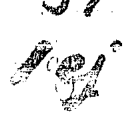

İ

## UNIVERSIDAD NACIONAL AUTONOMA DE MEXICO

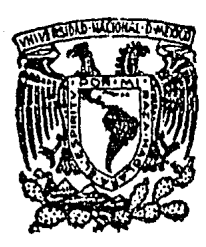

Facultad de Ingeniería

# "SIMULACION MONTECARLO DE **LA EXPLORACION PETROLERA"**

#### $T$  $E-S$ S  $\bm{I}$ Que para obtener el título de INGENIERO PETROLERO  $P$  R F S E N T A Gerardo Rodríguez Gómez<sup>-</sup>

México D. F.

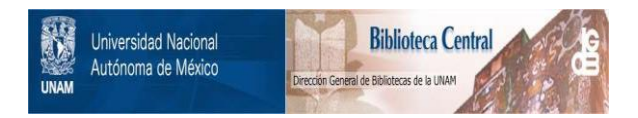

#### **UNAM – Dirección General de Bibliotecas Tesis Digitales Restricciones de uso**

#### **DERECHOS RESERVADOS © PROHIBIDA SU REPRODUCCIÓN TOTAL O PARCIAL**

Todo el material contenido en esta tesis está protegido por la Ley Federal del Derecho de Autor (LFDA) de los Estados Unidos Mexicanos (México).

El uso de imágenes, fragmentos de videos, y demás material que sea objeto de protección de los derechos de autor, será exclusivamente para fines educativos e informativos y deberá citar la fuente donde la obtuvo mencionando el autor o autores. Cualquier uso distinto como el lucro, reproducción, edición o modificación, será perseguido y sancionado por el respectivo titular de los Derechos de Autor.

FACULTAD DE INGENIERIA

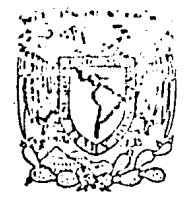

Direcci6n  $60 - I - 13$ 

. "

 $%10^{16}$  Mavzradu  $2k$ joral l~í':"l'i"M.A

> Señor RODRIGUEZ GOMEZ GERARDO.<br>P r e s e n t e . e n t e

En atenci6n a su solicitud, me es grato hacer de su conocimiento el tema que aprobado por esta Direcci6n, propuso el Prof. Dr.·-- Juan Manuel Berlanga Gutiérrez, para que lo desarrolle como tesis para su Examen Profesional de la carrera de INGENIERO PETROLERO.

#### "SIMULACION MONTECARLO DE LA EXPLORACION PETROLERA"

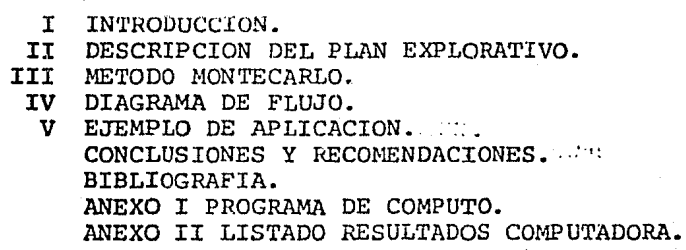

Ruego a usted se sirva tomar debida nota de que en cumplimientocon lo especificado por la Ley de Profesiones, deberá prestar --<br>Servicio Social durante un tiempo mínimo de seis meses como -requisito indispensable para sustentar Examen Profesional; así - como de la disposición de la Coordinación de la Administración -<br>Escolar en el sentido de que se imprima en lugar visible de lose jeroplares de la tesis, el título del trabajo realizado.

Atentamente. "POR MI RAZA HABLARA EL ESPIRITO" Cd. Universitaria, D.F., Enero 16 de 1985. EL DIRECTOR

zun ch

Dr. Octavio A. Rascón Chávez

OARCH'MRV' gtg

## INDICE

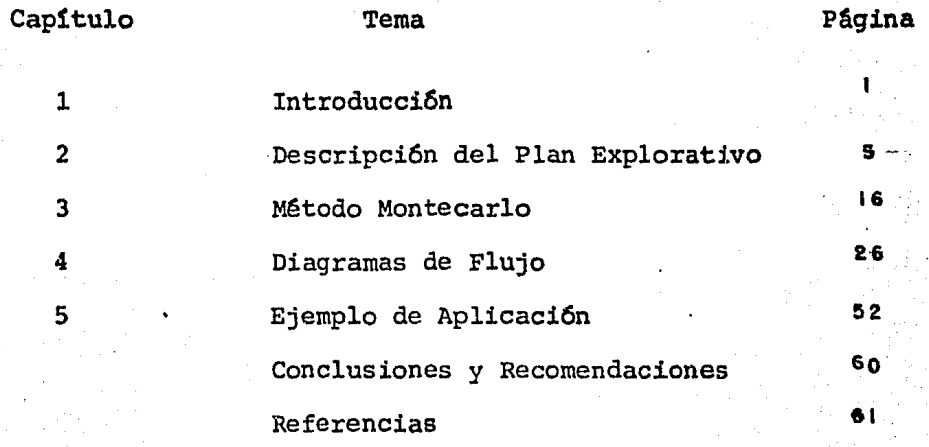

Anexo I Programa de Cómputo SIMEX. 62 Anexo II Listado resultados de computadora 119 Quien sabe de dolor, todo lo sabe.

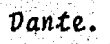

### INTRODUCCION **·**

1

El objetivo fundamental del Modelo de Simulación Montecarlo en el presente trabajo es el de tener un sistema de de cisión analítico e integrado para la exploración del petró leo, a partir de los cálculos de probabilidades condiciona les de éxito en la perforación de un pozo exploratorio, apoyado en variables geológicas. Estas probabilidades están- combinadas con análisis financieros que definen las estrategias óptimas de exploración.

Dicho sistema de decisión, requiere necesariamente, dela suficiente información, tanto económica, como geológica,de cuya fusi6n resultarán una serie de decisiones óptimas a- .realizarse bajo objetivos financieros de una compañía petrolera en particular.

La figura 1.1 muestra un diagrama de organización sim plificado para tal sistema, en el cual el tratamiento de datos geológicos, geofísicos y de producción, se representan en un lado del diagrama, mientras que la información finan ciera, se representa' en el otro. La unión entre los dos lados está dada por los cálculos de los resultados probabilísticos.

En la actualidad, la industria petrolera hace uso de sistemas generalizados, los cuales contienen los principa . les elementos identificados en la figura 1.1. Por otra par te, la información almacenada en diferentes archivos de com putadora es fácil de relacionar. Una vez relacionada, se extrae selectivamente tal información para una mejor interpretación. Las interpretaciones son evaluadas y los pros pectos son apreciados junto con sus probables resultados.

La elaboración de análisis financieros es importante en la toma de decisiones, ya que contribuye a que cada deci sión sea la más adecuada, social y económicamente, para los objetivos de la compañía.

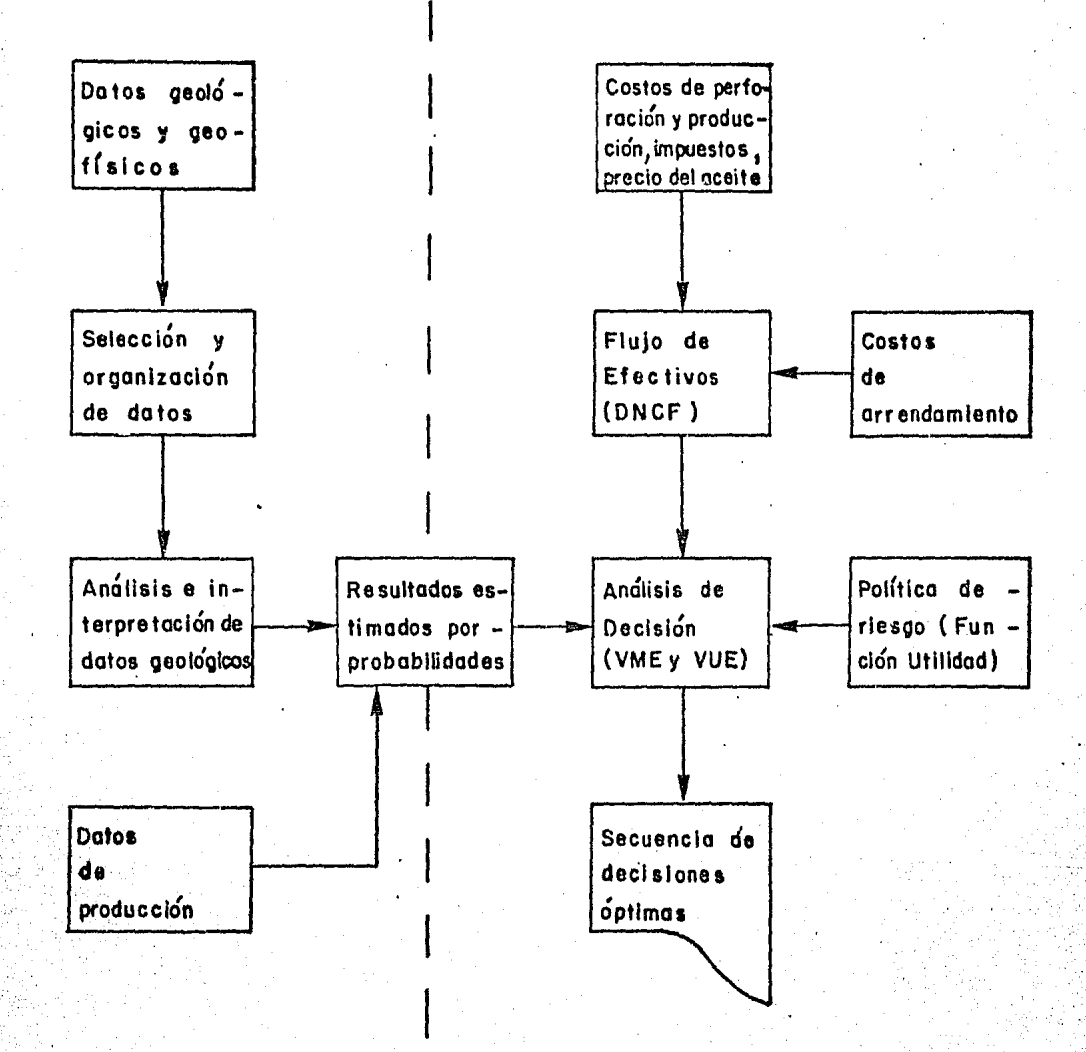

Fig. 1.1.- Diagrama de organización simplificado que muestra los principales componentes en un sistema de ∸ decisión para la exploración.

 $\mathbf{z}$ 

Todos estos pasos involucran cierta incertidumbre, son, ' por ellos, probabilísticos por definición. La tesis aquí de sarrollada, está basada en métodos analíticos debidamente- formalizados para ser utilizados paralelamente con m€todos establecidos en la toma de decisiones.

En los sistemas matemáticos, la decisión humana no es reemplazada, sino, por el contrario, es auxiliada. Las he rramientas matemáticas usadas en las computadoras, tienen la ventaja de que muchos factores pueden considerarse simultá neamente. Además, quien toma la decisi6n puede examinar con sistente y objetivamente un gran número de alternativas.

El desarrollo 'de un sistema de decisi6n de exploraci6nde petróleo completamente integrado, matemático y basado enla computaci6n es un trabajo muy arduo. Tal sistema hasta la fecha no ha sido desarrollado, sin embargo la mayoría de~ las compañías petroleras más grandes emplean componentes detal sistema.

La figura 1.1 enfatiza que la interrelación entre los lados "geológicos" y "financieros" totales del sistema estédada en términos probabilísticos. Esto implica que las acti vidades del lado geológico, sean finalmente dirigidas haciael cálculo de probabilidades. Entonces, las herramientas-'analíticas en el lado financiero requieren de probabilidades para su aplicación.

Las técnicas del análisis moderno de decisión probabi listica. en los negocios, tal como las tablas de valor moneta río esperado (VME), las tablas de valox de utilidad esperada (VUE), y los diagramas de árbol, requieren todas ellas de- $\div$ términos probabilísticos.

El diseño de un sistema integrado, consecuentemente, de be considerar la interdependencia armoniosa.entre los compo- .

-------"-----------------------

 $. . . . .$ 

nentes y subcomponentes, tanto en la parte geol6gica, como en la financiera.

El presente trabajo, refleja los resultados obtenidos- del primer sistema de decisiones integrado para la explora- ci6n petrolera, elaborado en nuestro pa1s,

Nunca se es tan grande como en la adversidad.

Disraeli.

### DESCRIPCION DEL PLAN EXPLORATORIO

2

Como el objetivo de este Modelo de Simulación, es encon trar una estrategia 6ptima de exploraci6n para una compañíapetrolera, dicha estrategia es aquella con la cual se obtiene el mayor valor monetario esperado (VME) sobre una serie de corridas Montecarlo, para un valor neto inicial dado.

La idea es hacer una serie de "corridas de computadora", bas§ndose en la aplicaci6n del Método Montecarlo. Cada co rrida iniciaría en una o más áreas vírgenes de exploraci6n - (o con un número de campos dados previamente descubiertos en otras cuencas). Una "compañía" explorará, progresivamente,el área hasta alcanzar alguna etapa preestablecida en la - cual se terminan las corridas. Tal compañía disputa con otra el derecho a perforar en el área.

El número de ensayos por corrida puede ser ajustado, -siempre dentro de un límite de 50 a 100, dependiendo del tamaño del área en estudio, el número y la distribución geográ fica de los campos de aceite, etc,

El área por explorar, consiste en un rectángulo con una red de celdas distribuidas por filas y columnas. Cada celda, representa una unidad dé tierra que puede proveer la localizaci6n de un pozo. Por ejemplo, si la simulaci6n se usa para representar el espaciamiento medio de perforaci6n, cada celda tendría como área 40 acres (1/4 de milla por 1/4 de m! lla -espaciamiento promedio en pozo de Estados Unidos),

Por otra parte, se considerará que las demás compañías petroleras son la competencia, las cuales compiten con la nuestra, es decir, "la compañía".

El modelo supone que los campos de aceite buscados, es tán esencialmente distribuídos en forma normal logarítmica-

Y que sus localizaciones geográficas están ubicadas al azar. La compañía se alterna, aleatoriamente con la competencia en la exploraci6n de estos campos. Si el área mínima está disponible, la competencia inmediatamente la renta y perfora. - Los resultados se registran y los mapas de pozos secos y delos campos de aceite se ajustan de acuerdo a su disponibilidad la cual puede ser finita. Si la compañía da una localización y el área es factible de ser rentada, se realiza un análisis detallado antes de perforar. Los costos de renta del área y de la perforación del pozo son estimados y una se rie de descuentos netos o flujos de efectivo (DNCF) , se calculan para diferentes campos potenciales a ser descubiertos. Una distribución de probabilidad para el resultado de la localización, se calcula y se incorpora en los flujos de efectivo dando por resultado un valor monetario esperado (VME). Los flujos de efectivo se convierten en utilidades, para sí po der calcular un valor de utilidad esperado (VUE). La deci si6n de la compañía de rentar y perforar requiere un valor de utilidad esperado mayor a cero (VUE > 0).

En un programa de cómputo, (ver Anexo I) se generan grá ficas de la función utilidad, con las cuales se obtiene el valor de utilidad esperado (VUE). A continuación, se descri ben brevemente las características de las "curvas de utili dad", sus diferentes formas y una posible ecuación paramétri ca para la obtenci6n de dichas curvas. Posteriormente des cribimos el método Montecarlo, parte medular de la técnica aqui empleada.

En las curvas de utilidad la escala vertical refleja só lo la utilidad relativa de un valor monetario. La magnitudde la escala es arbitraria hasta que dos puntos sobre la cur va hayan sido definidos. El punto "cero" en la escala verti cal, generalmente se.interpreta·como un punto de indiferen cia, o donde el valor monetario es igual a cero. La porción positiva, es decir, valores arriba del eje vertical denotan-

incremento en la utilidad y la porci6n negativa de la escala denota un incremento en la pérdida del correspondiente valor monetario.

En la figura 2.1 se muestra· la forma general de la funci6n utilidad.

La escala horizontal puede estar en cualquier unidad mo netaria. En el contexto del análisis de decisiones, el ejehorizontal generalmente se denota como ganancias y pérdidas, o bj.en "incremento en el valor monetario".

La curva es una función que se incrementa en forma monó tona. Esto significa que el parámetro vertical (utilidad), se incrementa conforme se incrementa la cantidad de dinero.-Esto es aplicable a todo lo largo del eje horizontal.

La curva de utilidad, se basa en preferencias individua les relativas, lo cual no implica una comparaci6n entre laspreferencias. La curva simplemente describe las preferen- cias de una compañía y sus actitudes hacia las pérdidas o ga nancias.

La forma de la curva de utilidad, refleja las actitudes *y* preferencias del que realiza la decisión. Si éste fuese totalmente imparcial al dinero, esta curva sería una línea recta que pasa por el origen.

Los valores numéricos preferenciales, representan una medida de la utilidad relativa para una cantidad dada de dinero. Por ejemplo, en la figura 2,2 el valor preferencial para una ganancia de + \$ 100,000 es + 10. El valor preferen cial para una ganancia de +  $$200,000$  es + 14.75. Estos dos números, s6lc tienen significado cuando se realize la comparación en la utiliñad relativa, que se obtiene con \$ 200,000

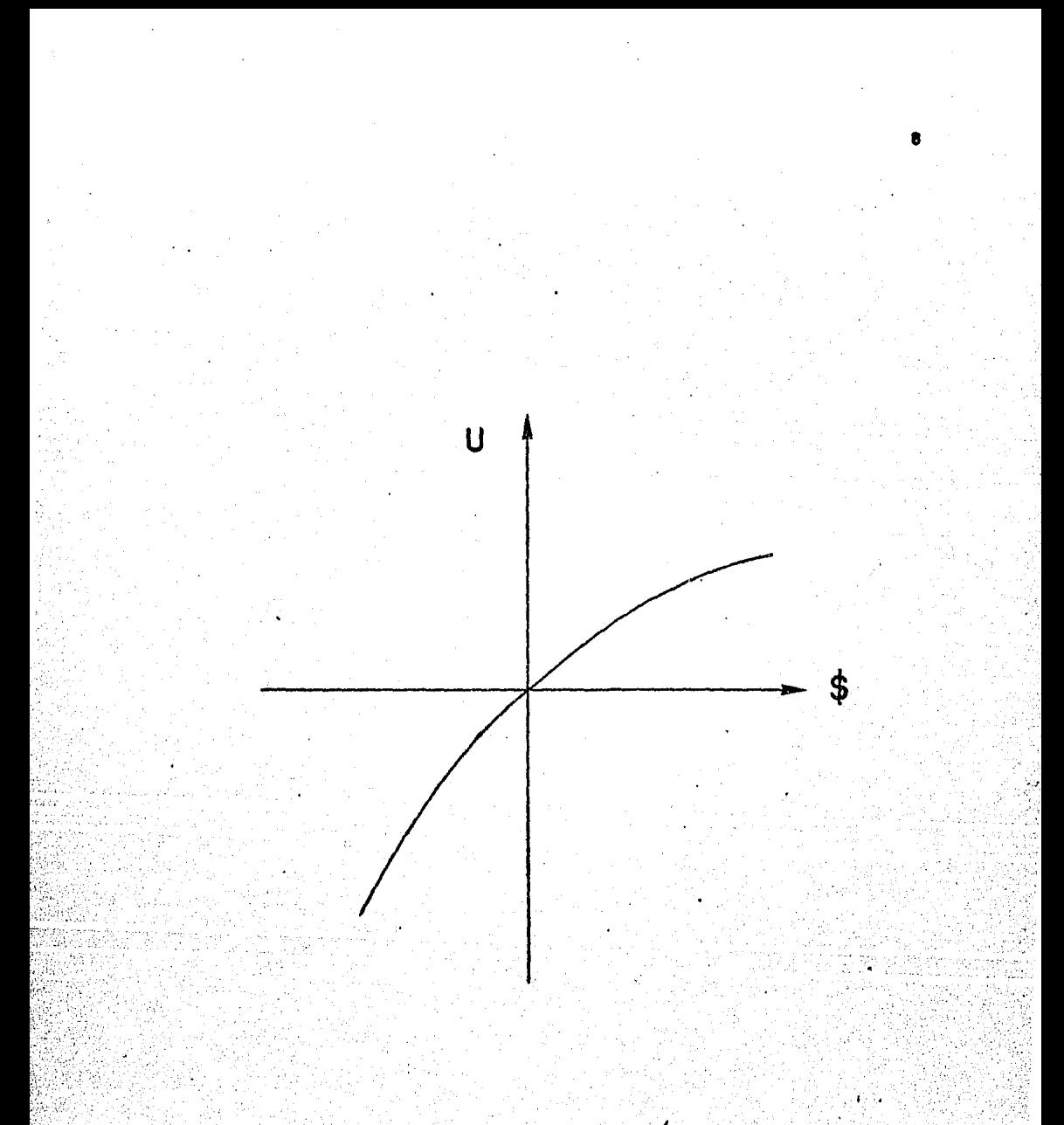

Fig. 2.1. - Forma general de la función utilidad.

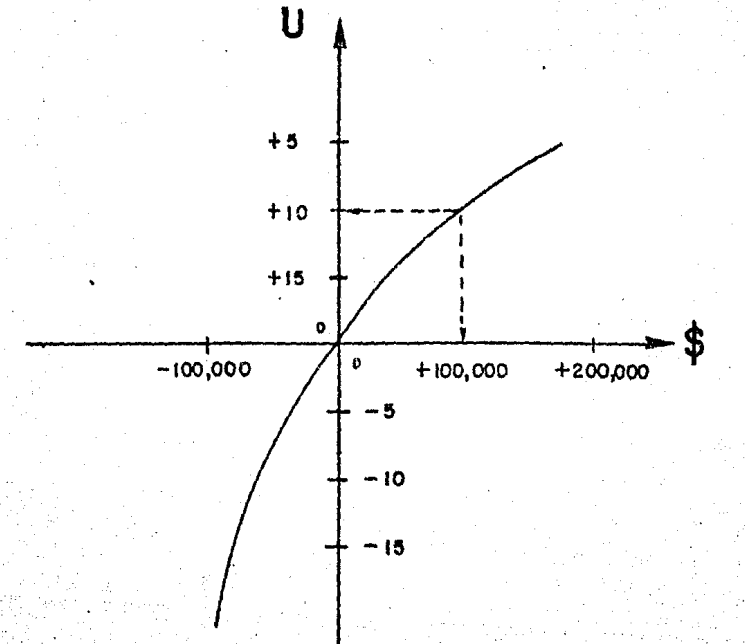

Fig. 2.2.- Curva de utilidad donde los valores numé ricos han sido asignados para dos puntos.

 $y$  \$ 100,000. El valor de + 14.75 es más grande que + 10, por consiguiente, el recibir + \$ 200,000, es más deseable que recibir \$ 100,000.

La teoría preferericial tiene la propiedad de "esperanza". Esto es, nosotros podemos multiplicar las probabilidades de ocurrencia por los valores relativos preferenciales y calcu lar un "valor preferencial esperado".

Por ejemplo, supongamos un prospecto de perforaci6n conlos siguientes datos :

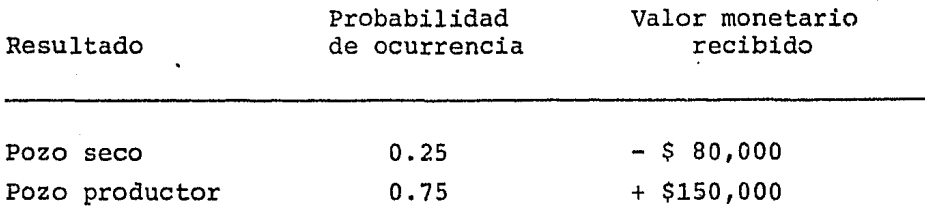

A continuaci6n, encontraremos los valores preferenciales para una pérdida de \$ 80,000 y una ganancia de \$ 150,000 de nuestra curva de utilidad. En la figura 2.3 se representan nuestras preferencias y actitudes monetarias. El valor prefe rencial relativo para una pérdida de  $$80,000$  es  $-12.30$ , mien tras que el valor preferencial para una ganancia·de \$ 150,000 es+ 12.75 •

Ahora, nosotros podemos hacer el cálculo del valor prefe  $r$ encial esperado, para así tomar la decisión más apropiada, esto es :

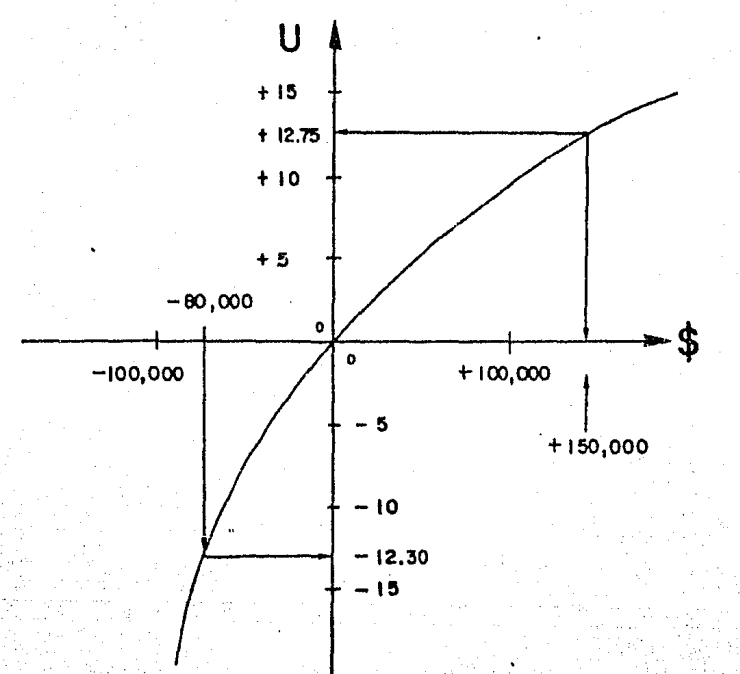

Fig. 2.3.- Curva hipotética de utilidad, los valores preferenciales para una perdida de \$80,000 y una ganancia de \$150,000 son - 12.30  $y + 12.75$  respectivamente.

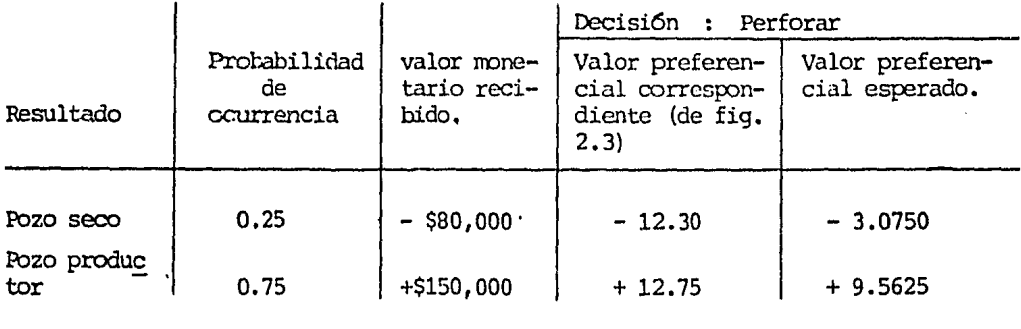

+ 6.4875

A la suma algebraica, se le llama valor preferencial espera- . do, del cual depende la decisión de perforar,

El valor preferencial esperado de una alternativa paradecidir es el parámetro usado para tomar la decisión de acep tar o rechazar la alternativa. La regla de decisión, es seleccionar la(s) alternativa (s) en la cual se tenga el más alto valor preferencial esperado.

### i 1 10DELOS DE LAS CURVAS DE UTILIDAD.-

En la figura 2.4, se muestran las formas de varias curvas de utilidad para propósitos de comparación. En todos es tos trozos, el eje horizontal es el incremento del valor monetario o de la cantidad de dinero y el eje vertical es un valor numérico de preferencia. Para el estudio de estas cur vas, consideraremos que las escalas son las mismas en todaslas curvas.

Primero, podemos hacer algunas observaciones generalessobre la forma de la curva en el tercer cuadrante, para lasdos curvas de la figura.2.4 (a) y (b), Generalmente, la for ma de la curya en este cuadrante, refleja las actitudes espe cíficas y las preferencias referidas a un capital determinado. Si al tomar una decisión se tiene definido un capital ~

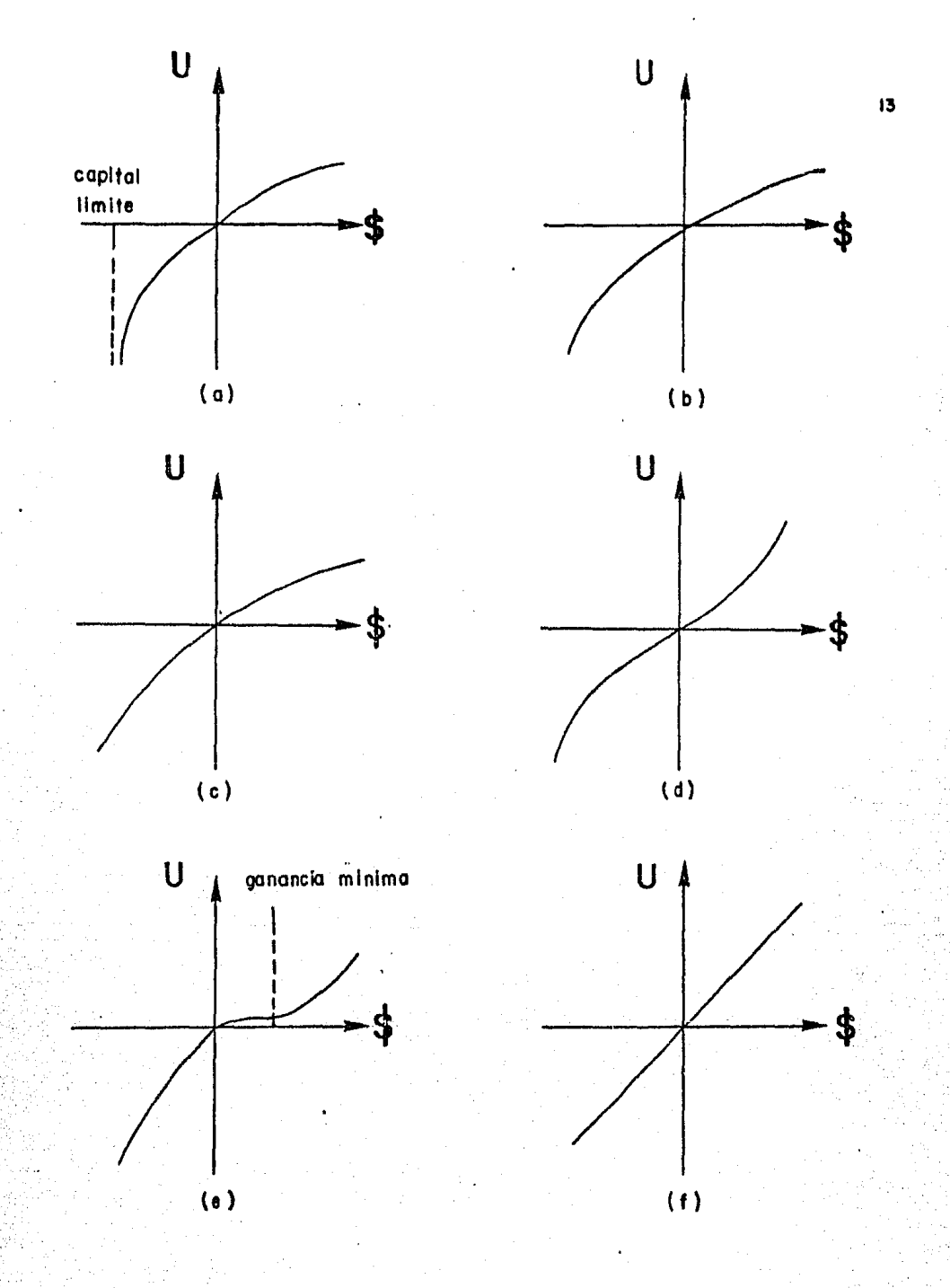

Diferentes modelos de la curva de utilidad.  $Fig. 2.4. -$ 

límite como se muestra en la figura  $2, 4$  (a), la curva de uti lidad tender§ hacia abajo y se acercará al capital límite, asint6ticamente.

Si el que toma la decisión tiene un capital grande y- puede absorber grandes pérdidas, la curva de utilidad no ten dería hacia abajo tan bruscamente, como se muestra en la figura 2.4 (b).

La forma general de la curva de utilidad en el primer cuadrante, es funci6n, en parte, de la actitud al tomar lasdecisiones para tomar riesgos. Una curva de utilidad, la-cual es c6ncava hacia abajo en el primer cuadrante, como enla figura 2.4 (c), es representativa de una actitud conserva dora en la toma de riesgos. Estas son generalmente llamadas actitudes con "riesgo desfavorable". Por el contrario, unacurva que tiende ligeramente hacia arriba en el primer cua drante como en la figura 2.4 (d), es representativa de una actitud de "riesgo favorable", lo opuesto a la condición con servadora,

La forma de la curva en el primer cuadrante, puede tam bien estar influenciada por algún objetivo o ganancia minima que condicionará a las ganancias sobre un cierto valor. Por poner algün ejemplo, consideremos que el gerente de exploración de una compañía tiene como política la de no interesarle prospectos pequeños de perforación, por tanto, sólo le in teresarán prospectos donde la ganancia potencial sea tan - grande como \$ s•ooo,ooo. La figura 2.4 (el muestra ete tipo de curvas, las cuales consideran algün objetivo condicionalsobre las ganancias.

Finalmente, la curva de utilidad mostrada en la figura- $2,4$  (f), representa una actitud totalmente imparcial sobre el valor monetario. La pendiente de esta curva no es importante (puesto que podemos escoger libremente la magnitud de-

la escala vertical), sólo el hecho de que es lineal.

Resumiendo, al tomar una decisión, se debe considerar que las curvas de utilidad, sólo describen actitudes y prefe rencias monetarias, es por esto que se deben considerar to dos los parfunetros necesarios, para asi obtener una serie de decisiones 6ptimas.

Finalmente, la función utilidad podría estar representa da por la ecuaci6n :

 $u = \sqrt{2}$  a x / ( 2x +  $\sqrt{2}$  a ) ( 2.1 )

donde

x es el flujo de efectivo, y

a es el capital de la compañia.

Esta función es válida para valores de X > -a /  $\sqrt{2}$  ,  $y$  a  $> 0$ .

Cuando a  $+ \infty$ , la función u (x,a) tiende a la línea rec ta, es decir u=x.

En el programa de cómputo anteriormente mencionado, seha definido un factor de escala llamado "PARAUTL".

La ecuación de la cual se obtiene la función utilidad,fue derivada por traslación y rotación sucesiva de la hipérbola  $x^2 - y^2 = a^2$ .

Hay una sola prueba de la capacidad; la acción.

Marie Ebner - Eschenbach.

### METODO :10NTECARLO

El Método Montecarlo es un método numérico que permite resolver problemas matemáticos mediante la simulaci6n de va riables aleatorias.

El origen del Método Montecarlo, data de 1949, en el que apareci6 el artículo titulado "The Montecarlo Method".- La creación de este método, suele ligarse a los nombres delos matemáticos norteamericanos J, Neyman y s. Ulam.

La base te6rica del método era bien conocida desde mucho tiempo atrás. Es más, algunos problemas de la estadística, se resolvían empleando las muestras aleatorias, o sea, aplicando de hecho el Método Montecarlo. Sin embargo, hasta la aparici6n de.las computadoras, este método no encon traba aplicaciones suficientemente amplias, ya que la simulaci6n manual de variables aleatorias constituía un proceso muy laborioso, ·

El nombre de "Montecarlo", se debe al de una poblaci6n del principiado de Mónaco, célebre por su casa de juego. -Resulta que uno de los aparatos mecánicos más sencillos que permite obtener variables aleatorias es la ruleta.

El Método Montecarlo tiene dos características, una de éstas es lo simple de la estructura de su algoritmo en la computadora. Este consiste en general de un proceso para producir un evento en forma aleatoria. El proceso es repe- · tido ciento de veces, siendo independiente cada prueba delresto y el resultado de todos ellos es promediado.

Para cumplir con esta característica es necesario disponer de una secuencia de números que se comporten como - muestras aleatorias con una distribución característica. Existen varios métodos para generar esta secuencia de números aleatorios, a continuación se describe brevemente el desarrollo de ellos conseguido por el avance de la investiga ci6n.

Con el uso de algún experimento sencillo, como sería- marcar trozos de papel idénticos con los dígitos 0, 1, ..., 9 y ponerlos dentro de una urna, mezclarlos y tomar uno a unocon reposición. Se estaría en la capacidad entonces, de generar una tabla de números aleatorios. Esta clase de méto dos pueden complicarse cada vez más con el objeto de mejorar el carácter aleatorio de las muestras, con la desventaja deque como se trata de experimentos, podrían existir caracterís ticas particulares en el grupo de números que contradigan la hipótesis de que los números son realizaciones independien tes de la misma variable aleatoria y por otro lado no puederepetirse el grupo de datos en caso de ser requerido.

Se ha pensado en generar números aleatorios por algún método que cumpla lo mejor posible con las características específicas, y almacenarlos en una cinta o disco, para ser utilizados en la computadora cuando sea necesario, Este pro cedimiento se sigui6 por algún tiempo, pero· se presentaron problemas para la capacidad de almacenamiento, y la duda que surge para el usuario, de cómo fueron generados estos núme ros y si es que estas satisfacen los requerimientos de aleatoriedad.

Un método usado actualmente con frecuencia, cuando se  $$ cuenta con una computadora digital, es el de usar un algorit mo para la generación de números aleatorios. Los números ob tenidos de un algoritmo son denominados pseudoaleatorios,  $y$ adoptan los valores de una variable aleatoria uniformementedistribuída entre (0,1). Estos números mantendrán su carácter aleatorio en la medida que los valores asumidos sean independientes del algoritmo con que fueron generados.

El programa de cómputo aquí presentado, utiliza el gene radar de números aleatorios con distribuci6n uniforme, (URANO) •

Con base en el conjunto de números aleatorios y partien do de la funci6n de densidad de·la variable aleatorioa de in terés ,- el cálculo de la realización de eventos requiere del C9. nocimiento de la función de distribución correspondiente, pa ra determinar el valor que asumirá la variable en la simulación.

Una vez conocida la funci6n de distribuci6n, se está en condiciones de determinar el valor que la variable aleatoria asumir&, puesto que esta función está completamente definida.

La segunda característica del Método Montecarlo parte del número aleatorio generado en el paso anterior, que se le considera como el valor de F (x) al que corresponde un valor de la variable aleatoria, que será aceptado como la realización del evento aleatorio (ver figura 3.1). Este procedi miento se repite para cada número generado de tal forma queel método comprende cientos de simulaciones, para cada varia ble de interés. El Método Montecarlo queda ilustrado en eldiagrama de bloques que a continuaci6n se presenta *:* 

IB

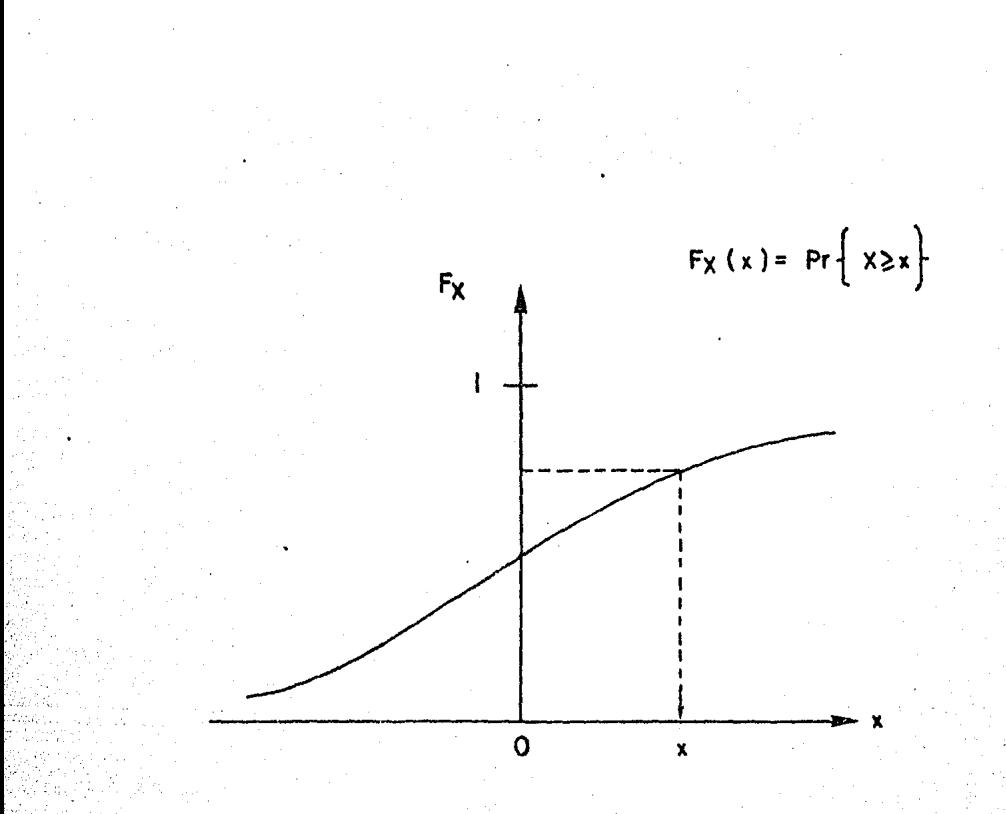

Fig. 3.1.- A cada Fx (x) le corresponde como realización de la variable aleatoria X una x .  $F_X(x) \sim U(0,1)$ .

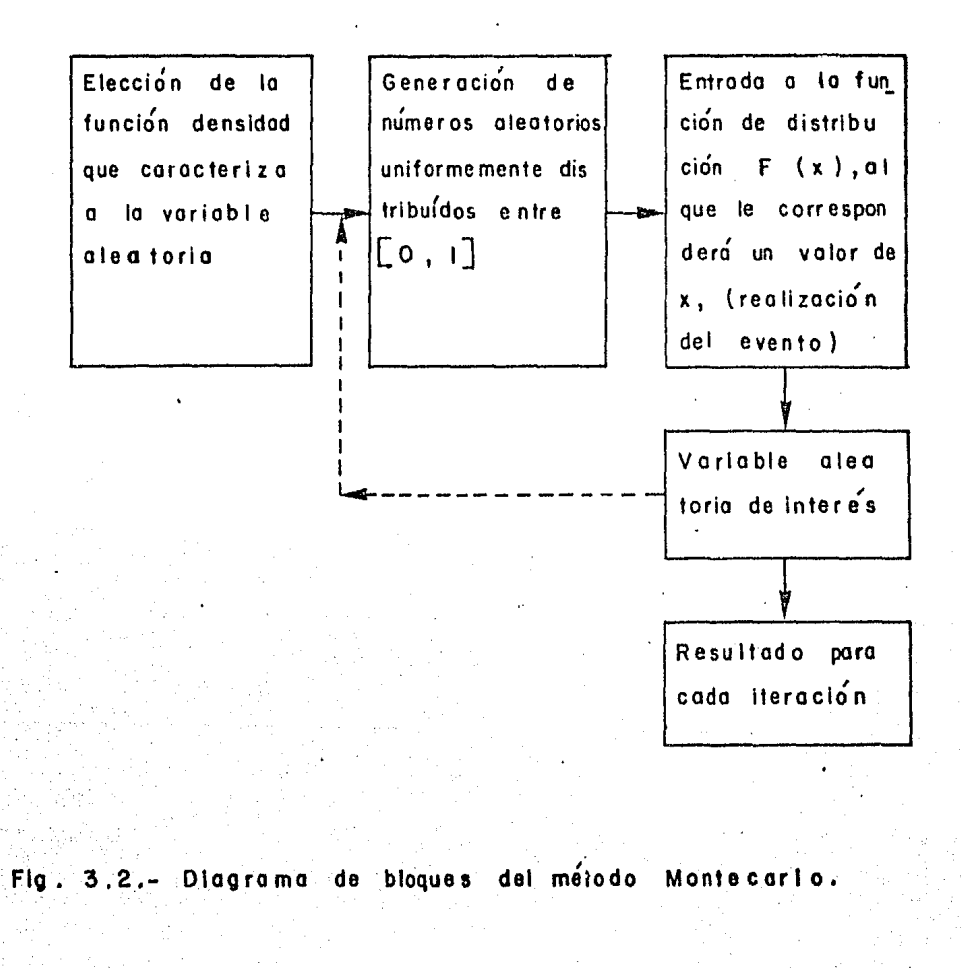

Como se mencion6 anteriormente, aquí se involucran va riables aleatorias, de estas existen básicamente tres tipos, las cuales se describen brevemente a continuación :

1) Variables aleatorias Discretas.-

Se dice que la variable aleatoria *X* es discreta si puede tomar un conjunto discreto de valores  $x_1$ ,  $x_2$ , ...,  $x_n$ .

Una variable aleatoria discreta *X* se define mediante la tabla

$$
x = \begin{bmatrix} x_1 & x_2 & \cdots & x_n \\ p_1 & p_2 & \cdots & p_n \end{bmatrix}
$$

donde  $x_1$  ,  $x_2$  , ... ,  $x_n$  son los valores posibles de la va riable X y  $p_1$  ,  $p_2$  , ... ,  $p_n$  son las probabilidades que les corresponden. Hablando con más precisión, la probabilidad de que la variable aleatoria X tome el valor  $x_1$  (designaremos esta probabilidad por P  $\{X = x_1\}$  es igual a  $p_1$  :

$$
P (X = x_1) = p_1
$$

Ia tabla anterior se denomina distribución de la variable aleatoria.

En términos generales, los números  $x_1$  ,  $x_2$  ,  $\cdots$  ,  $x_n$  : pueden ser cualesquiera. En cambio, las probabilidades  ${\tt p}_1$  ,  $p_2$  , ...,  $p_n$  deben cumplir dos condiciones:

a) todos los números p. deben ser positivos :

 $p_i > 0$ 

b) la suma de todos los  $p_i$  deben ser igual a 1:

 $P_1 + P_2 + \ldots + P_n = 1$  (3.2)

 $(3.1)$ 

2) Variables aleatorias continuas.-

Una variable aleatoria X es continua, si puede tomar- cualquier valor comprendido en un intervalo  $[a, b]$ .

Toda variable aleatoria continua X, queda definida si se da el intervalo  $[a,b]$  que contiene los valores posibles de esta variable y la función p (x) , que lleva el nombre de-Densidad de Probabilidad de la Variable Aleatoria X (o Densi dad de Distribución de X) .

El significado real de la función p (x) es el siguiente:

Sea  $(a', b')$  un intervalo cualquiera contenido en  $[a, b]$ (es decir, sea a  $\leftarrow$  a' y b'  $\leftarrow$  b), entonces la probabilidad de que X tome un valor perteneciente al intervalo  $(a',b')$  es- igual a la integral

 $P$  a<sup>t</sup> < X < b' =  $\begin{bmatrix} b' \\ 1 \end{bmatrix}$ p (x) dx a'  $\overline{\hspace{1.5cm} (3.3)}$ 

En la figura 3.3 el área sombreada representa el valorde la.integral anterior.

El conjunto de los valores de X puede formar un tnterva lo cualquiera.

La densidad p (x) debe cumplir dos condiciones análogas. a las condiciones (3.1) y (3.2) para las variables discretas:

a) la densidad p (x) debe ser positiva  $p(x) > 0$  (3.4)

b) la integral de la función de densidad p  $(x)$  corres pendiente a todo el intervalo (a,b) debe ser igual a 1:

> ld b<br>
> p (x) dx = 1 (3.5)

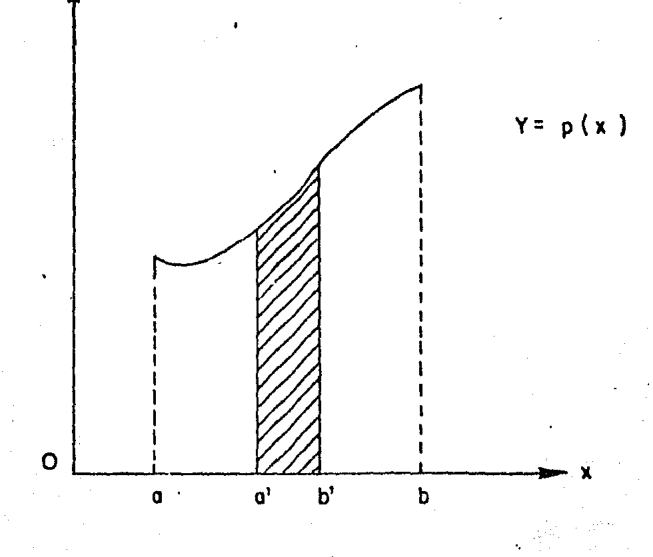

y

Fig. 3.3.- El área sombreado represento el valor de la  $line$ gral  $(3.3)$ .

3) Variables aleatorias Normales.-

Se da el nombre de variable aleatoria normal (o gaussia na) a toda variable Z que está definida en todo el eje x - - $(-\infty, \infty)$  y que tenga como función de densidad

$$
p(x) = \frac{1}{\sqrt{2\pi}} \int_{0}^{\frac{(x-a)^2}{2\sigma^2}} f(x) \, dx
$$
 (3.6)

donde a y  $f > 0$  son parámetros numéricos.

El parámetro a no influye en la forma de la curva de p (x), su variaci6n s6lo conduce a un desplazamiento de la cur  $\cdot$ va a lo largo del eje x. En cambio, al variar  $\zeta$  sí se altera · la forma de la curva.

En la figura 3.4 se representan dos densidades normales correspondientes al caso a = 0 y  $\int f = 1$  y al caso a = 0 y  $\int f = 1$ 0.5.

La aplicaci6n de las variables aleatorias y de hecho de1 método Montecarlo son diversas, como por ejemplo :

- a. resolución de sistemas de ecuaciones lineales,
- b. inversi6n de matrices,
- c. búsqueda de raíces y vectores característicos de una matriz, y
- d. evaluaci6n de integrales múltiples.

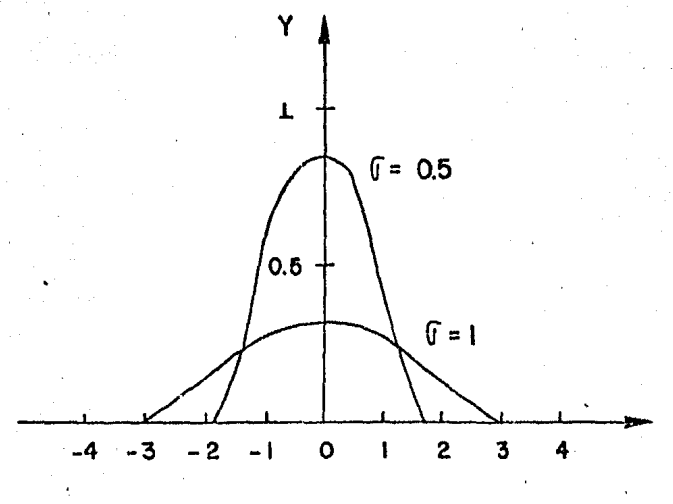

Fig. 3.4.- Densidades normales correspondientes **a** los casos  $a=0$ ,  $G=1$  **y**  $a=0$  ,  $G=0.5$  , respectivamente.

Los deseos de nuestra vida forman una cadena cuyos eslabones son las esperanzas.

Séneca.

### DIAGRAMP. DE **FLU.10**

4

El plan exploratorio descrito en el capítulo 2 fué programado en lenguaje de máquina (FØRTRAN - IV). A continua ci6n se presenta el diagrama de flujo correspondiente, en el cual se destacan los pasos más importantes. Se describen- las subrutinas utilizadas, así como los parámetros empleados en ellas. Además, en las subrutinas más importantes del pro grama se anexa el diagrama de flujo correspondiente. Ver Fiqu ra 4, l.

Con objeto de mejor explicar el contenido de cada subrutina, iniciaremos describiendo el significado de todas las varia-bles de entradas del programa SlMEX.

NOMBRE DE LA VARIABLE

### SIGNIFICADO

NF

NC

Tovor;

TDRAT

Número de campos generados por unadistribuci6n preescrita.

Número de clases en las cuales los volúmenes de aceite serán dividi dos.

Tipo de distribución de la cual- los volúmenes de aceite serán deri vados.

Tipo de distribuci6n de la cual- las relaciones entre los semiejesde la elipse para las áreas serán~ derivadas.

Tipo de distribución de la cual la orientación de las áreas son derivadas.

Media de los volúmenes de aceite generados al azar.

Desviación estándar de los volúmenes de aceite generados al azar.

Valor inferior de la variable alea toria para seleccionar compañía/ competencia.

Valor superior de la variable alea toria para seleccionar compañía/ competencia,

TDORI

RMEAN

**RSTDEV** 

RATINF

RATSUP

# NOi1BRE DE LA VARIABLE

### SIGNIFICADO

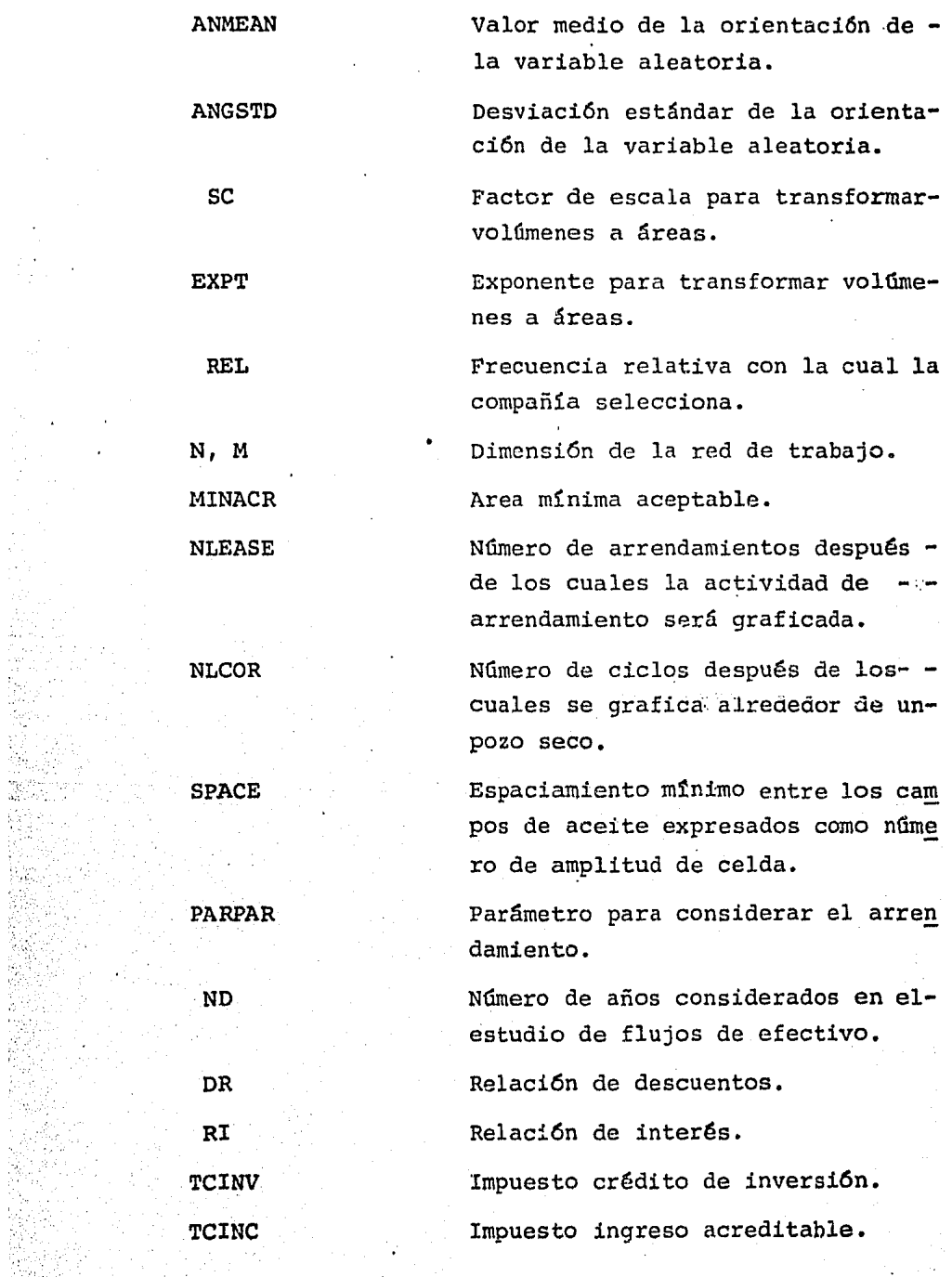
# NOMBRE DE LA VARIABLE

# SIGNIFICADO

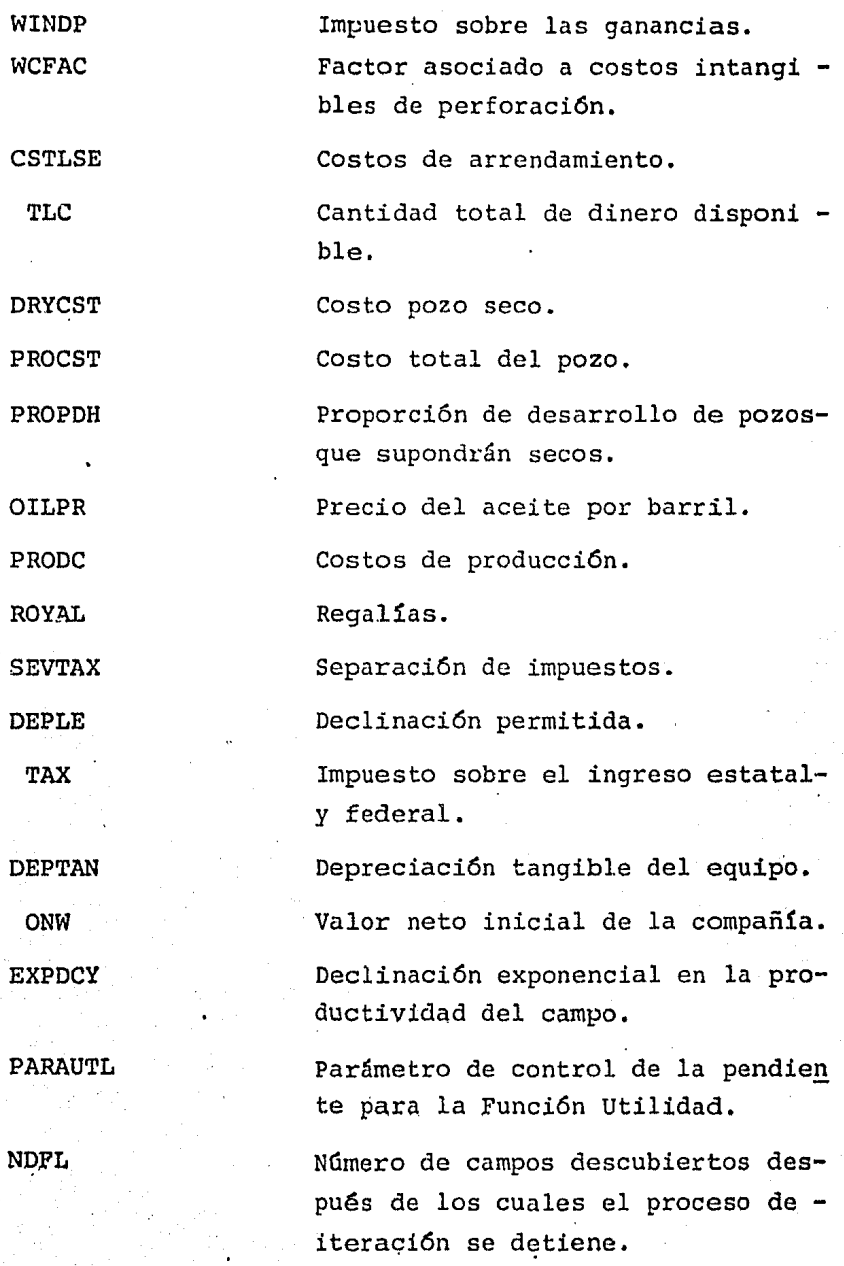

# SUBRUTINAS DEL PROGRAMA SIMEX, 31

Subrutina PLOTl.-

Grafica los datos de la distribución logarítmica normal enescalas logarítmica y probabilística. Los valores deben es tar colocados en orden ascendente.

Subrutina PLOT2.-Grafica la posición del campo en el arreglo.

Subrutina PLOT3.- Grafica el arreglo del campo en la localizaci6n,

. Subrutina PLOT4. - Grafica la Funci6n Utilidad dado un valor neto de una compa· ñía en particular.

Subrutina PLOTS.- El objetivo de esta subrutina es para delinear el mapa de la función PAHAMS.

Subrutina LOCATE.-

I. Objetivo :

Dar valores a las coordenadas de posición de columna y fila al azar. Selección éondicionada sobre los factores dados en el arreglo FAV.

II. Parámetros :

( 1 ) N, M -- dimensiones de la red.

Subrutina RECMS.-

I. Objetivo

Esta subrutina recalcula los valores para la des viaci6n estándar y la media como un nuevo campo descubierto.

II. Parámetros

1 XI1EAN -- valor anterior de la media,

2 XSTDEV - valor anterior de la desvía ci6n estándar.

( 3 ) XINC -- amplitud arbitrariamente elegida de la columna a ser separada de la curva de densidad lognormal.

( 4 ) A -- volumen del campo mas recientemcn te encontrado.

(5) XMEAN -- valor recalculado de la media.

6 XSTDEV -- valor recalculado de la des viaci6n esbándar.

Nota En esta subrutina se utiliza el m6dulo QUANC8.

Subrutina LEASE.-

I. Objetivo

Calcula el número máximo de bloques (40 acres) que pueden ser arrendados así como el costo total de arrenda miento.

II. Parámetros

 $(1)$  AREA  $(5,5)$  -- arreglo de trabajo conteniendo parámetros los cuales afectan directamente al costo de la renta.

2 NR (25), NC (25) -- arreglo de trabajo,  $(3)$  KMAX  $--$  número total de bloques que pue den ser rentados.

'( 4 ) TOT -- costo total de arrendamiento,

Subrutina ELIPSE.-

I. Objetivo :

El objetivo de esta subrutina es calcular la pro porción del área de trabajo sujeta a producción, pozos y pro porción del área rentada sujeta al área de campo.

II. Parámetros

(1) A -- semieje mayor de la elipse.

 $(2)$  B  $-$  semieje menor de la elipse.

3\$

3 SL -- longitud del lado de un cuadro de arrendamiento

4 ) PROE -- proporci6n media del área de campo sujeta por la producción.

 $(5)$  PROS -- proporción media del área suje ta al área de campo,

Subrutina DNCF.-

I. Objetivo

Este modulo calcula una serie de flujos de efes tivo (DNCF), que corresponden a una serie de resultados enparticular (VOL), en la distribuci6n de probabilidad considerada para la localización del pozo exploratorio dado,

II. Parámetros

1) VOIL -- resultado particular,.volumendel campo de aceite, en millones de barriles.

( 2 ) EXPDCY -- declinación exponencial en la productividad del campo.

( 3 ) OILPR -- precio del aceite por barrildespués de la utilidad.

 $(4)$  ROYAL -- regalías.

5 SEVTAX -- separaci6n de impuestos.

6 ) PRODC -- costo de producción.

7 DEPLE -- declinación permitida.

8 WC -- costo de perforaci6n

(9) DEPTAN -- depreciación tangible del equi po.

( 10 ) TAX -- impuesto sobre el ingreso esta tal y federal.

(11) DR -- relación de descuentos.

12 ND número de años considerados en el estudio de flujos de efectivo.

(13) TCINV -- impuesto crédito de inversión.

 $(14)$  WCFAC  $--$  factor asociado a costos intan gibles de perforación.

(15) TCINC -- impuesto ingreso acreditable.

16 TOT -- costos totales de arrendamiento.

17 DN -- flujos de efectivo (DNCF), en d6 lares por un resultado particular.

Subrutina OILMAP.-

I. Objetivo

Aquí se muestra un mapa con todos los pozos que han sido perforados, W indica el resultado del pozo (seco o  $$ productor) y si ha sido perforado por la compañía o la competencia.

II. Parámetros

 $(1)$  OIL  $(N,M)$  -- arreglo con la colocación de pozos perforados.

( 2 l LR, LC -- coordenadas del pozo más re- cientemente perforado,

(3) N, M -- tamaño del área de estudio.

4 )' oco parámetros de la compañía/compe -

tencia,

#### ( 5 l FL -- variable de trabajo,

#### Subrutina PARAMS,-

#### I. Objetivo

Con este m6dulo se obtiene un valor importanteel cual es función de las distancias y medidas de los cam pos, y distancia al pozo seco más cercano. Las funciones han sido arbitrariamente definidas.

II. Parámetros

1 N, M -- tamafio del área de estudio,

 $(2)$  MAP  $(N,M)$  -- arreglo que contiene la localizaci6n con todos los campos en el área.

3 ) OIL (N,M) -- arreglo que sólo contiene la localizaci6n de los campos descubiertos.

 $(4)$  NF  $-$ - número total de campos en el área.

\ campos,  $(5)$  V (NF) -- volúmenes de aceite de los  $\sim$ .

( 6 ) NOR (NF) -- arreglo de·trabajo generado por la subrutina FRQNCY.

( 7 ) LR, LC -- coordenadas del punto dondeun valor importante es estimado,

( 8 ) PARPAR -- parámetro para considerar el arrendamiento.

 $(9)$  FAV  $(N,M)$  -- arreglo del mapa de selec · ci6n de celdas donde el factor de importancia ha sido madi ficado.

Subrutina POPLAT.-

I. Objetivo :

Mantiene las estadísticas sobre la poblaci6n de

campos descubiertos y sin descubrir,

II. Parámetros

(1) NF -- número de campos en el área.

2 NDIS -- número de campos descubiertos- (NDIS puede ser menor o igual a NF) .

( 3 ) VD (NDISJ -- arreglo con los volúmenesde campos descubiertos.

( 4 ) VU (NDIS) arreglo con los volúmenesde campos sin descubrir.

Subrutina FRQNCY.-

I. Objetivo

Da una distribución de frecuencia lognormal de los campos de aceite. Estos son los campos más comunes dentro del área de exploración simulada.

II. Parámetros

<sup>1</sup>) RS'rDEV -- desviación estándar del volu men de aceite.

2 RMEAN -- media del volumen de aceite,

3 ANMEAN -- valor medio del ángulo de laelipse.

4 ANGSTD -- desviación estándar del ángulo de la elipse.

5 NF -- número de campos para ser barri dos a partir de la distribuci6n,

6 NC número de clases.

7 ) SC -- factor de escala para transformar los volúmenes a áreas.

( B ) EXPT exponente para transformar los volúmenes a áreas,

9 ) IRR -- generación al azar.

 $(10)$  V  $(NF)$  -- volúmenes contenidos en el arreglo, ordenados en forma ascendente de los campos NF.

( 11 ) A (NF) -- áreas contenidas en el arreglo de los campos NF.

12 PP (NF) -- probabilidad de ocurrenciapor clase.

( 13 ) NOR (NF) -- ordenes del arreglo en los cuales el volumen de campos fueron generados.

( 14 ) ANGLE (NF) -- ángulo de orientaci6n- del campo.

( 15 ) RATIO (NF) -- relaci6n del eje semimayor al eje semimenor.

 $(16)$  VMEAN -- valor medio de los volúmenesde aceite.

(17) STDEV -- valor de la desviación estándar de los volúmenes de aceite,

( 18 ) PP (NC) -- probabilidad de ocurrenciapor clase dada por el arreglo,

( 19 ) ve (NC) -- límite superior de cada cla se dada por el arreglo.

NOTA : En esta subrutina se utilizan los siguientes módulos - PLOTI, FUNCION SEVAL.

El diagrama de bloques de éste m6dulo se ilustra en la fig.-  $4.2$ .

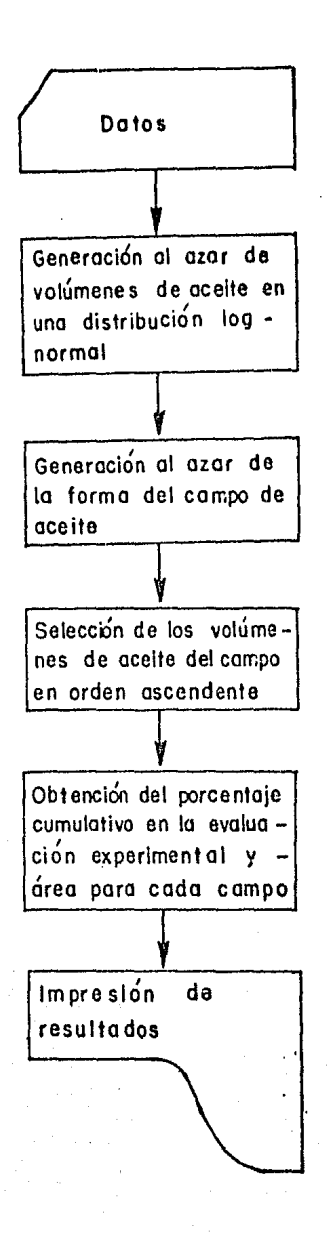

Fig. 4.2.- Diagrama de bloques de subrutina FRQNCY.

#### Subrutina DISTRB.-

I. Objetivo :

Da la situaci6n geográfica comGn de los campos de aceite que han sido generados con la subrutina FRQNCY. Los campos están situados al azar con las tendencias especifica das. El área total consiste de una red de trabajo de M colum nas por N filas.

II. Parámetros

¡,

1 ) N -- nGmero de filas que componen la red de trabajo.

2 ) M -- nGmero de columnas que componen lared de trabajo.

3 ) SPACE -- espaciamiento mínimo entre campos como nGmero de amplitud de celda.

{ 4 ) NF -- número de campos barridos por FRQ-NCY.

( 5 ) A (NF) -- arreglo del orden generado por FRQNCY.

6 IRR -- generaci6n al azar.

7 MAP (N,M) -- mapa conteniendo la localizaci6n del campo.

{ 8 ) FAV (N,M) -- mapa de selecci6n de celdas.

Nota.- Esta subrutina utiliza los m6dulos PLOT2 y FUNCTION- - RANDOM.

A continuación se ilustra el diagrama de bloques, en la figura 4.3 ,

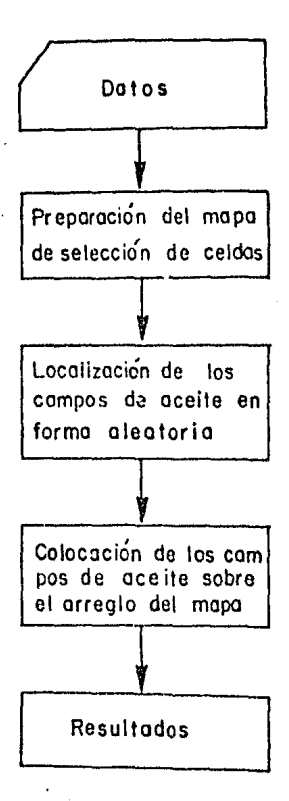

subruting DISTRB. Fig. 4.3 - Diagrama de bloques de

# Subrutina PROB.-

### l. Objetivo

Aquí se obtiene la probabilidad estimada de losresultados, las cuales pertenecen a la localización siendo considerada para perforar por la compañía.

ll. Parámetros

1 NF -- número de campos barridos por FRQ NCY.

( 2 ) NDIS -- número de campos descubiertos - (NDIS puede ser menor o igual a NF).

3 NC -- número de clases.

4 VU (NF) -- arreglo de volúmenes conteni dos en campos sin descubrir.

(5) FAC -- factor estimado por PARAMS.

( 6 ) P (NC) -- arreglo que da la probabili dad de ocurrencia por clase.

( 7 ) ve (NC) -·- arreglo que da el límite superior de cada clase.

En la figura 4.4., se ilustra el diagrama de bloques co rrespondiente.

Subrutina OUANC8.-

I. Objetivo

Esta subrutina calcula la integral de FUN  $(x)$ -  $\sim$ desde A hasta B con una tolerancia dada. Una rutina automática adaptada se basa en el Panel-8 de la Regla de Newton-Co tes.

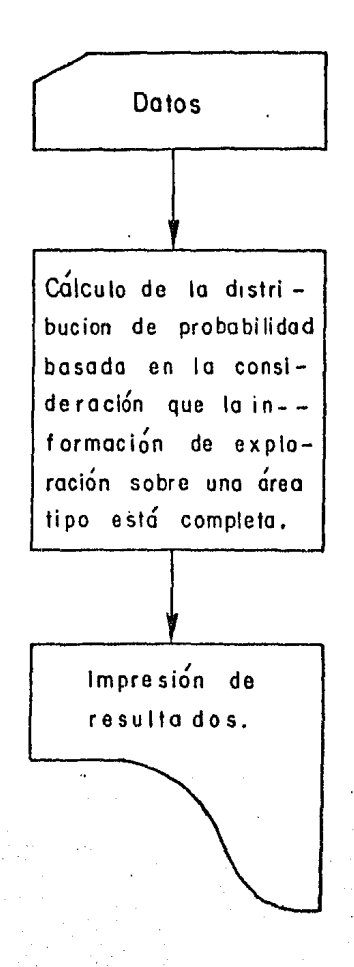

Fig. 4.4.- Diagrama de bloques de subrutina PROB.

II. Parámetros :

 $(1)$  FUN -- nombre del subprograma FUN  $(x)$  de la función integral.

(2) A -- limite inferior de integración.

 $(3)$  B  $-$ - límite superior de integración,- -(B puede ser menor que A).

(4) RELERR -- tolerancia del error relativo.

(5) ABSERR -- tolerancia del error absoluto.

 $(6)$  RESULT -- una aproximación para satisfa cer la integral es minimizar las dos tolerancias de error.

( 7 ) ERREST -- es un cálculo de la magnitud del error actual.

( 8 ) NOFUN -- número de funciones valuadas para estimar el resultado.

( 9 ) FLAG -- es un indicador confiable. Si-FLAG es cero, entonces el resultado probablemente satisface la tolerancia de error. Si FLAG es XX.YY, entonces XX es- igual al número de intervalos en los cuales no ha convergido <sup>y</sup>O.YY es igual a la fracción del intervalo restante para- cuando el límite en NOFUN fue aproximado.

En la figura 4.5 se muestra el diagrama de bloques co rrespondiente.

Subrutina CHECK.-

# I. Objetivo

Checa las coordenadas de localización barridas por la subrutina LOCATE para determinar si el área mínima es pecificada es aprovechable alrededor del sitio. Realiza los ensayos Montecarlo,

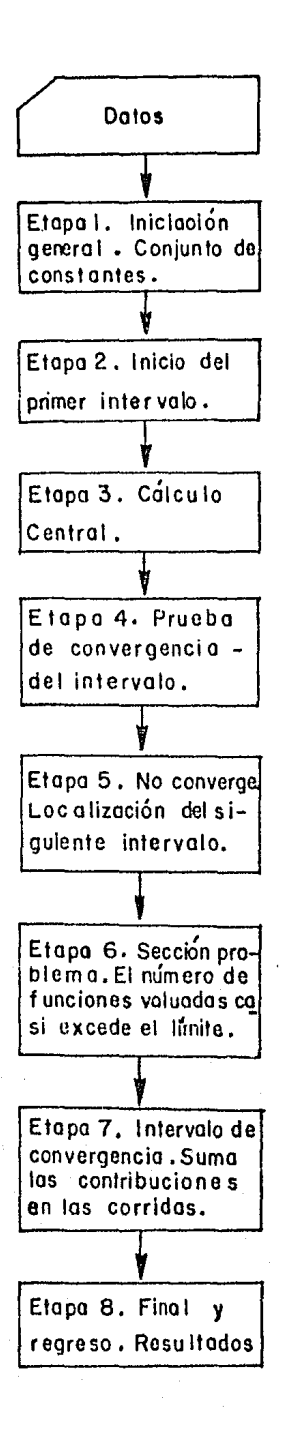

Flg. 4. 5.- Diagramo de bloques de subrutina QUA N C 8.

·II. Parámetros

 $1$  ) LR, LC -- coordenadas de localización a ser checadas para una área mínima.

( 2 ) OCO -- si es igual a 1, decide la compa ñía, si es igual a O, decide la competencia.

3 N,M -- tamaño del área de estudio.

(4) MINACR -- área mínima aceptable.

 $(5)$  FAV  $(N, M)$  -- mapa de selección de cel das calculado por PARAMS.

( 6 ) OIL (N,M) -- arreglo conteniendo la lo- . calización del pozo.

7 NC -- número de clases.

8 P (NCL) -- arreglo que da la probabilidad de ocurrencia por clase.

( 9 ) VC (NCL) -- arreglo que da el límite su perior de cada clase.

( 10 ) IND -- indicador de trabajo. Si IND = 1, el sitio seleccionado ya ha sido arrendado.  $\cdot$  Si IND = 2,el sitio seleccionado no satisface las condiciones de área mínima. Si IND = 3, el sitio seleccionado no representa - atracci6n econ6mica a la compañía. *Si* IND = 4, la competen $cia$  perfora. Si  $IND = 5$ , la compañía hace un análisis econó mico.

11 ) KMAX -- n6mero máximo de arrendamien tos tomados por cualquiera, por la compañía o la competencia.

Nota.- Esta subrutina utiliza los siguientes m6dulos : OILMAP, LEASE, DNCF y ELIPSE.

El diagrama de bloques se muestra en la figura 4.6 .

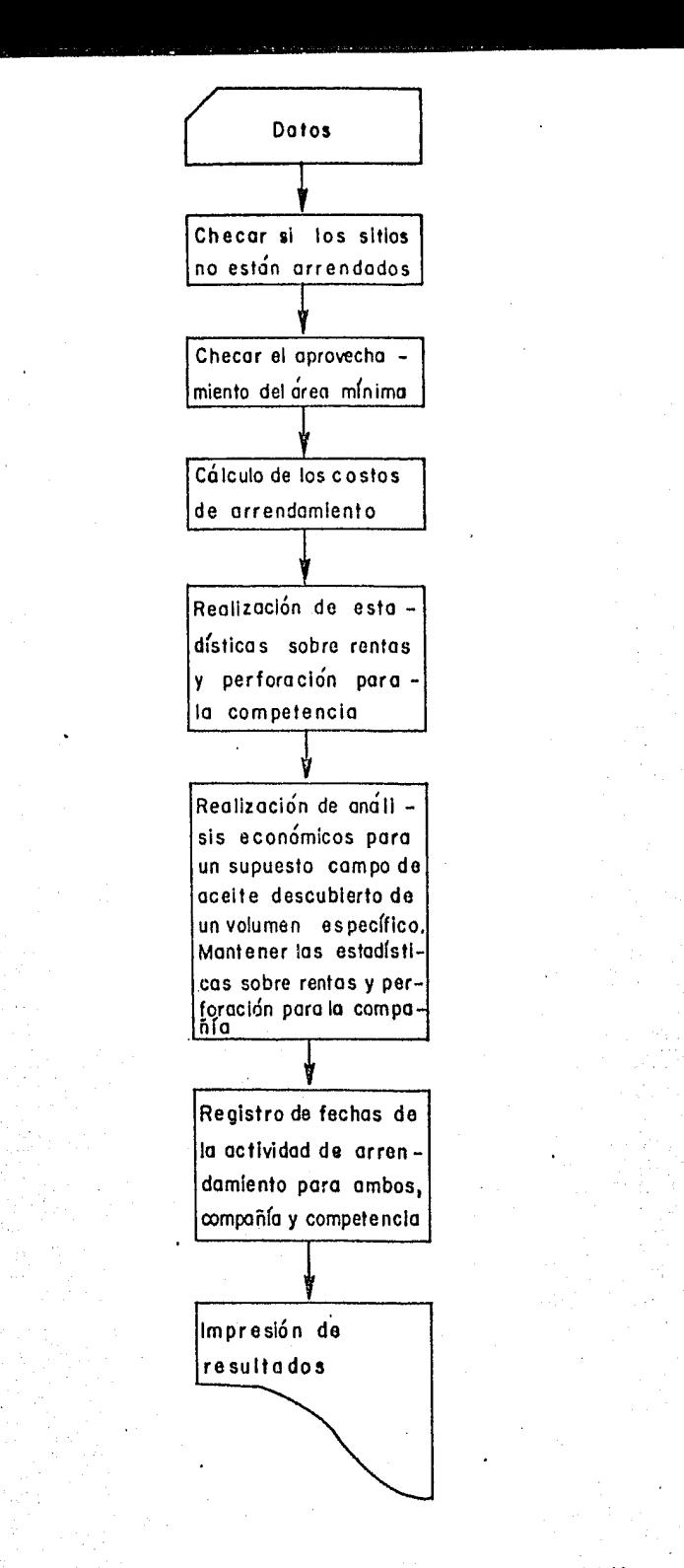

Subrutina HIST.-

I. Objetivo

Realizar el cálculo y la edición del histogramay del histograma cumulativo.

II. Parámetros

<sup>1</sup>) VR (ND NV) -- arreglo de datos, colocados en columnas por variable.

(2) ND -- número de datos originales.

(3) IV -- indicador de la variable conside-

rada.

(4) INDI -- opción del indicador.

5 NCL -- número de clases+ 2 (máxima 50), la primera (1) y la última clase (NCL) contienen todos los elementos que no están dentro del intervalo de trabajo,

6 CINF -- límite inferior de segunda cla-

se.

7 DCL -- amplitud de clase.

8 IFR (NCL) -- arreglo que da el número de ocurrencias.por clase.

9 ) XINF -- límite inferior.

10 ) XC -- amplitud de clase.

La figura 4.7 ilustra el diagrama de bloques correspondientes.

FUNCTION SEVAL,-

I. Objetivo

Evaluar la función.cúbica SPLINE.

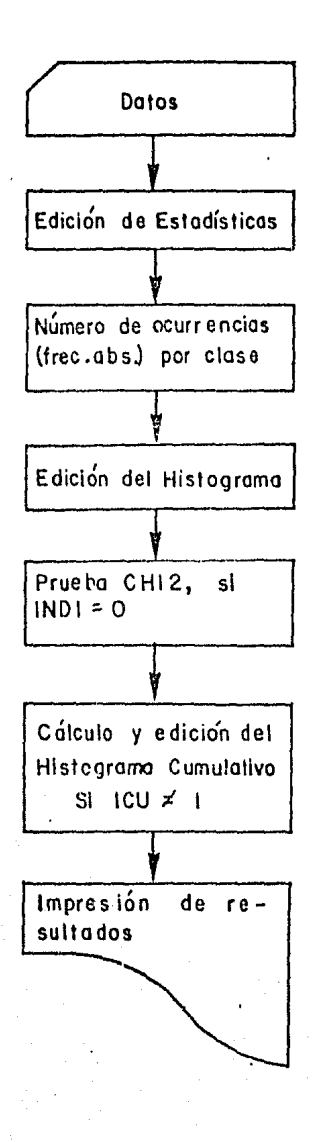

Fig. 4.7. - Diagrama de bloques de subrutina HIST.

II. Parámetros :

1) N -- número de puntos.

ser calculado. 2 ) U -- abscisa a la cual el SPLINE va a -

( 3 ) X, Y -- valor de las abscisas y ordenadas en los arreglos,

( 4 ) B, e, o -- arreglo de los coeficientesde SPLINE calculados por SPLINE.

#### FUNCTION URANO.-

URAND es un generador de números al azar basados en teo ría y proposiciones dados en D.E. Knuth, (1969), Vol. 2. El número entero IY iniciaría de un número entero arbitrario- previo a la primera llamada de URAND. El programa llamado no cambiaría el valor de IY entre los subsecuentes llamadosa URAND. Los valores de URAND estarán en el intervalo  $(0,1)$ , ya·que tienen una distribución uniforme.

### FUNCTION RANDOM.-

Genera aleatoriamente la posición de los campos de acei te de acuerdo con el mapa de selecci6n de celdas.

FUNCTION SELECT.-

Selecciona al azar de uno de los dos, la competencia ola compañía para cada actividad de exploración.

FUNCTION RNORM.-

Calcula la probabilidad en una funci6n de densidad gaussiana.

#### FUNCTION RFUNl,-

Se usa en el cálculo de la media de los volúmenes de- aceite al azar.

#### FUNCTION RFUN2.-

Es utilizada para calcular la desviación estándar de- los volúmenes de aceite al azar.

#### FUNCTION RFUN3.-

Con esta función se calcula el área bajo la curva de- densidad lognormal.

#### FUNCTION WLLCST.-

#### I. Objetivo

Calcula los datos de pozos por perforar por la compañía en conjunto con el asunto en consideraci6n.

# II. Parámetros :

1 DRYCST costo de pozo seco.

2) PROCST -- costo completo del pozo.

3 PROPDH proporción de desarrollo de pozos que se supondrán secos.

4 ) NHOLES -- número de localización del po

zo,

5 WLLCST -- ·costo de los pozos.

### FUNCTION UTILITY.-

I. Objetivo

Da la función Utilidad en forma hiperb6lica.

II. Parámetros

(1) DN -- dólares ganados o perdidos por- transacción.

2 ONW -- valor neto de la compañia.

3 PARAUTL -- parámetro de control para la función utilidad.

( 4 ) UTLITY -- utilidades.

La constancia obtiene las cosas mas difíciles<br>en poco tiempo

.<br>De

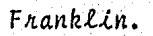

# $5<sup>2</sup>$ EJEMPLOS DE APLICACION

Partiendo de los datos de entrada mostrados en la tabla 5.1, diversas corridas de simulación fueron llevadas a cabo. Considerando diversos capitales iniciales y distintos núme ros de yacimientos aleatoriamente generados y ubicados en- una cuenca de área aproximada igual a 500 km<sup>2</sup>, el programa de simulación fué corrido hasta determinado número de ciclos (80), a lo largo de los cuales, la utilidad neta de la compa ñía fué determinada.

La tabla 5.2 muestra el comportamiento hipotético de la utilidad en el transcurso de 80 ciclos electivos para un ca-. pital inicial de  $$1'000,000$  (U.S. dlls). Si al momento enque la compañía pierde el capital (\$1'000,000), toda actividad exploratoria cesa, en ninguna de las dos opciones, pre sencia de 10 : 20 campos petroleros no descubiertos, se alcanzaría a desarrollar la cuenca. Bajo tales condiciones, antes del descubrimiento del primero de los 10 campos petroleros, será necesario erogar  $$4'815,500$  (U.S. dlls) en acti vidades exploratorias. De existir 20 yacimientos, bastaríainvertir \$ 2'411,500 (U.S. dlls) en perforaciones exploratorias antes del descubrimiento del primer campo. Los cálcu los anteriores podrían apegarse más a la realidad en la medi da en que empleáramos costos y precios actuales, así como pa rámetros de función de densidad 'para la distribución de losvolúmenes de campos basados en parámetros experimentales correspondientes a cuencas ya exploradas y geológicamente simi lares a las simuladas.

La tabla 5.3 muestra las utilidades correspondientes a  $$ los casos de 10 y 20 campos petroleros, de haberse invertido el capital mínimo requerido. Si bien en ambos casos existen ganancias, resulta contrastante el hecho de que, después de-80 ciclos, sólo l de los 10 campos haya sido descubierto,- proporción muy inferior a los 5 campos descubiertos, de losTABLA 5.1 Parámetros y valores empleados en corridas del -<br>Programa SIMEX.

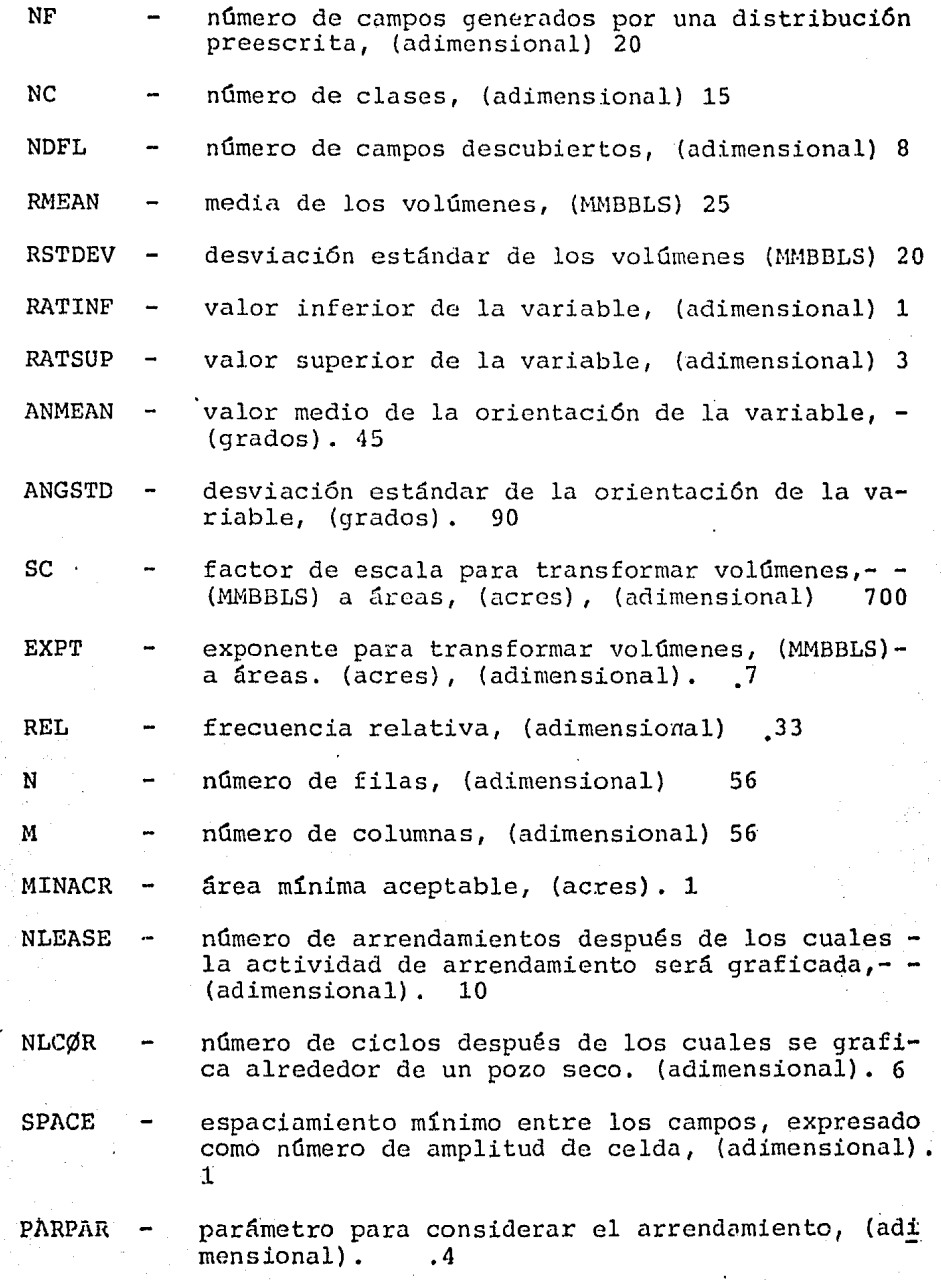

1)3

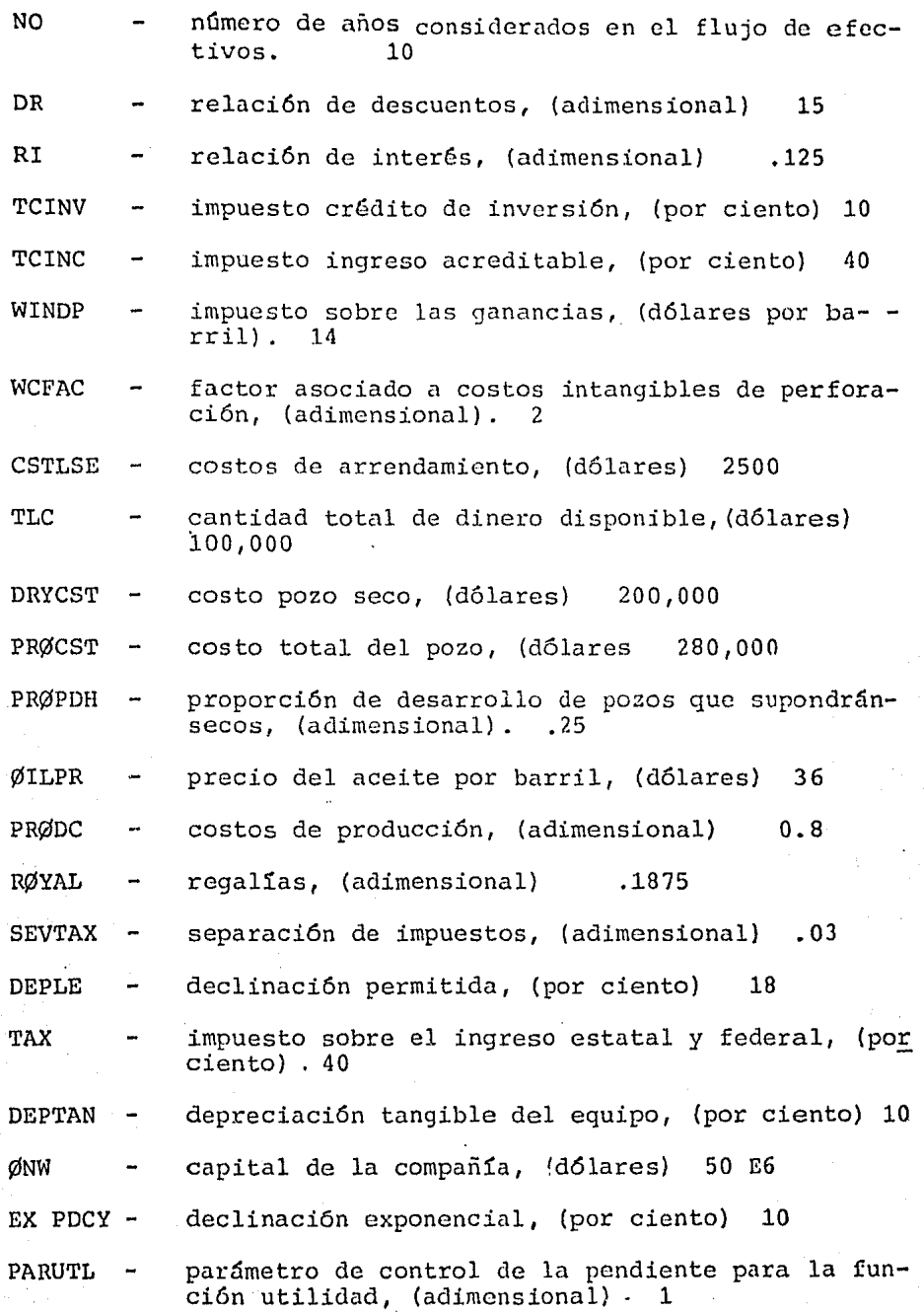

Tipos de distribuciones utilizadas

lognormal uniforme normal

rABLA 5,2 Comportamiento hipotótico de la utilidad en fun-<br>TABLA 5,2 Comportamiento hipotótico de la utilidad en funto ción del tiempo (ciclos, ción por agotamiento de capital.

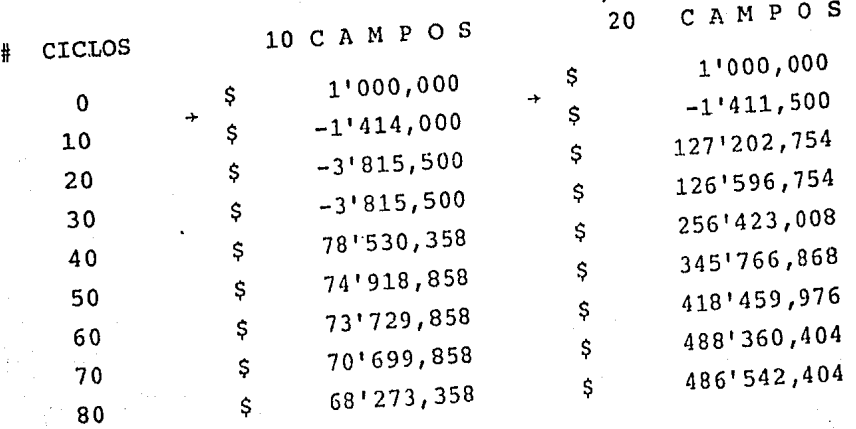

!'j 6

.,.

TABLA 5. 3 Comportamiento de la utilidad en funci6n del tiempo, bajo inversión mínima. Flechas indican intervalos (de ciclos) donde ocurren descubrimientos de yacimientos.

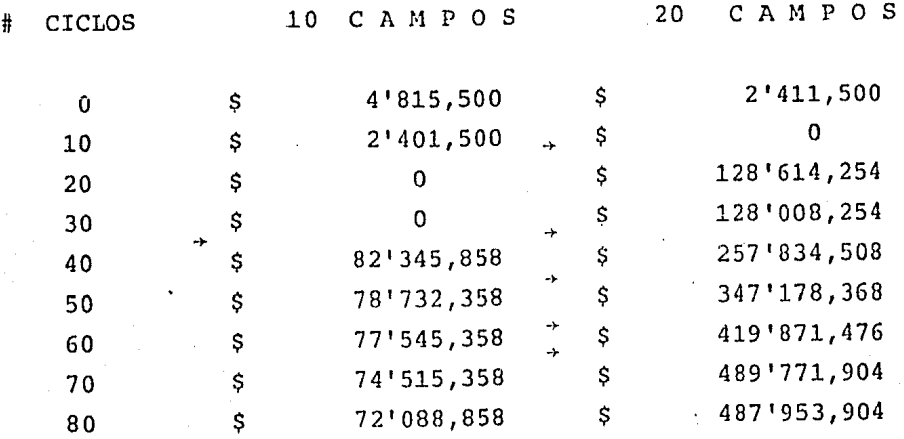

:'- ,-

20 existentes, en el mismo lapso,

El anexo II muestra copias del listado de la salida del programa de cómputo que simula el proceso exploratorio. En- $61$  aparecen los valores de los parámetros empleados en la ge neración aleatoria de los campos petrolíferos, así como lascaracterísticas económicas, algunas de ellas no aplicables en *México*.

Se ilustra, gráficamente, el comportamiento asintóticode la función de utilidad, parte medular en la toma de decisiones -perforar o no perforar. Tal función, que como se- mencionó, muestra la predisposición de la empresa a invertir, pudo haberse simulado con el fin de dar respuesta a la decisión, muchas veces subjetiva, a tomarse cuando se presenta la alternativa a perforar.

Los campos generados son mostrados en plantillas o ma llas y ocultados (en asterisco) para los propósitos de la si mulación del juego exploratorio.

La decisi6n -perforar o no perforar- se encuentra precedida por un análisis financiero (flujo de efectivo) dis tribuído en 10 años de explotación para diversos volúmenes de yacimientos que pudieran ser descubiertos. Cada volumentiene asociada una probabilidad de ocurrencia la cual va - siendo modificada conforme nueva información va siendo generada -pozo seco, pozo descubridor y volumen de yacimiento. Posteriormente, las utilidades son promediadas con respectoa tales probabilidades de ocurrencia.

Después de cierto número de ciclos, previamente especificado, se despliega un plano mostrando la última situaciónexploratoria, esto es, número de campos descubiertos, número de pozos perforados, número y ubicación de parcelas rentadas, etc. Cada vez que ocurre el hallazgo de un campo, se reali-

zan estadísticas de ambas, de los campos descubiertos y los cam pos por descubrir.

Como resultado final, se lleva una estadística de la re lación total de pozos descubridores y pozos exploratorios- perforados. Tal relación de éxito resulta al final del ci clo 82 igual a 0.1026 (10 %) y que, coincidencia o no, es - igual a la relación de éxito mundial.

# Conclusiones y Recomendaciones

El método de Simulación Montecarlo, presentado bajo **un**  espectro más o menos amplio de restricciones, proporciona información útil en la planeación de la exploración de yaci mientas potencialmente descubiertos o en áreas vírgenes, ypuede constituírse en una base para la creación de modelosprobabilísticos y económicos más realistas donde los flujos de efectivo sean pronosticados respetando condiciones técni co-económicas actuales.

Actualmente, es recomendable el uso del método de simu  $l$ ación, ya que mediante él se pueden analizar diversas al  $$ ternativas que aunadas con los estudios económicos, proporcionan lás óptimas estrategias de perforación de un pozo ex ploratorio.

#### Referencias

- 1) Forsythe, G.E., M.A. Malcolm, and C.B. Moler, Computer -Methods for Mathematical Computations. Prentice Hall, -1977. pp. 102-105.
- 2) Harbaugh, J.W., J.H. Doveton, and J.C. Davis, Probability Methods in Oil Exploration, Wiley-Interscience, New -York, 1977.
- 3) Metropolis, N., and S. Ulam, The MonteCarlo Method, Jour nal of the American Statistical Association 44, no. 247- $(1949): 335 - 41.$
- 4) Newendorp, Paul D., Application of Utility Theory to Dri iling Investment Decisions. Doctoral Dissertation, Uni versity of Oklahoma, Norman, Oklahoma, 1967.
- 5) Newendorp, Paul D., Decision Analysis for Petroleum Ex ploration. University of Oklahoma, Tulsa, Oklahoma, 1975.
- 6) Sobol, I. M., The MonteCarlo Method. The University of-Chicago Press, 1974. pp. 102-105.
- 7) Stermole, F.J., Economic Evaluation and Investment Decision Methods. Investment Evaluations Corporation. Colorado, 1974.

 $\mathbf{I}$ ANEXO

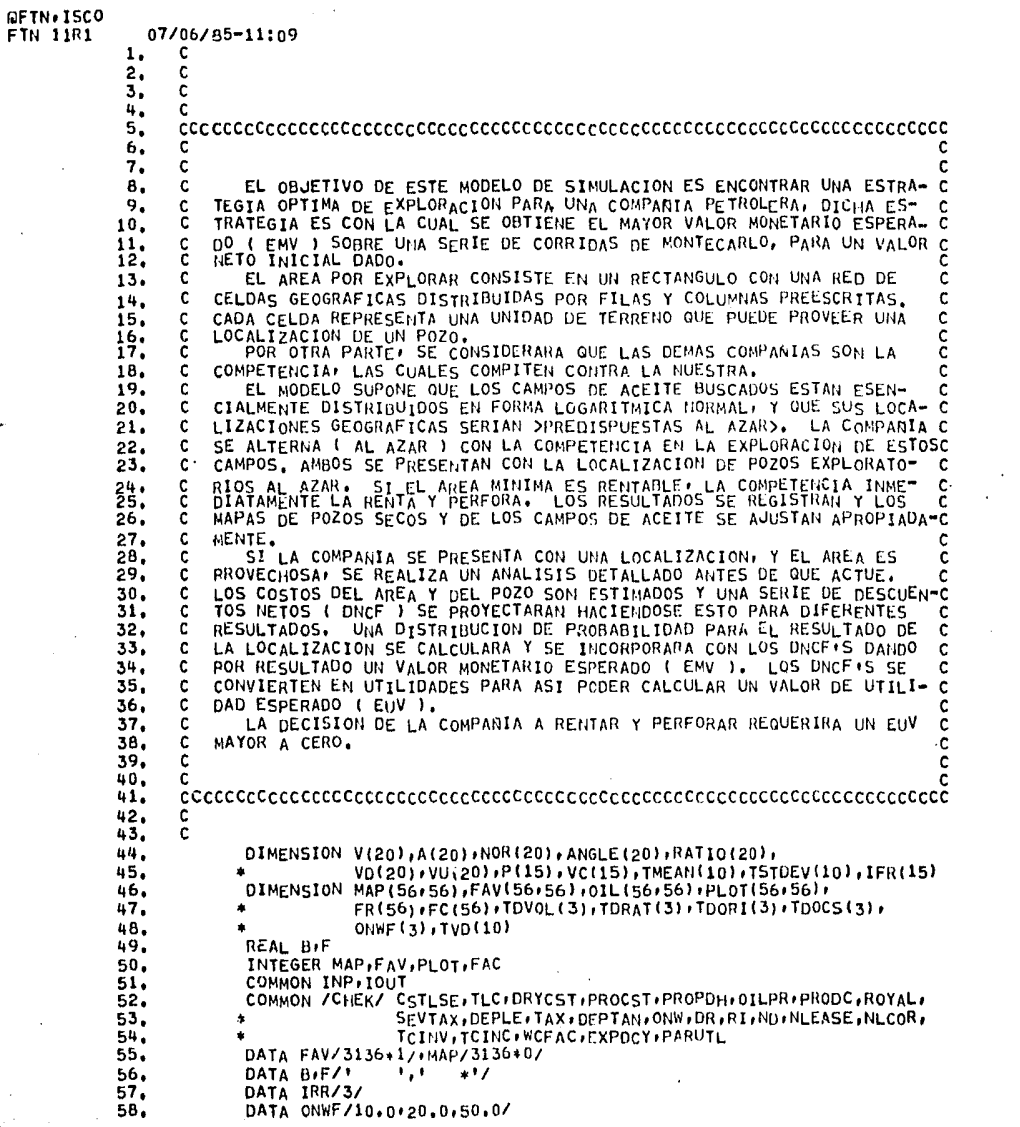

 $\mathcal{A}$ 

 $\overline{\phantom{a}}$ 

 $\bullet$ 

 $\tilde{Q}_{\rm{c}}$  is  $\tilde{Q}_{\rm{c}}$  . By

ů

 $\sim$ 

 $\mathcal{L}$ 

 $\ddot{\phantom{1}}$ 

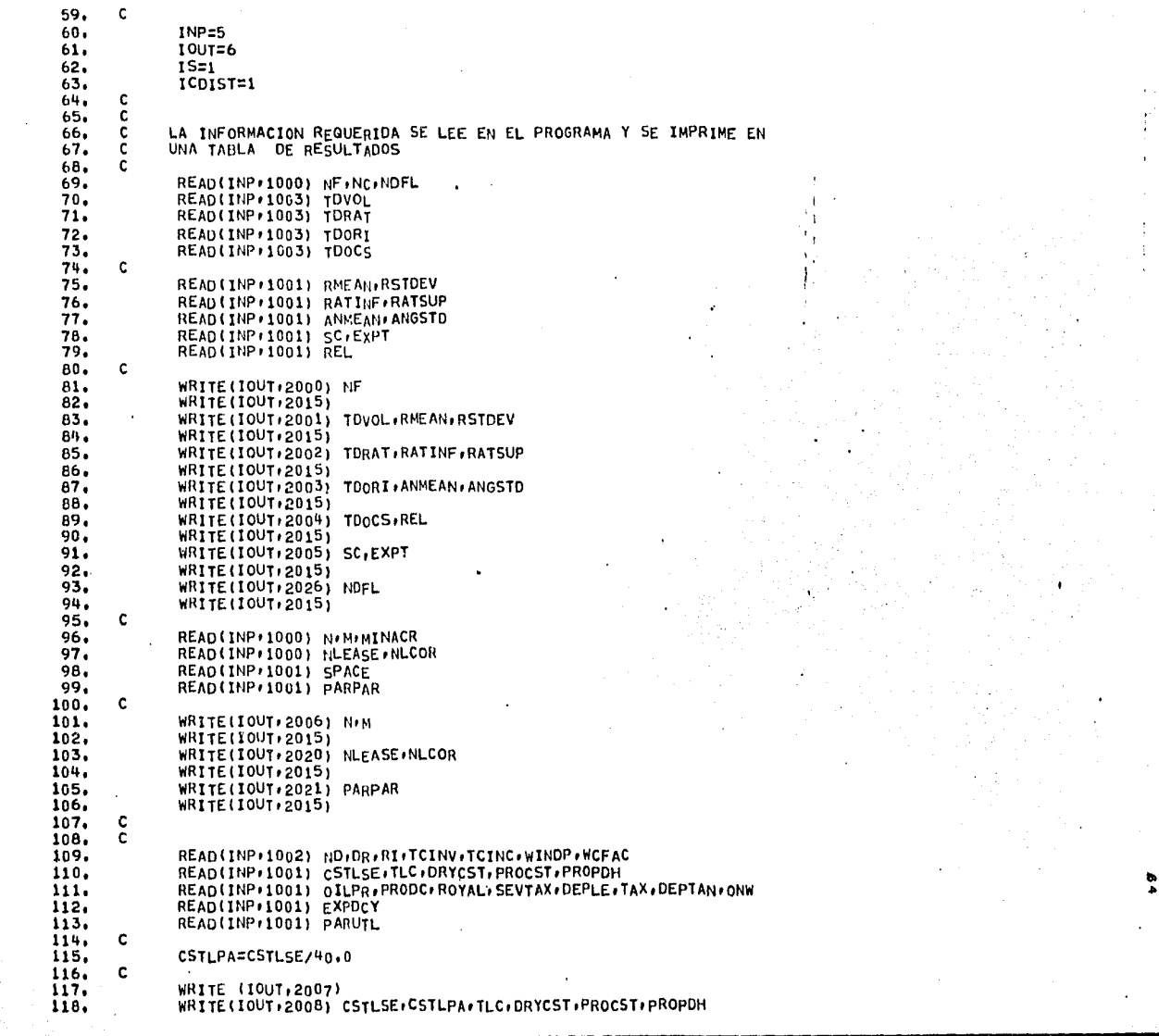

 $\alpha$  .  $\hat{\mathbf{r}}$ 

 $\bar{1}$ 

 $\hat{\theta}$ 

 $\frac{1}{2}$ 

 $\star$ 

 $\hat{\boldsymbol{\gamma}}$ 

 $\bar{\epsilon}$ 

J.

 $\bullet$ 

 $\epsilon$  $\bullet$  $\sim$  $\cdot$  $\hat{\boldsymbol{\cdot} }$ 

 $\lambda$ 

 $\ddot{\phantom{0}}$ 

 $\epsilon$
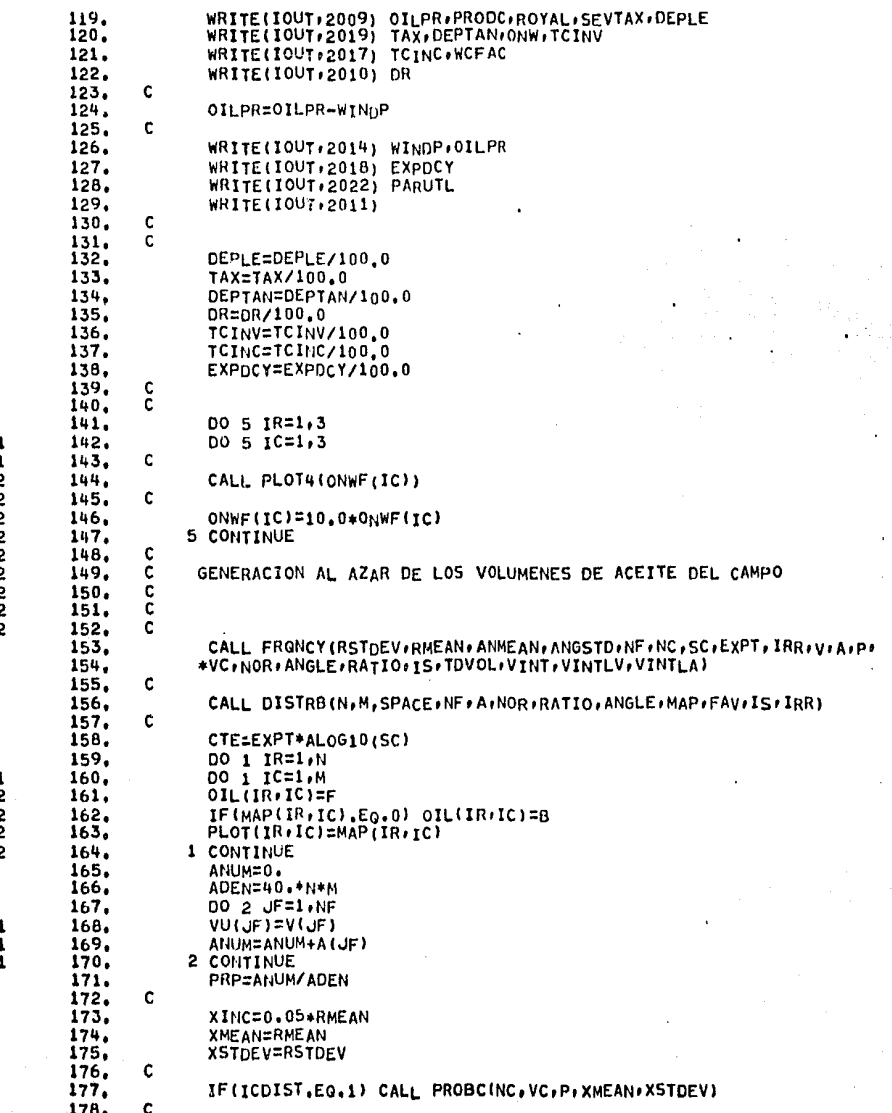

is Segra Letter

 $\langle \cdot \rangle$ 

 $\bar{z}$ 

 $\star$ 

 $\overset{\bullet}{\mathfrak{a}}$  $\sim$ 

 $\sim$ 

 $\mathbf{r}$ 

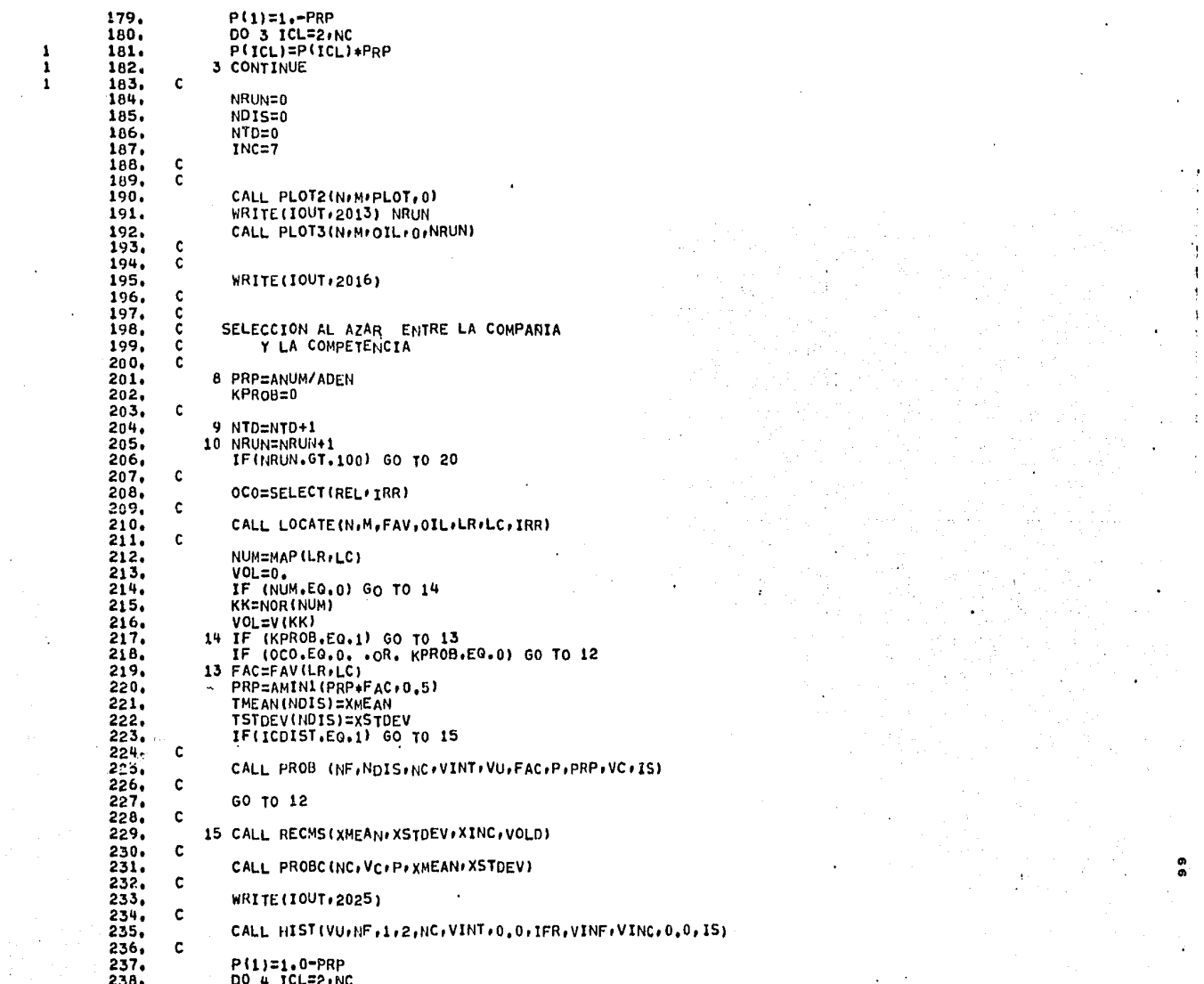

 $\cdot$ 

 $\mathcal{L}$ 

 $\sim$   $\sigma$ 

 $\bar{\mathbf{r}}$ 

 $\sim$   $\mu$ ÷,

 $\frac{1}{3}$ 

 $\bar{4}$ 

 $\frac{1}{2}$ 

 $\mathbf{1}$  $\bullet$ i. ¥,  $\pm$  $\sim$ 

 $\mathcal{L}^{(1)}$  .

 $\ddot{\phantom{1}}$ 

 $\mathcal{L}$ 

 $\bullet$ 

 $\mathcal{A}^{\text{max}}$  $\cdot$ 

 $\epsilon$ 

 $\mathcal{A}^{\mathcal{A}}$  and

 $\sim 10^6$ 

 $\alpha$  , and  $\alpha$ 

ò.

 $\alpha$  $\mathcal{L}_{\mathrm{eff}}$ 

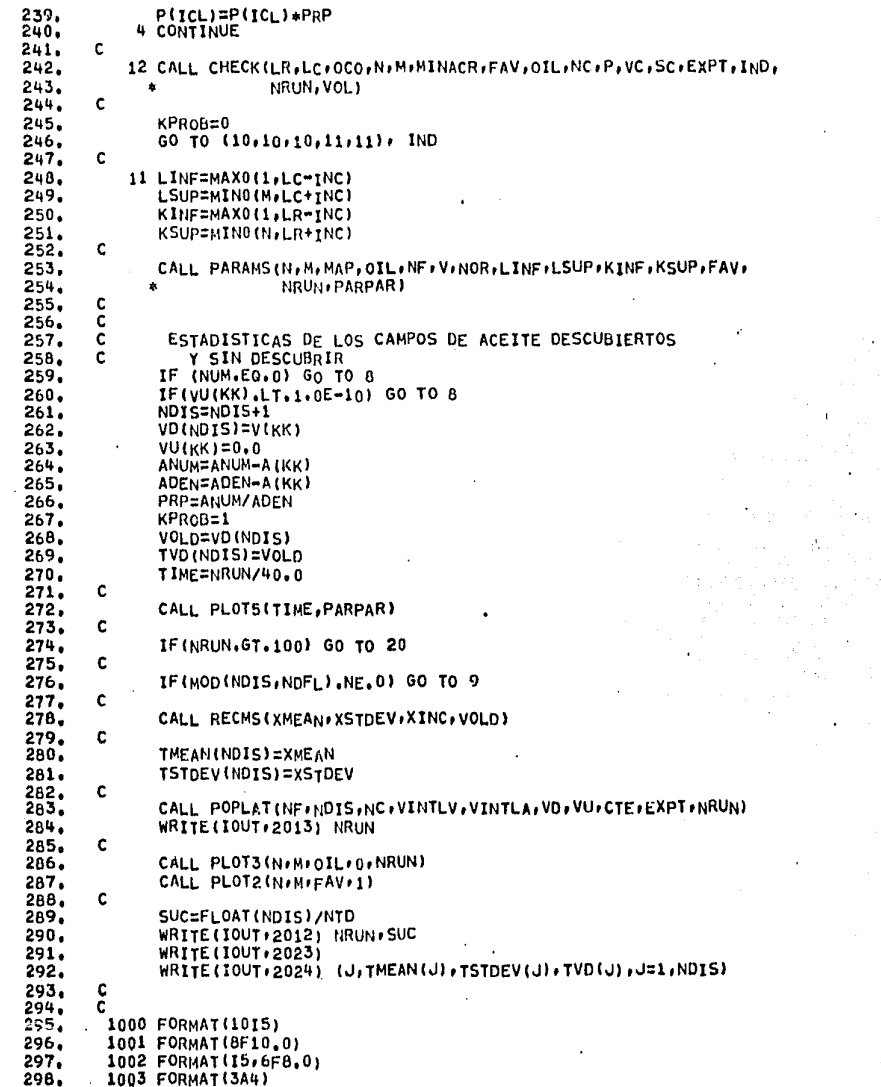

 $\mathcal{A}$ 

 $\sigma_{\rm eff}$  .

 $\label{eq:2.1} \frac{1}{2}\int_{\mathbb{R}^3}\frac{d^2\mathbf{r}}{|\mathbf{r}|^2}\frac{d\mathbf{r}}{|\mathbf{r}|^2}\frac{d\mathbf{r}}{|\mathbf{r}|^2}\frac{d\mathbf{r}}{|\mathbf{r}|^2}\frac{d\mathbf{r}}{|\mathbf{r}|^2}\frac{d\mathbf{r}}{|\mathbf{r}|^2}\frac{d\mathbf{r}}{|\mathbf{r}|^2}\frac{d\mathbf{r}}{|\mathbf{r}|^2}\frac{d\mathbf{r}}{|\mathbf{r}|^2}\frac{d\mathbf{r}}{|\mathbf{r}|^2}\frac$ 

299. 2000 FORMAT(1H1,45X)) RESUMEN DE ESTADISTICAS  $1/1H$  $300.$ 145X,39(\*-\*)/////iH ,20X,13,\*VOLUMENES DE ACEITE GENERADOS AL AZAR  $301.$ 2DE ACUERDO A LAS SIGUIENTES DISTRIBUCIONES 1/7)  $302.$ 2001 FORMAT(1H .5X, 'VOLUMENES DE ACEITE BARRIDOS AL AZAR DE UNA 1,  $303.$ 1'POBLACION IDEAL ESTO ES DISTRIBUIDOS', 3A4,/IH , 5X, 304. 2'CON MEDIANA DE \*\* 305. 3F6.2.1 MM BBLS. Y DESVIACION ESTANDAR REPRESENTADA POR EL 1, 306. 4'LOG-10 DE '/F6.2,' MM BBLS,'/) 307. 2002 FORMAT(1H +5X,'iOS CAMPOS SON REPRESENTADOS POR ELIPSES 1, 1'CUYOS RANGOS DE EJE MAYOR/EJE MENOR SON BARRIDOS PARA UNA \* 308. 309. 2/1H.5X: 'DISTRIBUCION': 3A4; 'DE POBLACION LIMITADA DE '1F6,21' A '1 310.  $3F6.2/1$ 311. 2003 FORMAT(1H +5X, 'ORIENTACION DE CAMPOS BARRIDOS DE '1 1' UNA DISTRIBUCTON', 3A4, 'DE POBLACION CON MEDIA=', F6.2.1 GRADOS '/  $312.$ 313. 21H +5X+'Y DESVIACION ESTANDAR ='+F6.2+' GRADOS + AZIMUTH '+ 314. 3'ANGULOS MEDIDOS EN FORMA DEXTROGIRA DESDE EL NORTE VERDADERO1/) 315. 2004 FORMATILIH, 5X, A CADA CICLO LA COMPETENCIA O LA COMPANIA 1, 21AL AZAR UNATZINESKI SERIE DE CAMBIOS DURANTE LOS CUALES LA 1,<br>31PROPORCION DE CICLOS EN LA CUAL LA COMPANIA SELECCIONA EST,<br>4FB.27) 316. 317. 318. 319.  $4F4.21$ 2005 FORMAT (1H +5X+'AMBOS, UN FACTOR DE ESCALA Y UN EXPONENTE SE ...  $320.$ 321. 1ºUSARAN PARA TRANSFORMAR LOS VOLUMENES DE ACEITE ..  $322.$ 2' (MM BBLS.) A AREAS (ACRES) : '/1H ,5X,'A = C\*V\*\*EXP;' 323. 3, C STENDO TGUAL A : \*\*F8.2, \*Y EXP A :\*\*F6.2, \*RESPECTIVAMENTE \*/) 2006 FORMAT (IH 15X, FEL AREA SIMULADA CONSISTE DE UNA ESTRUCTURA DE  $324.$ 1 '+13,' FILAS POR '+13+' COLUMNAS'/)  $325.$  $326.$ 2007 FORMAT (1H1,25X) CONSIDERACIONES FINANCIERAS EN ESTA CORRIDA \*, 327,  $1/1$ H +25X+61(1-1)///) 2008 FORMAT(1H .10X) PRECIO RENTA BASE = \$',F8.2,' POR CUARENTA ACRES ' 328. 329. 1,'SIGNIFICADO DE LA RELACION = \$'>F6.2.' POR ACRE '. 2//1H , 10X, CANTIDAD TOTAL DINERO APROVECHABLE POR ARRENDAMIENTO', 330. 331.  $3!$  POR CICLO =  $5!$ +F9.2//1H +10X+\*COSTO POZO SECO=  $5!$ +F9+2//1H +10X+ 332. 4'COSTOS COMPLEMENTARIOS POZO = \$'+F9.2//1H +10X+'PROPORCION DEL'+ 333. 5' DESARROLLO DE POZOS SUPUESTAMENTE SECOS = ',F4,2/) 334. 2009 FORMAT (1H +10X++PRECIO DEL ACEITE= 5++F6+2++ POR BBL+ //1H +10X+ 335. 1. COSTOS DE PROD. (FRACCION DEL PRECIO ACEITE) =  $1.5422/101/108$ 336.  $2!REL$ , REGALIAS =  $1*FE+4771H+10X+5EPARACION DE$  IMPUESTO COMO  $1+$ 337. 3\*FRACCION VALOR ACEITE PROD. = \*\*F4.2//1H +10X\*\*AGOTAMIENTO \*\*  $4!$ PERMITIDO =  $1!F6.21!FOR$  CIENTO  $17$ ) 338. 339. 2019 FORMATILH +10X++IMPUESTO SOBRE INGRESOS ESTATALES Y \*\* 340. I'FEDERALES='+F6.2+' POR CIENTO'//1H +10X+'DEPRECIACION TANGIBLE DE 341. 2L EQUIPO = 'F6.2,' POR CIENTO SOBRE UNA LINEA BASE'//1H +10X' **31CAPITAL INICIAL DE LA COMPANIA = \$ \*+F12.2//1H +10X+** 342. 343. 4'IMPUESTO SOBRE CREDITO DE INVERSION'+F6.2+ POR CIENTO\*/) 2010 FORMATI1H (10X) (RELACION DE DESCUENTO = 1(F6,2) POR CIENTO1/) 344. 345. 2011 FORMAT(1H1) 346. 2012 FORMAT(1H1+10X) REL. DE EXITO EN EL CICLO #7+13+ ES IGUAL A : 11 347.  $1F8,47777$ 348. 2013 FORMAT(1H1)36X++RESULTADOS DE PERFORACION Y CAMPOS SIN DESCUBRIR\*, 349. 1' TRAZADOS EN EL CICLO".I4." DE EXPLORACION"//) 350. 2014 FORMAT(1H +10x++IMPUESTO SOBRE EL APROVECHAMIENTO= \$ \*\*F6.2.\* POR 351, 1 BARRIL, ASI EL PRECIO NETO PARA EL PRODUCTOR ES \$'F6,2/) 352. 2015 FORMAT (1H +5X+120(\*\*\*)/) 353. 2016 FORMAT(1H1)29X · INICIO DE LOS CICLOS ITERATIVOS EN ESTE PUNTO / 1H 354.  $1.29X,73(1-1)/7/1H,1X.$ 355. 2. CICLO #  $1/1H$   $(3X/12(1-1)/7)$ 356, 2017 FORMAT(1H +10X++IMP, INGRESO ACREDITABLE\*+F6.2+\* POR CIENT0\*//1H + 357. 110X, EL FACTOR DE COSTO DE PERFORACION INTANGIBLE ES 1, F4.2/) 358, 2018 FORMAT(1H+10X, REL. DE DECLINACION ANUAL DE PRODUCCION DE CAMPOS"

 $\sim 10^{-1}$ 

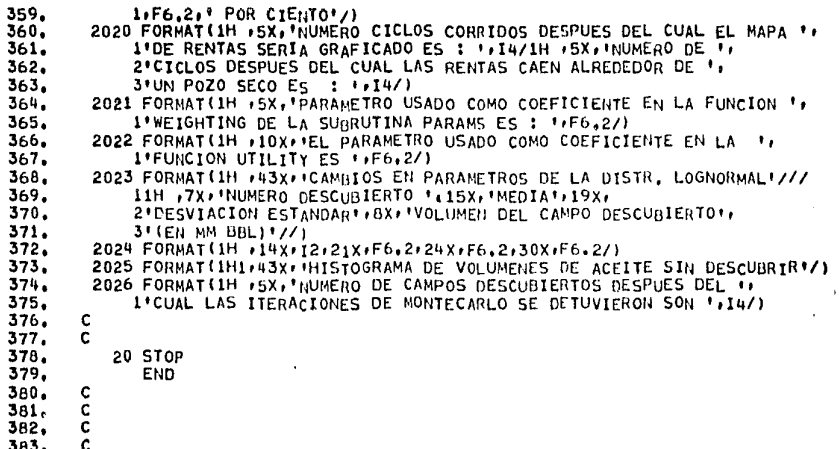

 $\mathcal{L}$ 

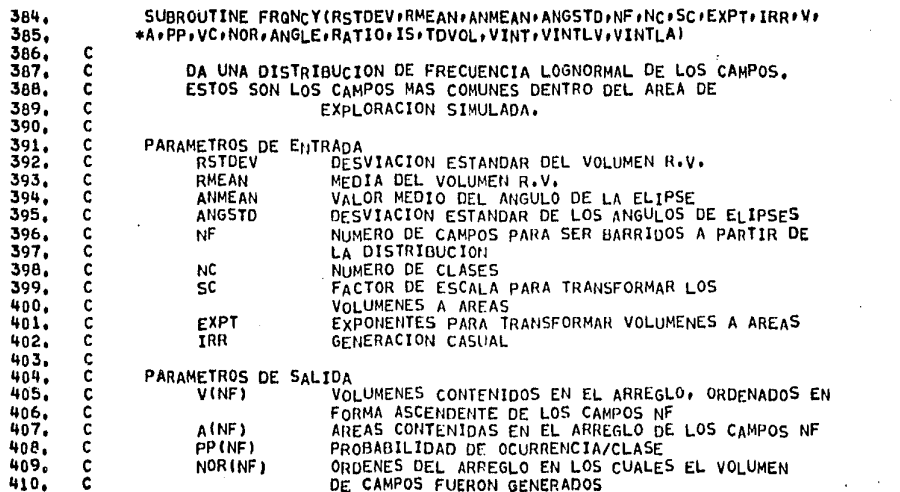

 $\tau_{\rm{eff}}$  .

 $\sim$  and  $\sim$   $\sim$  12 per to a  $\sim$  12 per set

 $\cdot$ 

 $\sim$ 

 $\langle \cdot \rangle_{\rm c}$ 

o, G.

 $\mathbf{r}$ 

 $\bullet$ 

 $\mathbf{r}$  .

 $\alpha$ 

 $\mathcal{A}^{\mathcal{A}}$ 

 $\mathcal{L}$ 

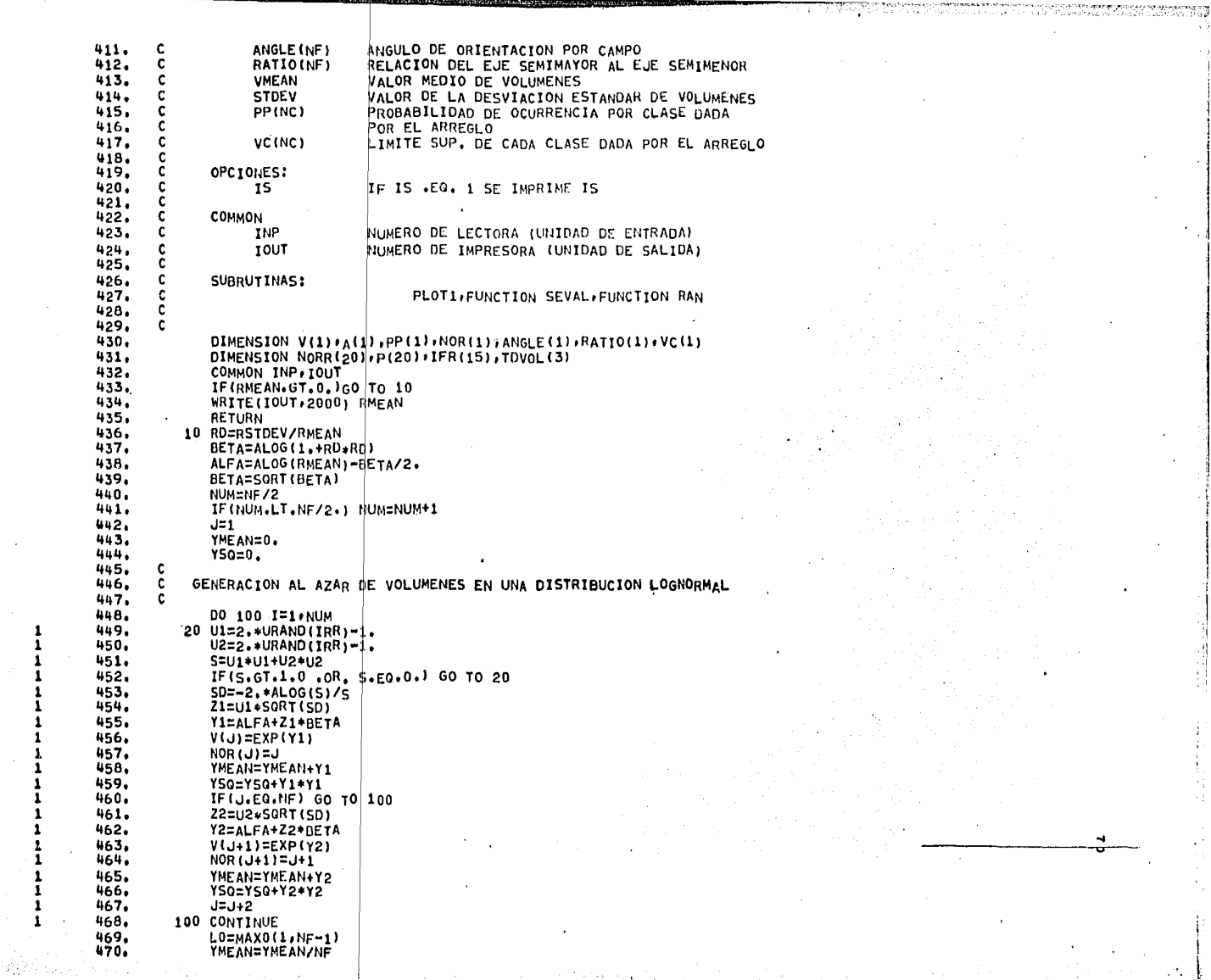

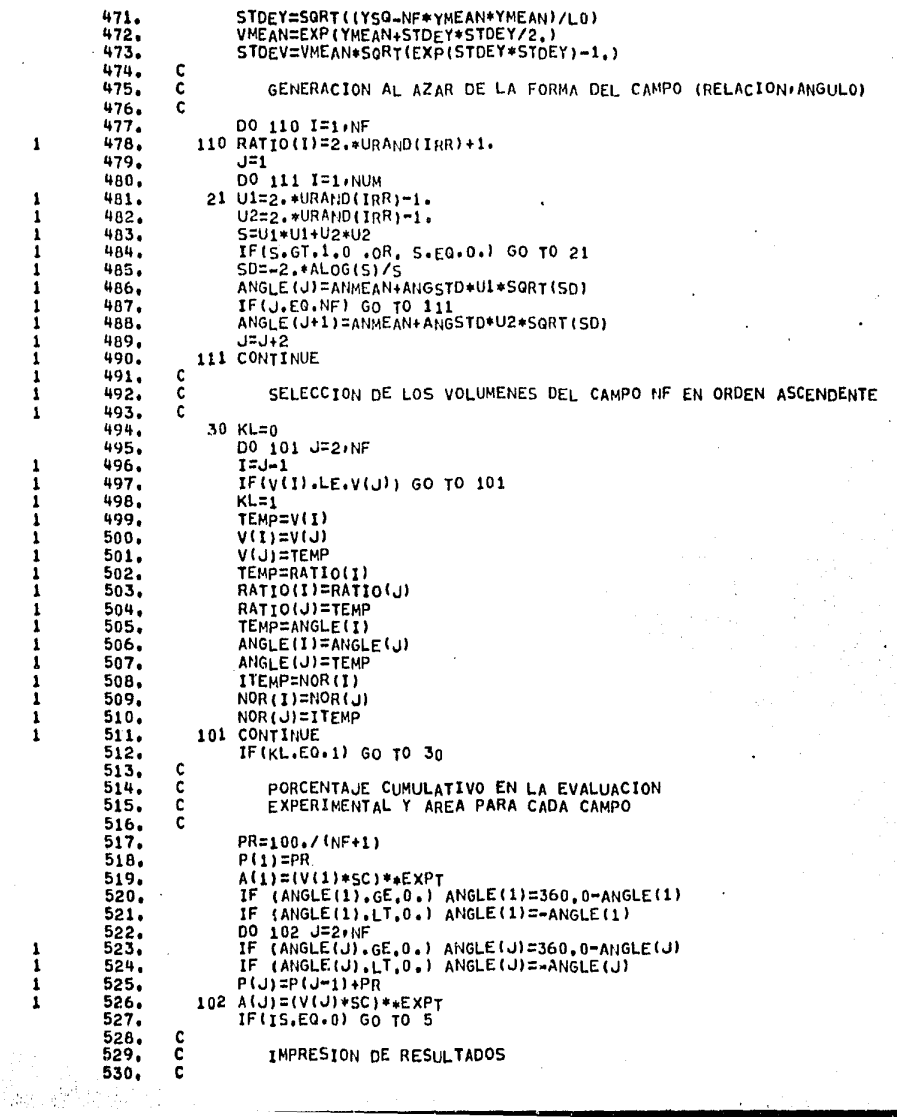

men engan experimental and wear and provide

**CONTRACTOR SERVICES** 

E.

 $\sim 20$ 

geglen van

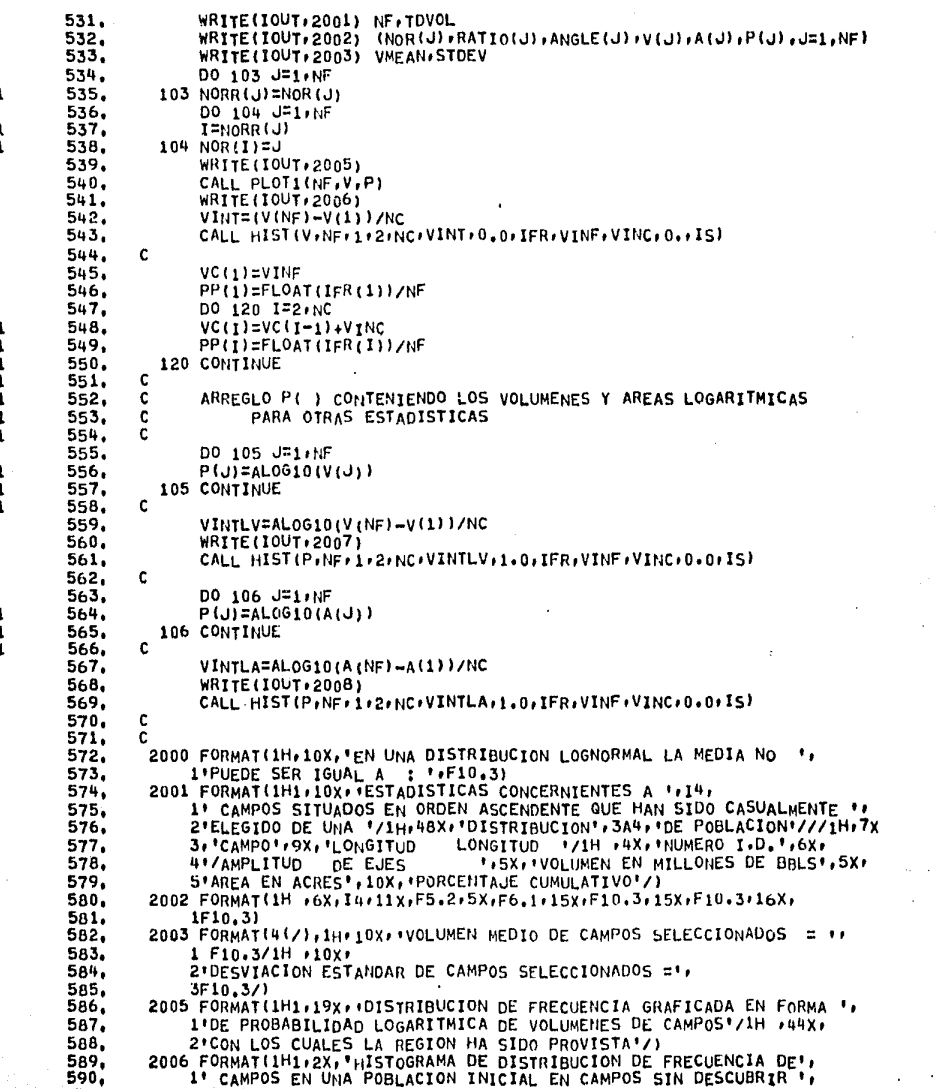

 $\alpha$ 

 $\mathcal{A}(\mathbb{Q})$ 

 $\mathbb{Z}^2$ 

 $\ddot{\phantom{0}}$ 

 $\mathcal{L}_{\mathcal{A}}$  $\mathcal{L}$ 

ሌ

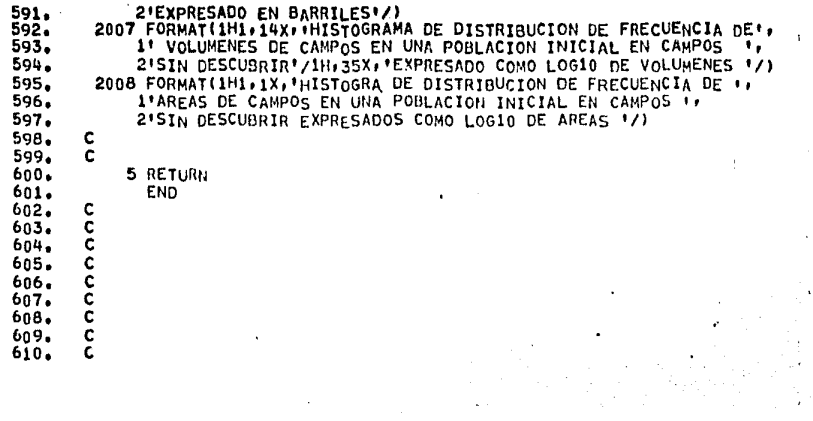

 $\sim$ 

 $\sim$ 

 $\ddot{\phantom{a}}$ 

 $\sim 7$ 

 $\bullet$ 

1979年1982年1989年,1989年1月19日,1989年1988年,1989年,1989年1988年,1989年,1989年1988年,1989年,1989年  $\sim$ 

a ang Palasa.<br>Tanggunian

 $\ddot{\phantom{a}}$ 

 $\bullet$ 

J.

 $\sim 100$ 

 $\sim 1.2$  ,  $\sim 1.6$  ,  $\sim$ 

 $\sim$  $\sim$ 

 $\sim$ 

 $\mathcal{L}_{\mathcal{C}}$ 

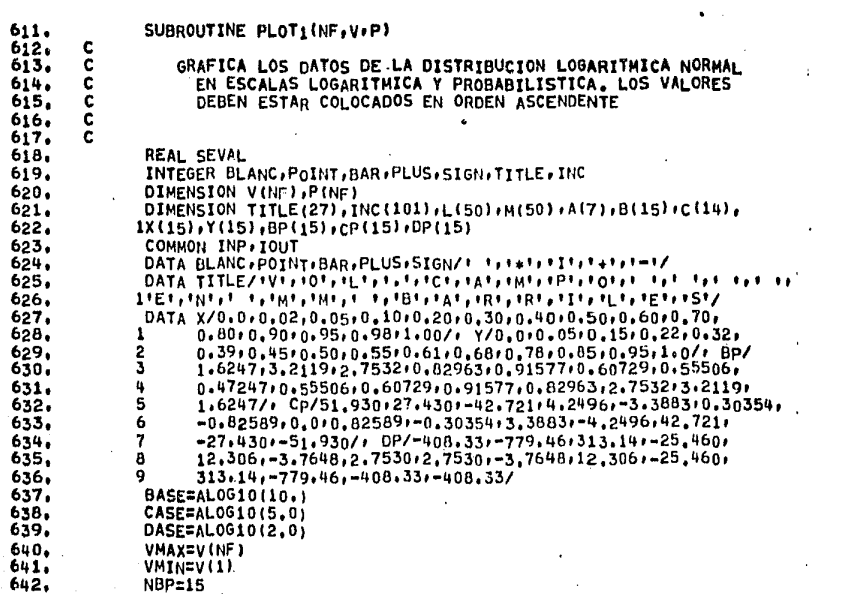

 $\sim 10^{-1}$ 

 $\cdot$ 

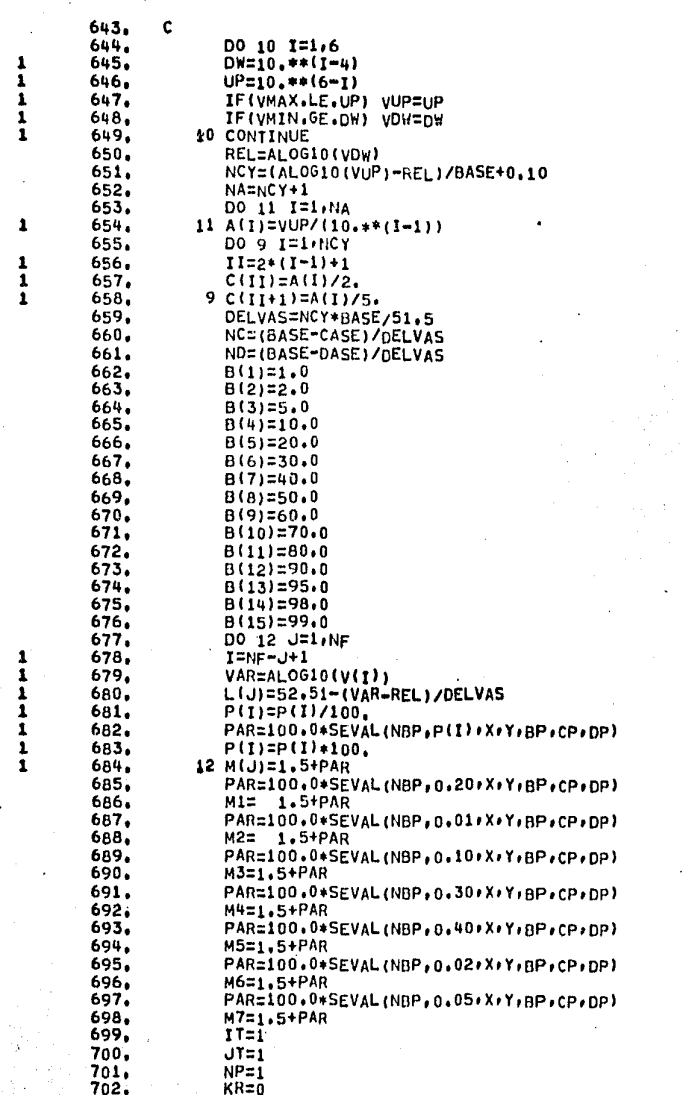

**RESTRICTION CONTRACTOR** 

 $\lambda$ 

W

ma mitologi Primary of the State

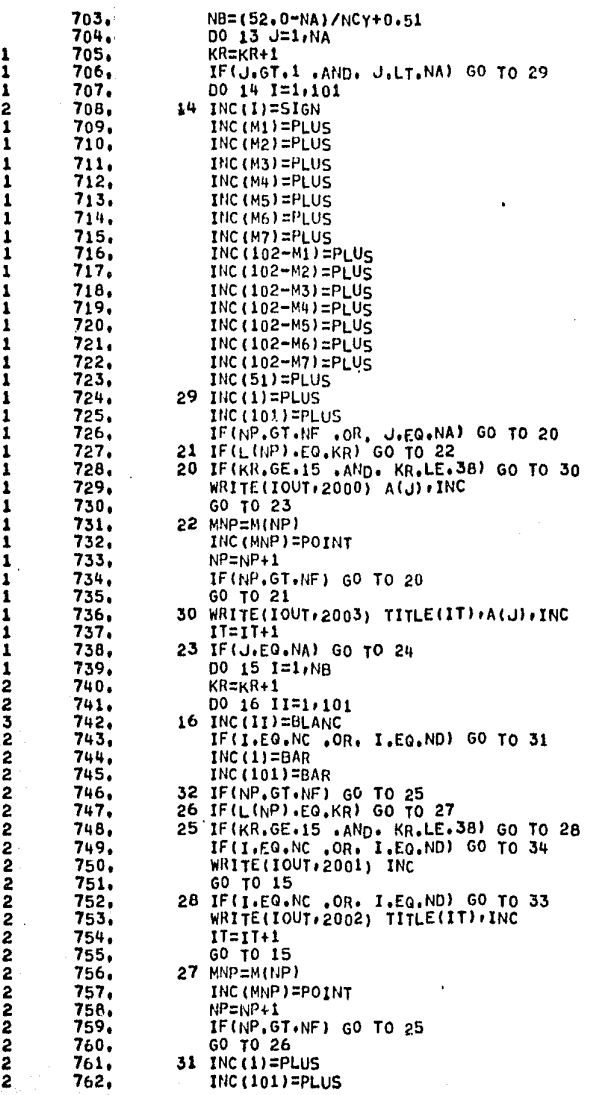

2 2

 $\overline{a}$ 

W

99 F

 $\sigma_{\rm{max}}$ 

av so

 $\ddot{\phantom{a}}$ 

 $\langle 3 \rangle$ 

 $\sim$ 

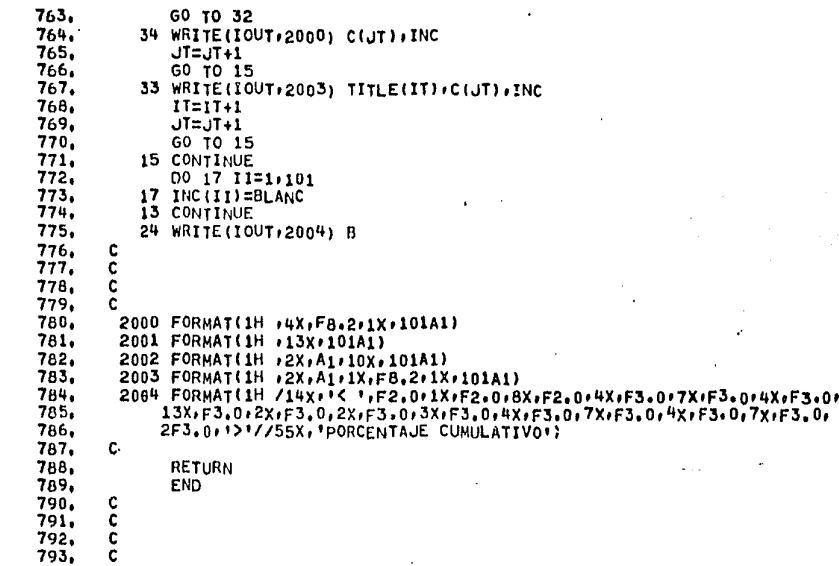

s

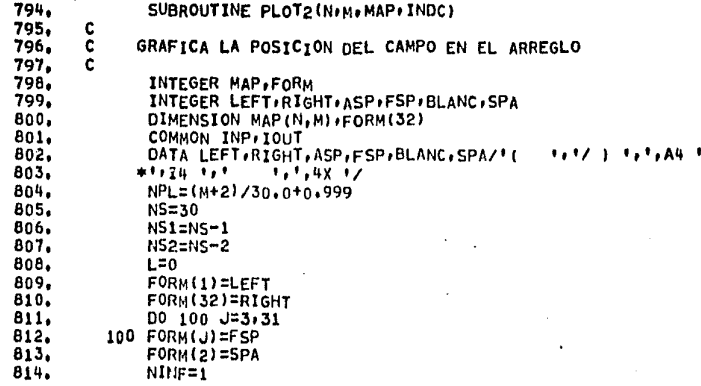

ø

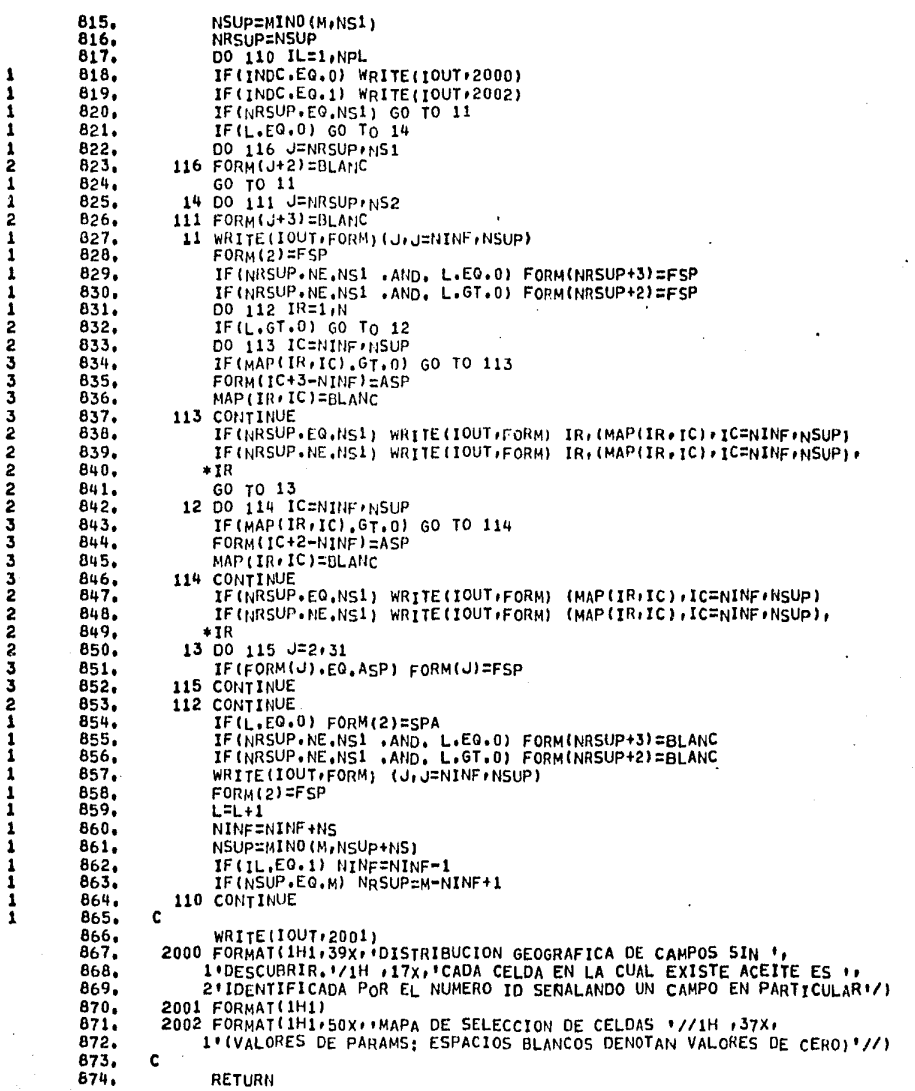

こうしん アール・アーバー しょうきょう こうしょうせいしゅう しゅうこうかい

haaliittiin tala loomittaa taha misteritaan 11 toolee 11 toon misteriista ranta misteriista meelamata linen 11

 $\ddot{\phantom{1}}$ 

 $\mathbf{r}$ 

 $\bullet$  $\overline{1}$ 

 $\lambda$  $\alpha$ 

بالمتحلي والمستوصي

<u>sama EB</u>

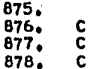

**END** 

×

 $879, C$ 

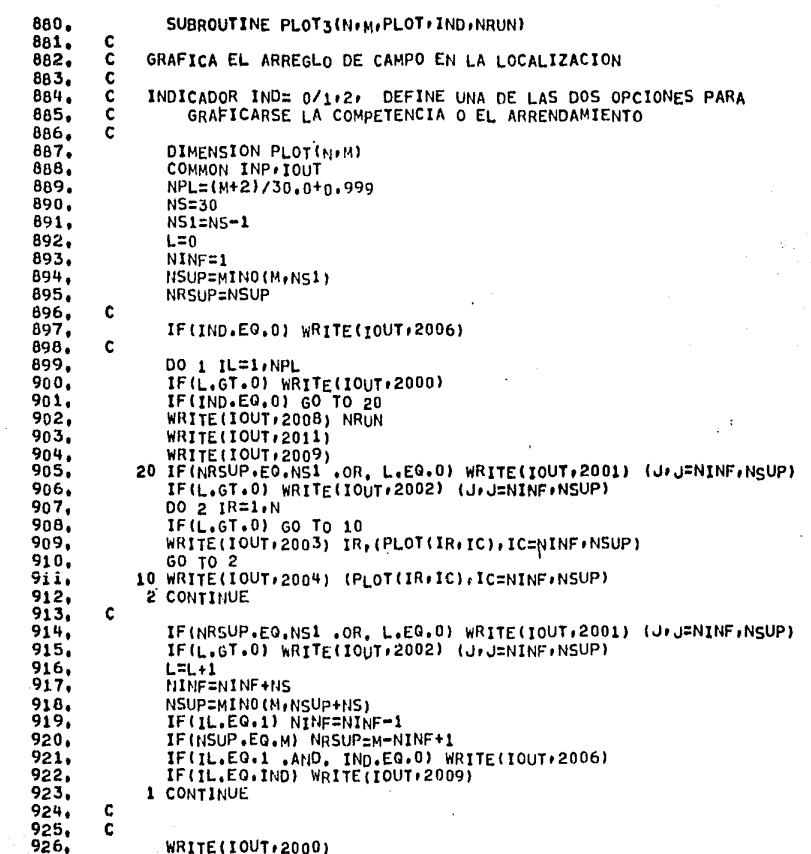

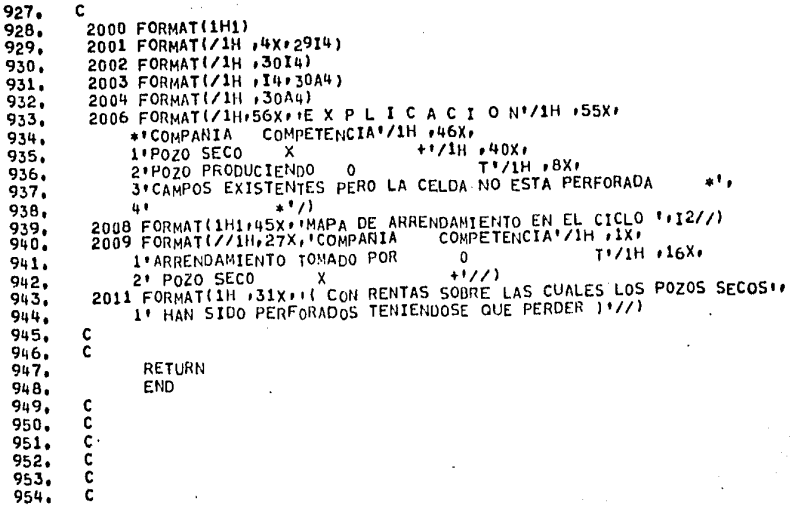

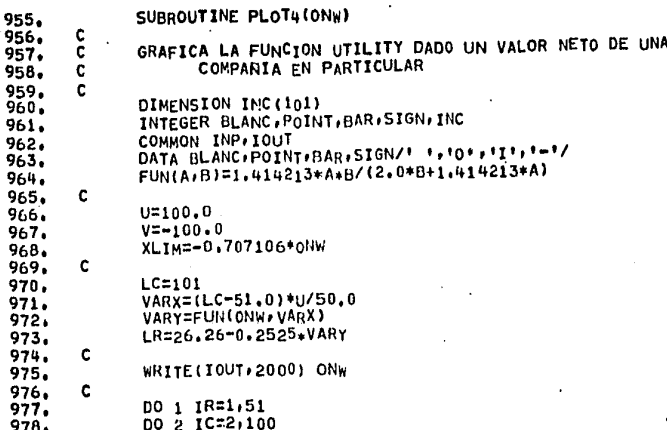

c

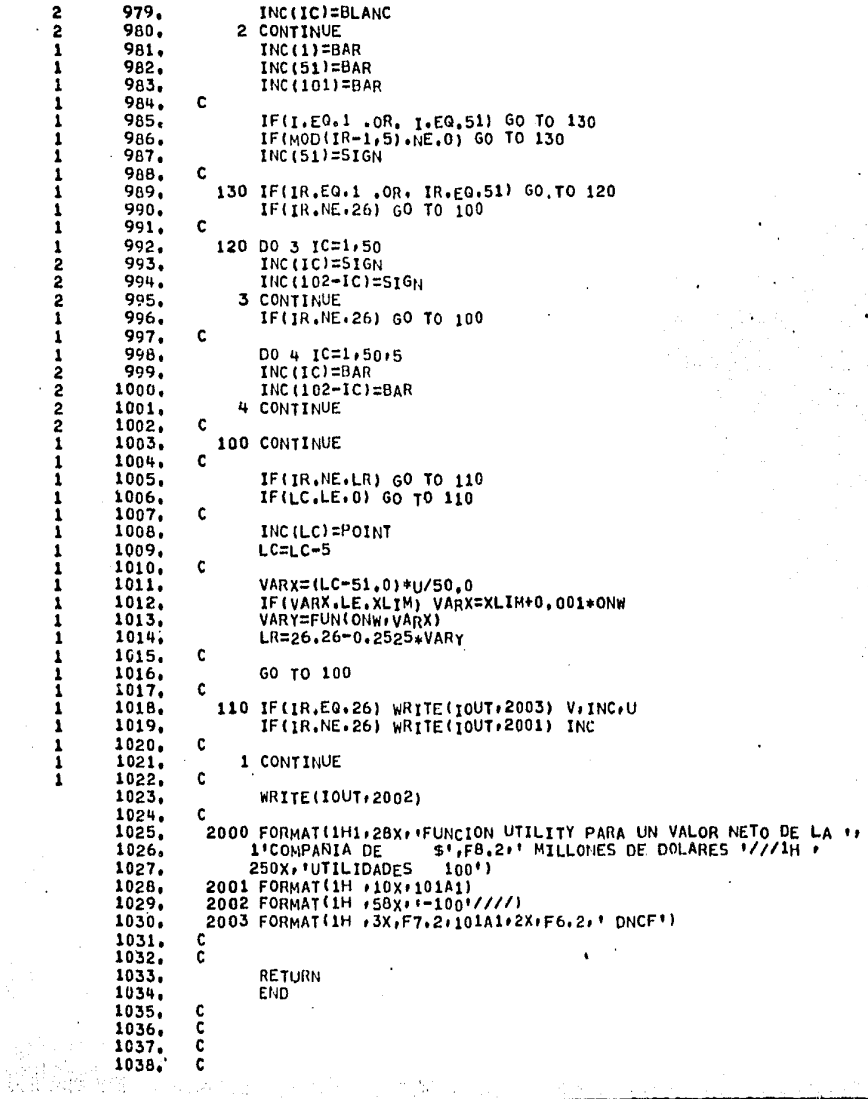

**Markasta Wale** a Jam

**SENSYMPHONES** 

**PERFECTIVE AND THE REPORT OF THE REPORT OF THE REPORT OF A STATE OF A STATE OF A STATE OF A STATE AND** 

 $\bullet$  $\overset{\circ}{\circ}$ 

 $\epsilon$ 

 $\bullet$ 

 $\bullet$ 

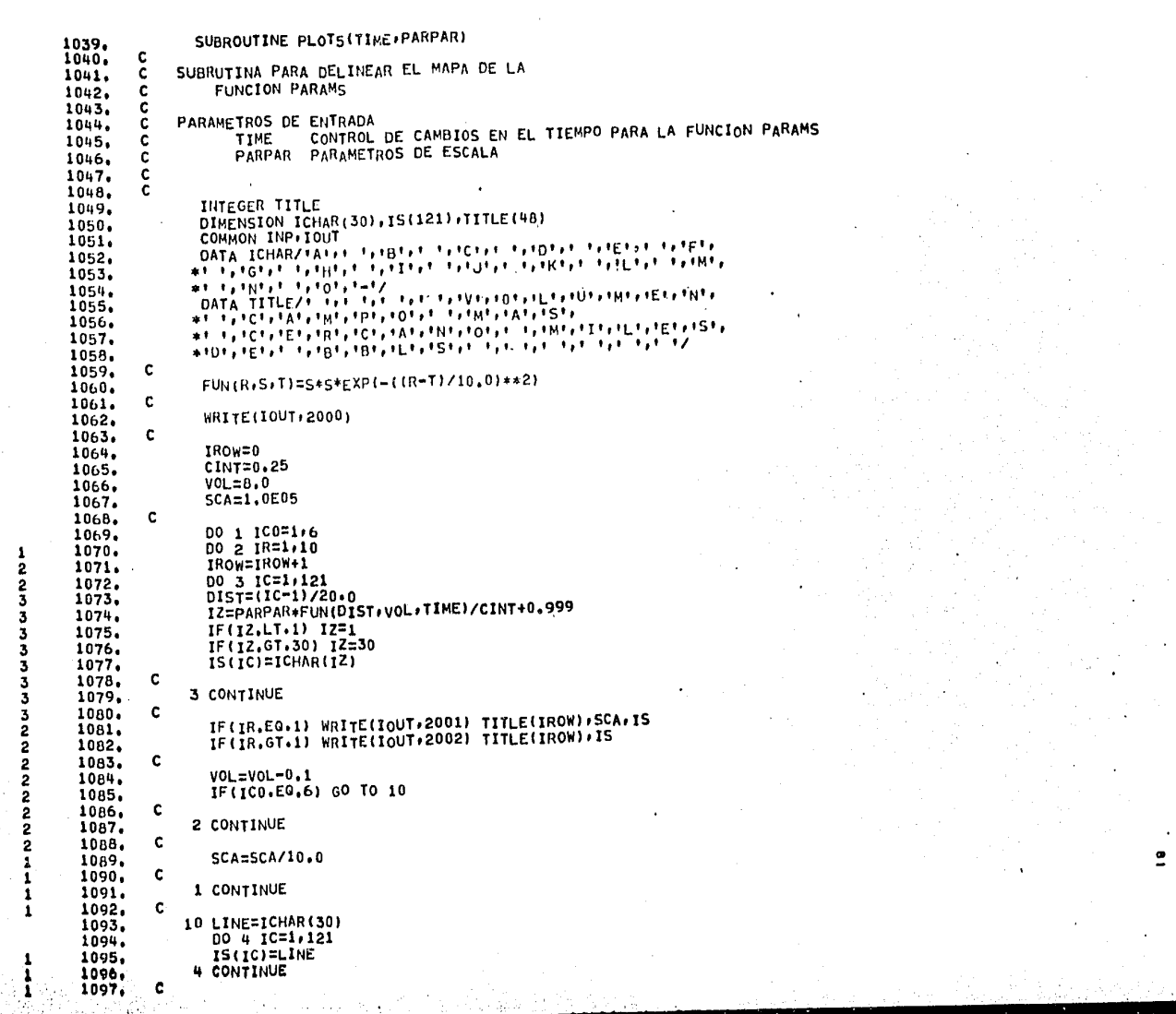

a a statistica de la calca de 1920 e la comunidad de 1920 de la calca de la calca de la calca de la calca de l<br>La calca de la calca de la calca de la calca de la calca de la calca de la calca de la calca de la calca de l

÷

 $\ddot{\phantom{a}}$ 

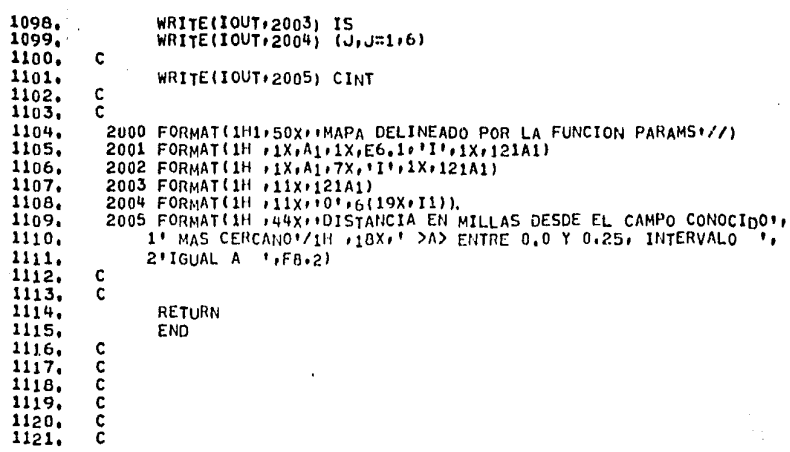

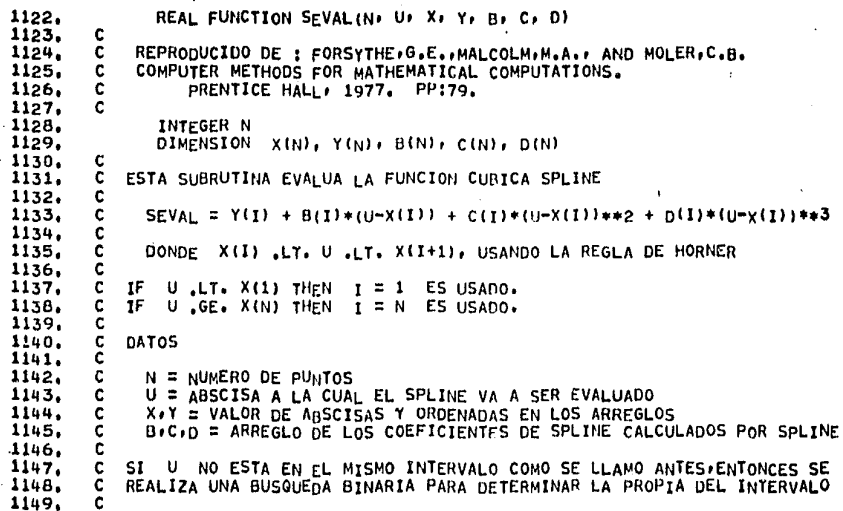

Ŗ,

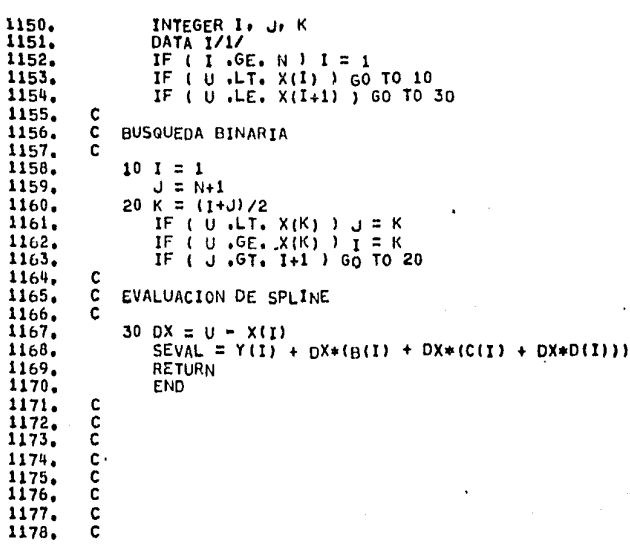

-č

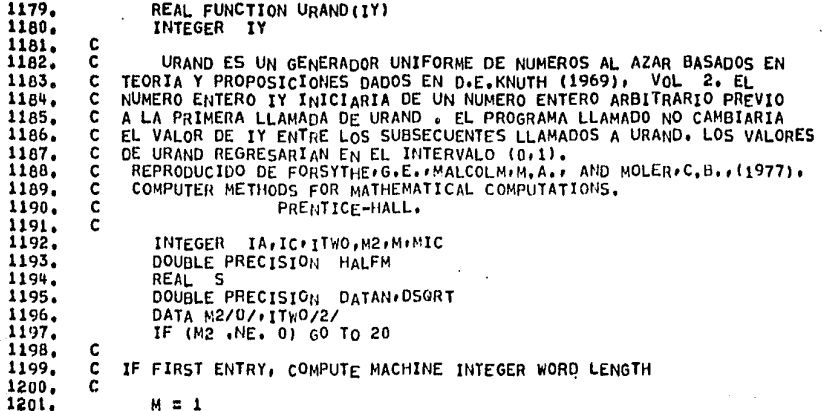

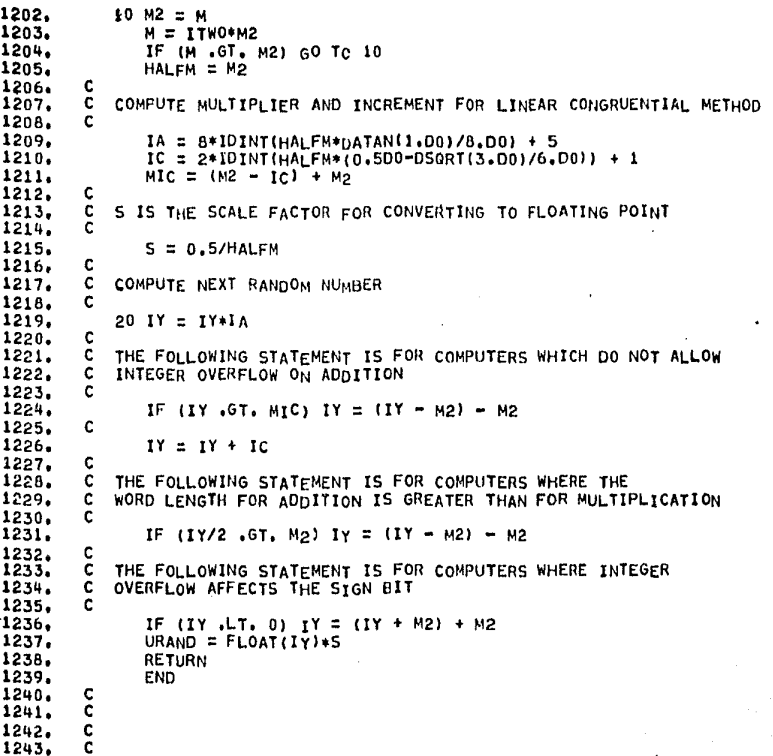

72 in mar

 $\mathbf{I}$ 

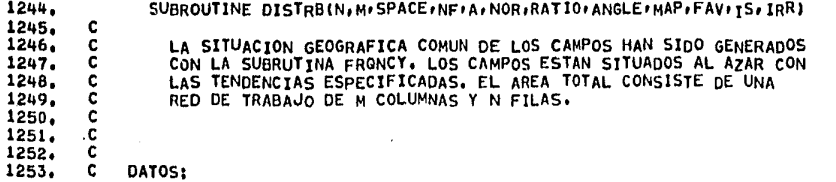

 $\cdot$ 

 $\mathcal{L}$ 

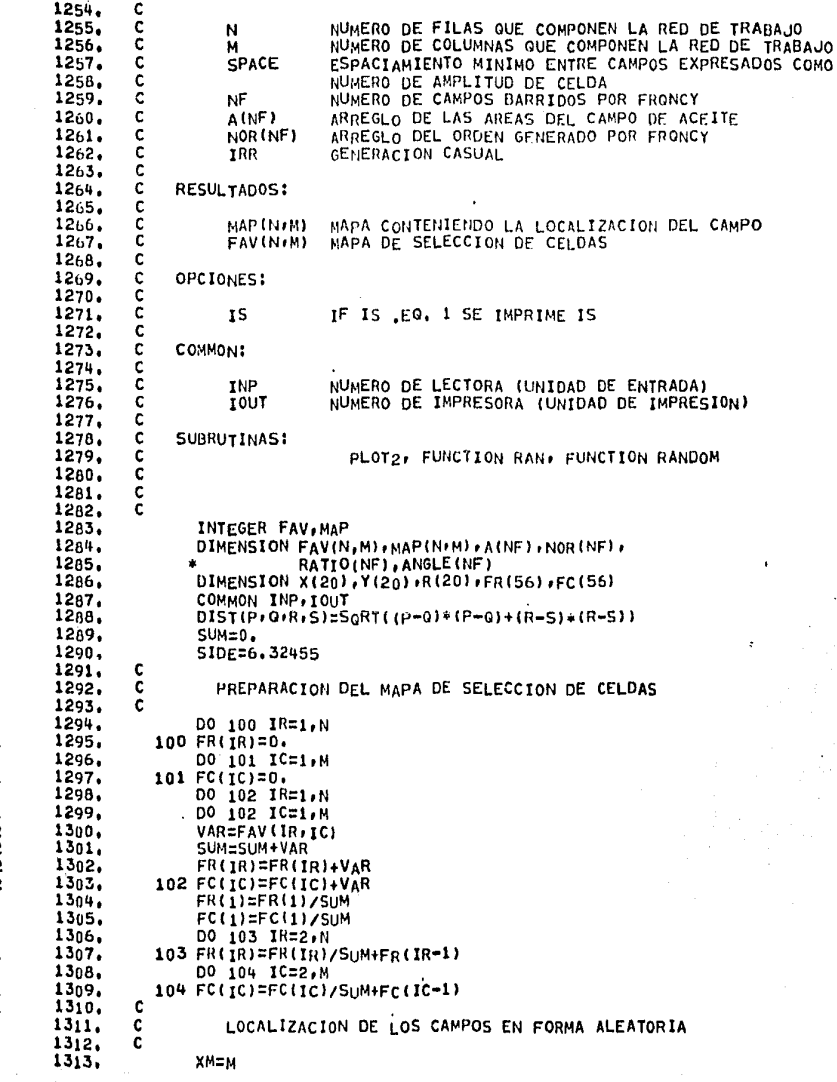

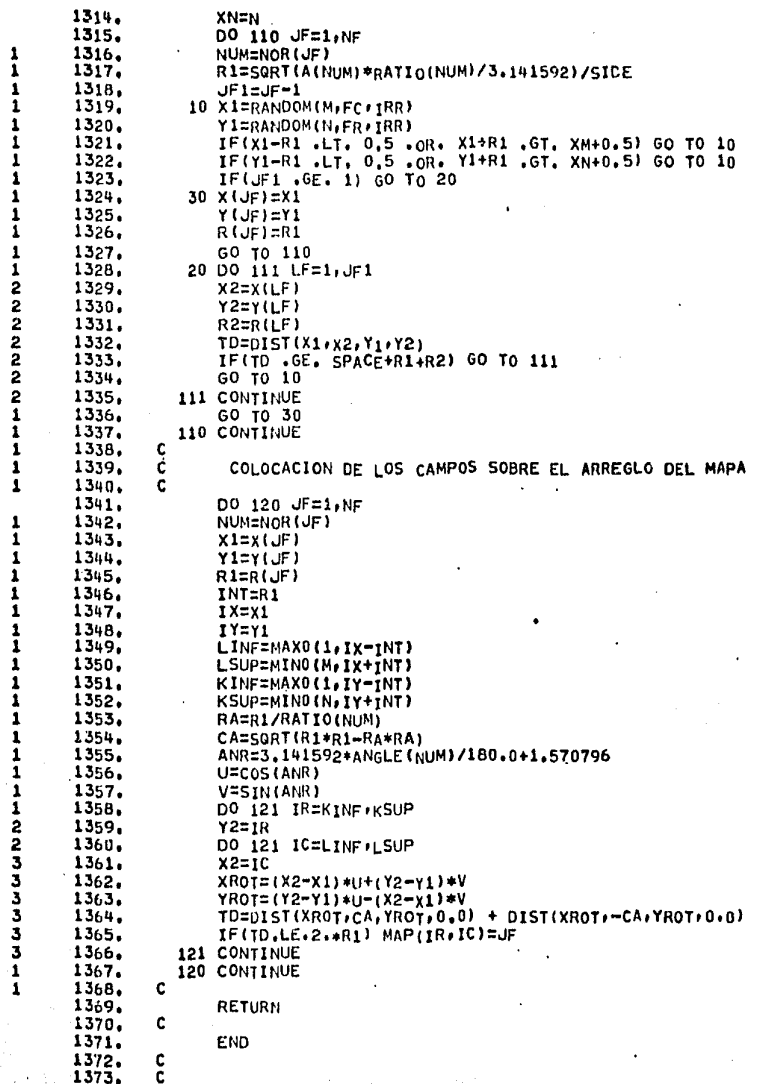

**Carl Commercial** 

 $\mathbf{L}$ 

 $1374, 1375,$  $\rm \frac{c}{c}$ 

 $\mathcal{L}$ 

 $\alpha$ 

 $\epsilon$ 

 $\mathcal{L}$ 

 $\frac{1}{1}$ 

 $\mathbf{A}$ 

 $\mathcal{L}^2$  $\tau = \infty$  .

 $\sim 10.5$ 

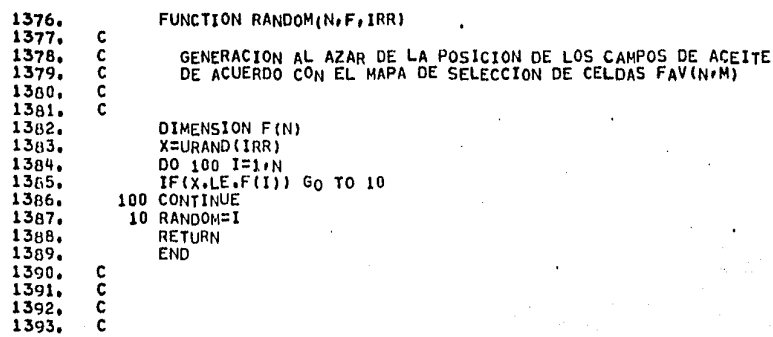

 $\sim$  $\Delta$ 

÷

 $\ddot{\phantom{a}}$ 

۰ u

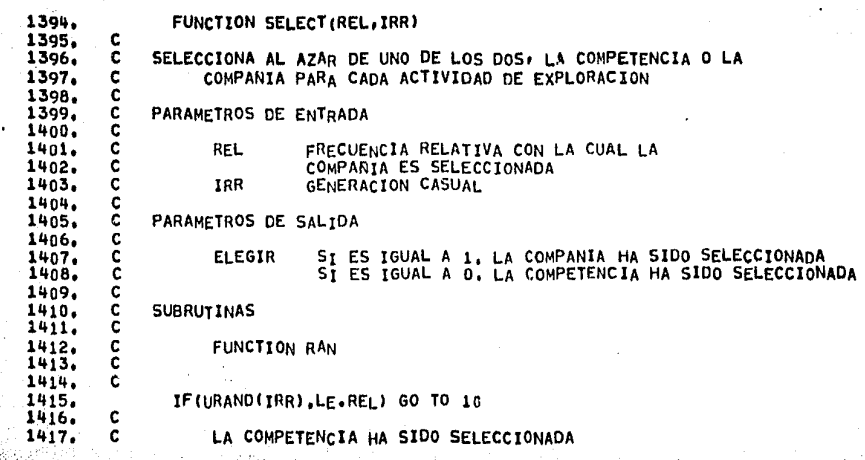

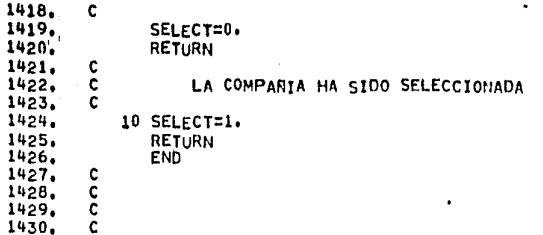

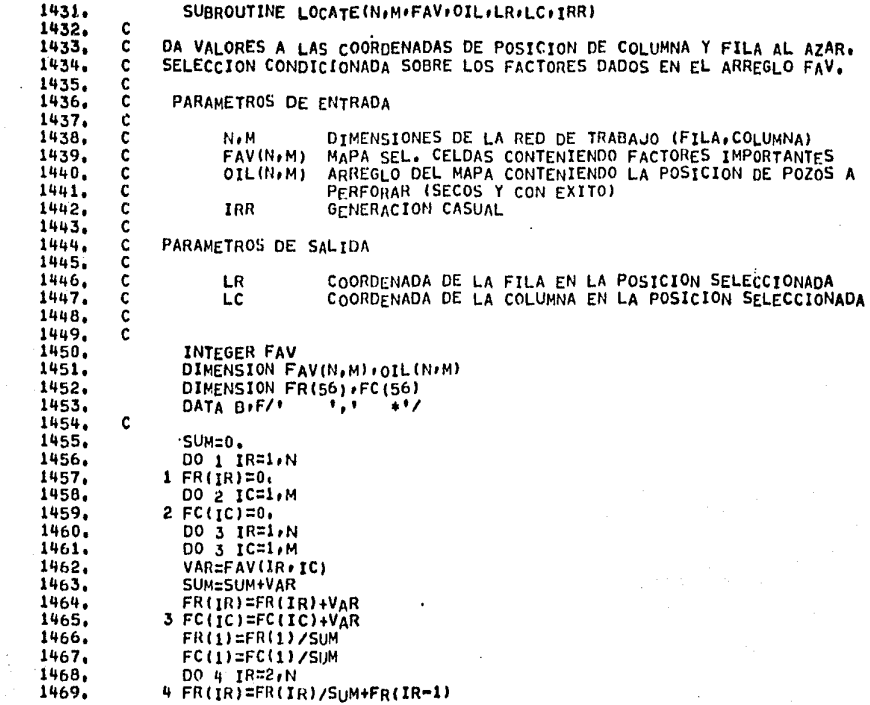

œ

 $\mathbf{1}$ и 1

л

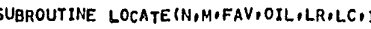

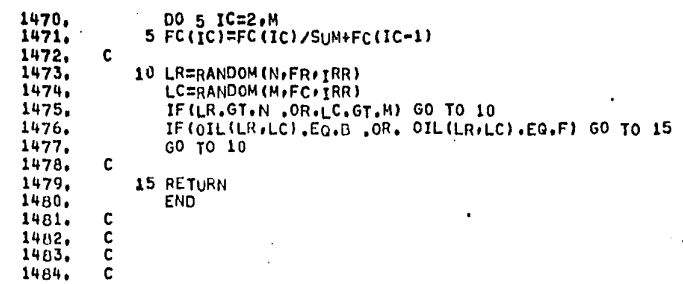

1  $\mathbf{I}$ 

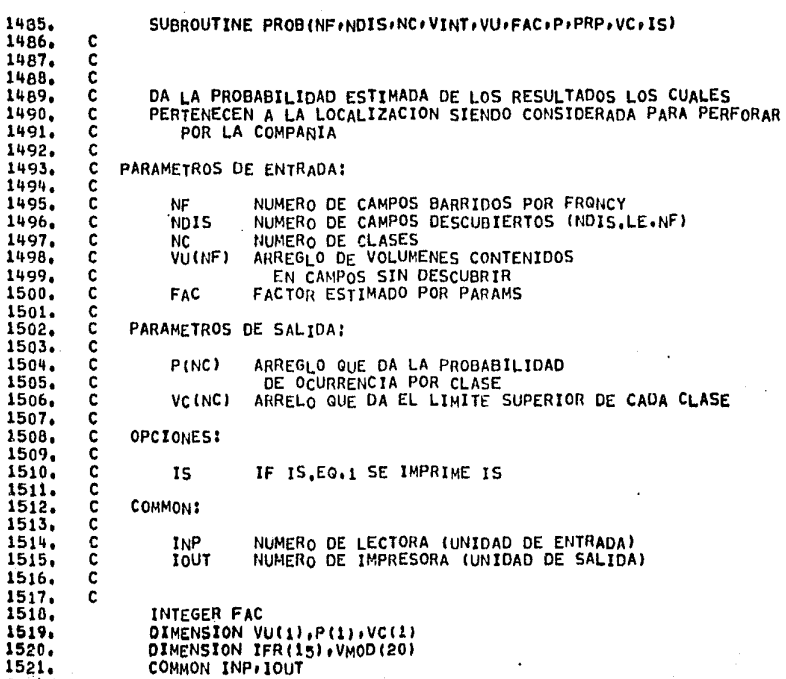

 $\ddot{\phantom{0}}$ 

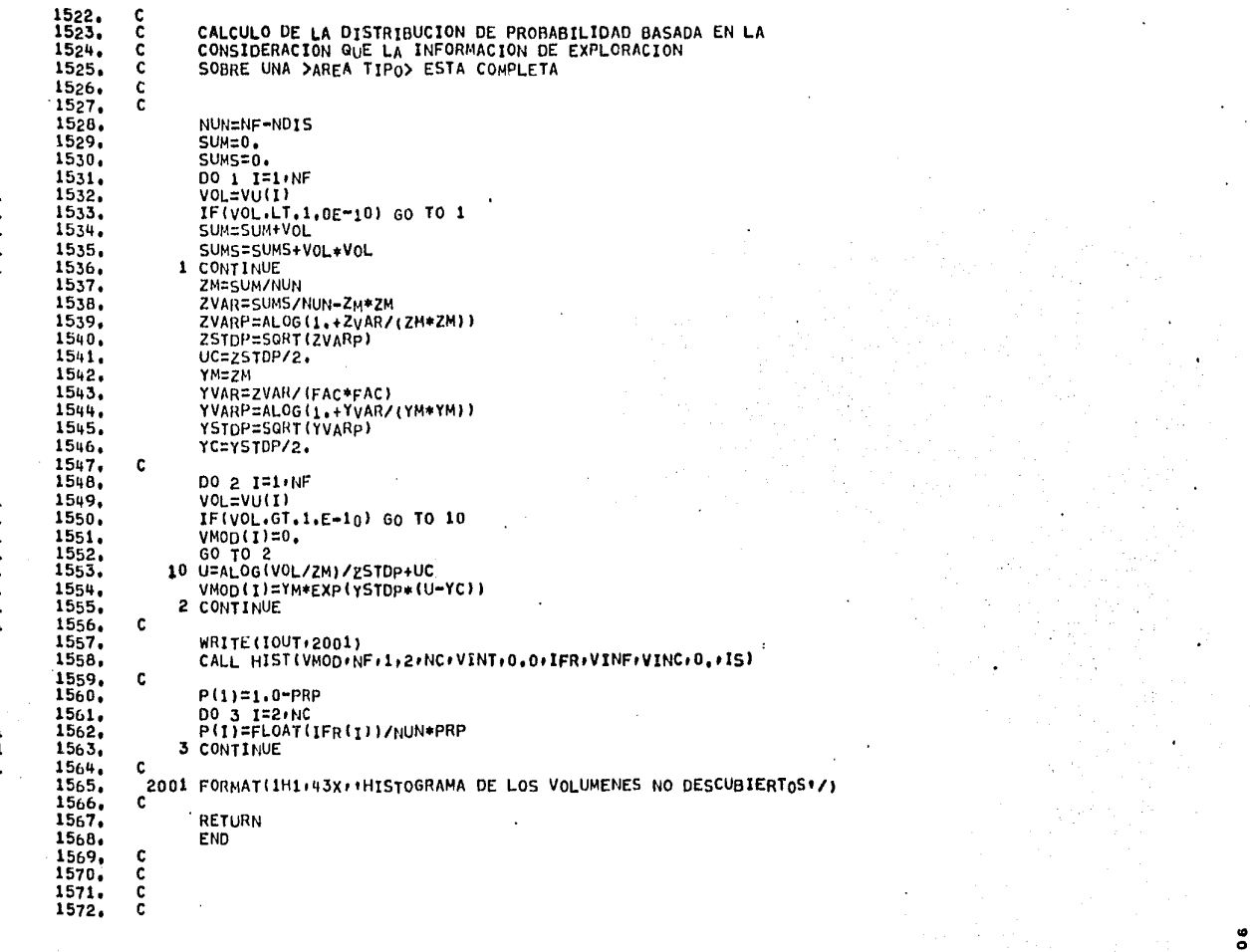

 $\circlearrowright$ 

 $\mathbf{1}$ 

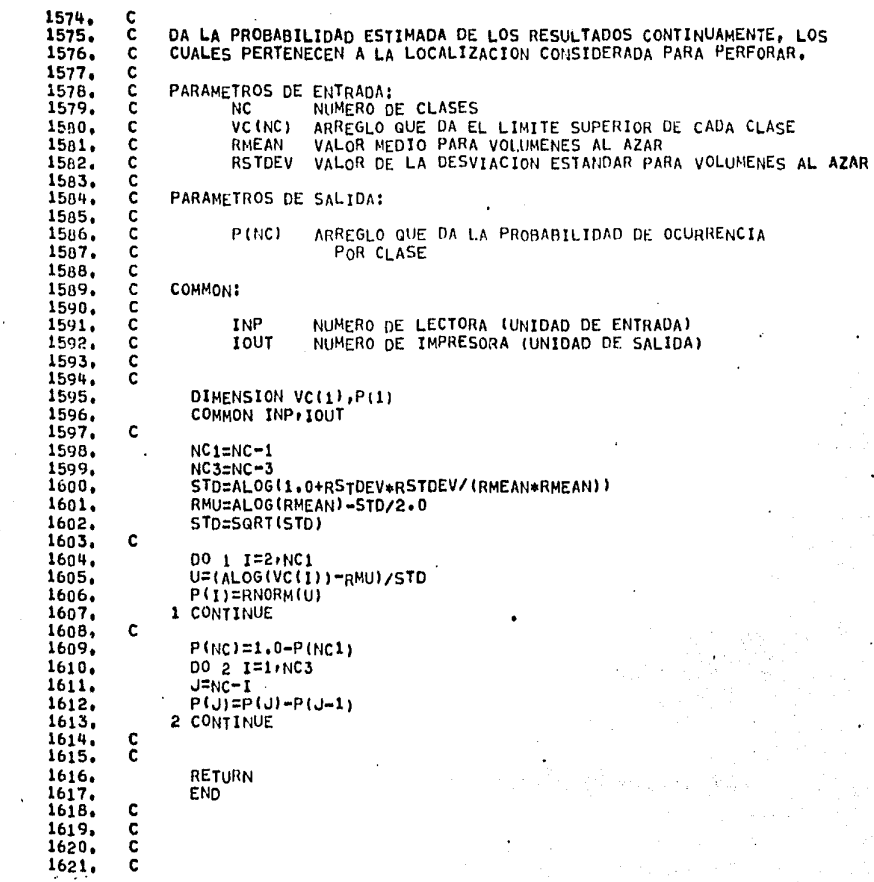

REAL FUNCTION RNORM(U)

 $\frac{c}{c}$ PROBABILIDAD ESTIMADA DE X.LE.U EN UNA FUNCION DENSIDAD GAUSSIANA É

1622.<br>1623.<br>1624.<br>1625.

ÿ

1

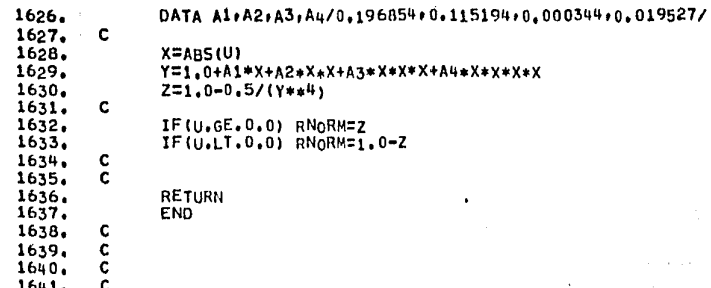

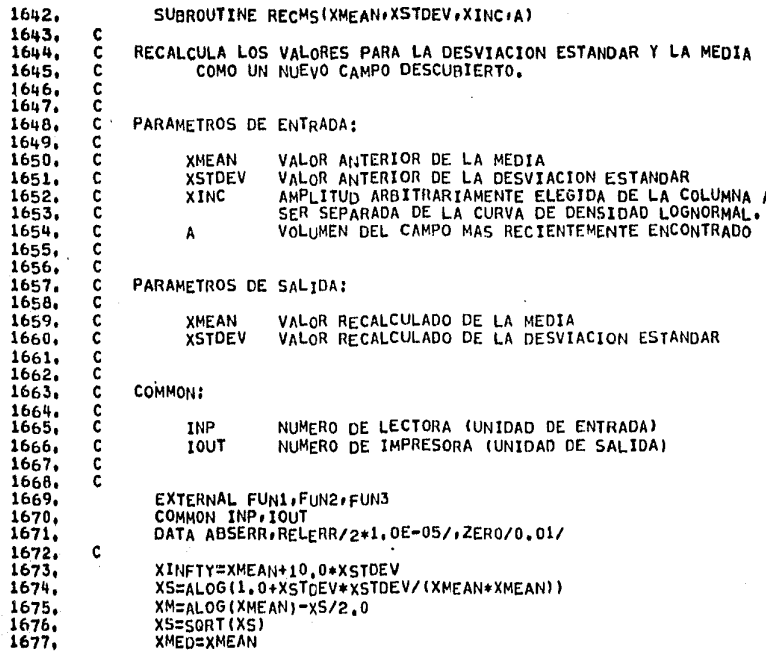

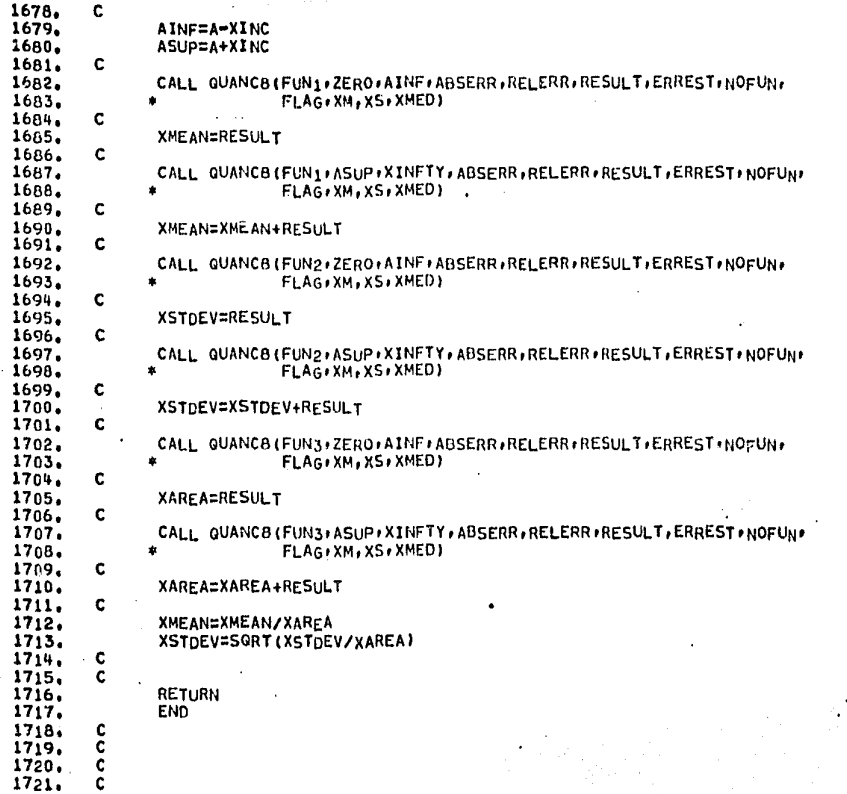

ø

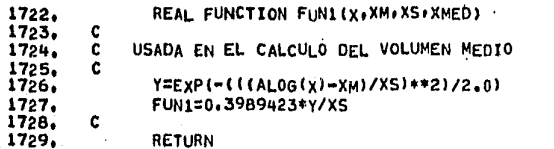

RETURN

1730,<br>1731,<br>1732,<br>1733,<br>1734, END  $\frac{c}{c}$  $\mathbf c$ 

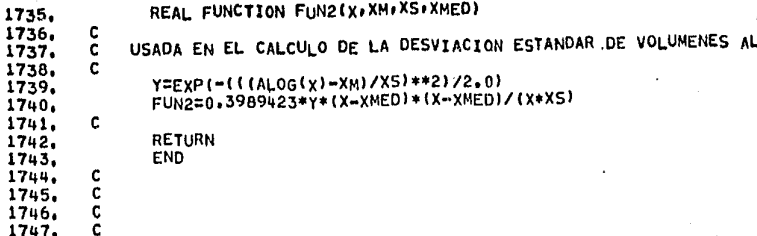

AZAR  $\bullet$ 

Ą

 $\ddot{\bullet}$ 

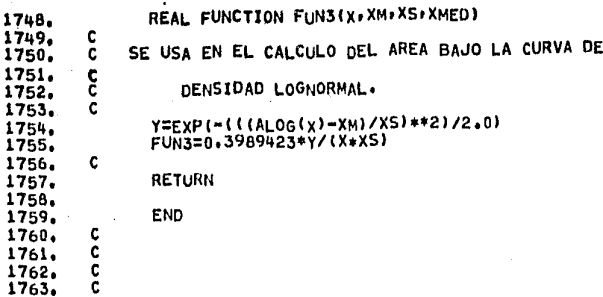

SUBROUTINE QUANCBIFUN A B ABSERR RELERR RESULT ERREST NOFUN FLAG

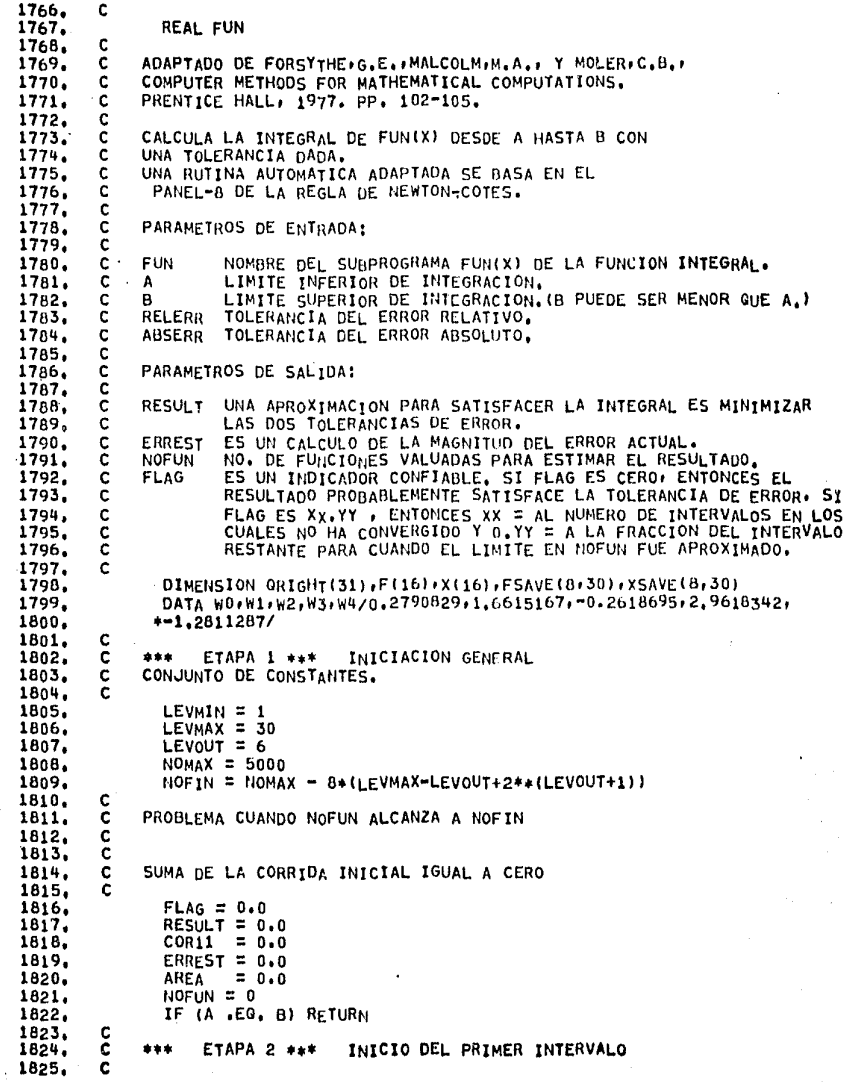

과학

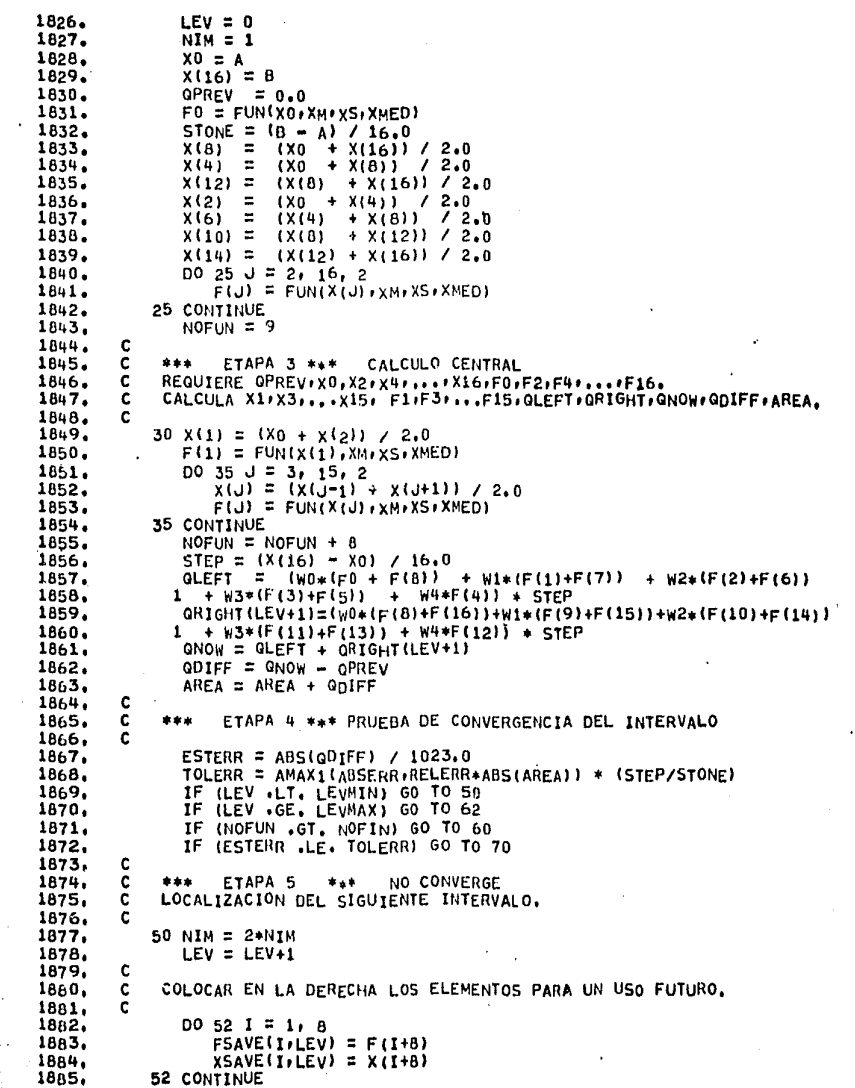

 $\frac{1}{1}$ 

 $\begin{array}{c} 1 \\ 1 \\ 1 \end{array}$ 

-1

 $\mathcal{A}(\mathcal{A})$  and  $\mathcal{A}(\mathcal{A})$  are  $\mathcal{A}(\mathcal{A})$  . In the  $\mathcal{A}(\mathcal{A})$ 

 $\alpha = \alpha_1$ 

Ç,

 $\Delta \phi = 0.001$ 

 $\ddot{\phantom{1}}$ 

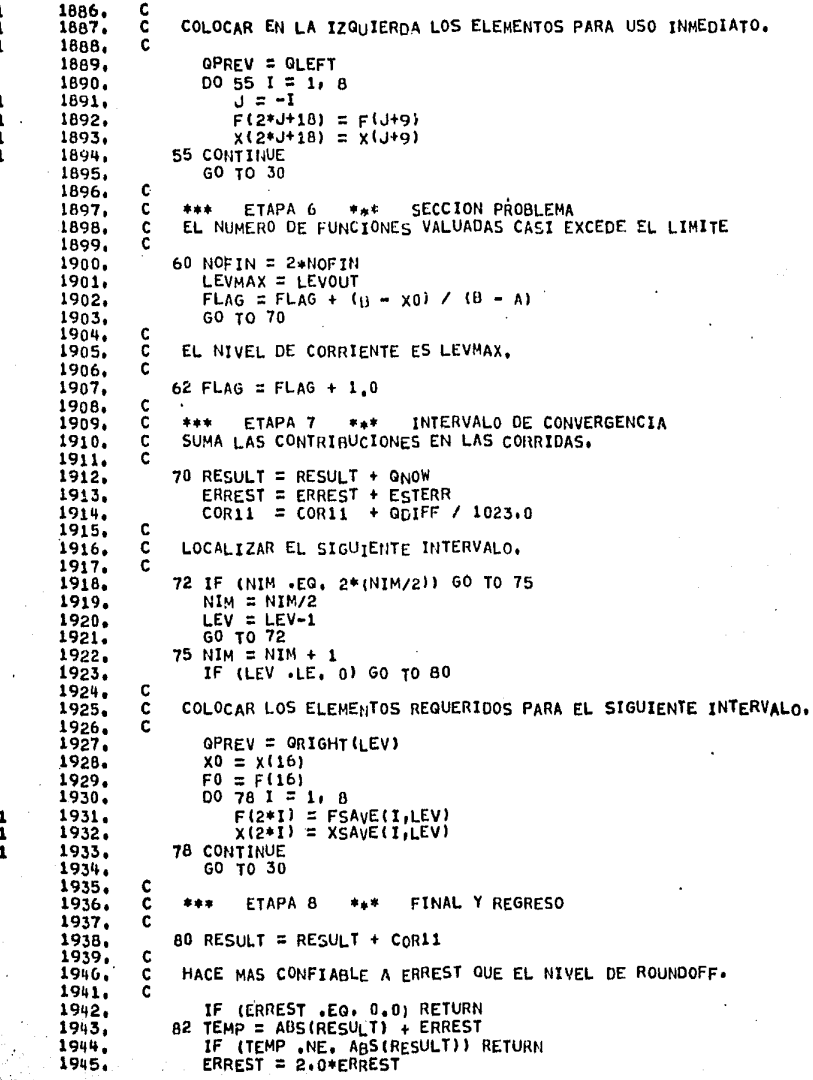

And a statement of the company

**Allen prod** 

 $\sim 10^{-1}$ 

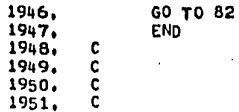

 $\sim$ 

 $\epsilon$ 

 $\langle\sigma_{\rm{eff}}\rangle$ 

 $\sim 10^{-1}$ 

 $\langle \cdot \rangle_{\rm L}$ 

Service State

 $\mathcal{A}^{\mathcal{A}}$  ,  $\mathcal{A}^{\mathcal{A}}$  ,

ng Sanda (Sanda Sanda Sanda) - Sanda Sanda Sanda

 $\sim$ 

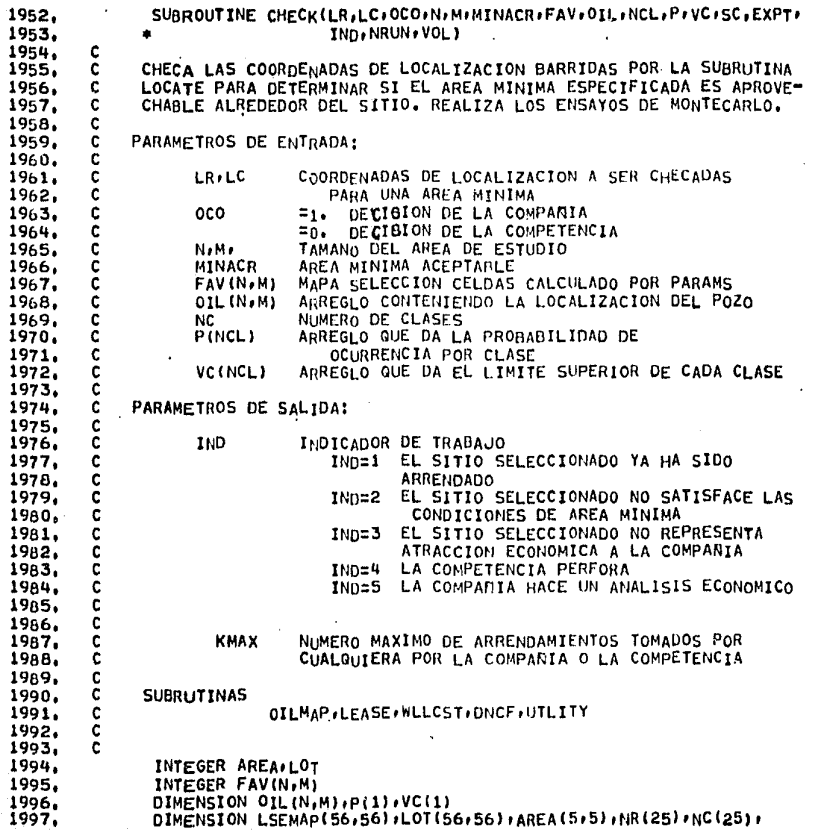

 $\lambda$ 

 $\mathbf{r}$ 

 $\sim$ 

 $\ddot{\phantom{a}}$ 

 $\ddot{\phantom{1}}$ 

 $\sim$  $\mathbf{r}$ 

i Tanzania

 $\bullet$ 

 $\sim$ 

 $\bullet$ 

**o**  $\tilde{\bullet}$ 

 $\sim$ 

 $\cdot$ 

 $\sim$ 

÷

 $\epsilon$ 

i.  $\bar{z}$ ÷

i i

 $\bullet$ 

 $\sim$ 

لمقادر الكاليستيس

DIMENSION LSEMAP(56,56),LOT(56,56),AREA(5,5),NR(25),NC(25),

<u>الملاح متهاجم الممارسين متواطئات والمتهاجم ويتوزون المحالد مراتبتين</u>

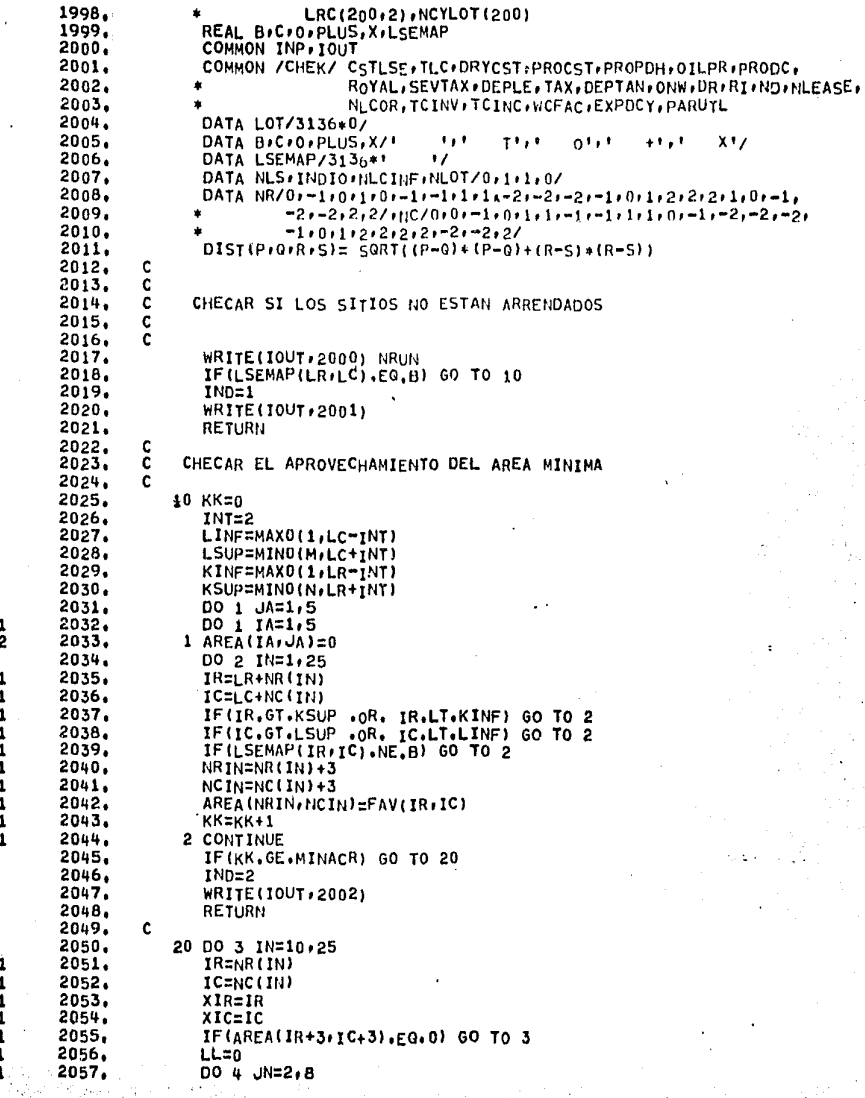

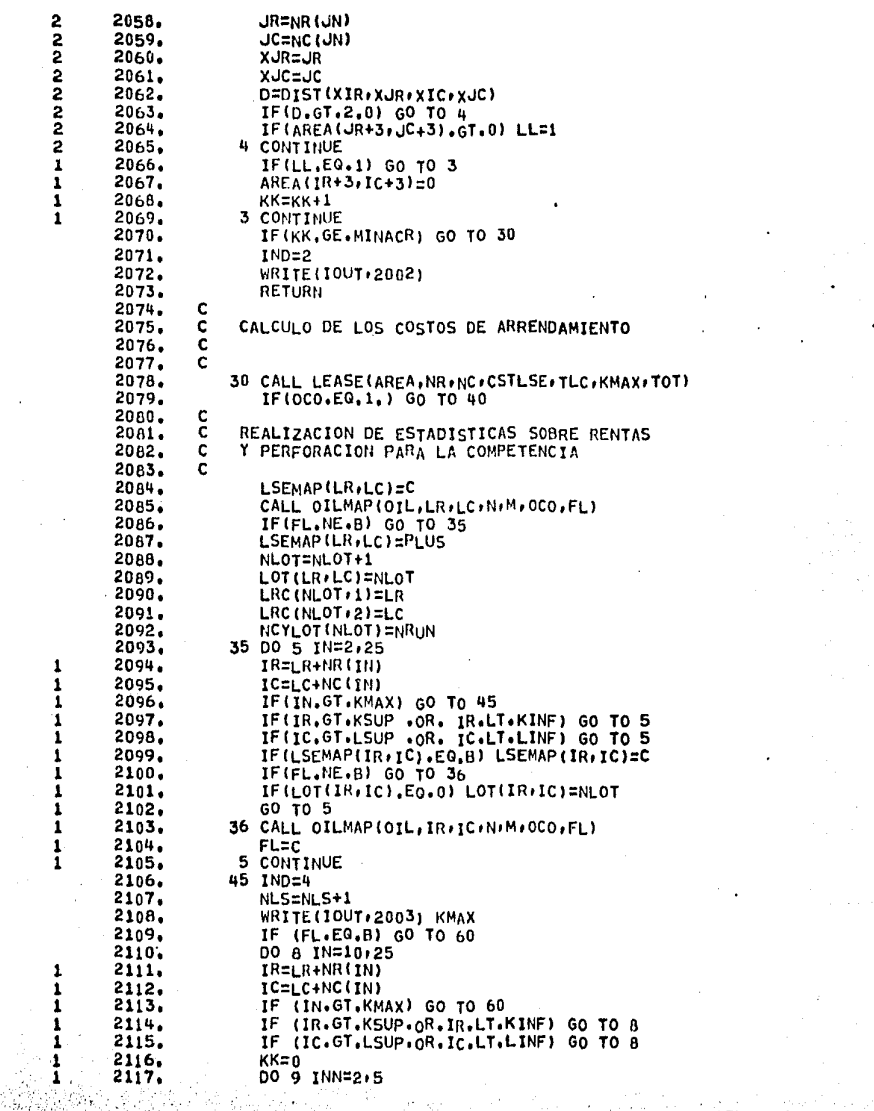

 $\lambda$ 

 $\mathcal{L}_{\mathcal{A}}$  $\sim$ 

 $\mathbf{r}$ 

 $\epsilon$  .  $\epsilon$ 

 $\frac{1}{9}$ 

 $\mathbf{v}$
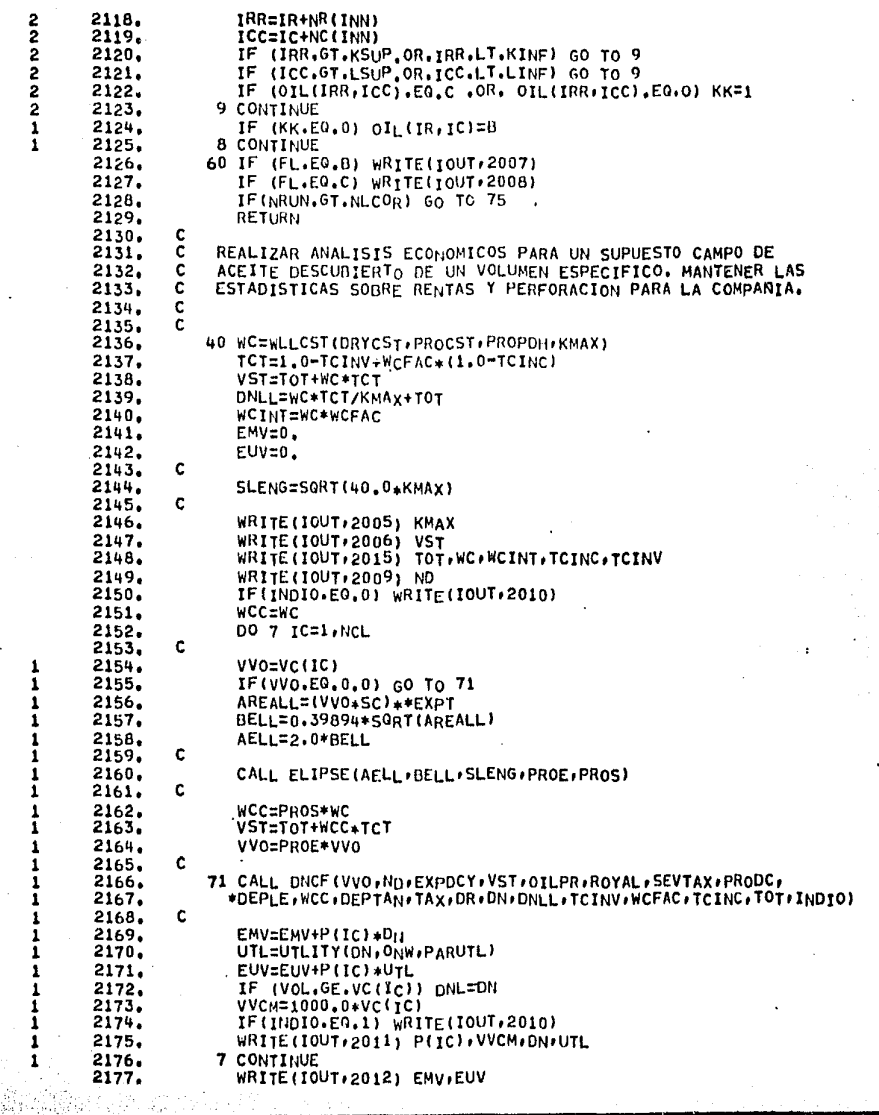

 $\ddot{\phantom{a}}$ 

÷,

 $\frac{1}{2}$ 

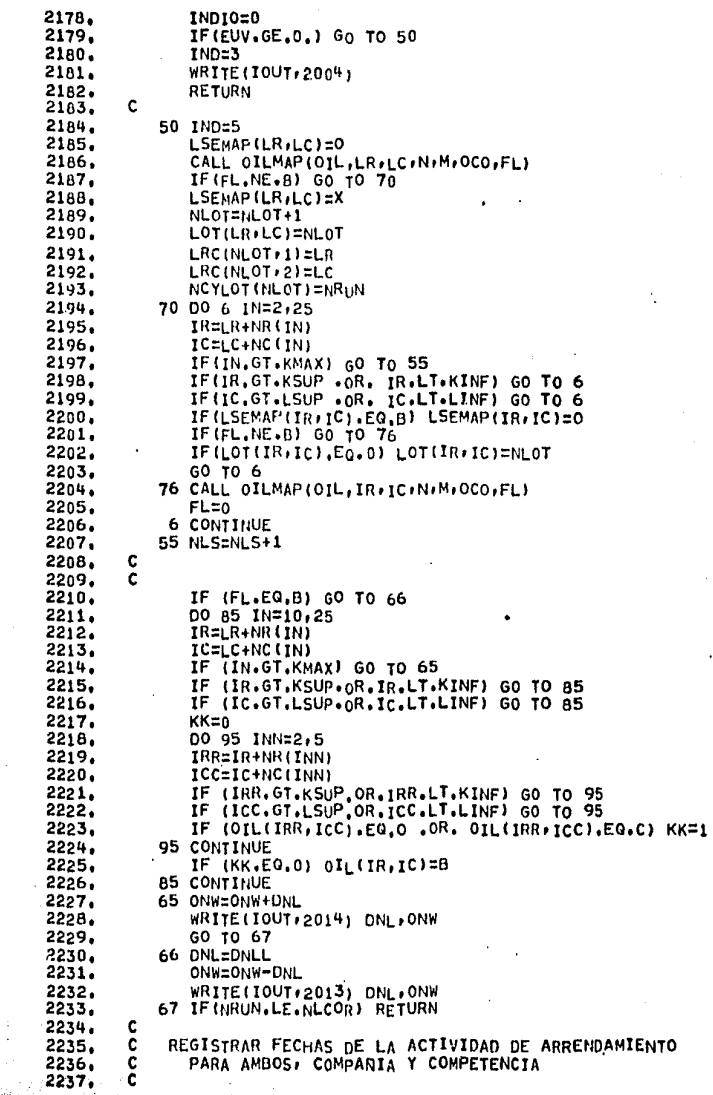

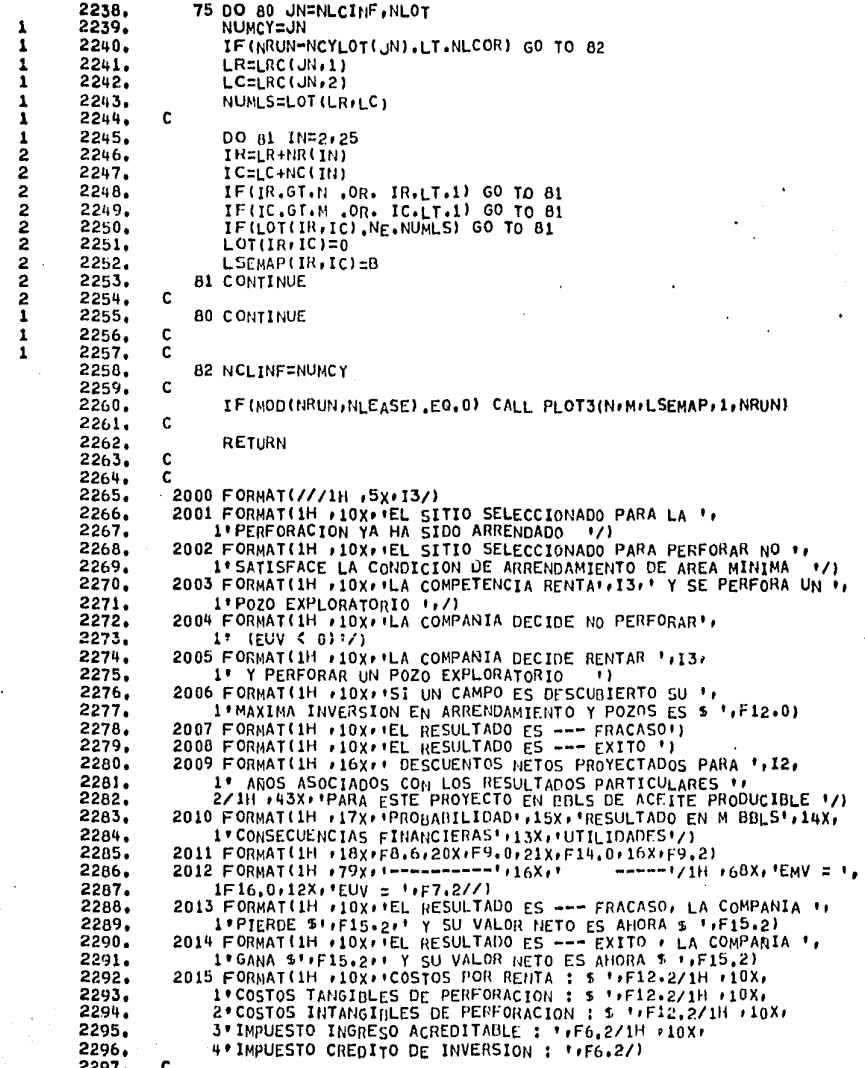

 $\sim$ 

 $\sim$ 

 $\mathcal{F}(\mathcal{G})$  , where  $\mathcal{F}(\mathcal{G})$ 

 $\mathcal{L}$ 

 $\sim$ 

 $\bullet$  :

 $\mathcal{F}^{\mathcal{F}}_{\mathcal{F}}$  , where  $\mathcal{F}^{\mathcal{F}}_{\mathcal{F}}$ 

 $\sim$  $\mathbb{Z}^2$ 

 $\mathcal{O}(\epsilon)$ 

 $\langle \sigma_{\rm{eff}} \rangle$ 

 $\ddot{\tilde{}}$ 

 $\alpha$ 

 $\lambda \rightarrow 0$  $\mathbf{v}$ 

 $\mathbf{A}=\mathbf{0}$ Ŧ.

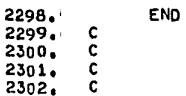

 $\mathbf{1}$ 1

1  $\mathbf{1}$ 

2340,<br>2341,

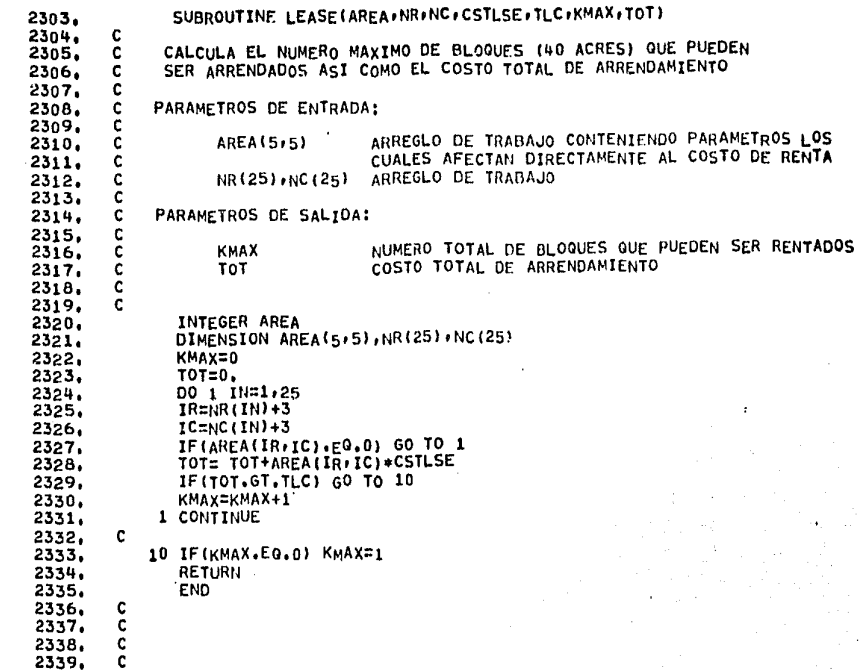

 $\ddot{\circ}$ 

SUBROUTINE ELIPSE(A, B, SL, PROE, PROS)

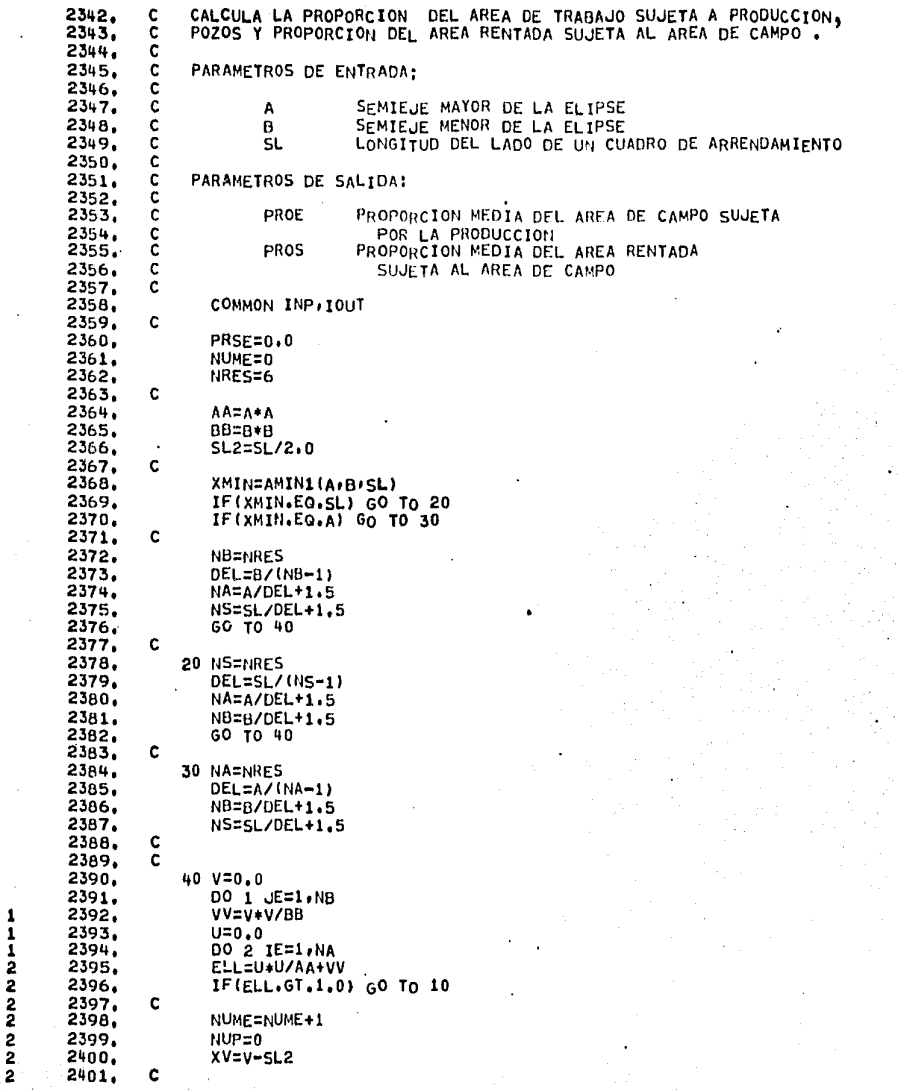

ទួ

 $\mathbf{1}$ 

-1

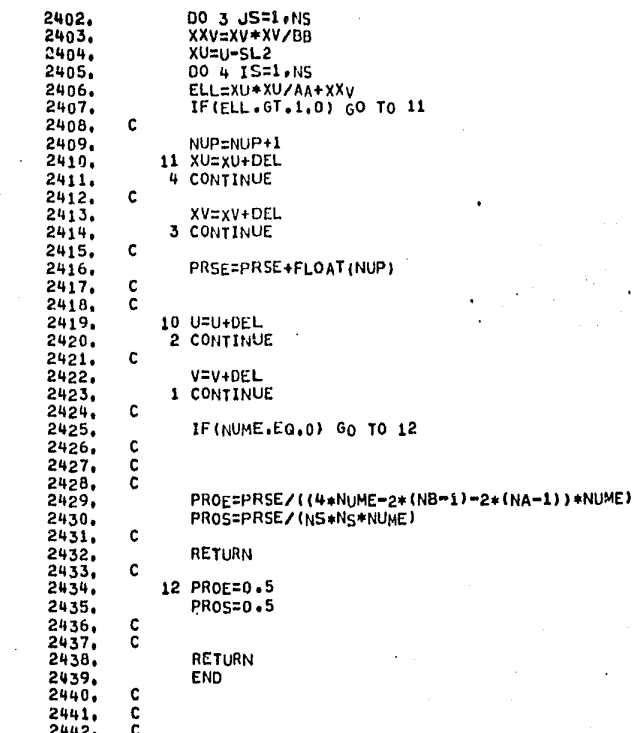

з

3 3

------

2443.

**C** 

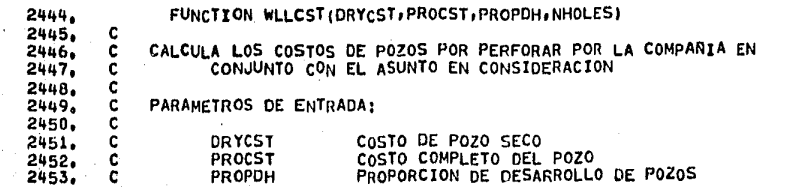

o

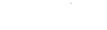

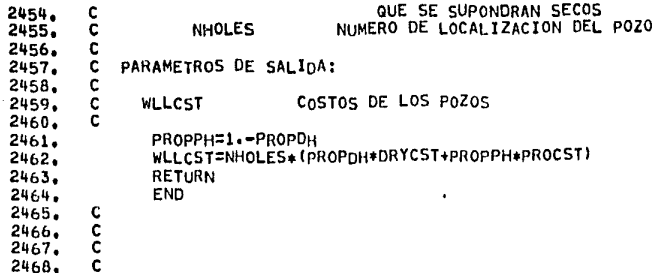

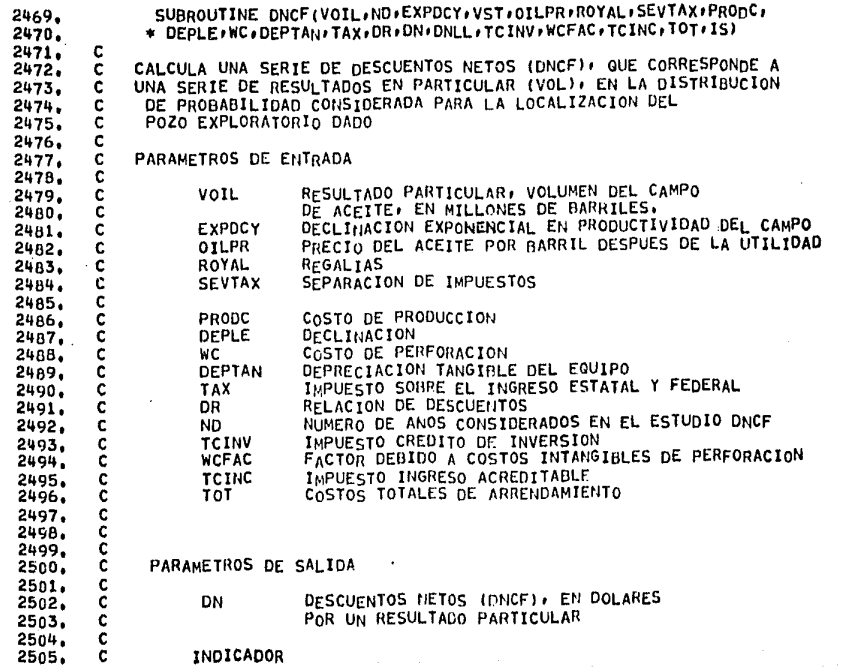

 $\overline{5}$ 

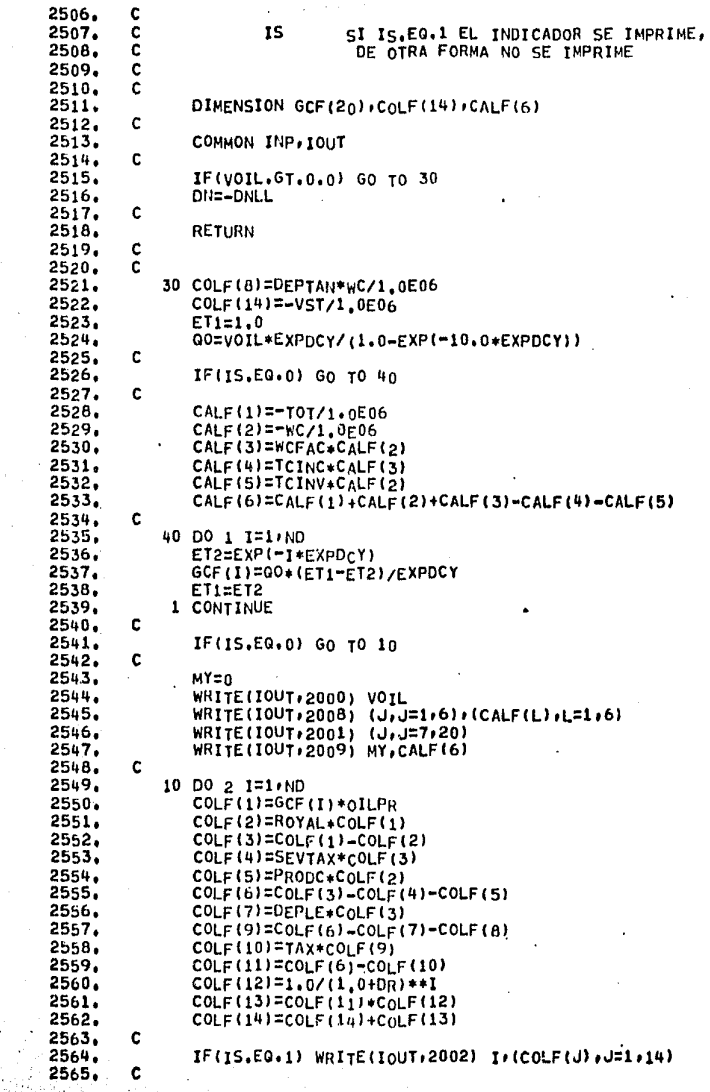

ie i

÷.

 $\bar{1}$ 

ទី

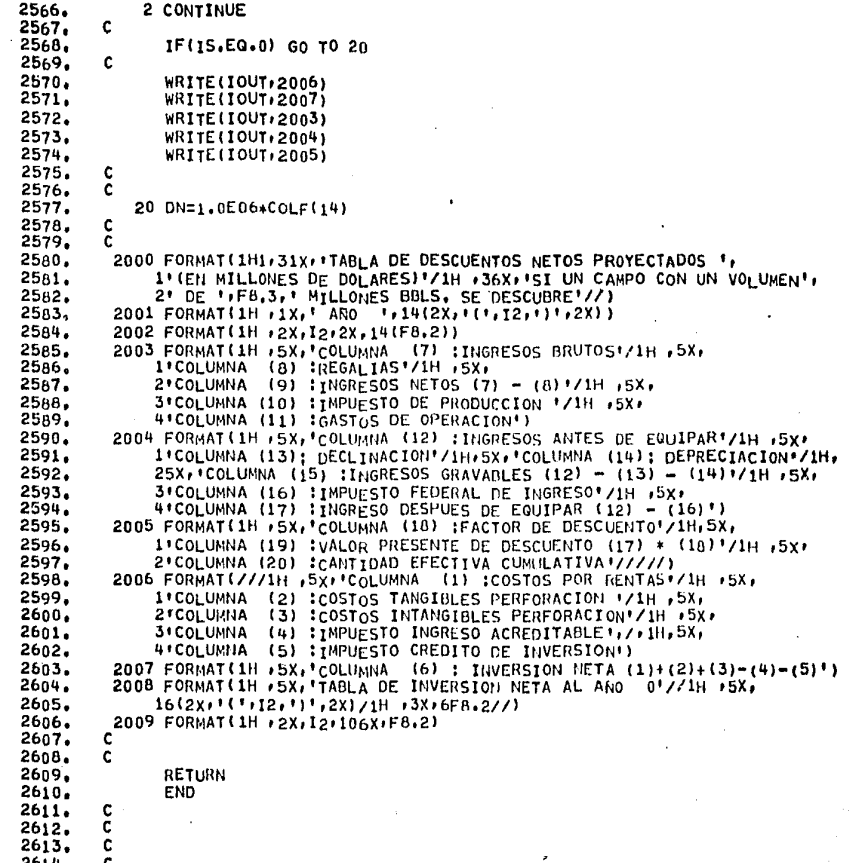

FUNCTION UTLITY (DN. ONW. PARUTL)

DA LA FUNCION UTILIDAD EN TRES DIMENSIONES (HIPERBOLICA)+

 $\tilde{\mathbf{e}}$ 

 $2615$ <br> $2616$ <br> $2617$ 

 $\frac{c}{c}$ 

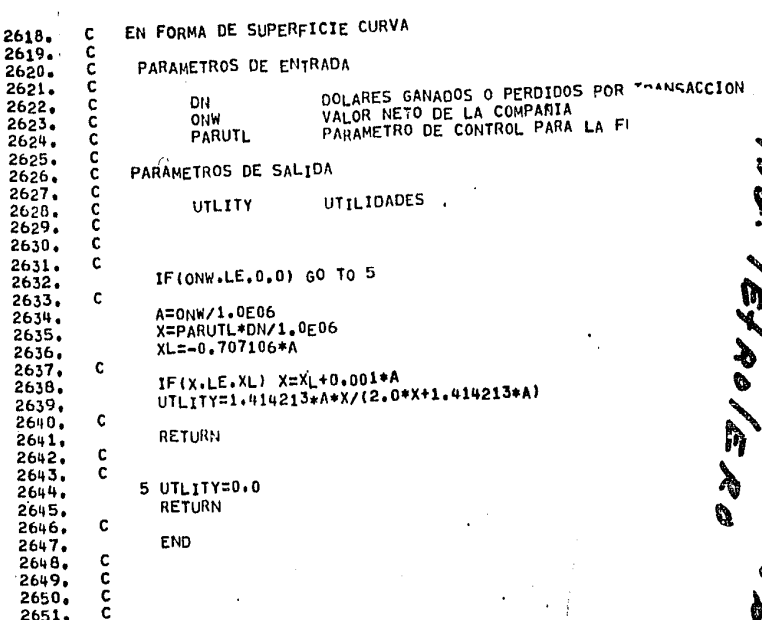

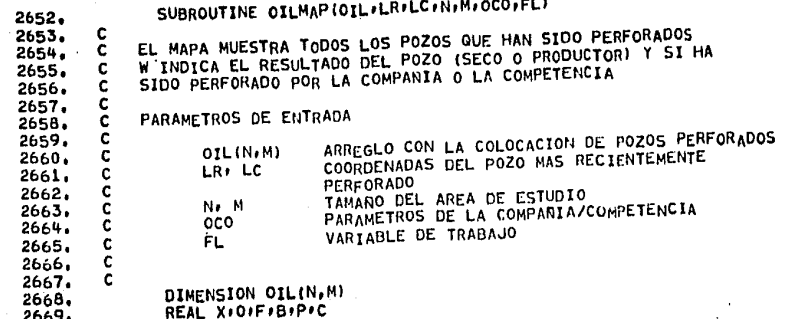

 $\overline{\overline{6}}$ 

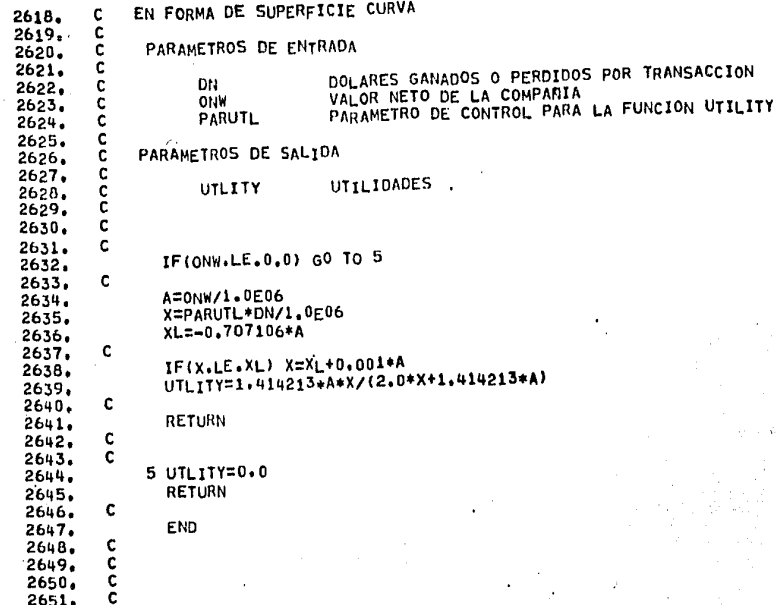

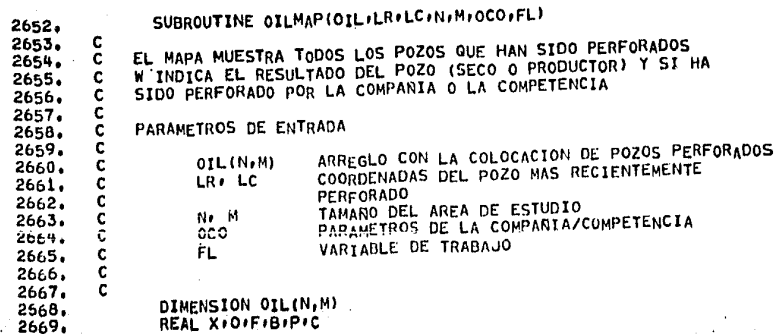

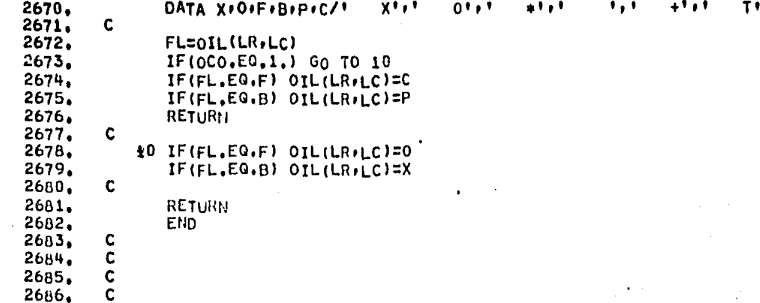

 $\sim$ 

 $\mathcal{L}^{\mathcal{L}}$ 

 $\sim$  $\ddot{\phantom{a}}$ 

 $\ddot{\phantom{a}}$ 

 $\sim$ 

 $\sim$ 

 $\sim$ 

 $\sim$  $\sim$   $\sim$   $\sim$ 

 $\frac{1}{2}$ 

 $\bar{z}$ 

 $\omega_{\rm{eff}}$  and  $\omega_{\rm{eff}}$ 

 $\sim$   $\sim$ 

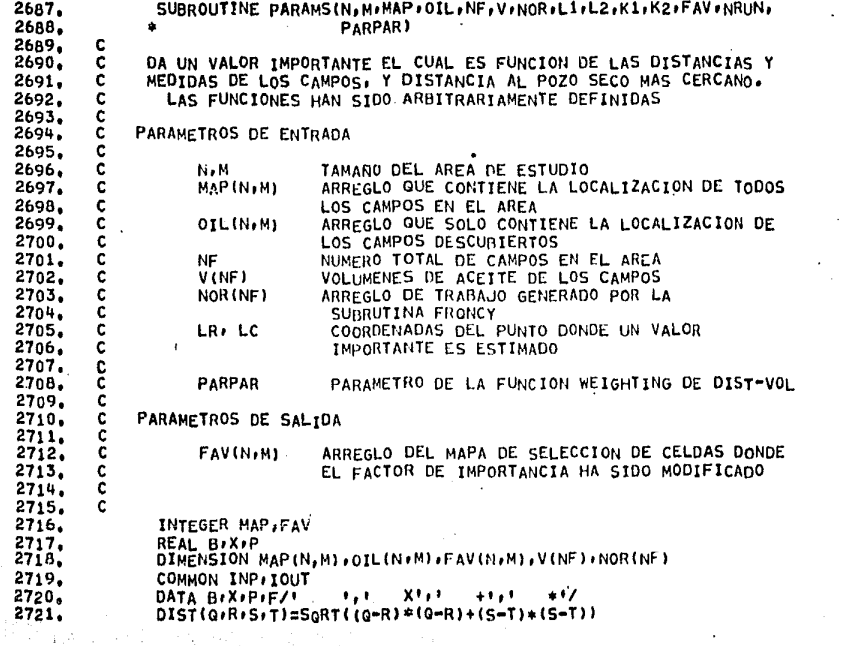

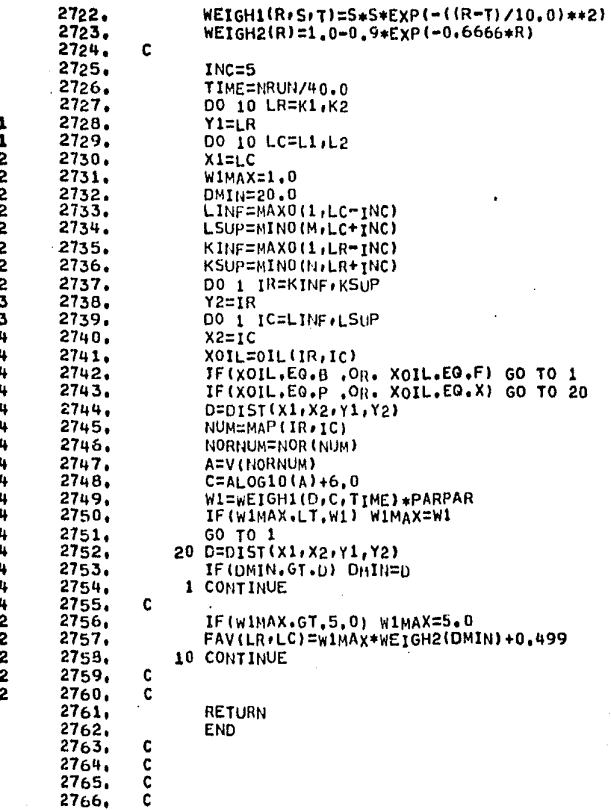

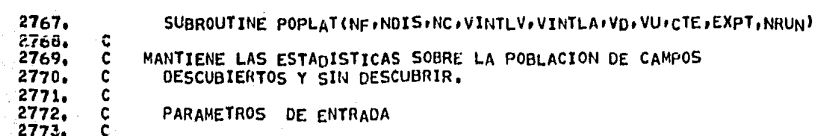

 $\lambda$ 

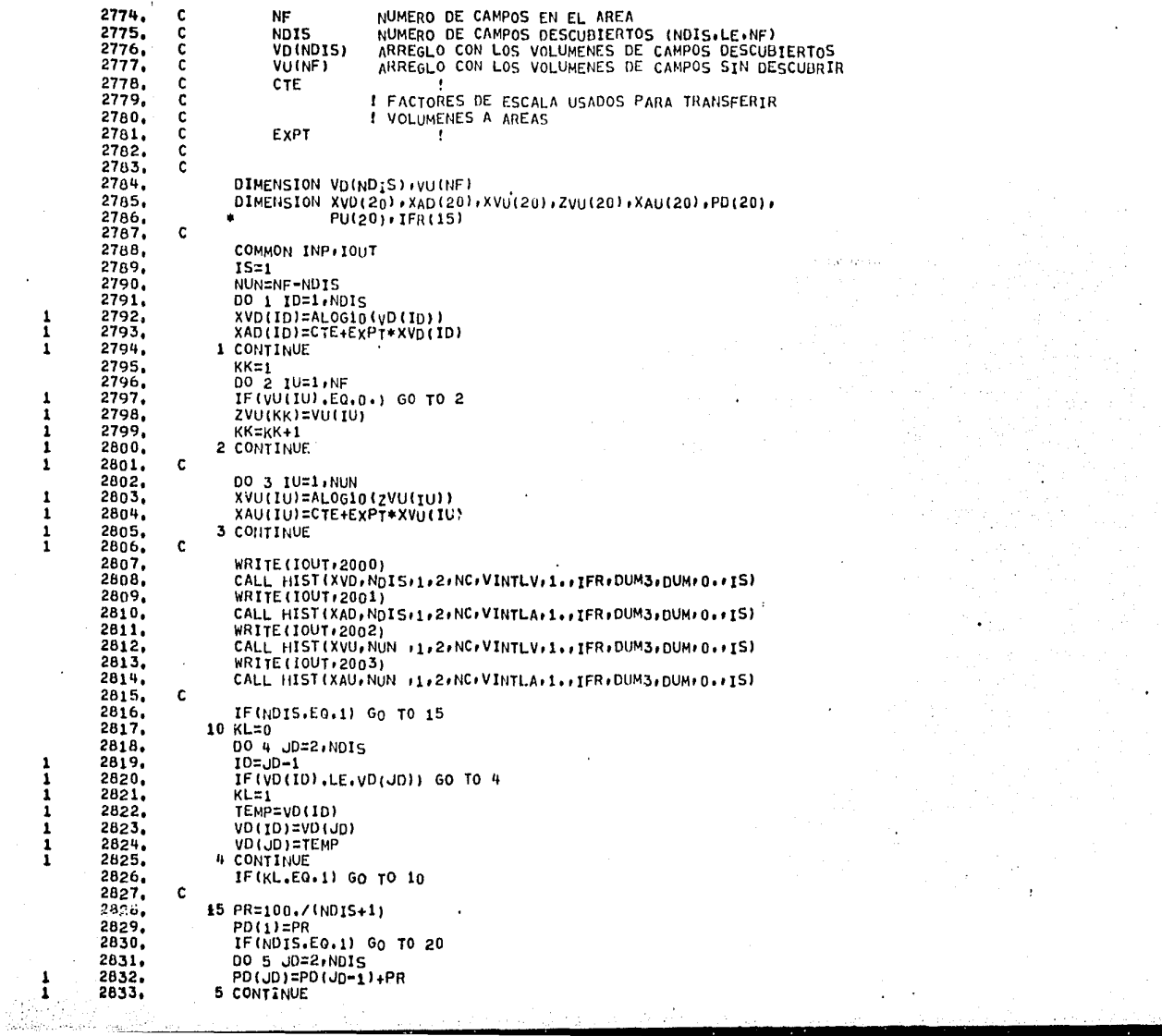

 $\ddot{\phantom{a}}$ 

 $\mathcal{L}^{\pm}$ 

 $\mathcal{L}^{\pm}$ 

 $\frac{1}{2}$ 

 $\ddot{\phantom{a}}$ 

 $\frac{1}{2}$ 

 $\epsilon$ 

 $\frac{1}{\sqrt{2}}$ 

 $\ddot{\phantom{a}}$ 

 $\bullet$ 

 $\mathcal{L}^{\mathcal{L}}$ 

 $\sim$ 

 $\frac{1}{\omega}$ 

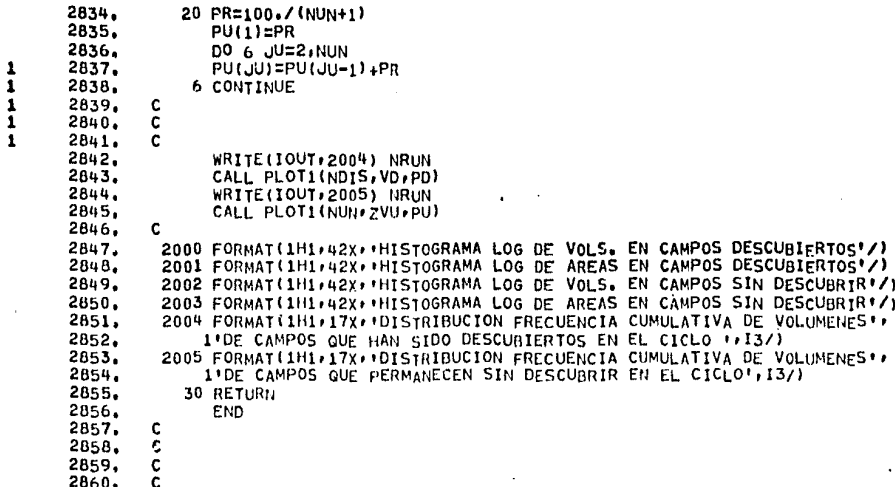

- 1

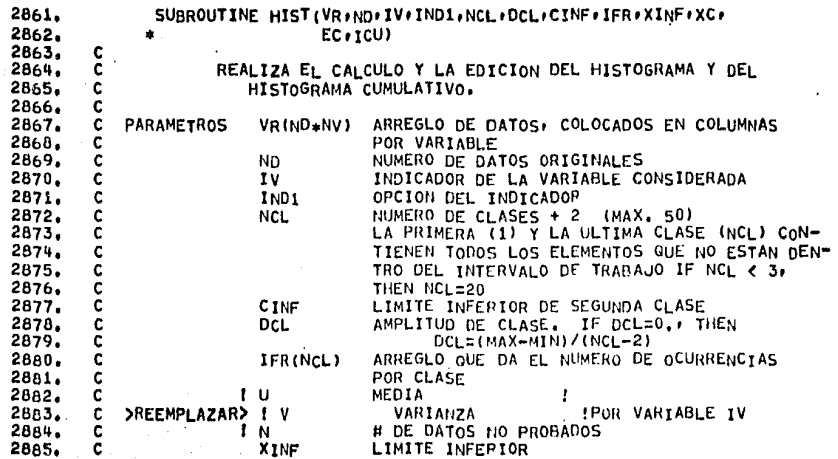

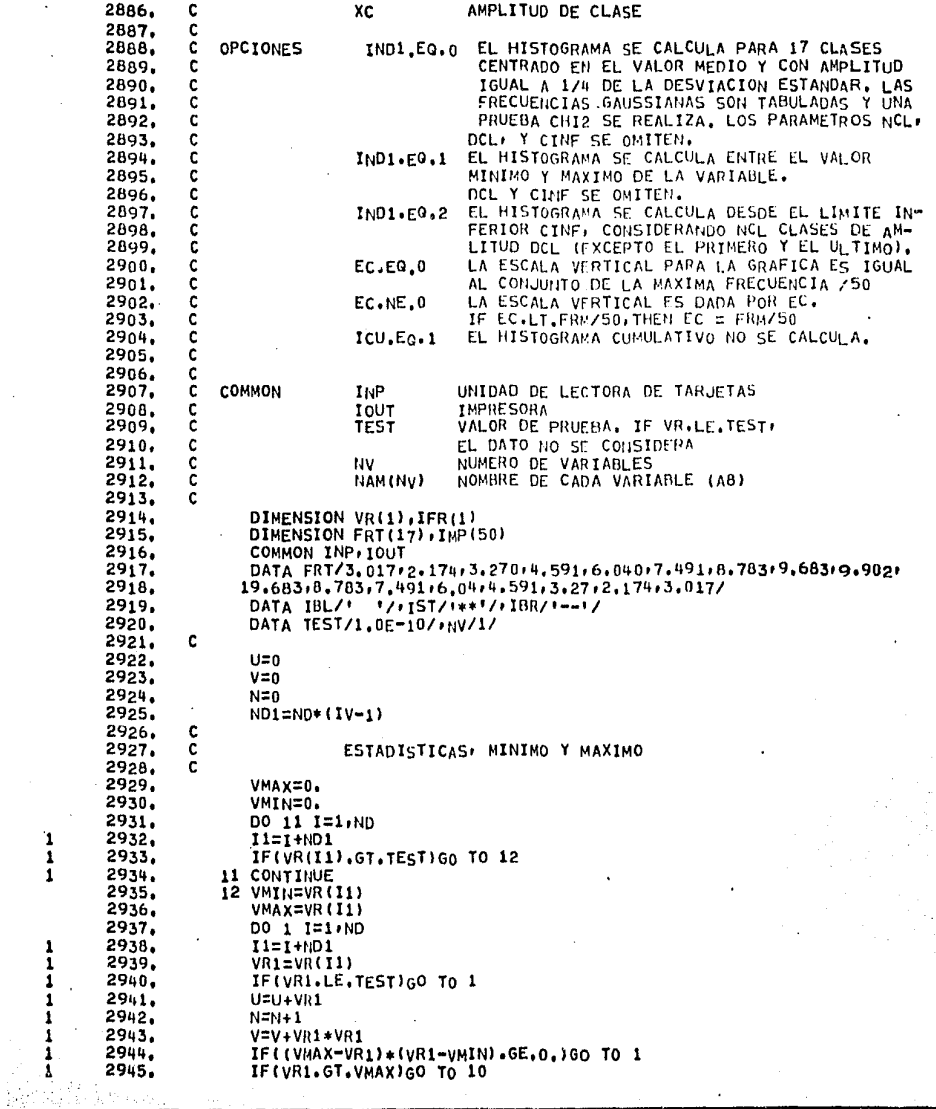

 $\mathcal{A}^{\mathcal{A}}$  and  $\mathcal{A}^{\mathcal{A}}$  are the set of the set of  $\mathcal{A}$ 

 $\overline{\mathfrak{s}}$  .

 $\mathcal{L}^{\mathcal{L}}$ 

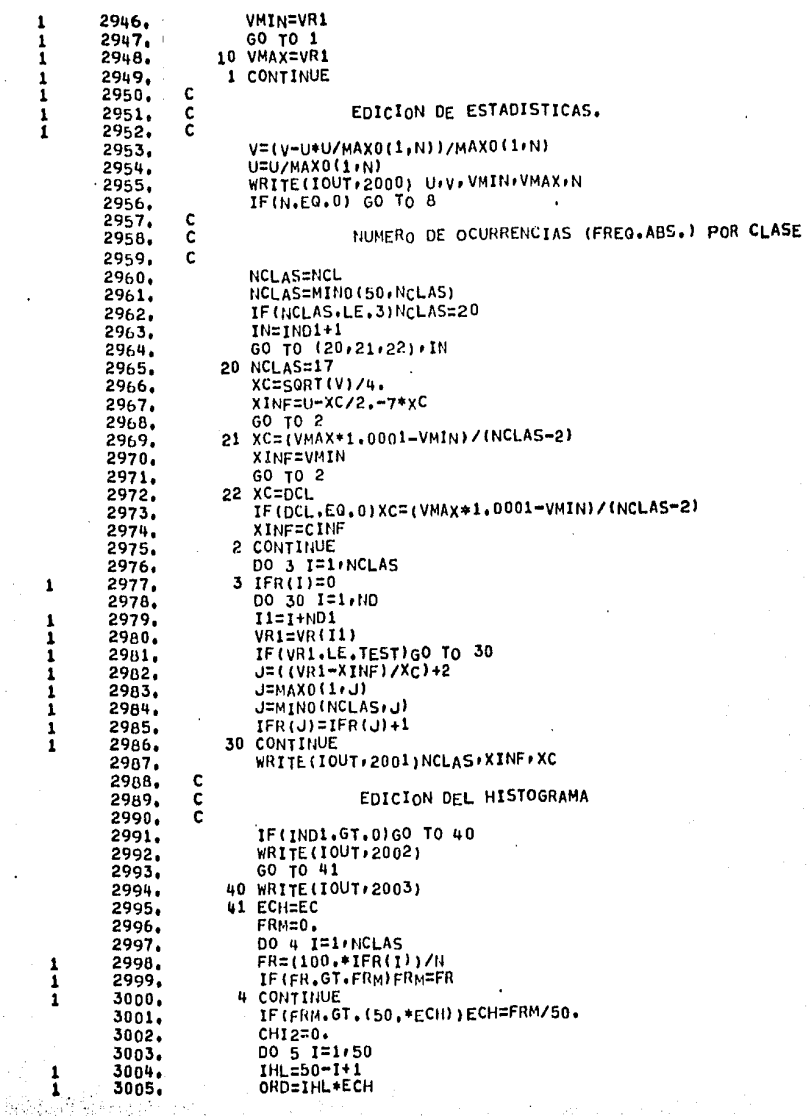

 $\mathcal{F}_{\mathcal{A}}$ 

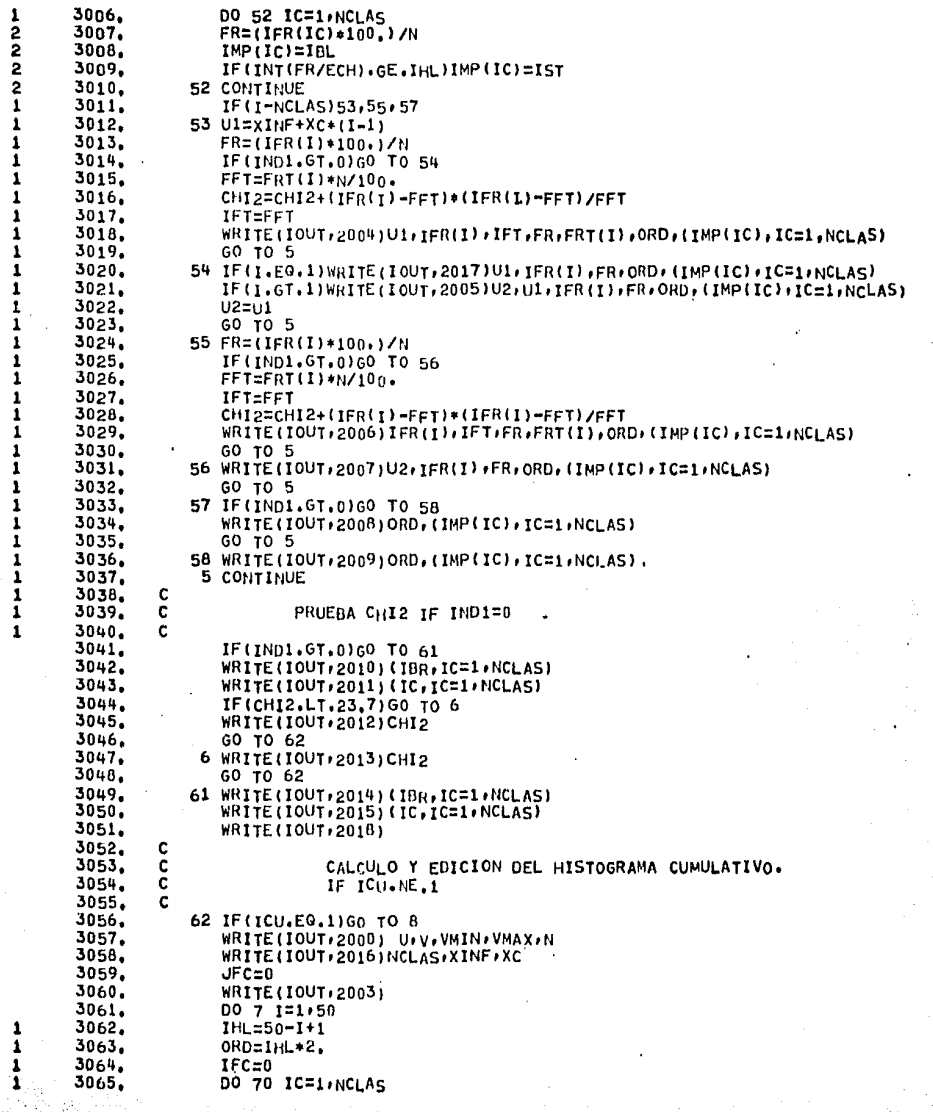

 $\alpha$  .

 $\frac{1}{2}$ 

 $\label{eq:2} \frac{d}{dt} \left( \frac{d}{dt} \right) = \frac{d}{dt} \left( \frac{d}{dt} \right)$ 

 $\frac{1}{2}$ 

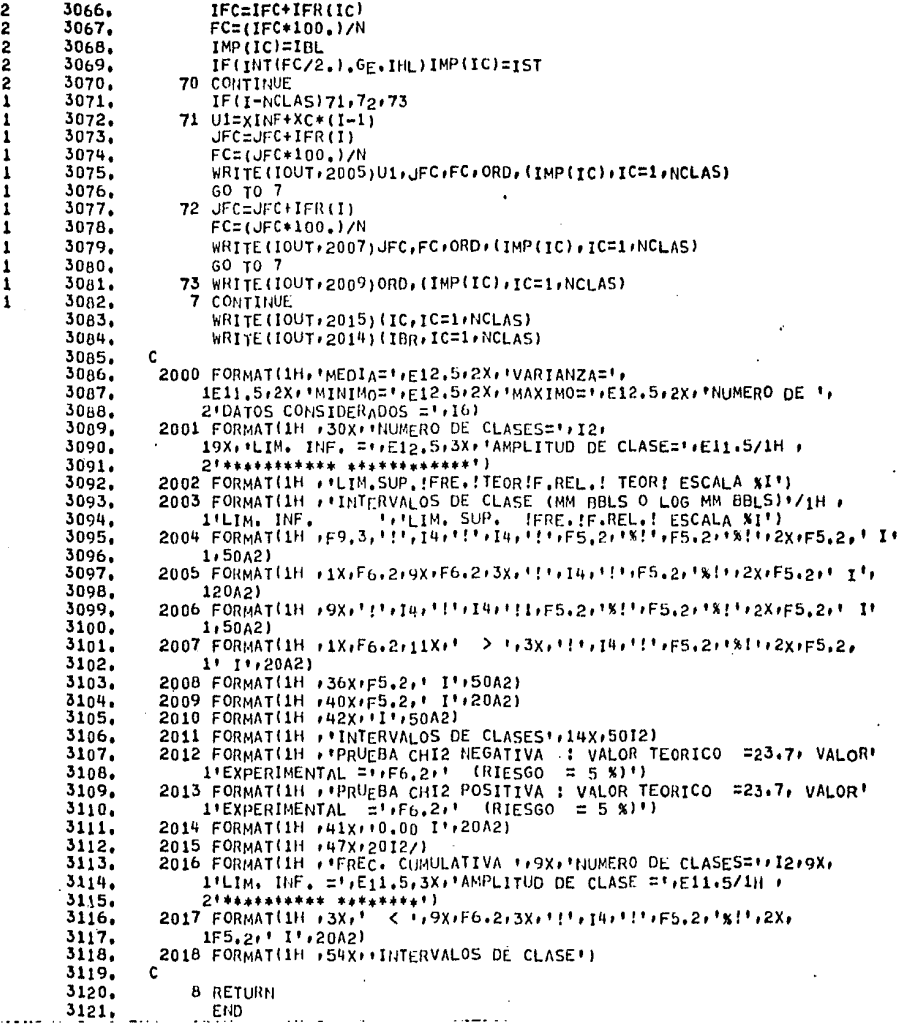

#### $II$ ANEXO

### RESUMEN DE ESTADISTICAS

### 20VOLUMENES DE ACEITE GENERADOS AL AZAR DE ACUERDO A LAS SIGUIENTES DISTRIAUCIONES

VOLUMENES DE ACEITE BARRIDOS AL AZAR DE UNA POBLACION IDEAL ESTO ES DISTRIBUIDOS EN FORMA LOGNORMAL CON MEDIANA DE 25.00 MM BBLS. Y DESVIACION ESTANDAR REPRESENTADA POR EL 106-10 DF 20.00 MM BBLS. LOS CAMPOS SON REPRESENTADOS POR ELIPSES CUYOS RANGOS DE EJE MAYOR/EJE MENOR SON BARRIDOS PARA UNA **DISTRIBUCION UNIFORME** DE POBLACION LIMITADA DE 1.00 A 3.00 ORIENTACION DE CAMPOS BARRIDOS DE UNA DISTRIBUCION NORMAL DE POBLACION CON MEDIA= 45.00 GRADOS Y DESVIACION ESTANDAR = 90.00 GRADOS : AZIMUTH ANGULOS MEDIDOS EN FORMA DEXTROGIRA DESDE EL NORTE VERDADERO A CADA CICLO LA COMPETENCIA O LA COMPANIA SELECCIONARAN EMPLEANDO UNA DISTRIBUCION UNIFORME - AL AZAR UNA SERIE DE CAMBIOS DURANTE LOS CUALES LA PROPORCION DE CICLOS EN LA CUAL LA COMPANIA SELECCIONA ES .33 AMBOS. UN FACTOR DE ESCALA Y UN EXPOHENTE SE USARAN PARA TRANSFORMAR LOS VOLUMENES DE ACEITE (MM BBLS.) A AREAS (ACRES) : A = C\*V\*\*EXP.C SIENDO IGUAL A : 700.00 Y EXP A : .70 RESPECTIVAMENTE NUMERO DE CAMPOS DESCUBIERTOS DESPUES DEL CUAL LAS ITERACIONES DE MONTECARLO SE DETUVIFRON SON 8 EL AREA SIMULADA CONSISTE DE UNA ESTRUCTURA DE 56 FILAS POR 56 COLUMNAS NUMERO CICLOS CORRIDOS DESPUES DEL CUAL EL MAPA DE RENTAS SERIA GRAFICADO ES : 10 NUMERO DE CICLOS DESPUES DEL CUAL LAS RENTAS CAEN ALREDEDOR DE UN POZO SECO ES : 6 PARAMETRO USADO COMO COEFICIENTE EN LA FUNCION WEIGHTING DE LA SUBRUTINA PARAMS ES :  $.04$ N  $\bullet$ 

## CONSIDERACIONES FINANCIERAS EN ESTA CORRIDA

PRECIO RENTA BASE = 5 2500.00 POR CUARENTA ACRES SIGNIFICADO DE LA RELACION = 5 62.50 POR ACRE

CANTIDAD TOTAL DINERO APROVECHABLE POR ARRENDAMIENTO POR CICLO = \$100000.00

COSTO POZO SECO= \$200000,00

COSTOS COMPLEMENTARIOS POZO = \$280000.00

PROPORCION DEL DESARROLLO DE POZOS SUPUESTAMENTE SECOS = ,25

PRECIO DEL ACEITE= \$ 36.00 POR BBL

COSTOS DE PROD. (FRACCION DEL PRECIO ACEITE) = .08

REL. REGALIAS = .1875

SEPARACION DE IMPUESTO COMO FRACCION VALOR ACEITE PROD. = .03

AGOTAMIENTO PERMITIDO = 18.00 POR CIENTO

IMPUESTO SOBRE INGRESOS ESTATALES Y FEDERALES= 40,00 POR CIENTO

DEPRECIACION TANGIBLE DEL EQUIPO = 10.00 POR CIENTO SOBRE UNA LINEA BASE

CAPITAL INICIAL DE LA COMPANIA = \$ 50000000.00

IMPUESTO SOBRE CREDITO DE INVERSION 10.00 POR CIENTO

TMP. INGRESO ACREDITABLE 40.00 POR CIENTO

EL FACTOR DE COSTO DE PERFORACION INTANGIBLE ES 2.00

RELACION DE DESCUENTO =  $15.00$  POR CIENTO

IMPUESTO SOBRE EL APROVECHAMIENTO= 5 14.00 POR BARRIL, ASI EL PRECIO NETO PARA EL PRODUCTOR ES  $$22.00$ 

REL. DE DECLINACION ANUAL DE PRODUCCION DE CAMPOS 10.00 POR CIENTO

EL PARAMETRO USADO COMO COEFICIENTE EN LA FUNCION UTILITY ES 1.00

UTILIDADES 100

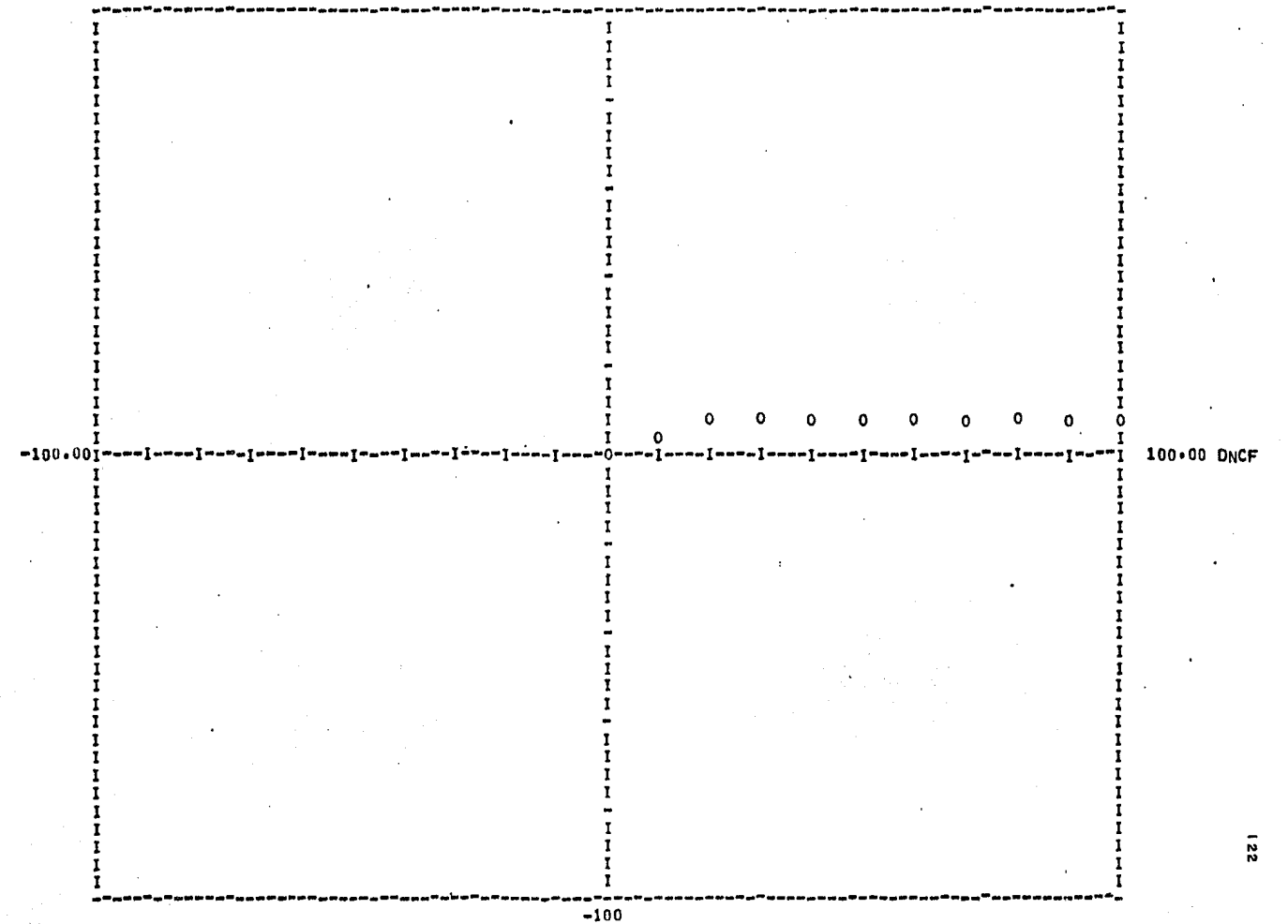

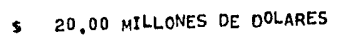

# FUNCION UTILITY PARA UN VALOR NETO DE LA COMPANIA DE

**State Country State** 

 $\overline{\phantom{a}}$ 

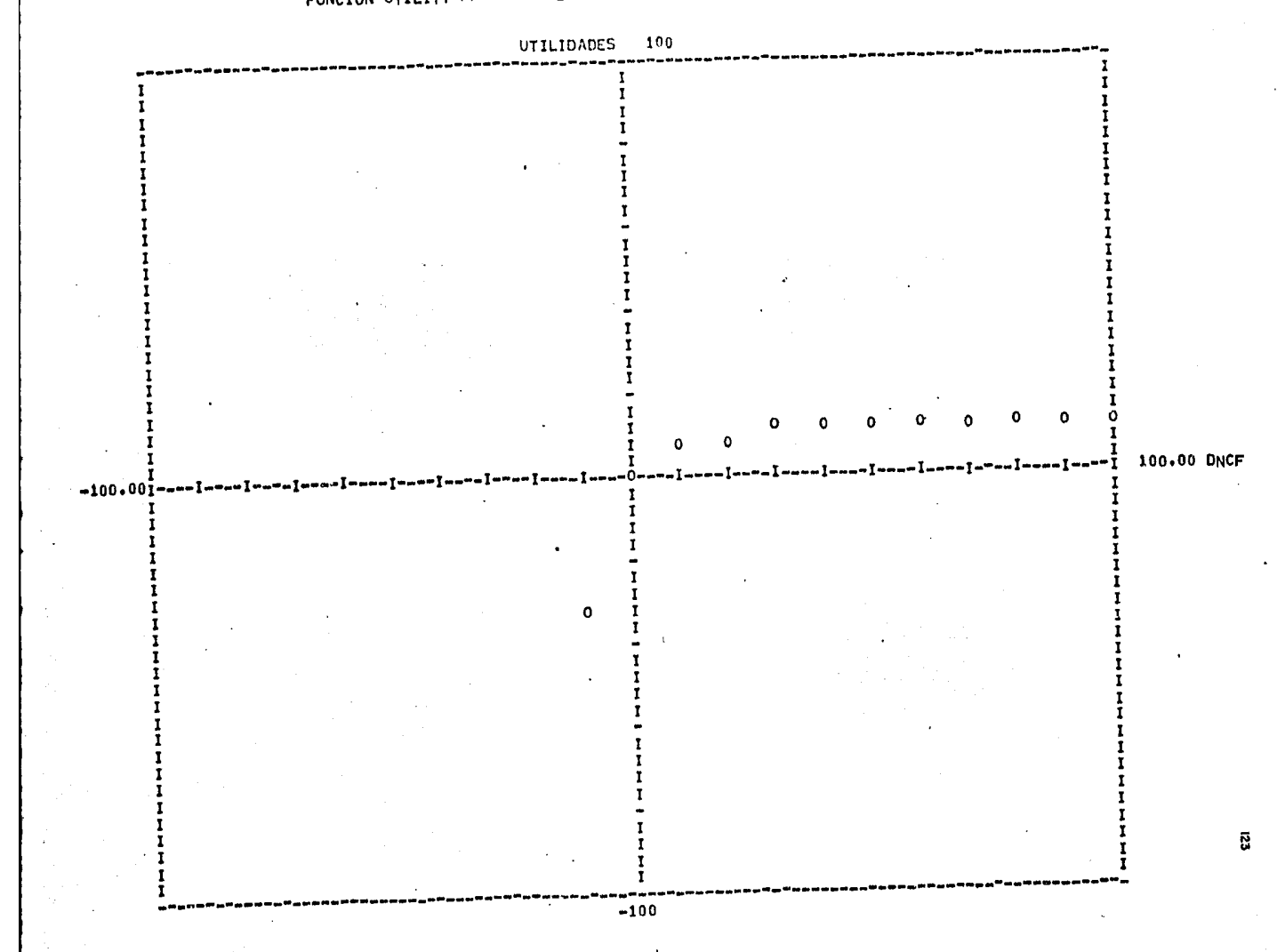

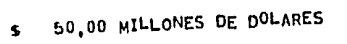

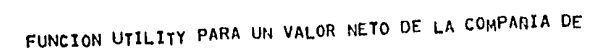

न्द्र के अपने <del>पाल</del>ने

فعروضه سابون

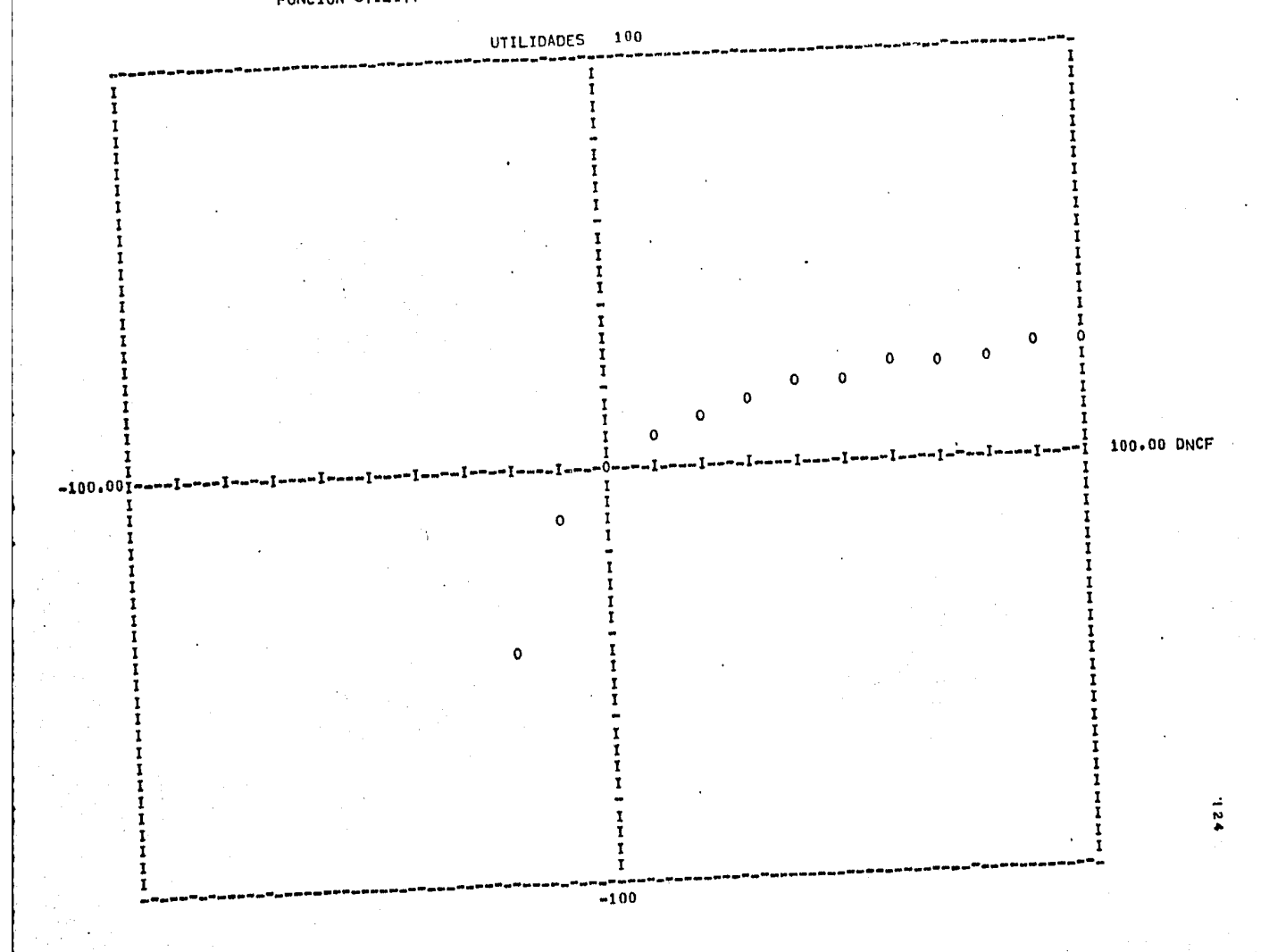

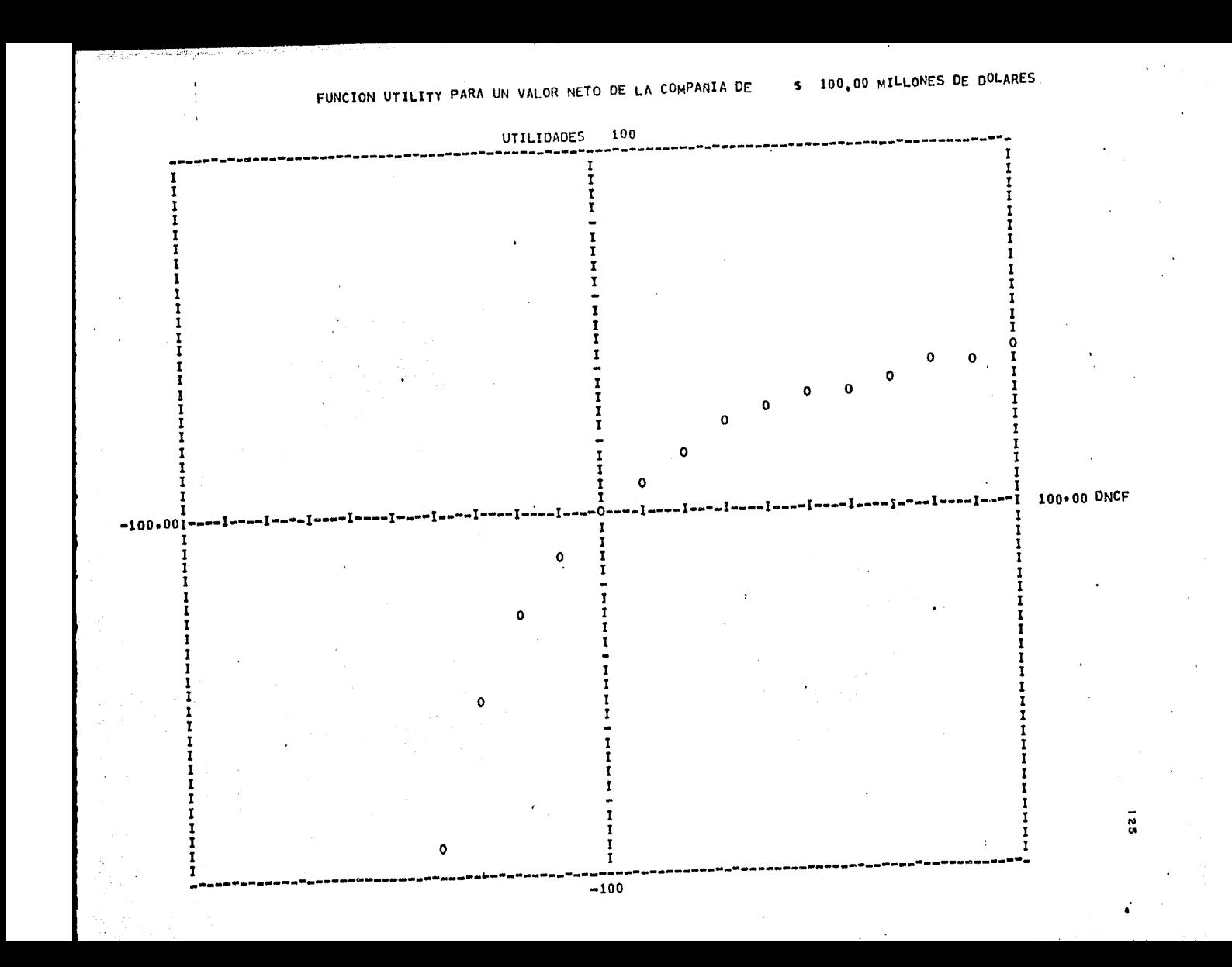

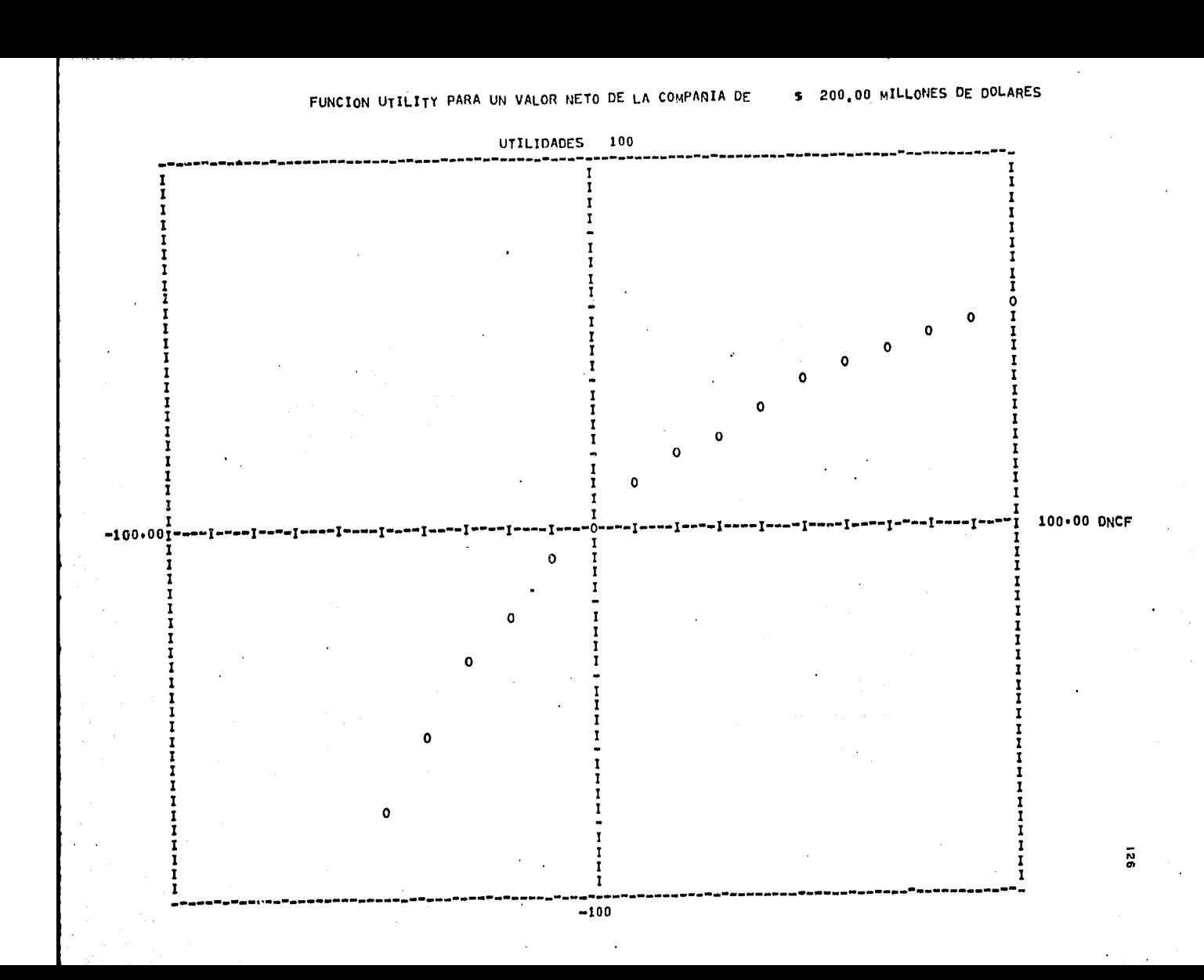

# FUNCION UTILITY PARA UN VALOR NETO DE LA COMPANIA DE

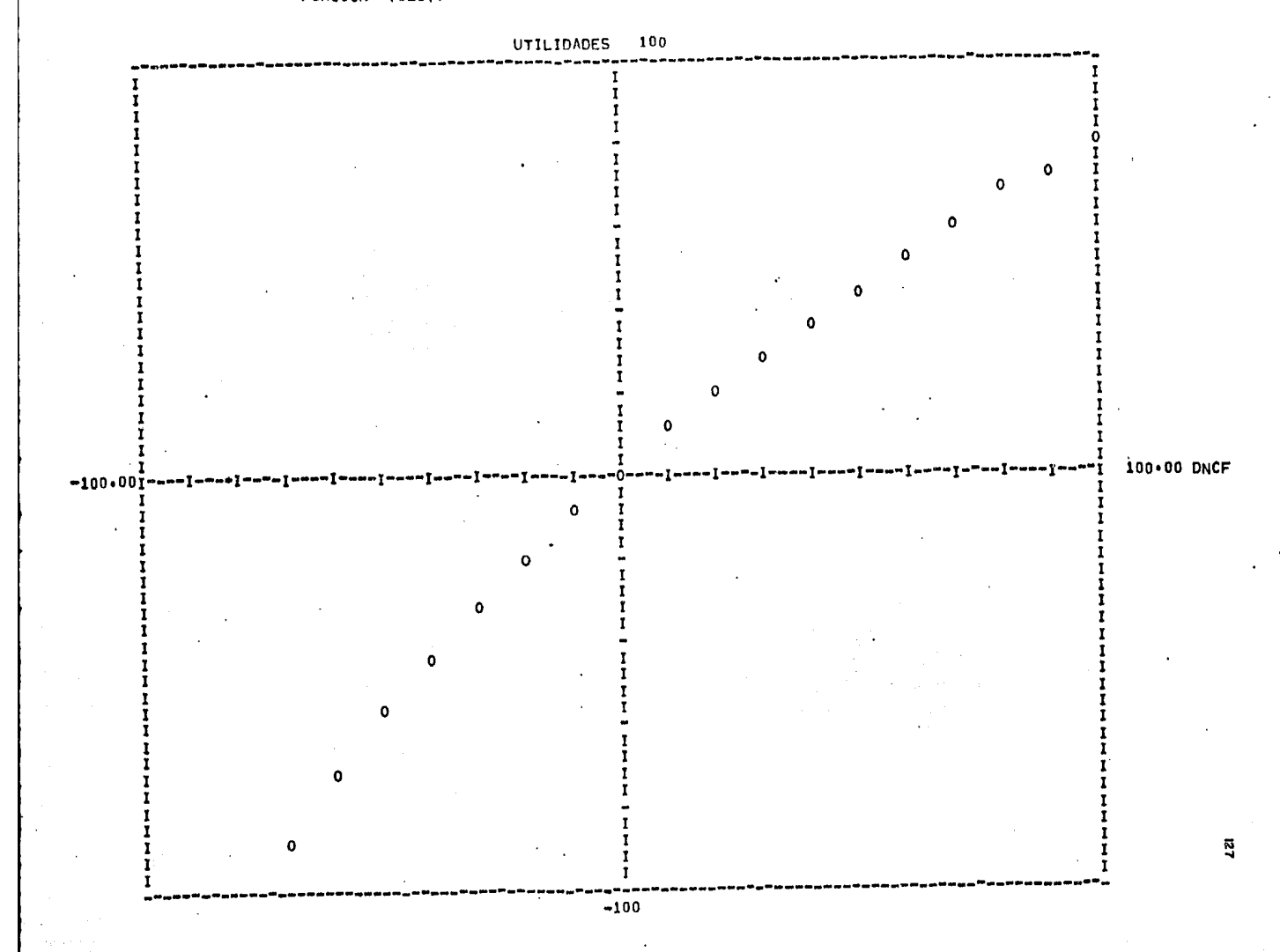

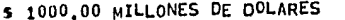

# FUNCION UTILITY PARA UN VALOR NETO DE LA COMPANIA DE 5 1000,00 MILLONES DE OOLARES

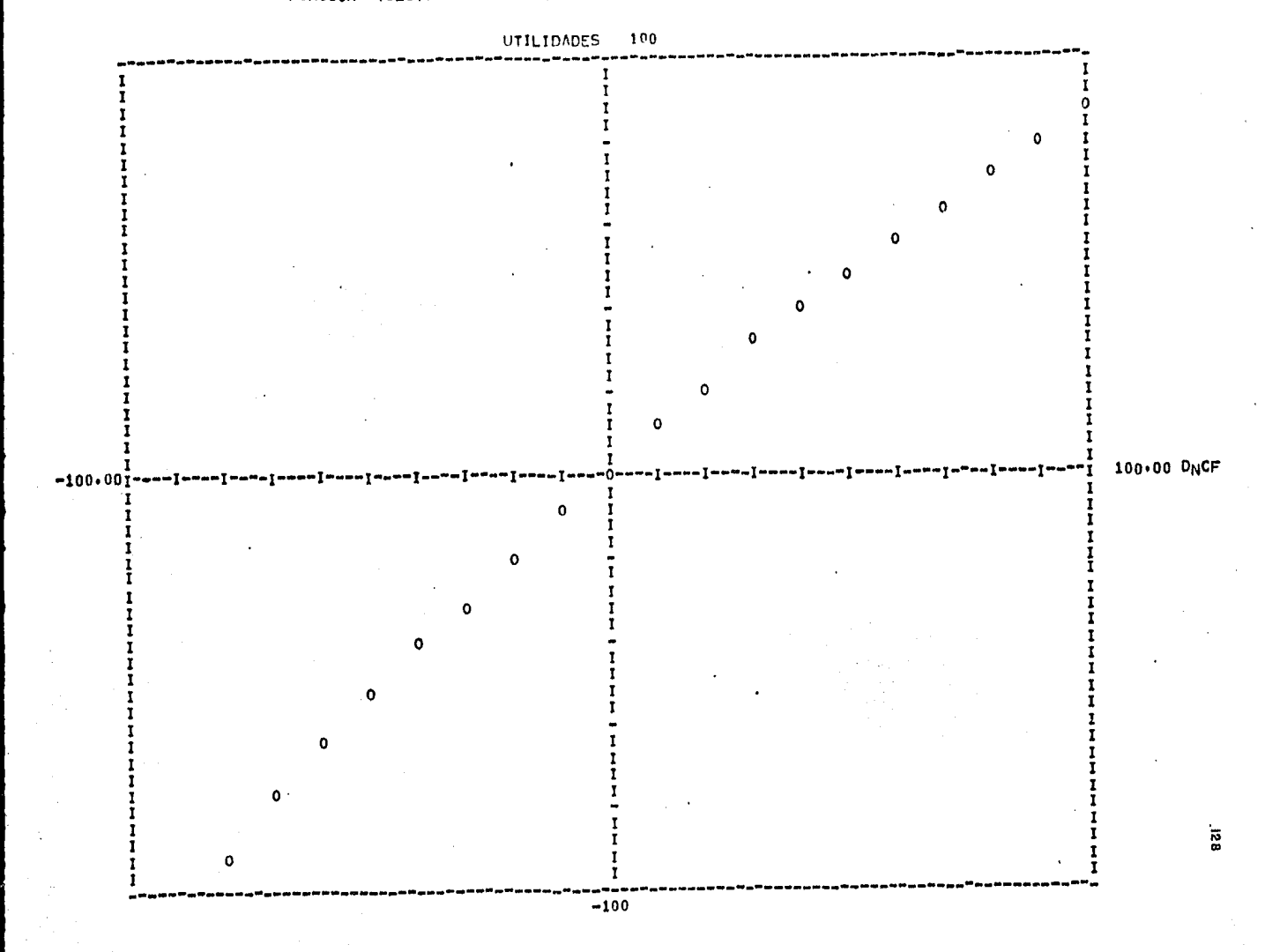

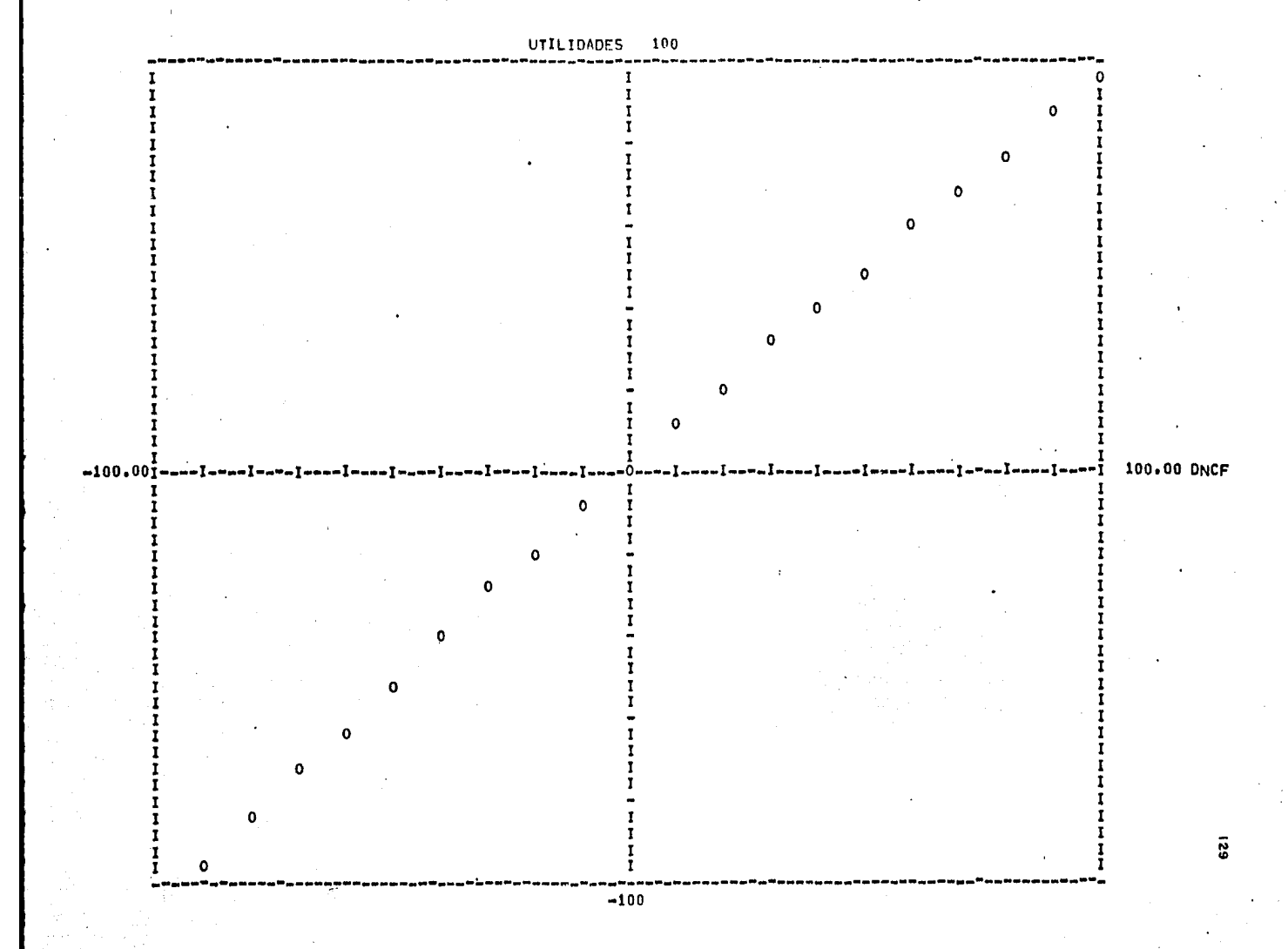

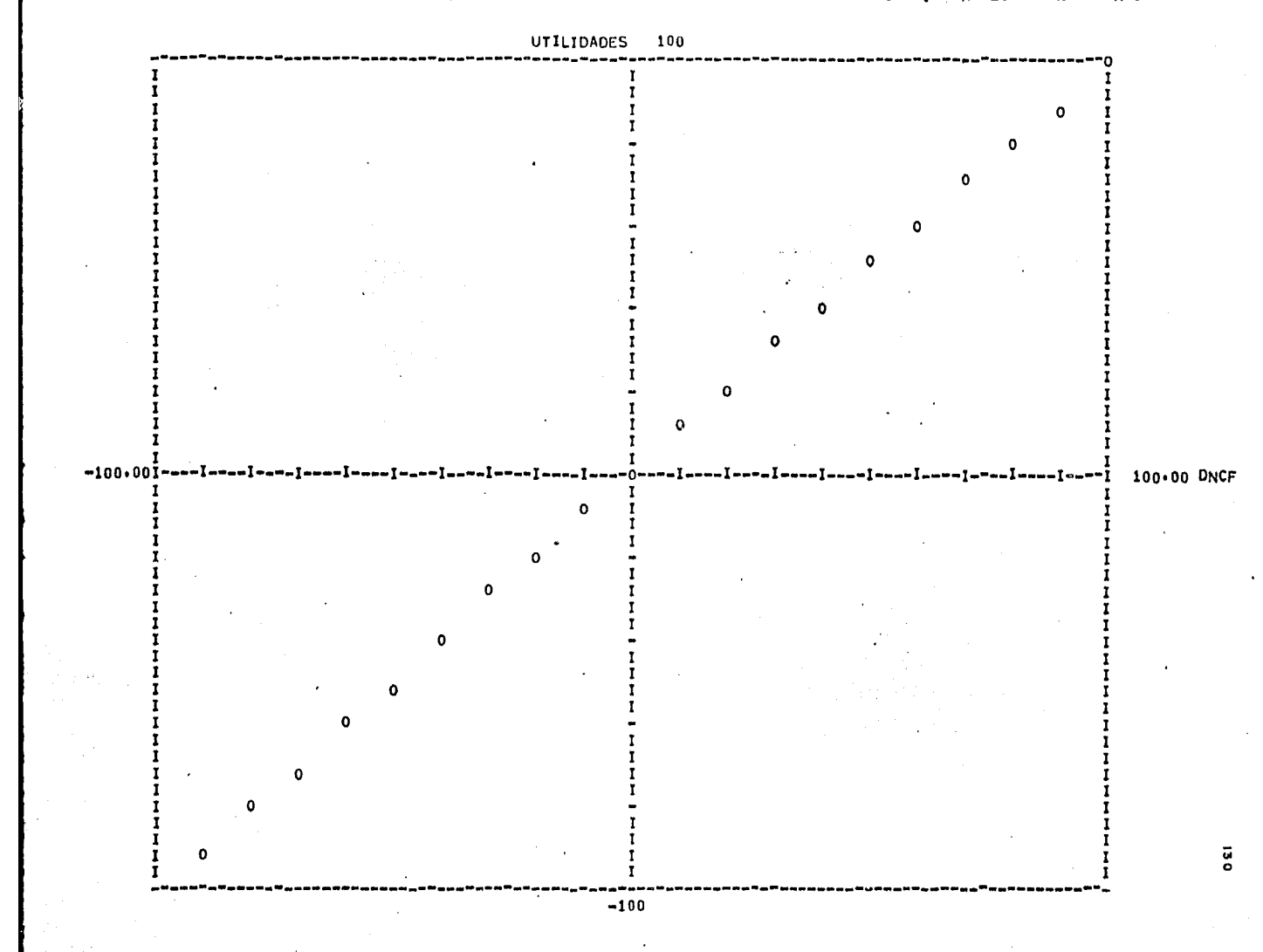

### 20 CAMPOS SITUADOS EN ORDEN ASCENDENTE QUE HAN SIDO CASUALMENTE ELEGIDO DE UNA DISTRIRUCIONLOGNORMAL DE POBLACION ESTADISTICAS CONCERNIENTES A

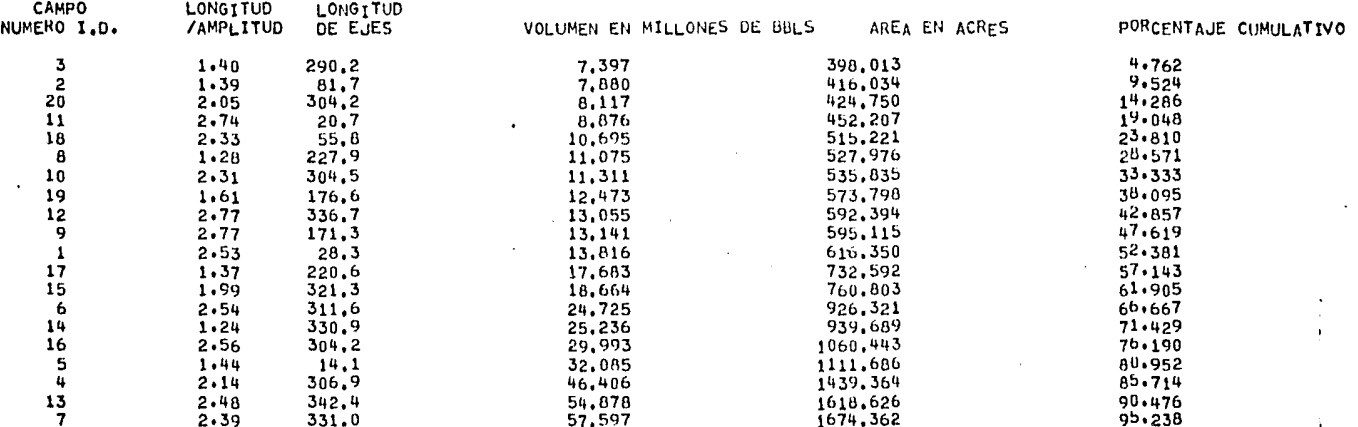

 $\ddot{\mathbf{z}}$ 

#### VOLUMEN MEDIO DE CAMPOS SELECCIONADOS = 2<br>DESVIACION ESTANDAR DE CAMPOS SELECCIONADOS = 21,163 15,306

### DISTRIBUCION DE FRECUENCIA GRAFICADA EN FORMA DE PROBABILIDAD LOGARITMICA DE VOLUMENES DE CAMPOS CON LOS CUALES LA REGION HA SIDO PROVISTA

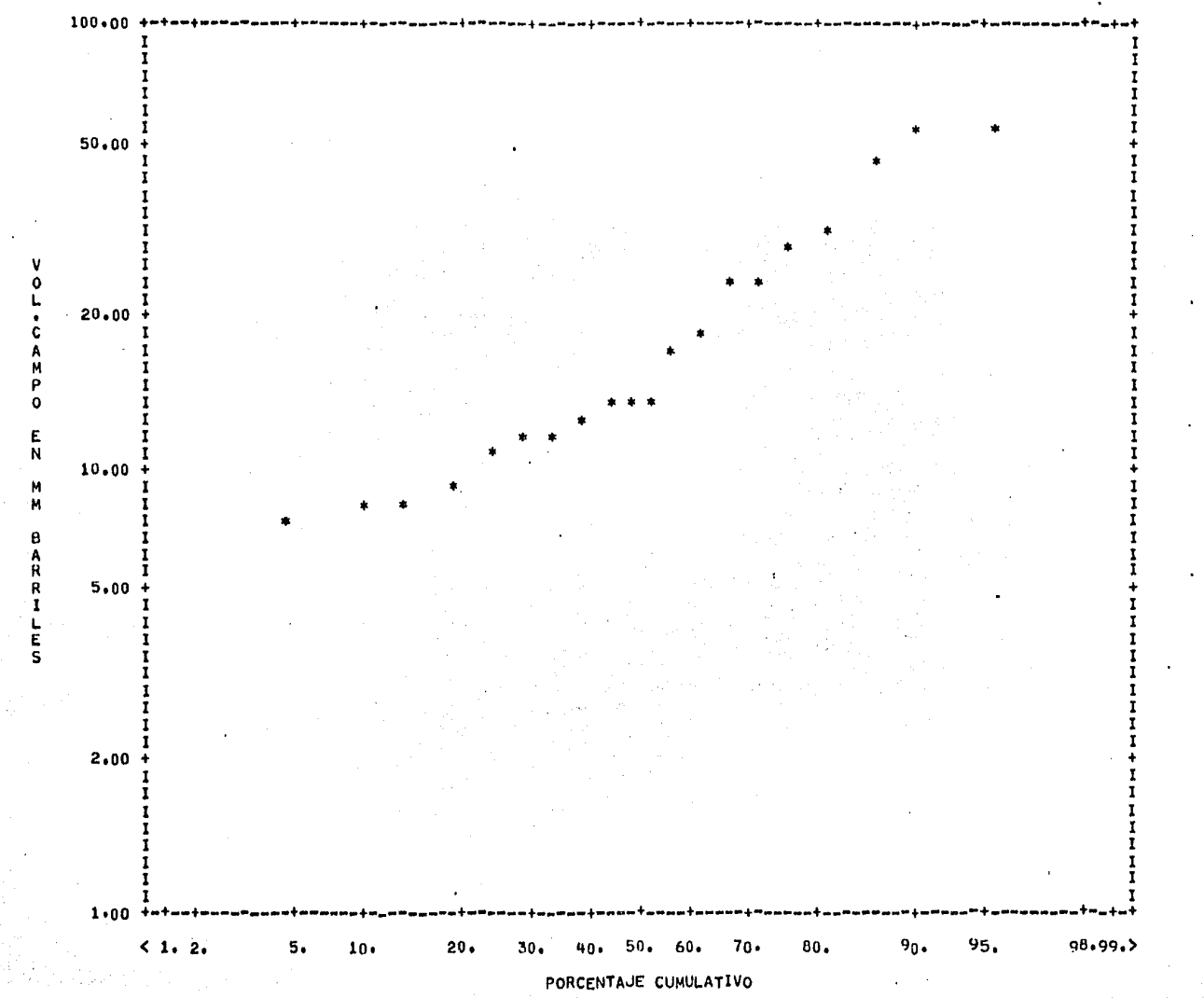

 $\overline{\mathbf{a}}$ 

HISTOGRAMA DE DISTRIBUCION DE FRECUENCIA DE CAMPOS EN UNA POBLACION INICIAL EN CAMPOS SIN DESCUBRIR EXPRESADO EN BARRILES

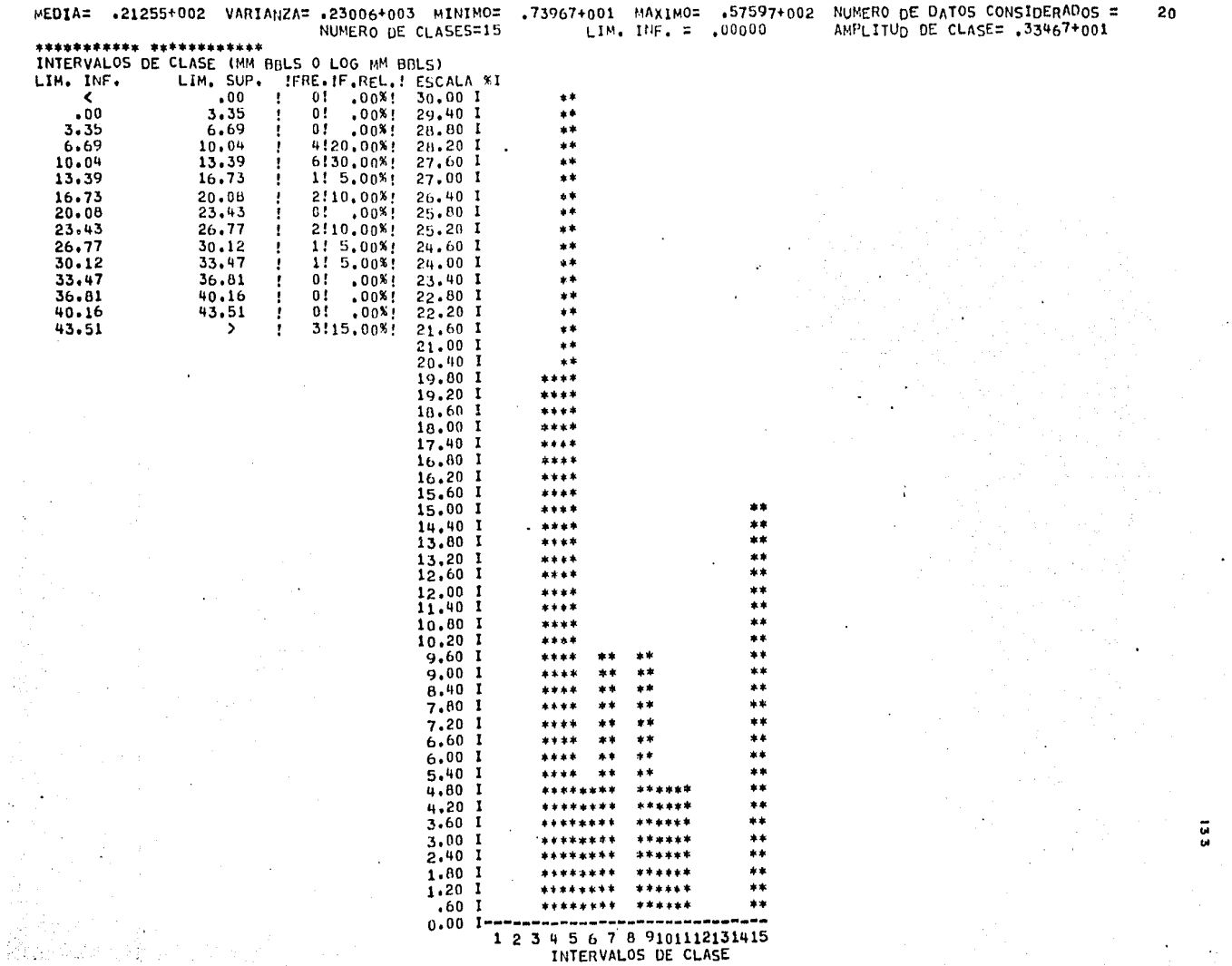

HISTOGRAMA DE DISTRIBUCIÓN DE FRECUENCIA DE VOLUMENES DE CAMPOS EN UNA POBLACION INICIAL EN CAMPOS SIN DESCUBRIR<br>EXPRESADO COMO LOGIO DE VOLUMENES

 $\sim 2.7$ 

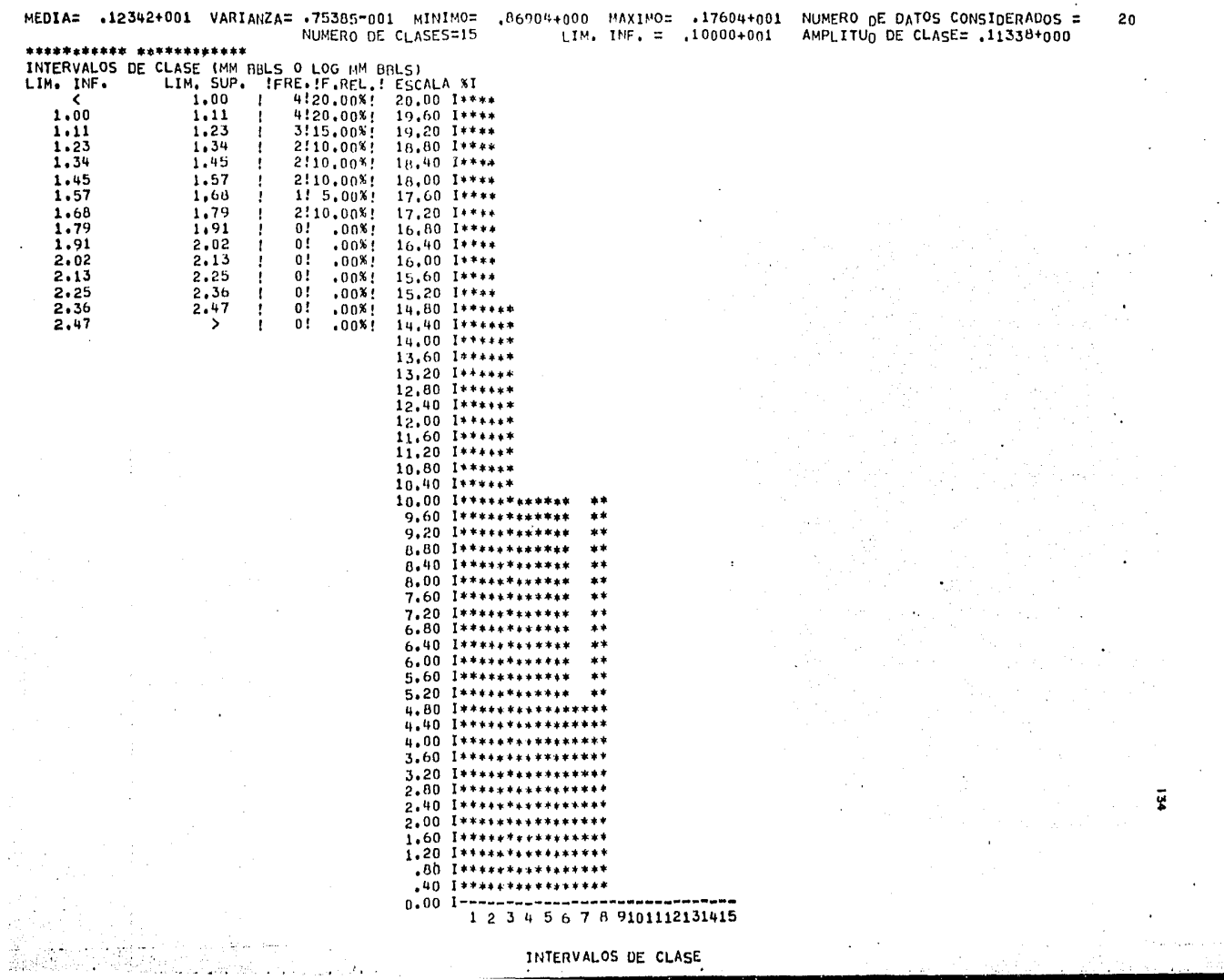

INTERVALOS DE CLASE

 $\mathcal{F}_{\mathbf{A}}$  ,  $\mathcal{F}_{\mathbf{A}}$ 

HISTOGRAMA DE DISTRIBUCION DE FRECUENCIA DE<br>AREAS DE CAMPOS EN UNA POBLACION INICIAL EN CAMPOS<br>SIN DESCUBRIR EXPRESADOS COMO LOG10 DE AREAS

the company of the company of the company of

 $\sim$ 

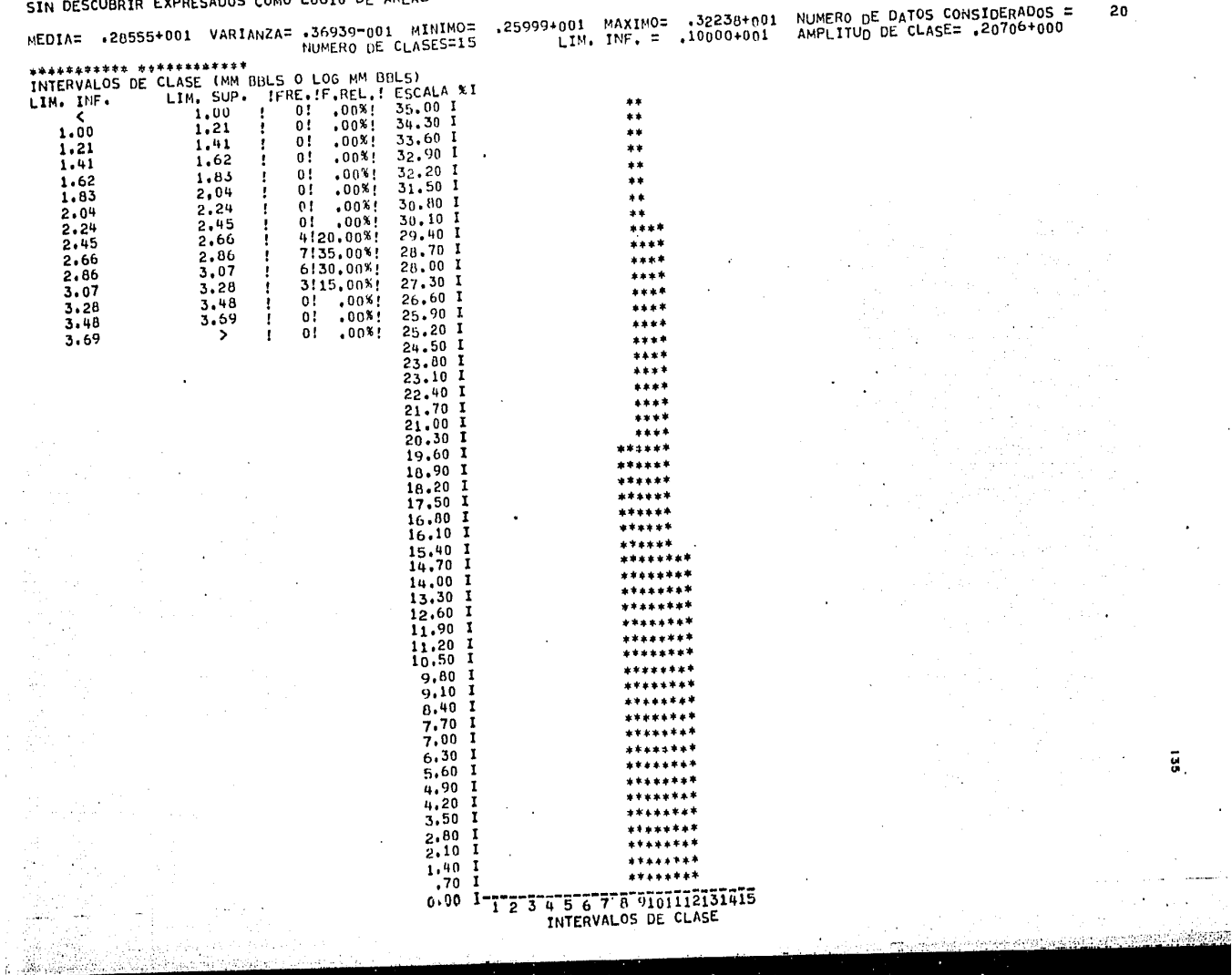

20

 $\sim$ 

 $\cdot$ 

 $\sim$ 

 $\mathbf{A}$ 

 $\overline{\mathbf{g}}$ 

 $\sim$ 

والمستقرب القرابان والرواب  $\mathcal{A}^{\text{max}}$  and  $\mathcal{A}^{\text{max}}$ 

 $\epsilon$ 

 $\mu$  and  $\mu$ 

 $\mathcal{O}(2\pi)$  .  $\mathcal{O}(2\pi)$ 

 $\sim$
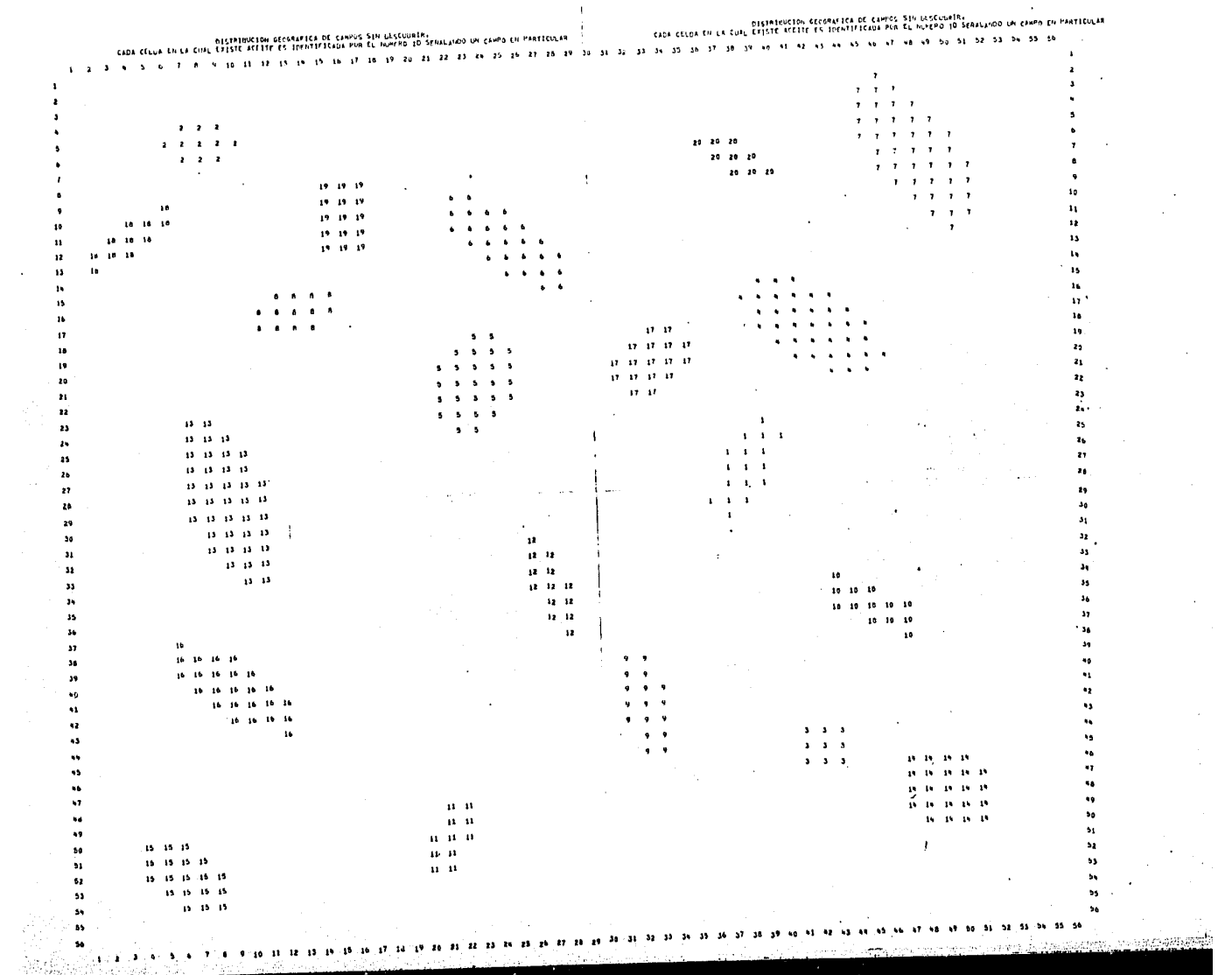

 $\mathcal{L}^{\text{max}}_{\text{max}}$ 

 $\mathcal{F}_{\mathbf{r}_{\mathbf{r}_{\mathbf{r}}}}$  $\bullet$ 

دان به دور بردن .<br>مراجع

الله الله عليه الله عنه الله عليه الله عليه الله عليه الله عليه الله عليه الله عليه الله عليه الله ع<br>والله الله عليه الله عليه الله عليه الله عليه الله عليه الله عليه الله عليه الله عليه الله عليه الله عليه الله

a ang tinang mga Malaysia.

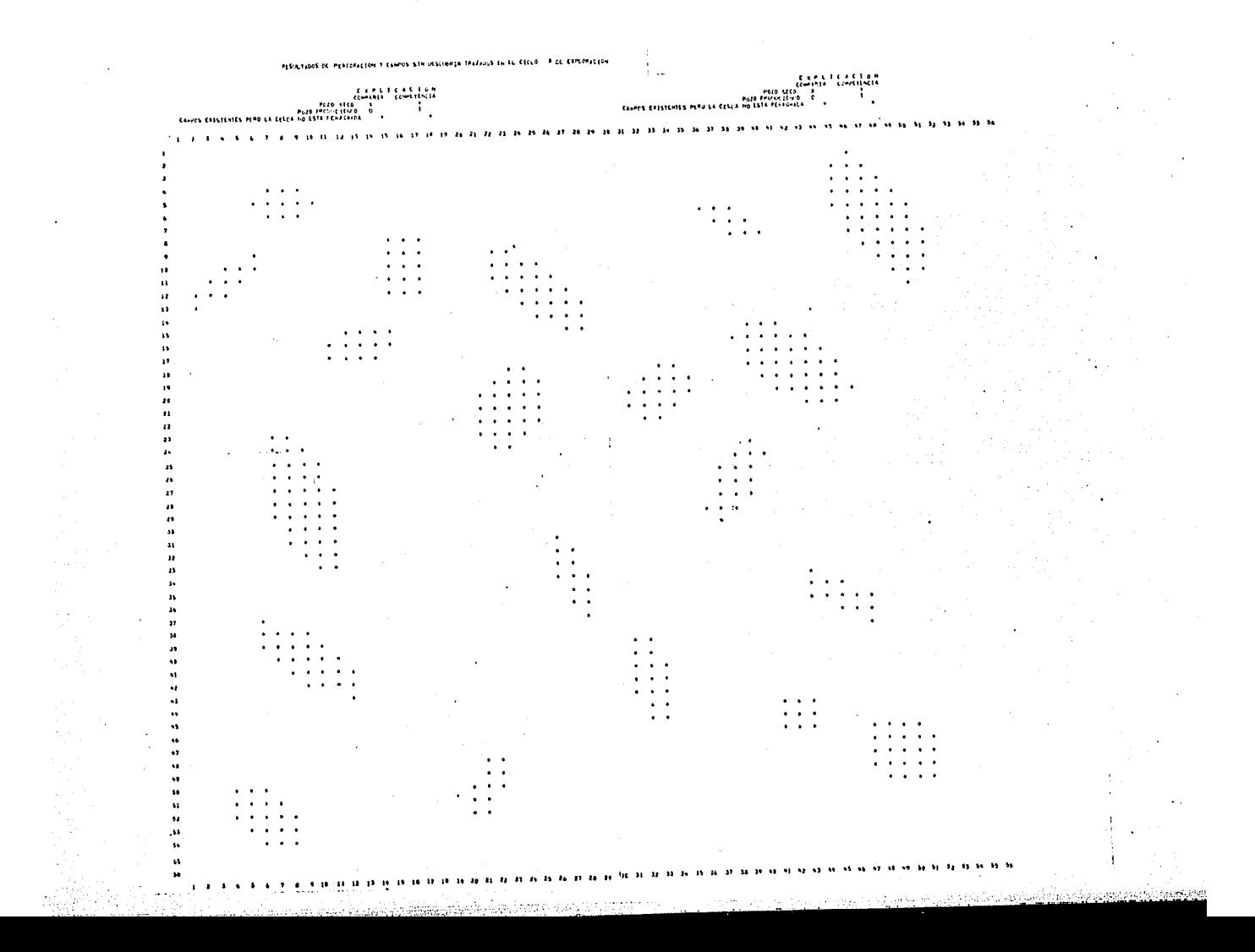

# INICIO DE LOS CICLOS ITERATIVOS EN ESTE PUNTO

et i

 $\overline{\mathbf{u}}$ e.

CICLO #

--------

 $\mathbf{1}$ 

LA COMPETENCIA RENTA 24 Y SE PERFORA UN POZO EXPLORATORIO

EL RESULTADO ES --- FRACASO

 $\overline{2}$ 

LA COMPANIA DECIDE RENTAR 24 Y PERFORAR UN POZO EXPLORATORIO<br>SI UN CAMPO ES DESCUBIERTO SU MAXIMA INVERSION EN ARRENDAMIENTO Y POZOS ES S 13164000. COSTOS POR RENTA : \$  $60000,00$ COSTOS TANGIBLES DE PERFORACION: 5 6240000.00 COSTOS INTANGIBLES DE PERFORACION : 5 12480000.00 IMPUESTO INGRESO ACREDITABLE : . 40 IMPUESTO CREDITO DE INVERSION: . . 10

# DESCUENTOS NETOS PROYECTADOS PARA 10 AROS ASOCIADOS CON LOS RESULTADOS PARTICULARES PARA ESTE PROYECTO EN BBLS DE ACEITE PRODUCIBLE

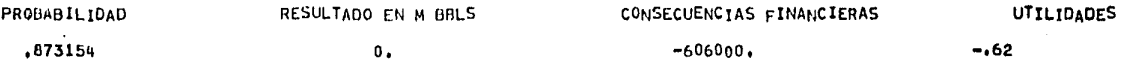

# TABLA DE DESCUENTOS NETOS PROYECTADOS (EN MILLONES DE DOLARES)<br>SI UN CAMPO CON UN VOLUMEN DE 21.475 MILLONES BBLS. SE DESCUBRE

# TABLA DE INVERSION NETA AL ANO 0

 $\mathcal{L} \left( \mathcal{L} \right)$  ,  $\mathcal{L} \left( \mathcal{L} \right)$  ,  $\mathcal{L} \left( \mathcal{L} \right)$ 

is.

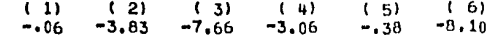

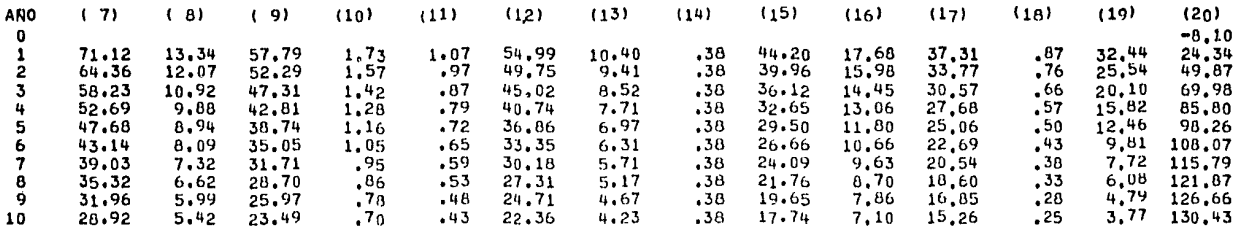

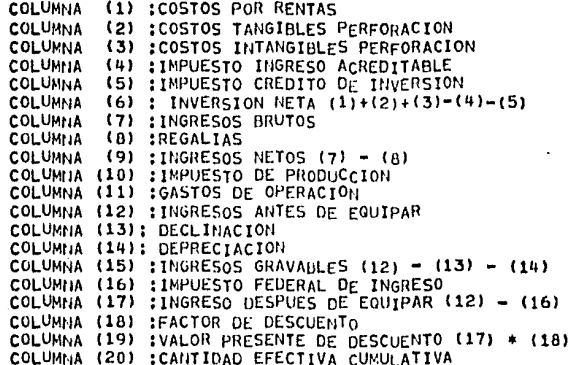

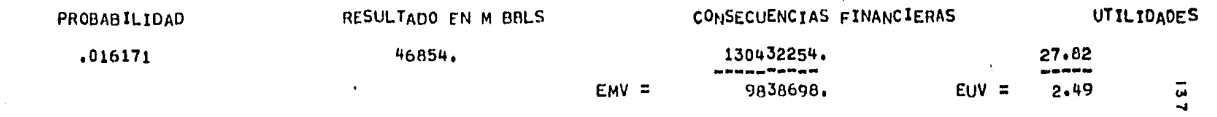

EL RESULTADO ES --- FRACASO, LA COMPANIA PIERDE S

606000.00 Y SU VALOR NETO ES AHORA \$ 49394000.00  $\blacksquare$ 

 $\cdot$ 

LA COMPANIA DECIDE RENTAR 24 Y PERFORAR UN POZO EXPLORATORIO SI UN CAMPO ES DESCUBIERTO SU MAXIMA INVERSION EN ARRENDAMIENTO Y POZOS ES \$13164000. COSTOS POR RENTA : 5 60000.00 COSTOS TANGIBLES DE PERFORACION: \$6240000.00 COSTOS INTANGIBLES DE PERFORACION : 5 12480000.00  $\bullet$  40 IMPUESTO INGRESO ACREDITABLE : IMPUESTO CREDITO DE INVERSION :  $.10$ 

### DESCUENTOS NETOS PROYECTADOS PARA 10 AROS ASOCIADOS CON LOS RESULTADOS PARTICULARES PARA ESTE PROYECTO EN BBLS DE ACEITE PRODUCIBLE

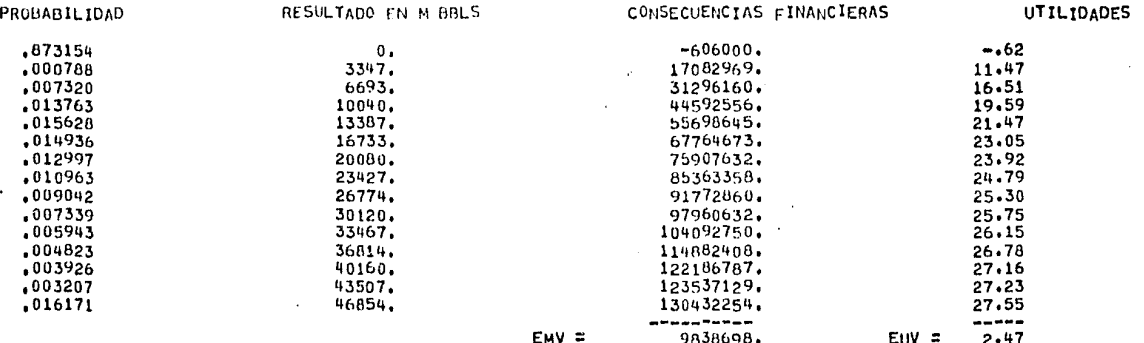

EL RESULTADO ES --- FRACASO, LA COMPANIA PIERDE \$

606000.00 Y SU VALOR NETO ES AHORA 5

48788000.00

LA COMPETENCIA RENTA 24 Y SE PERFORA UN POZO EXPLORATORIO

EL RESULTADO ES --- FRACASO

5

4

LA COMPANIA DECIDE RENTAR 19 Y PERFORAR UN POZO EXPLORATORIO SI UN CAMPO ES DESCUBIERTO SU MAXIMA INVERSION EN ARRENDAMIENTO Y POZOS ES \$  $10421500.$ COSTOS POR RENTA : 5 47500.00 COSTOS TANGIBLES DE PERFORACION: \$4940000.00 COSTOS INTANGIBLES DE PERFORACION : 5 9880000,00 IMPUESTO INGRESO ACREDITAPLE :  $,40$ IMPUESTO CREDITO DE INVERSION: - 10

DESCUENTOS NETOS PROYECTADOS PARA 10 ANOS ASOCIADOS CON LOS RESULTADOS PARTICULARES PARA ESTE PROYECTO EN BBLS DE ACEITE PRODUCIBLE

 $\mathbf{3}$ 

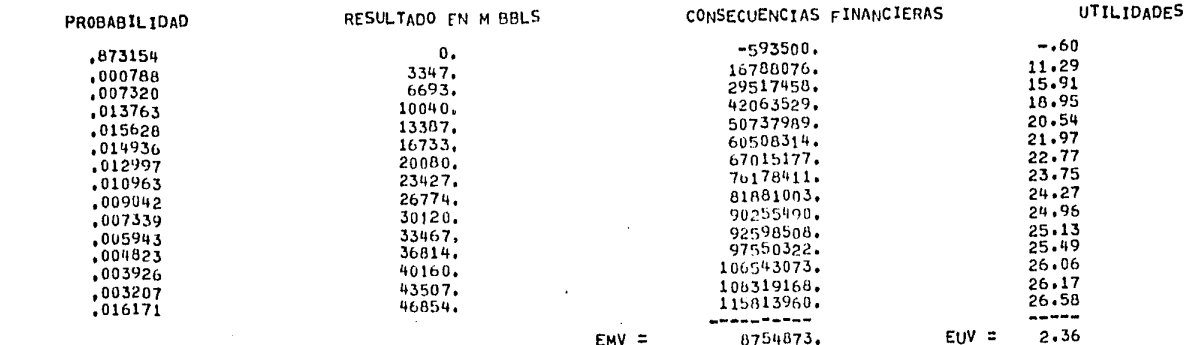

EL RESULTADO ES --- FRACASO, LA COMPARIA PIERDE \$

593500,00 Y SU VALOR NETO ES AHORA 5

48194500.00

ю.

6

LA COMPETENCIA RENTA 24 Y SE PERFORA UN POZO EXPLORATORIO

EL RESULTADO ES --- FRACASO

 $\overline{\mathbf{r}}$ 

LA COMPANIA DECIDE RENTAR 24 Y PERFORAR UN POZO EXPLORATORIO SI UN CAMPO ES DESCUBIERTO SU MAXIMA INVERSION EN ARRENDAMIENTO Y POZOS ES S 13164000.  $60000.00$ COSTOS POR RENTA : 5 COSTOS TANGIBLES DE PERFORACION : \$ 6240000.00 COSTOS INTANGIBLES DE PERFORACION : 5 12480000.00 IMPUESTO INGRESO ACREDITABLE :  $,40$ IMPUESTO CREDITO DE INVERSION :  $, 10$ 

# DESCUENTOS NETOS PROYECTADOS PARA 10 AROS ASOCIADOS CON LOS RESULTADOS PARTICULARES PARA ESTE PROYECTO EN BBLS DE ACEITE PRODUCIBLE

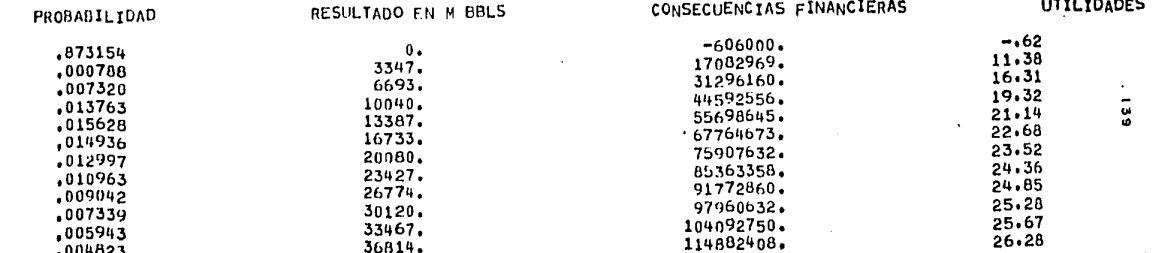

,003926  $.003207$ ,016171

122186787. 26.65 123537129. 26.71 130432254. 27.02 ----- $EMV =$ 9838698.  $EUV =$  $2.41$ 

EL RESULTADO ES --- FRACASO, LA COMPANIA PIERDE \$

606000,00 Y SU VALOR NETO ES AHORA 5 47588500.00

 $\ddot{\bullet}$ 

8

LA COMPETENCIA RENTA 24 Y SE PERFORA UN POZO EXPLORATORIO

40160.

43507.

46854.

EL RESULTADO ES --- FRACASO

9

LA COMPETENCIA RENTA 11 Y SE PERFORA UN POZO EXPLORATORIO EL RESULTADO ES --- FRACASO

 $10$ 

 $\sim \tau_{\rm c}$ -1 LA COMPETENCIA RENTA 23 Y SE PERFORA UN POZO EXPLORATORIO

EL RESULTADO ES --- FRACASO

LA COMPETENCIA RENTA 24 Y SE PERFORA UN POZO EXPLORATORIO EL RESULTADO ES --- FRACASO

#### $12$

LA COMPETENCIA RENTA 24 Y SE PERFORA UN POZO EXPLORATORIO EL RESULTADO ES --- FRACASO

#### 13

LA COMPETENCIA RENTA 24 Y SE PERFORA UN POZO EXPLORATORIO

EL RESULTADO ES --- FRACASO

14

LA COMPETENCIA RENTA 24 Y SE PERFORA UN POZO EXPLORATORIO

EL RESULTADO ES --- FRACASO

15

LA COMPANIA DECIDE RENTAR 24 Y PERFORAR UN POZO EXPLORATORIO SI UN CAMPO ES DESCUBIERTO SU MAXIMA INVERSION EN ARRENDAMIENTO Y POZOS ES \$. 13164000. COSTOS POR RENTA : 5 60000.00 COSTOS TANGIBLES DE PERFORACION : 5 6240000.00 COSTOS INTANGIBLES DE PERFORACION : 5 12480000.00 IMPUESTO INGRESO ACREDITABLE :  $.40$ IMPUESTO CREDITO DE INVERSION :  $, 10$ 

#### DESCUENTOS NETOS PROYECTADOS PARA 10 ANOS ASOCIADOS CON LOS RESULTADOS PARTICULARES PARA ESTE PROYECTO EM BBLS DE ACEITE PRODUCIBLE

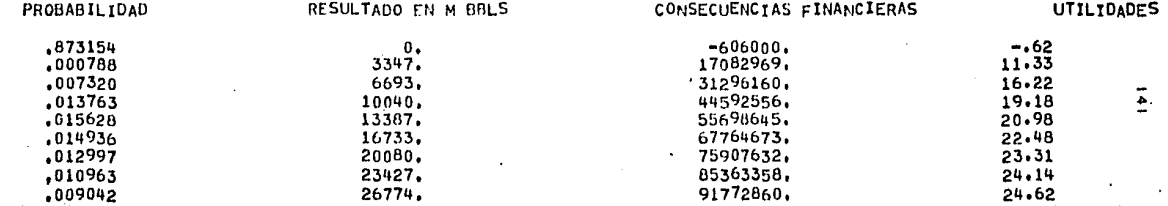

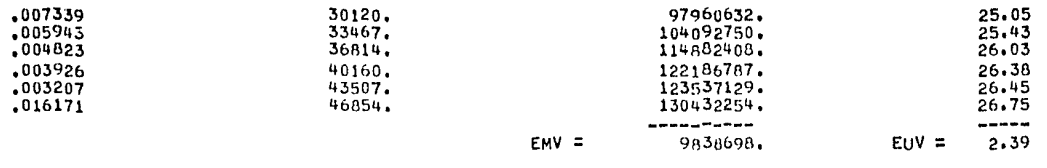

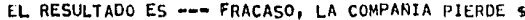

46982500.00 606000,00 Y SU VALOR NETO ES AHORA 5

LA COMPANIA DECIDE RENTAR 24 Y PERFORAR UN POZO EXPLORATORIO SI UN CAMPO ES DESCUBIERTO SU MAXIMA INVERSION EN ARRENDAMIENTO Y POZOS ES \$ 13164000. COSTOS POR RENTA : 5 60000.00 COSTOS TANGIBLES DE PERFORACION : 5 6240000.00 COSTOS INTANGIBLES DE PERFORACION : \$ 12480000,00 IMPUESTO INGRESO ACREDITABLE : 40 IMPUESTO CREDITO DE INVERSION :  $.10$ 

> $\sim$  $\mathcal{L}_{\mathbf{a}}$

 $\mathbf{q} = 0.01$ 

#### DESCUENTOS NETOS PROYECTADOS PARA 10 AROS ASOCIADOS CON LOS RESULTADOS PARTICULARES PARA ESTE PROYECTO EN BBLS DE ACEITE PRODUCIBLE  $\sim$  100  $\pm$

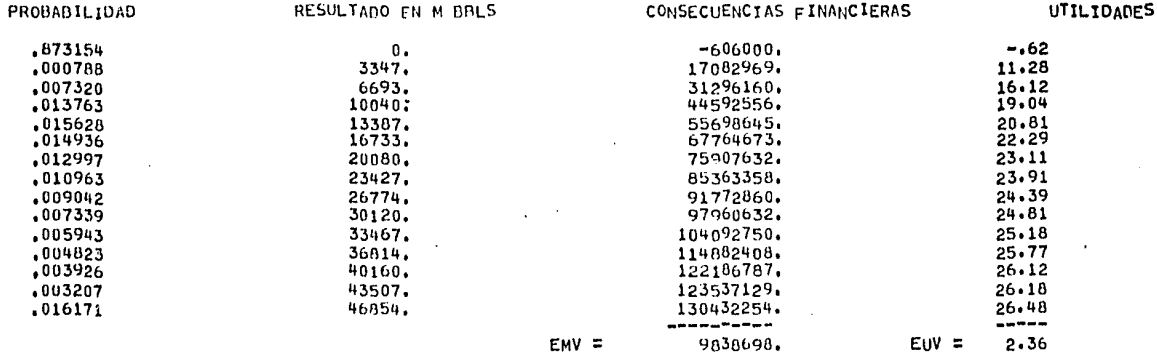

EL RESULTADO ES --- EXITO , LA COMPANIA GANA \$ 130432254.00 Y SU VALOR NETO ES AHORA \$

177414754.00

 $\frac{1}{2}$ 

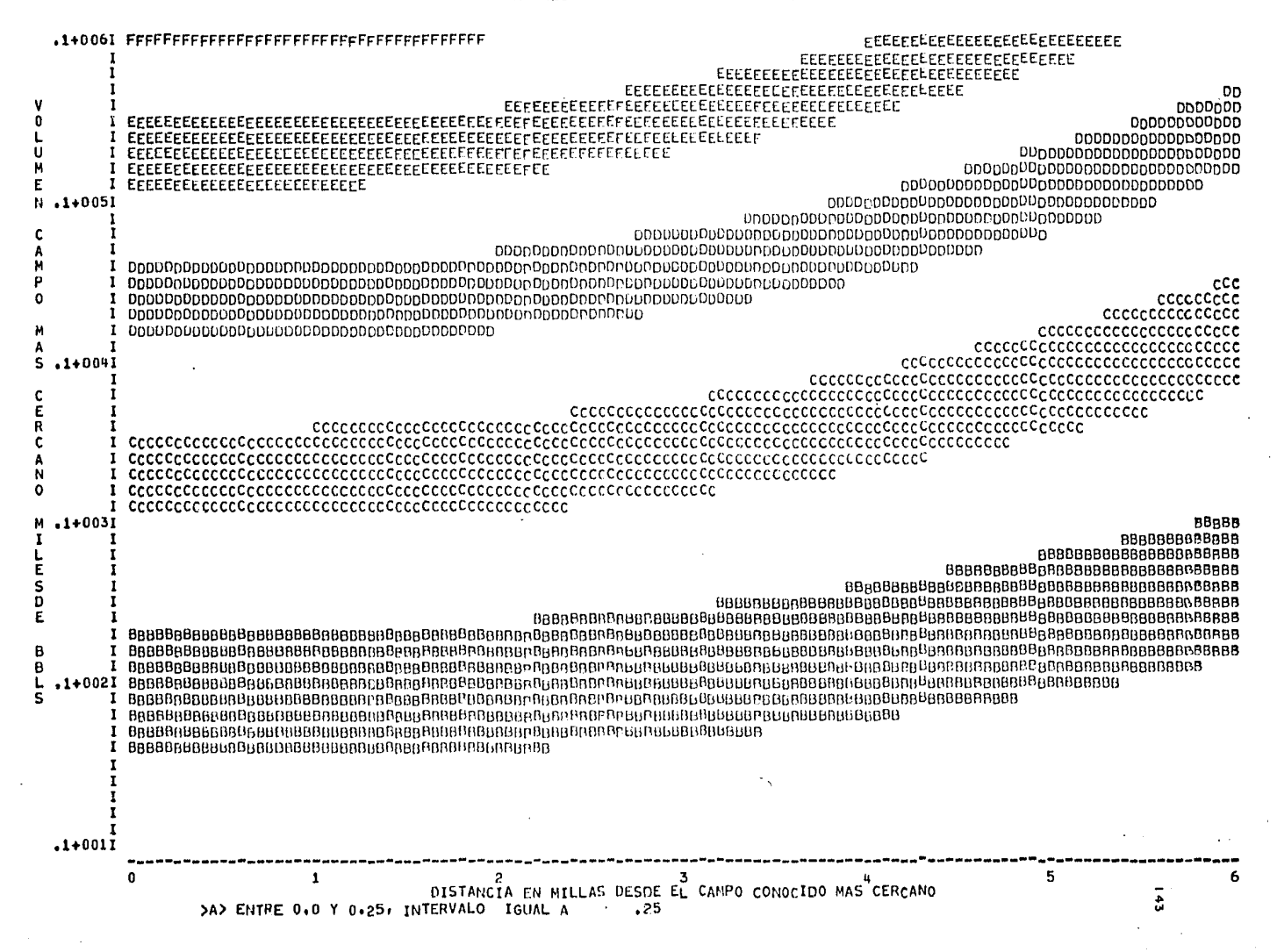

# HISTOGRAMA DE VOLUMENES DE ACEITE SIN DESCUBRIR

 $\sim$ 

 $\cdot$ 

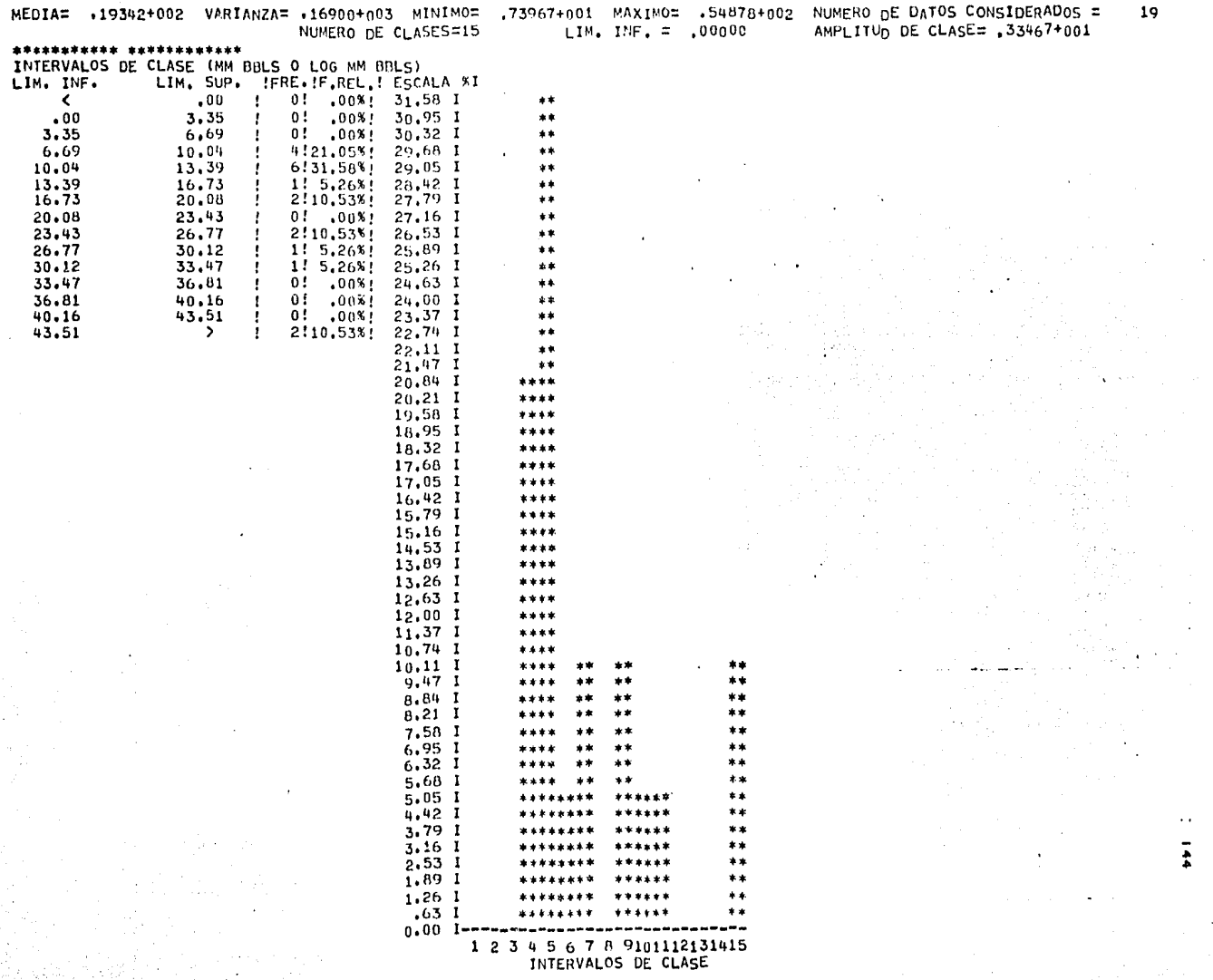

 $\sim$ 

#### LA COMPETENCIA RENTA 15 Y SF PERFORA UN POZO EXPLORATORIO

FL RESULTADO ES --- FRACASO

#### 18

LA COMPARIA DECIDE RENTAR 24 Y PERFORAR UN POZO EXPLORATORIO SI UN CAMPO ES DESCUBIERTO SU MAXIMA INVERSION EN ARRENDAMIENTO Y POZOS ES \$ 13164000. COSTOS POR RENTA : \$ 60000.00 COSTOS TANGIBLES DE PERFORACION : 5 6240000.00 COSTOS INTANGIBLES DE PERFORACION : 5 12480000.00 IMPUESTO INGRESO ACREDITABLE :  $.40$ IMPUESTO CREDITO DE INVERSION :  $.10$ 

# DESCUENTOS NETOS PROYECTADOS PARA 10 AROS ASOCIADOS CON LOS RESULTADOS PARTICULARES PARA ESTE PROYECTO EN BBLS DE ACEITE PRODUCIALE

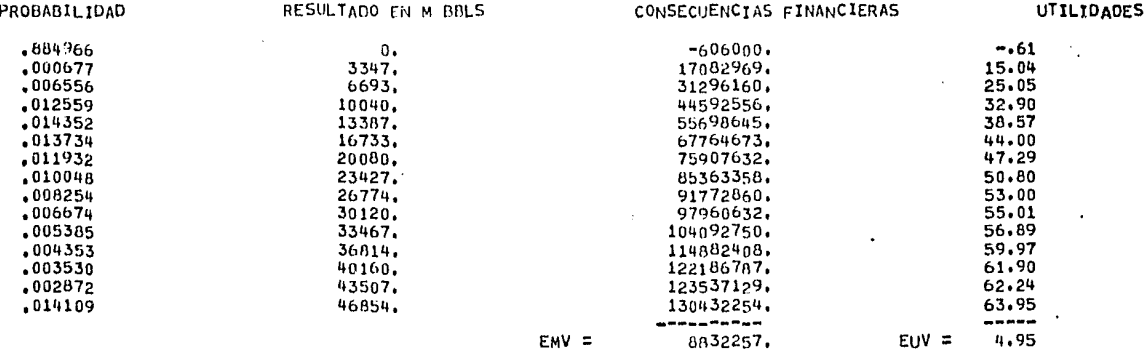

EL RESULTADO ES --- FRACASO, LA COMPANIA PIERDE \$

606000,00 Y SU VALOR NETO ES AHORA \$

176808754.00

19

LA COMPAÑIA DECIDE RENTAR 24 Y PERFORAR UN POZO EXPLORATORIO SI UN CAMPO ES DESCUBIERTO SU MAXIMA INVERSION EN ARRENDAMIENTO Y POZOS ES \$ 13164000. COSTOS POR RENTA : 5 60000.00 COSTOS TANGIBLES DE PERFORACION : 5 6240000.00 COSTOS INTANGIBLES DE PERFORACION: 5 12480000,00 IMPUESTO INGRESO ACREDITABLE :  $.40$ IMPUESTO CREDITO DE INVERSION :  $-10$ 

DESCUENTOS NETOS PROYECTADOS PARA 10 AÑOS ASOCIADOS CON LOS RESULTADOS PARTICULARES

 $\overline{a}$ 

# PARA ESTE PROYECTO EN BBLS DE ACEITE PRODUCIBLE

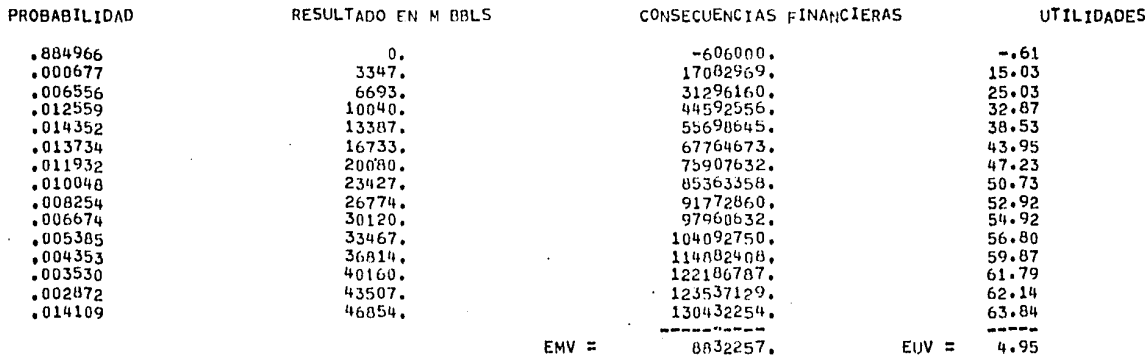

EL RESULTADO ES --- FRACASO, LA COMPANIA PIERDE 5

606000,00 Y SU VALOR NETO ES AHORA \$

176202754.00

흙

20

and a strategies

LA COMPETENCIA RENTA 24 Y SE PERFORA UN POZO EXPLORATORIO

EL RESULTADO ES --- FRACASO

LA COMPETENCIA RENTA 22 Y SE PERFORA UN POZO EXPLORATORIO

EL RESULTADO ES --- FRACASO

#### 22

LA COMPETENCIA RENTA 24 Y SE PERFORA UN POZO EXPLORATORIO

EL RESULTADO ES --- FRACASO

#### 23

LA COMPETENCIA RENTA 11 Y SE PERFORA UN POZO EXPLORATORIO

EL RESULTADO ES --- FRACASO

# 24

LA COMPETENCIA RENTA 24 Y SE PERFORA UN POZO EXPLORATORIO

EL RESULTADO ES --- FRACASO

# 25

LA COMPANIA DECIDE RENTAR 24 Y PERFORAR UN POZO EXPLORATORIO SI UN CAMPO ES DESCUBIERTO SU MAXIMA INVERSION EN ARPENDAMIENTO Y POZOS ES S 13164000. COSTOS POR RENTA : \$ 60000.00 COSTOS TANGIBLES DE PERFORACION : 5 6240000,00 COSTOS INTANGIBLES DE PERFORACION : 5 12480000.00 IMPUESTO INGRESO ACREDITABLE : .40 IMPUESTO CREDITO DE INVERSION :  $.10$ 

#### DESCUENTOS NETOS PROYECTADOS PARA 10 ANOS ASOCIADOS CON LOS RESULTADOS PARTICULARES PARA ESTE PROYECTO EN BBLS DE ACEITE PRODUCIBLE

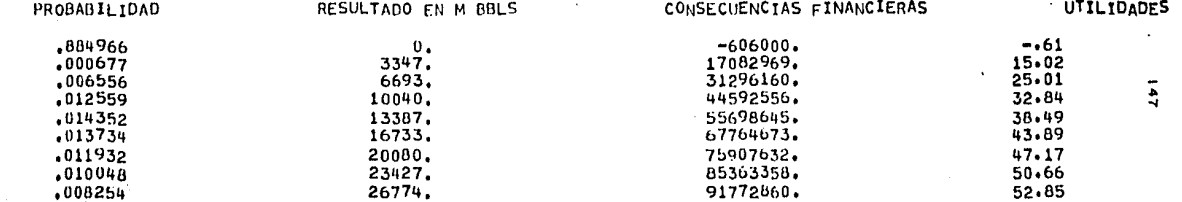

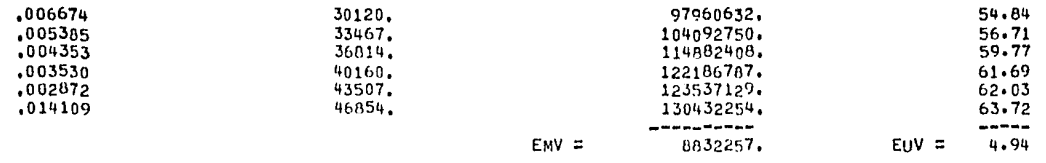

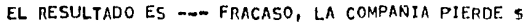

606000,00 Y SU VALOR NETO ES AHORA 5

175596754.00

26

LA COMPETENCIA RENTA 24 Y SE PERFORA UN POZO EXPLORATORIO

EL RESULTADO ES --- FRACASO

27

÷,

٠.

LA COMPETENCIA RENTA 24 Y SE PERFORA UN POZO EXPLORATORIO

EL RESULTADO ES --- EXITO

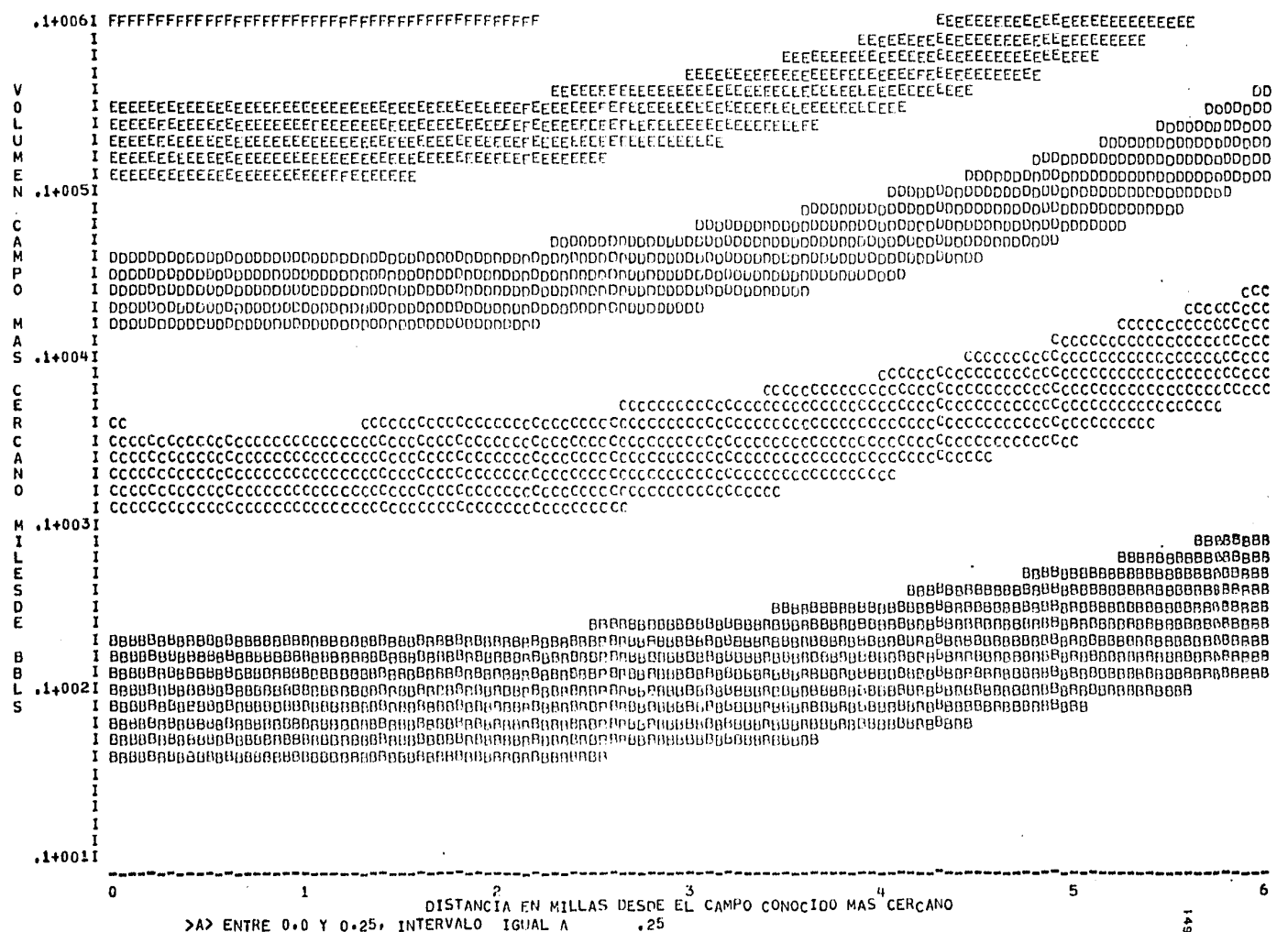

 $\Delta \sim$ 

and the company of the company of the

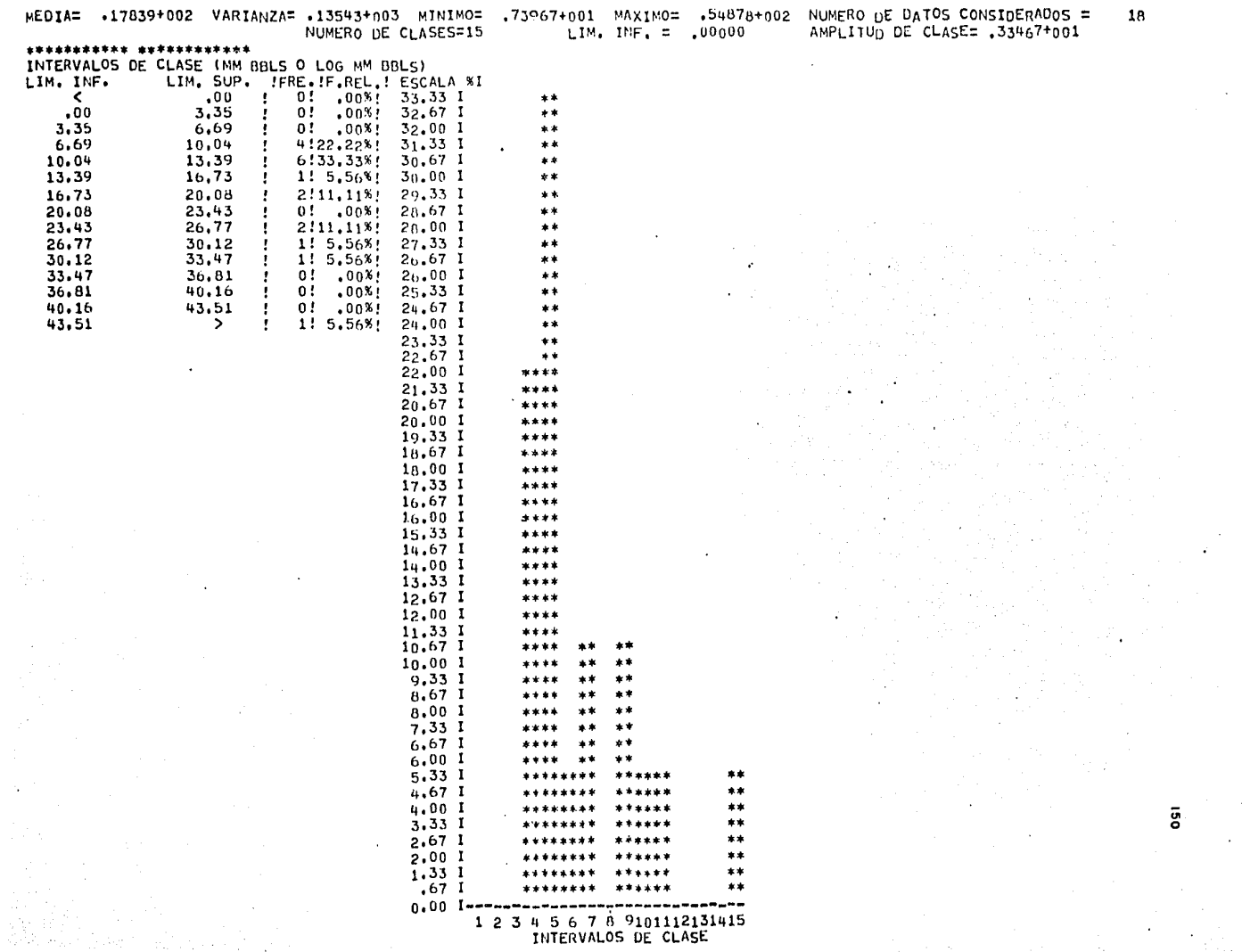

LA COMPETENCIA RENTA 17 Y SE PERFORA UN POZO EXPLORATORIO

EL RESULTADO ES --- EXITO

29

LA COMPETENCIA RENTA 22 Y SE PERFORA UN POZO EXPLORATORIO

EL RESULTADO ES --- FRACASO

30

LA COMPETENCIA RENTA 24 Y SE PERFORA UN $\rceil$ POZO EXPLORATORIO

 $\overline{a}$ 

EL RESULTADO ES --- EXITO

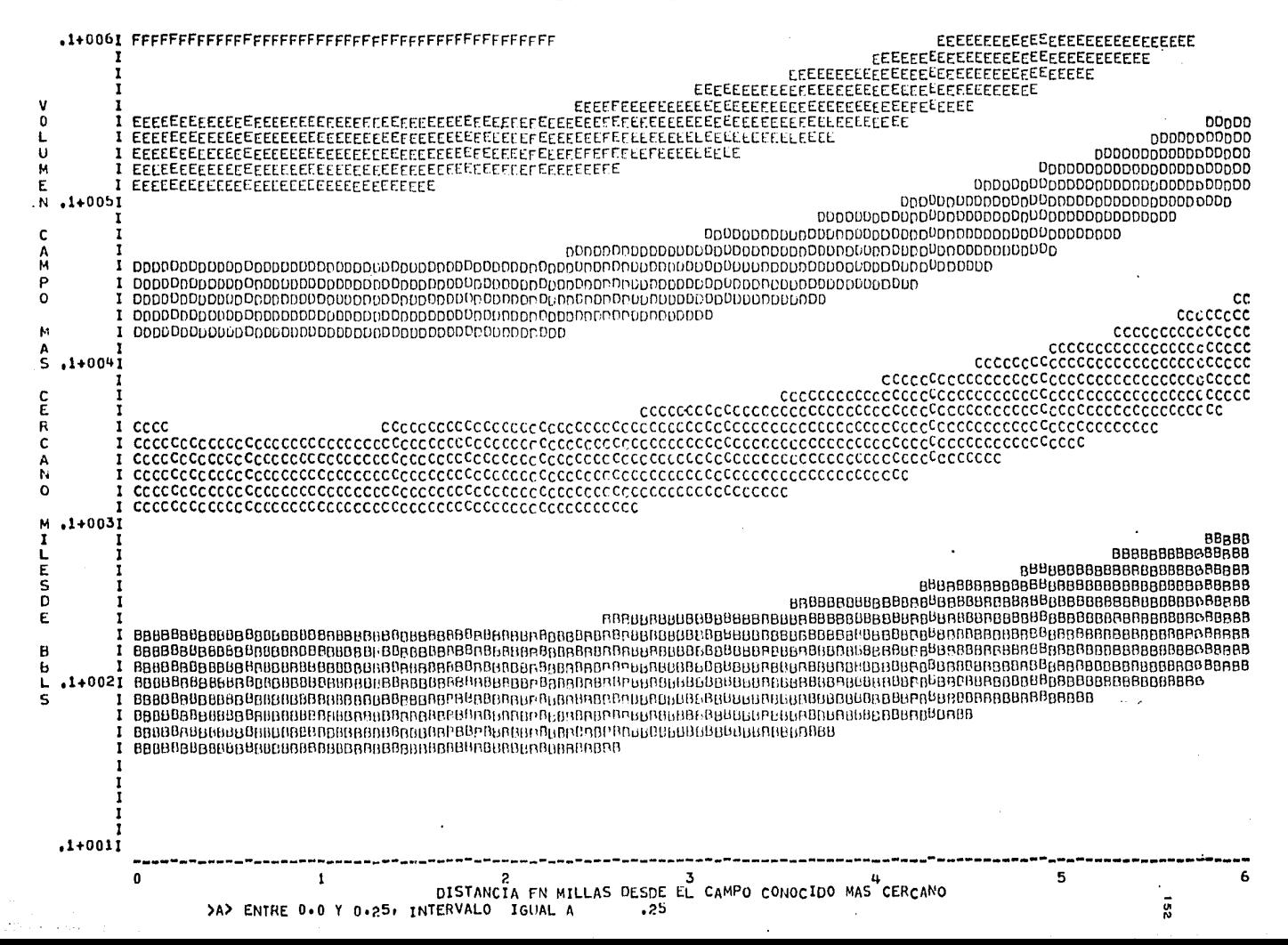

-11

and the same

 $\ddot{\phantom{a}}$ 

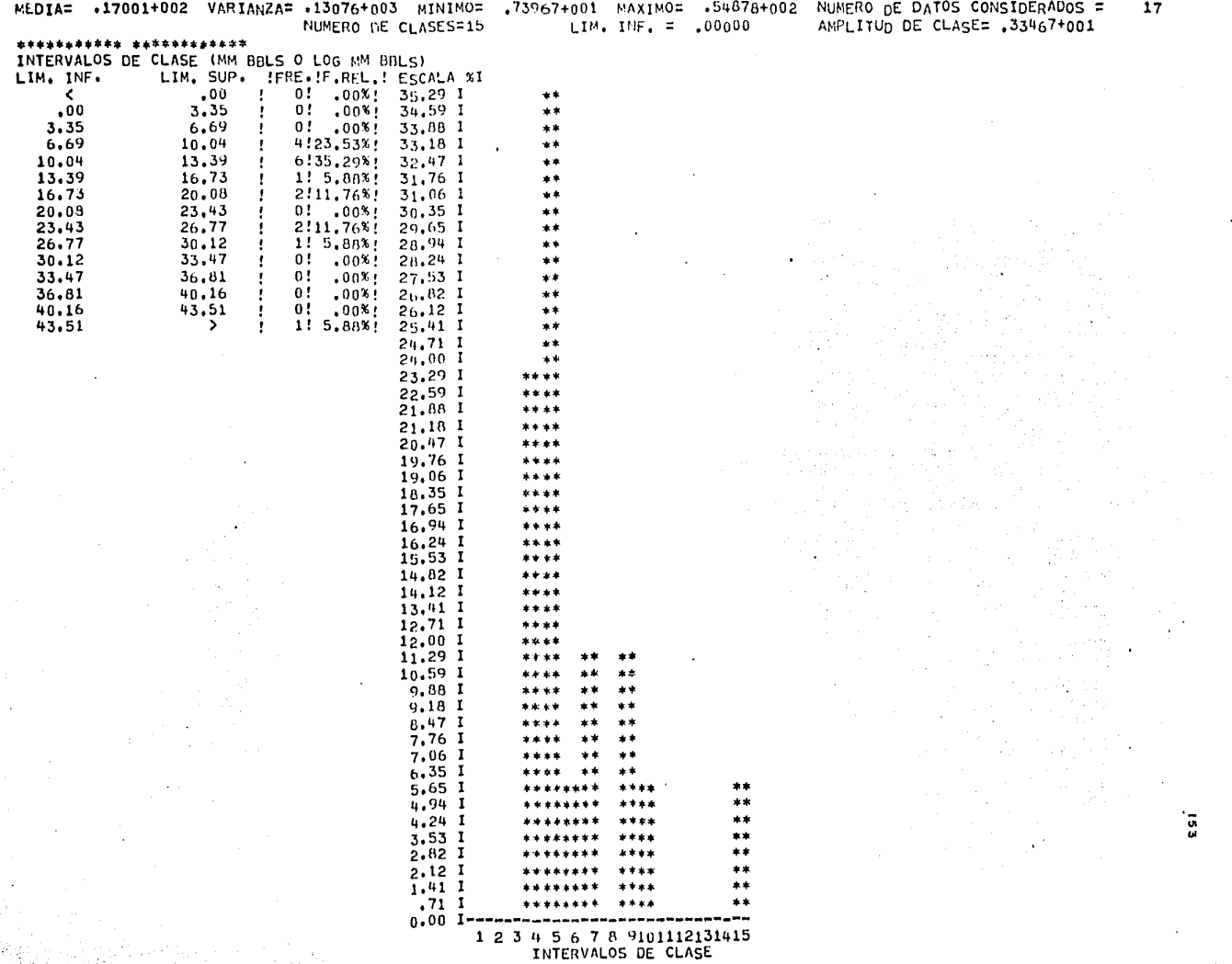

LA COMPETENCIA RENTA 24 Y SE PERFORA UN POZO EXPLORATORIO

EL RESULTADO ES --- FRACASO

# $32$

LA COMPETENCIA RENTA 19 Y SE PERFORA UN POZO EXPLORATORIO

EL RESULTADO ES --- FRACASO

#### 33

34

LA COMPANIA DECIDE RENTAR 24 Y PERFORAR UN POZO EXPLORATORIO SI UN CAMPO ES DESCUBIERTO SU MAXIMA INVERSION EN ARRENDAMIENTO Y POZOS ES S 13164000. COSTOS POR RENTA : \$ 60000.00 COSTOS TANGIBLES DE PERFORACION : 5 6240000.00 COSTOS INTANGIBLES DE PERFORACION : 5 12480000.00 IMPUESTO INGRESO ACREDITABLE : . 40 IMPUESTO CREDITO DE INVERSION :  $.10$ 

# DESCUENTOS NETOS PROYECTADOS PARA 10 AROS ASOCIADOS CON LOS RESULTADOS PARTICULARES PARA ESTE PROYECTO EN BBLS DE ACEITE PRODUCIBLE

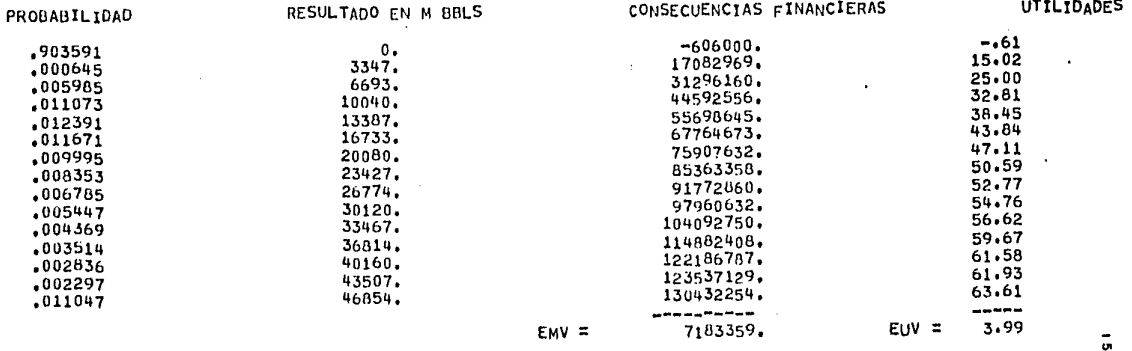

174990754.00 606000,00 Y SU VALOR NETO ES AHORA \$

٠

EL RESULTADO ES --- FRACASO, LA COMPARIA PIERDE \$

EL RESULTADO ES --- FRACASO

35

LA COMPANIA DECIDE RENTAR 24 Y PERFORAR UN POZO EXPLORATORIO SI UN CAMPO ES DESCUBIERTO SU MAXIMA INVERSION EN ARRENDAMIENTO Y POZOS ES \$ 13164n00. COSTOS POR RENTA : \$ 60000.00 COSTOS TANGIBLES DE PERFORACION : \$ 6240000.00 COSTOS INTANGIBLES DE PERFORACION : \$ 12480000,00 IMPUESTO INGRESO ACREDITARLE :  $.40$ IMPUESTO CREDITO DE INVERSION :  $\ddotsc$ 

#### DESCUENTOS NETOS PROYECTADOS PARA 10 AROS ASOCIADOS CON LOS RESULTADOS PARTICULARES PARA ESTE PROYECTO EN BBLS DE ACEITE PRODUCIBLE

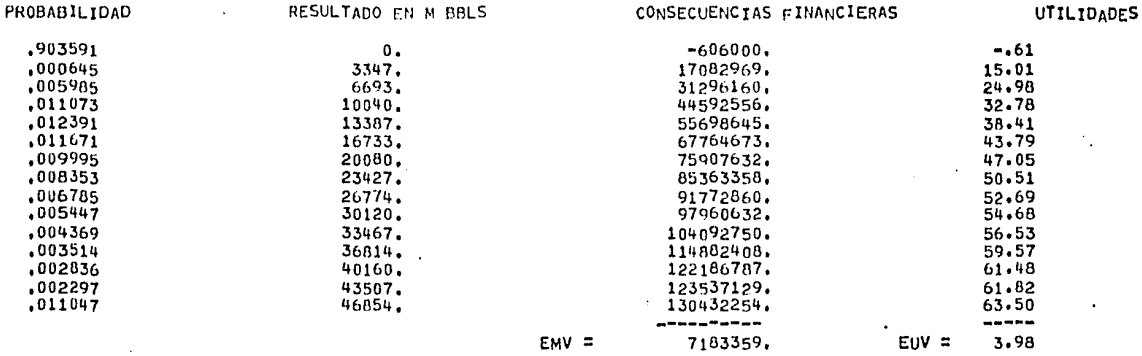

EL RESULTADO ES --- EXITO , LA COMPANIA GANA \$130432254.00 Y SU VALOR NETO ES AHORA \$

305423008.00

ũ,

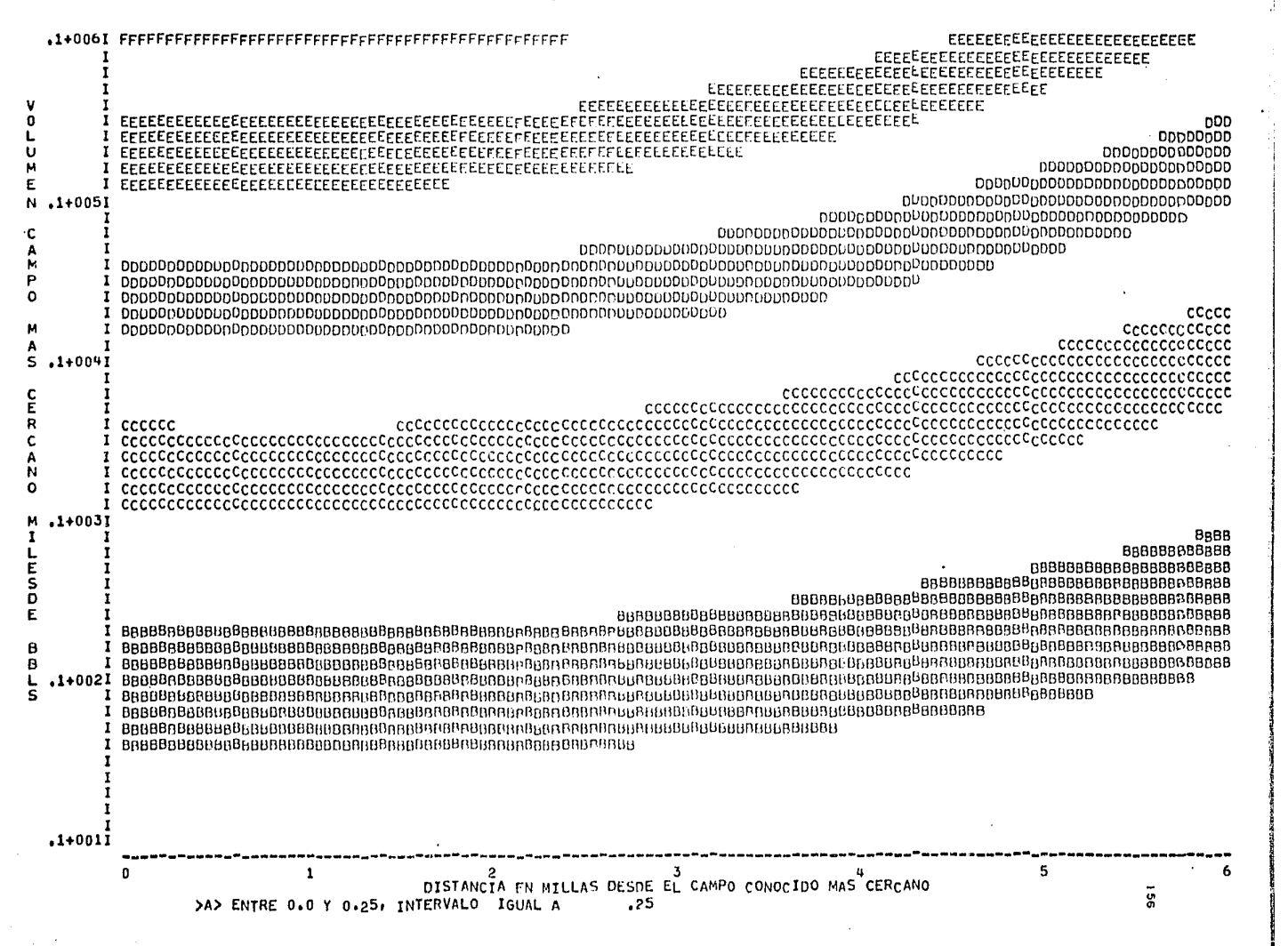

# HISTOGRAMA DE VOLUMENES DE ACEITE SIN DESCUBRIR

रहरू

 $\sim$ 

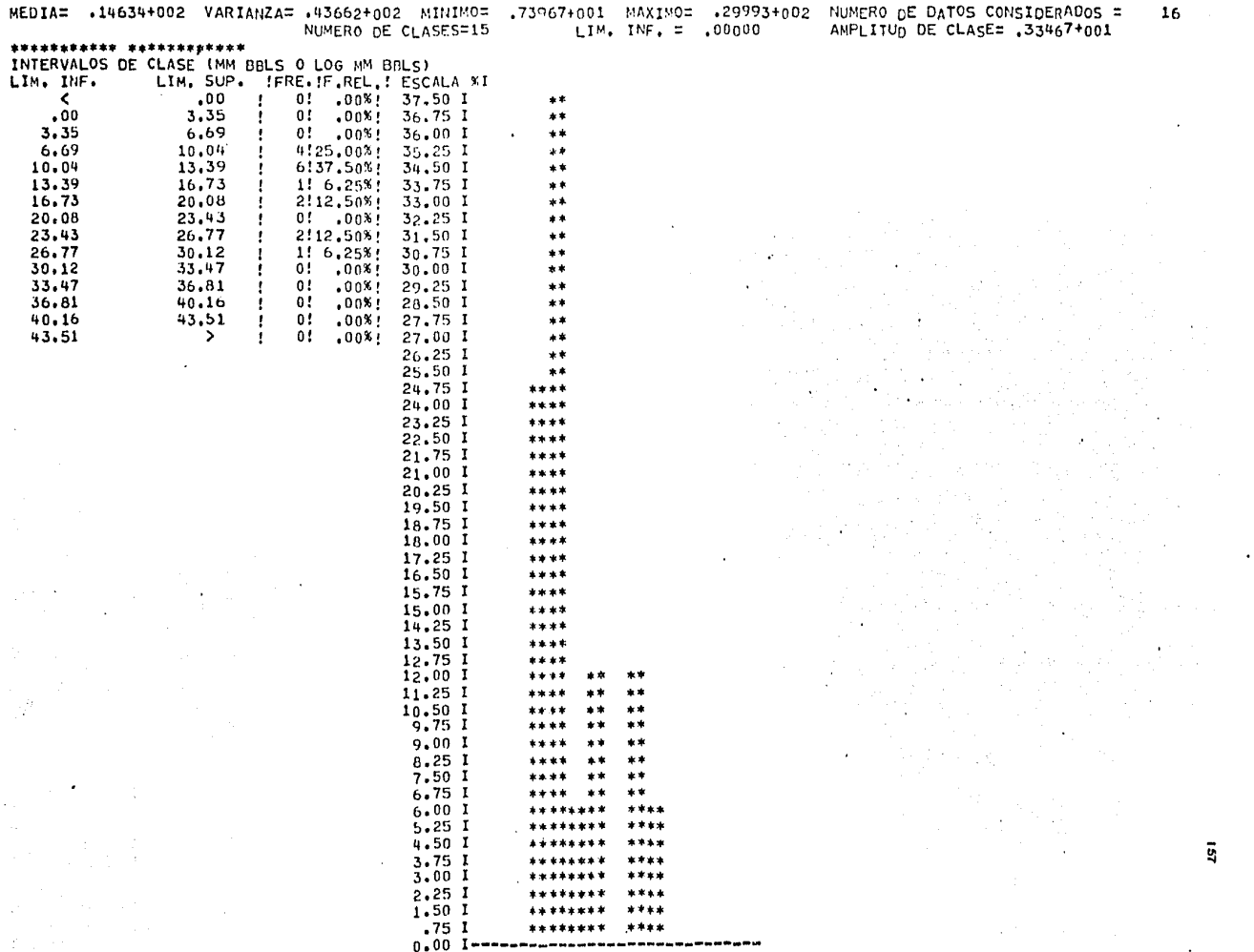

1 2 3 4 5 6 7 8 9101112131415<br>INTERVALOS DE CLASE

LA COMPETENCIA RENTA 24 Y SE PERFORA UN POZO EXPLORATORIO

EL RESULTADO ES --- FRAÇASO

 $37$ 

LA COMPETENCIA RENTA 24 Y SE PERFORA UN POZO EXPLORATORIO

 $\pmb{\mathrm{u}}$ 

EL RESULTADO ES --- EXITO

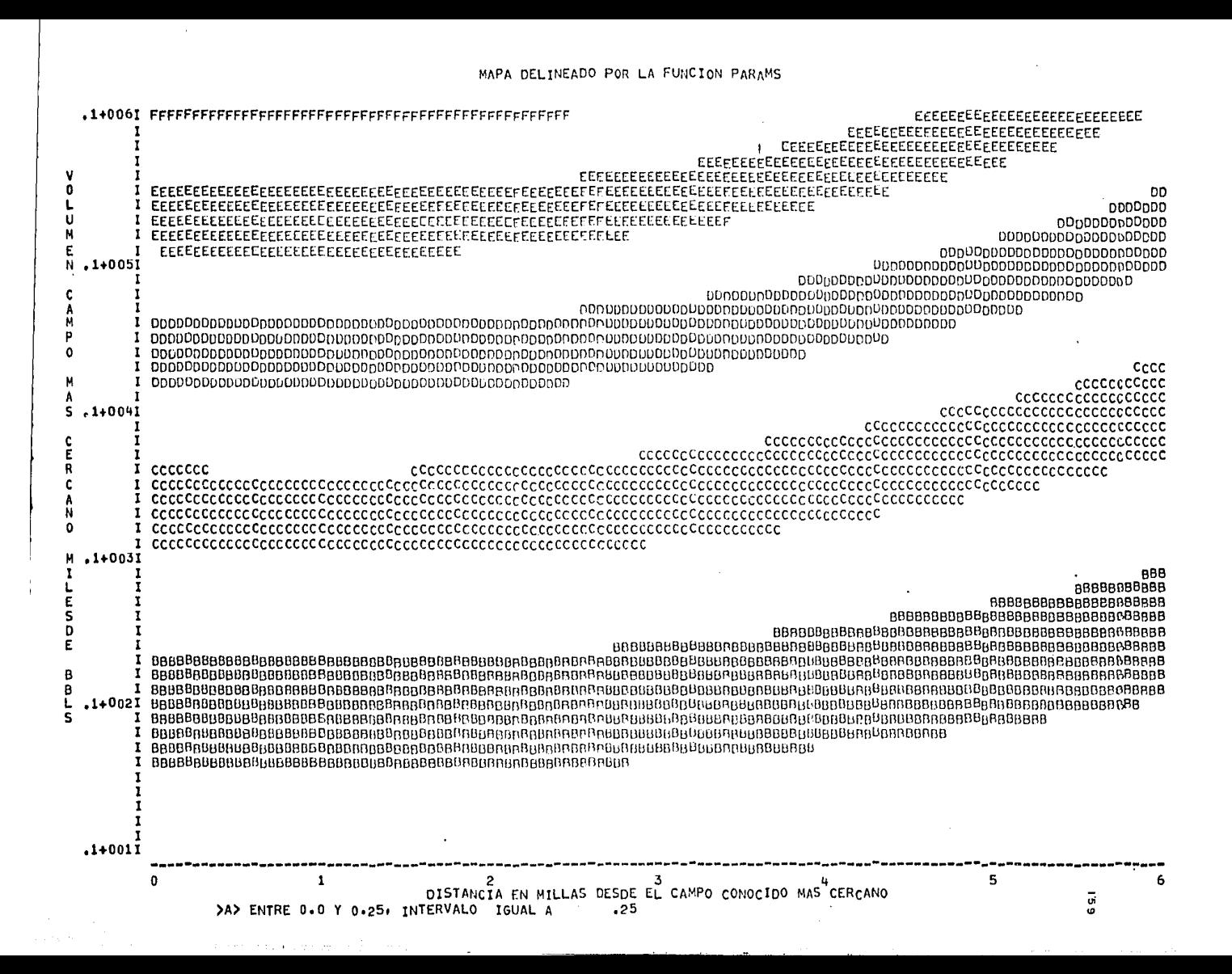

 $\sim$ 

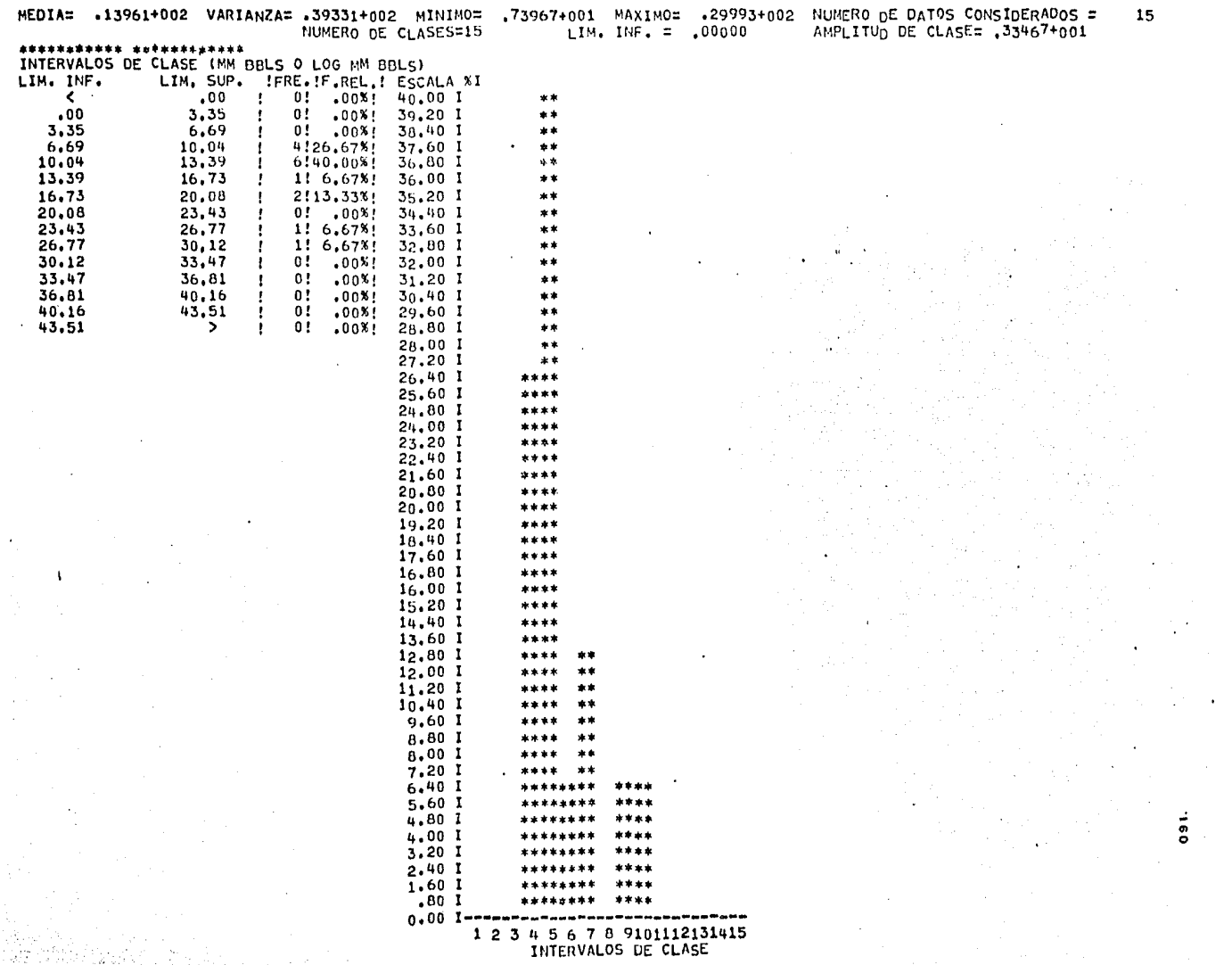

EL SITIO SELECCIONADO PARA LA PERFORACION YA HA SIDO ARRENDADO

39

LA COMPETENCIA RENTA 24 Y SE PERFORA UN POZO EXPLORATORIO

EL RESULTADO ES ••• FRACASO

40

LA COMPETENCIA RENTA 20 Y SE PERFORA UN POZO EXPLORATORIO

I

 $\overline{9}$ 

EL RESULTADO ES ••• FRACASO

LA COMPETENCIA RENTA 14 Y SE PERFORA UN POZO EXPLORATORIO

EL RESULTADO ES --- FRACASO

42

LA COMPETENCIA RENTA 24 Y SE PERFORA UN POZO EXPLORATORIO

EL RESULTADO ES --- FRACASO

 $\sim$  $\rightarrow 3$ 

> LA COMPANIA DECIDE RENTAR 24 Y PERFORAR UN POZO EXPLORATORIO SI UN CAMPO ES DESCUBIERTO SU MAXIMA INVERSION EN ARRENDAMIENTO Y POZOS ES \$ 13164000. COSTOS POR RENTA : 5 60000.00 COSTOS TANGIBLES DE PERFORACION : 5 6240000.00 COSTOS INTANGIBLES DE PERFORACION : 5 12480000.00 IMPUESTO INGRESO ACREDITABLE :  $.40$ IMPUESTO CREDITO DE INVERSION:  $.10$

#### DESCUENTOS NETOS PROYECTADOS PARA 10 ANOS ASOCIADOS CON LOS RESULTADOS PARTICULARES PARA ESTE PROYECTO EN BBLS DE ACEITE PRODUCIBLE

![](_page_172_Picture_65.jpeg)

EL RESULTADO ES === EXITO , LA COMPANIA GANA 5 91772860.00 Y SU VALOR NETO ES AHORA 5

397195868.00

2

![](_page_173_Figure_0.jpeg)

HISTOGRAMA DE VOLUMENES DE ACEITE SIN DESCUBRIR

 $\sim$ 

 $\mathcal{A}^{\mathcal{A}}$  and  $\mathcal{A}^{\mathcal{A}}$  are  $\mathcal{A}^{\mathcal{A}}$  . In the contribution of

 $\Delta$ 

 $\bullet$ 

![](_page_174_Picture_22.jpeg)

LA COMPETENCIA RENTA 24 Y SE PERFORA UN POZO EXPLORATORIO

EL RESULTADO ES --- FRACASO

45

LA COMPARIA DECIDE RENTAR 15 Y PERFORAR UN POZO EXPLORATORIO 8227500. SI UN CAMPO ES DESCUBIERTO SU MAXIMA INVERSION EN ARRENDAMIENTO Y POZOS ES S COSTOS POR RENTA : 5 37500.00 COSTOS TANGIBLES DE PERFORACIÓN : \$ 3900000.00 COSTOS INTANGIBLES DE PERFORACION: 5 7800000.00 IMPUESTO INGRESO ACREDITARLE :  $, 90$ IMPUESTO CREDITO DE INVERSIÓN :  $.10$ 

# DESCUENTOS NETOS PROYECTADOS PARA 10 AROS ASOCIADOS CON LOS RESULTADOS PARTICULARES PARA ESTE PROYECTO EN BBLS DE ACEITE PRODUCIBLE

![](_page_175_Picture_71.jpeg)

EL RESULTADO ES --- FRACASO, LA COMPARIA PIERDE \$

583500.00 Y SU VALOR NETO ES AHORA 5

396612368.00

ត្តិ

46

LA COMPETENCIA RENTA 18 Y SE PERFORA UN POZO EXPLORATORIO

EL RESULTADO ES --- FRACASO

47

LA COMPANIA DECIDE RENTAR 17 Y PERFORAR UN POZO EXPLORATORIO

SI UN CAMPO ES DESCUBIERTO SU MAXIMA INVERSION EN ARRENDAMIENTO Y POZOS ES 5 9324500. COSTOS POR RENTA : 5  $42500.00$ COSTOS TANGIBLES DE PERFORACION: 5 4420000.00 COSTOS INTANGIBLES DE PERFORACION: 5 8840000.00 IMPUESTO INGRESO ACREDITARLE :  $.40$ IMPUESTO CREDITO DE INVERSION :  $.10$ 

#### DESCUENTOS NETOS PROYECTADOS PARA 10 ANOS ASOCIADOS CON LOS RESULTADOS PARTICULARES PARA ESTE PROYECTO EN BRLS DE ACEITE PRODUCIBLE

![](_page_176_Picture_80.jpeg)

EL RESULTADO ES --- FRACASO, LA COMPANIA PIEROE \$

588500,00 Y SU VALOR NETO ES AHORA 5

396023868.00

3

48

LA COMPETENCIA RENTA 19 Y SE PERFORA UN POZO EXPLORATORIO

EL RESULTADO ES --- FRACASO

49

LA COMPANIA DECIDE RENTAR 23 Y PERFORAR UN POZO EXPLORATORIO SI UN CAMPO ES DESCUBIERTO SU MAXIMA INVERSION EN ARRENDAMIENTO Y POZOS ES \$ 12623000. COSTOS POR RENTA : 5 65000.00 COSTOS TANGIBLES DE PERFORACION : 5 5980000.00 COSTOS INTANGIRLES DE PERFORACION : 5 11960000.00 IMPUESTO INGRESO ACREDITABLE :  $.40$ IMPUESTO CREDITO DE INVERSION:  $.10$ DESCUENTOS NETOS PROYECTADOS PARA 10 AROS ASOCIADOS CON LOS RESULTADOS PARTICULARES

# PARA ESTE PROYECTO EN BBLS DE ACEITE PRODUCIBLE

![](_page_176_Picture_81.jpeg)

![](_page_177_Picture_198.jpeg)

LA COMPANIA DECIDE RENTAR 22 Y PERFORAR UN POZO EXPLORATORIO 51 UN CAMPO ES DESCUBIERTO SU MAXIMA INVERSION EN ARRENDAMIENTO Y POZOS ES \$ 12112000. COSTOS POR RENTA : 5 100000.00 5720000.00 COSTOS TANGIBLES DE PERFORACION : \$ COSTOS INTANGIBLES DE PERFORACION : 5 11440000.00 IMPUESTO INGRESO ACREDITABLE :  $-40$ IMPUESTO CREDITO DE INVERSION :  $, 10$ 

DESCUENTOS NETOS PROYECTADOS PARA 10 AROS ASOCIADOS CON LOS RESULTADOS PARTICULARES PARA ESTE PROYECTO EN BBLS DE ACEITE PRODUCIBLE

UTILIDADES CONSECUENCIAS FINANCIERAS RESULTADO EN M BBLS PROBABILIDAD  $-.65$  $-646000$  $0.$ 16.07 ,931291 17046185. 3347. 28.50 .000552 31738978. 38,30 6693. 44383490.  $.004761$ 10040. 46.18 55312933.  $.008361$  $51.25$ 13387. 62757273. .009092 16733. 58.36 .008386 73751839. 20080.  $62.19$ 79982745. ,007070  $66.27$ 23427. .005846 86859369. 70.34 26774. 93988089. .004697 30120.  $75 - 17$ 102804718. .003744 33467. 79.25 110605968. .002987 36814. 80.30 .002391  $.112661889.$ 40160. 82,83 ,001922 117687611. 43507. 86.00 124193243. .001551 46854. ----\*\*\*\*\*\*\*\*\*\*  $.007348$  $3.39$  $EUV =$ 4591254.  $EMV =$ 

EL RESULTADO ES --- FRACASO, LA COMPANIA PIERDE 5

EL RESULTADO ES --- FRACASO, LA COMPANIA PIERDE \$

646000,00 Y SU VALOR NETO ES AHORA 5

611000,00 Y SU VALOR NETO ES AHORA \$

394766868.00

395412868.00

ā

LA COMPANIA DECIDE RENTAR 24 Y PERFORAR UN POZO EXPLORATORIO SI UN CAMPO ES DESCUBIERTO SU MAXIMA INVERSION EN ARRENDAMIENTO Y POZOS ES \$ 13199000, COSTOS POR RENTA : 5 95000.00 COSTOS TANGIBLES DE PERFORACION : 5 6240000.00 COSTOS INTANGIBLES DE PERFORACION : 5 12480000.00  $.40$ IMPUESTO INGRESO ACREDITABLE : IMPUESTO CREDITO DE INVERSION :  $.10$ 

#### DESCUENTOS NETOS PROYECTADOS PARA 10 ANOS ASOCIADOS CON LOS RESULTADOS PARTICULARES PARA ESTE PROYECTO EN BBLS DE ACEITE PRODUCIBLE

![](_page_178_Picture_80.jpeg)

EL RESULTADO ES --- FRACASO, LA COMPANIA PIERDE 5

641000.00 Y SU VALOR NETO ES AHORA \$

394125868.00

 $\bullet$ 

52

LA COMPANIA DECIDE RENTAR 24 Y PERFORAR UN POZO EXPLORATORIO 51 UN CAMPO ES DESCUBIERTO SU MAXIMA INVERSION EN ARRENDAMIENTO Y POZOS ES 5 13164000. COSTOS POR RENTA : 5  $60000 \cdot 00$ COSTOS TANGIBLES DE PERFORACION : 5 6240000.00 COSTOS INTANGIBLES DE PERFORACION : 5 12480000.00  $,40$ IMPUESTO INGRESO ACREDITABLE : IMPUESTO CREDITO DE INVERSION:  $\ddotsc$ 

#### DESCUENTOS NETOS PROYECTADOS PARA 10 AROS ASOCIADOS CON LOS RESULTADOS PARTICULARES PARA ESTE PROYECTO EN BBLS DE ACEITE PRODUCIBLE

![](_page_178_Picture_81.jpeg)

 $51$ 

![](_page_179_Picture_34.jpeg)

EL RESULTADO ES --- FRACASO, LA COMPARIA PIERDE \$

606000,00 Y SU VALOR NETO ES AHORA 5

393519868.00

53

![](_page_179_Picture_35.jpeg)

# DESCUENTOS NETOS PROYECTADOS PARA 10 AROS ASOCIADOS CON LOS RESULTADOS PARTICULARES PARA ESTE PROYECTO EN BBLS DE ACEITE PRODUCIBLE

![](_page_179_Picture_36.jpeg)

္မ

EL RESULTADO ES --- FRACASO, LA COMPANIA PIERDE \$

606000,00 Y SU VALOR NETO ES AHORA \$ 392913868.00

54
LA COMPANIA DECIDE RENTAR 20 Y PERFORAR UN POZO EXPLORATORIO SI UN CAMPO ES DESCUBIERTO SU MAXIMA INVERSION EN ARRENDAMIENTO Y POZOS ES \$1022500. COSTOS POR RENTA : 5 102500.00 COSTOS TANGIBLES DE PERFORACION : 5 5200000.00 COSTOS INTANGIBLES DE PERFORACION : 5 10400000.00 IMPUESTO INGRESO ACREDITARLE : . 40 IMPUESTO CREDITO DE INVERSION :  $\cdot$ 10

## DESCUENTOS NETOS PROYECTADOS PARA 10 AROS ASOCIADOS CON LOS RESULTADOS PARTICULARES PARA ESTE PROYECTO EN BBLS DE ACEITE PRODUCIBLE

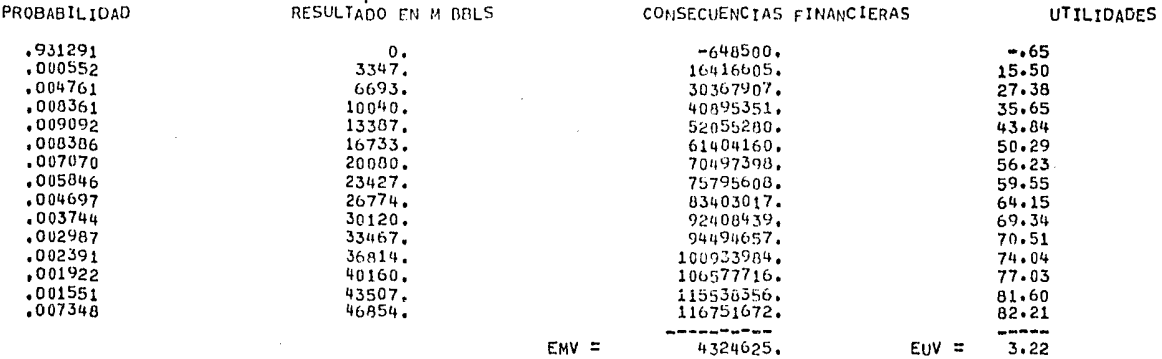

EL RESULTADO ES --- EXITO , LA COMPANIA GANA \$75795608.00 Y SU VALOR NETO ES AHORA \$

468709476.00

# 55

LA COMPETENCIA RENTA 19 Y SE PERFORA UN POZO EXPLORATORIO

EL RESULTADO ES --- FRACASO

#### 56

LA COMPETENCIA RENTA 18 Y SE PERFORA UN POZO EXPLORATORIO

EL RESULTADO ES --- FRACASO

 $57$ 

LA COMPANIA DECIDE RENTAR 23 Y PERFORAR UN POZO EXPLORATORIO SI UN CAMPO ES DESCUBIERTO SU MAXIMA INVERSION EN ARRENDAMIENTO Y POZOS ES \$ 12635500. COSTOS POR RENTA : 5 77500.00 COSTOS TANGIBLES DE PERFORACION : \$ 5980000.00 COSTOS INTANGIBLES DE.PERFORACION: 5 11960000.00 IMPUESTO INGRESO ACREDITABLE :  $.40$ 

5  $\bullet$ 

## DESCUENTOS NETOS PROYECTADOS PARA 10 AROS ASOCIADOS CON LOS RESULTADOS PARTICULARES PARA ESTE PROYECTO EN BBLS DE ACEITE PRODUCIBLE

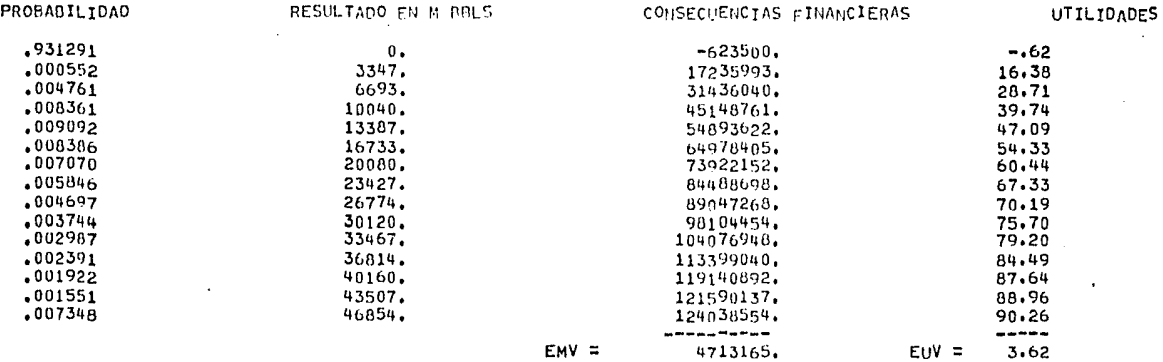

EL RESULTADO ES --- FRACASO, LA COMPANIA PIERDE 5

623500.00 Y SU VALOR NETO ES AHORA 5

468085976.00

58

LA COMPETENCIA RENTA 24 Y SE PERFORA UN POZO EXPLORATORIO

EL RESULTADO ES --- FRACASO

59

LA COMPETENCIA RENTA 23 Y SE PERFORA UN POZO EXPLORATORIO

EL RESULTADO ES --- FRACASO

60

LA COMPANIA DECIDE RENTAR 23 Y PERFORAR UN POZO EXPLORATORIO SI UN CAMPO ES DESCUBIERTO SU MAXIMA INVERSION EN ARRENDAMIENTO Y POZOS ES \$ 12638000. COSTOS POR RENTA : \$ 80000.00 COSTOS TANGIBLES DE PERFORACION : \$ 5980000,00 COSTOS INTANGIBLES DE PERFORACION : 5 11960000.00 IMPUESTO INGRESO ACREDITABLE :  $.40$ IMPUESTO CREDITO DE INVERSION :  $\cdot$ .10

DESCUENTOS NETOS PROYECTADOS PARA 10 AROS ASOCIADOS CON LOS RESULTADOS PARTICULARES PARA ESTE PROYECTO EN BBLS DE ACEITE PRODUCIBLE

PROBABILIDAD

RESULTADO EN M BBLS

CONSECUENCIAS FINANCIERAS

**UTILIDADES** 

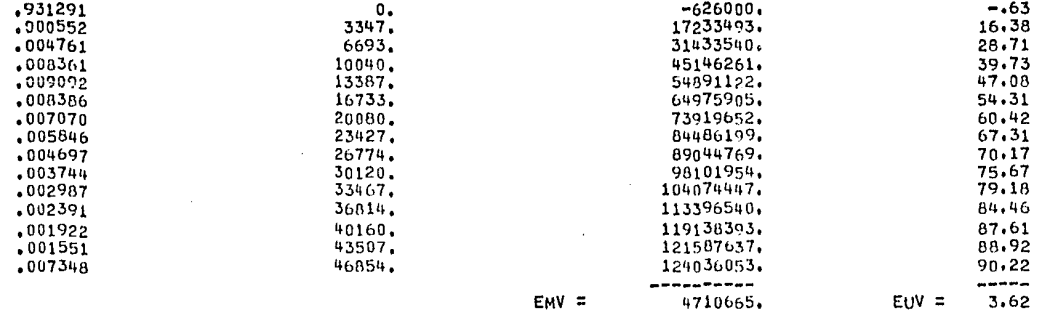

EL RESULTADO ES --- FRACASO, LA COMPANIA PIERDE \$

626000.00 Y SU VALOR NETO ES AHORA \$ 467459976.00

 $172$ 

 $\ddotsc$ 

LA COMPETENCIA RENTA 23 Y SE PERFORA UN POZO EXPLORATORIO

EL RESULTADO ES --- FRACASO

62

LA COMPETENCIA RENTA 24 Y SE PERFORA UN POZO EXPLORATORIO

EL RESULTADO ES --- FRACASO

63

LA COMPARIA DECIDE RENTAR 24 Y PERFORAR UN POZO EXPLORATORIO SI UN CAMPO ES DESCUBIERTO SU MAXIMA INVERSION EN ARRENDAMIENTO Y POZOS ES \$ 13189000. COSTOS POR RENTA : 5 85000.00 COSTOS TANGIBLES DE PERFORACION : 5 6240000.00 COSTOS INTANGIBLES DE PERFORACION : 5 12480000.00 IMPUESTO INGRESO ACREDITABLE : .40 IMPUESTO CREDITO DE INVERSION: ,10

## DESCUENTOS NETOS PROYECTADOS PARA 10 ANOS ASOCIADOS CON LOS RESULTADOS PARTICULARES PARA ESTE PROYECTO EN BBLS DE ACEITE PRODUCIBLE

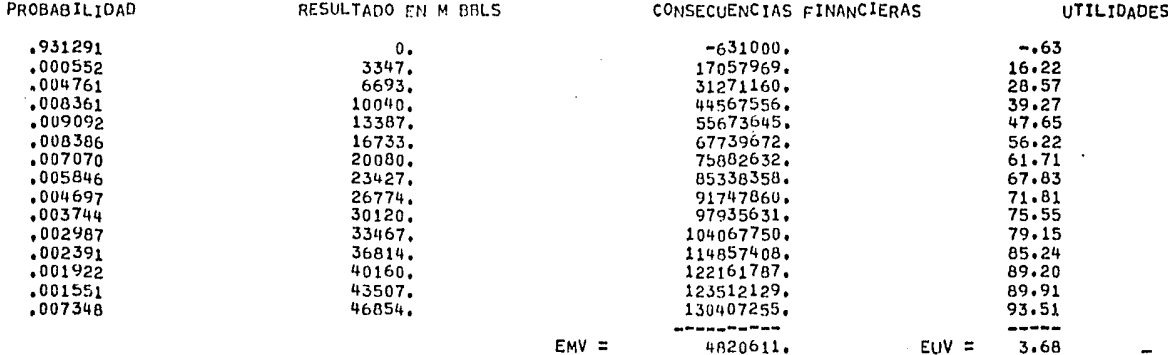

Ō,

LA COMPANIA DECIDE RENTAR 13 Y PERFORAR UN POZO EXPLORATORIO SI UN CAMPO ES DESCUBIERTO SU MAXIMA INVERSION EN ARRENDAMIENTO Y POZOS ES 5 7138000. COSTOS POR RENTA : \$ 40000.00 COSTOS TANGIBLES DE PERFORACION : 5 3380000.00 COSTOS INTANGIBLES DE PERFORACION : \$ 6760000.00 IMPUESTO INGRESO ACREDITABLE :  $.40$ IMPUESTO CREDITO DE INVERSION :  $.10$ 

#### DESCUENTOS NETOS PROYECTADOS PARA 10 ANOS ASOCIADOS CON LOS RESULTADOS PARTICULARES PARA ESTE PROYECTO EN BBLS DE ACEITE PRODUCIALE

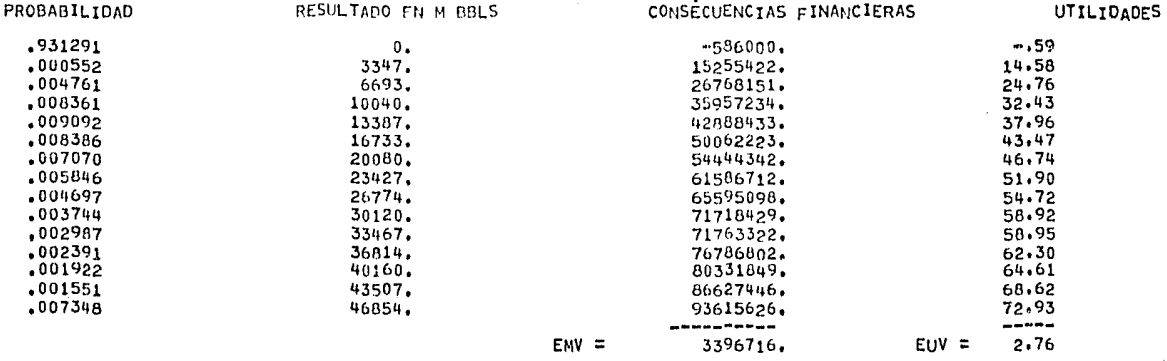

EL RESULTADO ES --- EXITO , LA COMPANIA GANA \$ 71718429.00 Y SU VALOR NETO ES AHORA \$

538547400.00

ì m

66

LA COMPAÑIA DECIDE RENTAR 24 Y PERFORAR UN POZO EXPLORATORIO SI UN CAMPO ES DESCUBIERTO SU MAXIMA INVERSION EN ARRENDAMIENTO Y POZOS ES \$ 13164n00. COSTOS POR RENTA : \$  $60000.00.$ COSTOS TANGIBLES DE PERFORACION : 5 6240000.00 COSTOS INTANGIBLES DE PERFORACION : 5 12480000.00 IMPUESTO INGRESO ACREDITABLE :  $.40$ IMPUESTO CREDITO DE INVERSION :  $.10$ 

## DESCUENTOS NETOS PROYECTADOS PARA 10 AROS ASOCIADOS CON LOS RESULTADOS PARTICULARES PARA ESTE PROYECTO EN BBLS DE ACEITE PRODUCIALE

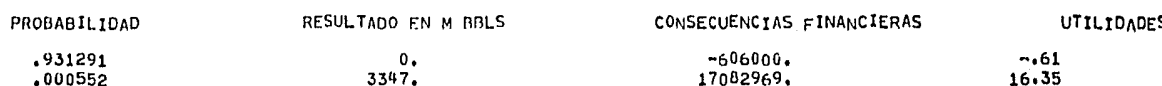

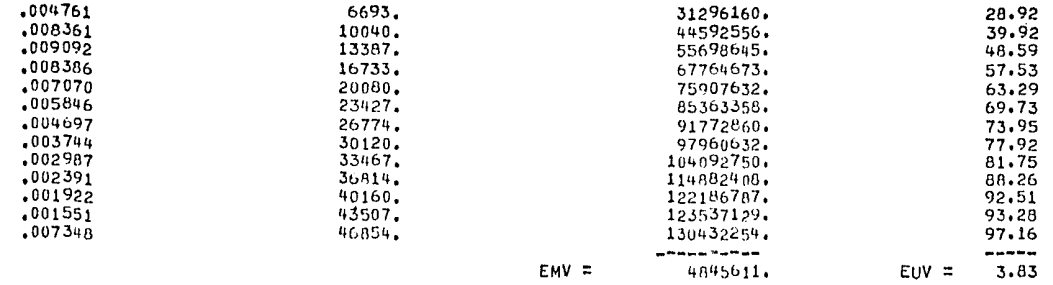

EL RESULTADO ES --- FRACASO, LA COMPANIA PIERDE 5

606000,00 Y SU VALOR NETO ES AHORA 5

537941400.00

67

 $\cdot$ 

EL SITIO SELECCIONADO PARA LA PERFORACION YA HA SIDO ARRENDADO

68

LA COMPAÑIA DECIDE RENTAR 14 Y PERFORAR UN POZO EXPLORATORIO SI UN CAMPO ES DESCUBIERTO SU MAXIMA INVERSION EN ARRENDAMIENTO Y POZOS ES \$ 7679000. COSTOS POR RENTA : 5 35000.00 COSTOS TANGIBLES DE PERFORACION : 5 3640000.00 COSTOS INTANGIBLES DE PERFORACION : 5 7280000.00 IMPUESTO INGRESO ACREDITABLE :  $,40$ IMPUESTO CREDITO DE INVERSION :  $.10$ 

# DESCUENTOS NETOS PROYECTADOS PARA 10 ANOS ASOCIADOS CON LOS RESULTADOS PARTICULARES PARA ESTE PROYECTO EN BBLS DE ACEITE PRODUCIBLE

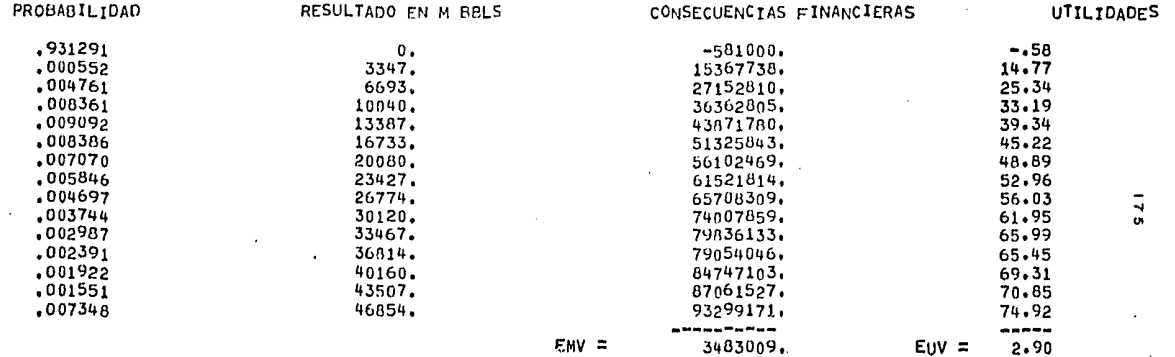

Ø

69

LA COMPETENCIA RENTA 18 Y SE PERFORA UN POZO EXPLORATORIO EL RESULTADO ES --- FRACASO

70

LA COMPETENCIA RENTA 24 Y SE PERFORA UN POZO EXPLORATORIO

EL RESULTADO ES --- FRACASO

LA COMPANIA DECIDE RENTAR 24 Y PERFORAR UN POZO EXPLORATORIO SI UN CAMPO ES DESCUBIERTO SU MAXIMA INVERSION EN ARRENDAMIENTO Y POZOS ES \$13164000. COSTOS POR RENTA :  $5$  60000.00 COSTOS TANGIBLES DE PERFORACION : 5 6240000.00 COSTOS INTANGIBLES DE PERFORACION : \$ 12480000.00 IMPUESTO INGRESO ACREDITABLE :  $-40$ IMPUESTO CREDITO DE INVERSION :  $.10$ 

## DESCUENTOS NETOS PROYECTADOS PARA 10 ANOS ASOCIADOS CON LOS RESULTADOS PARTICULARES PARA ESTE PROYECTO EN BBLS DE ACEITE PRODUCIBLE

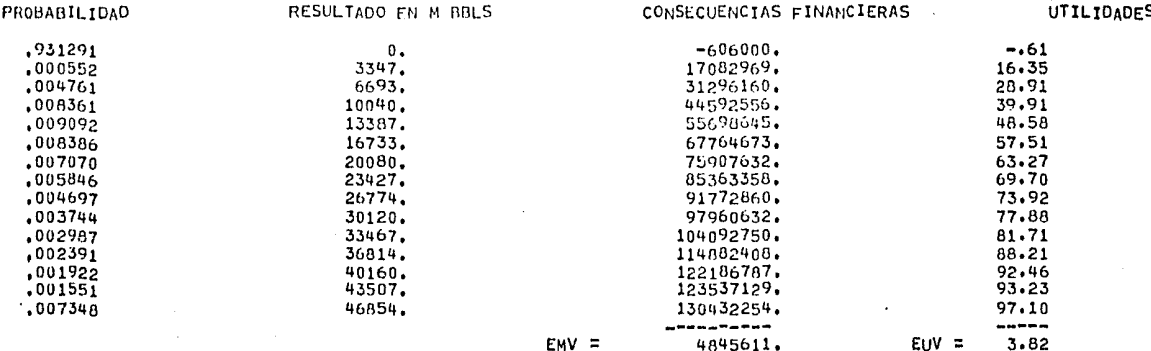

EL RESULTADO ES --- FRACASO, LA COMPANIA PIERDE \$

606000,00 Y SU VALOR NETO ES AHORA \$

536754400.00

 $\overline{\phantom{a}}$ Ñ

72

LA COMPETENCIA RENTA 24 Y SE PERFORA UN POZO EXPLORATORIO

EL RESULTADO ES --- EXITO

71

 $\sim$ 

 $\sim$ 

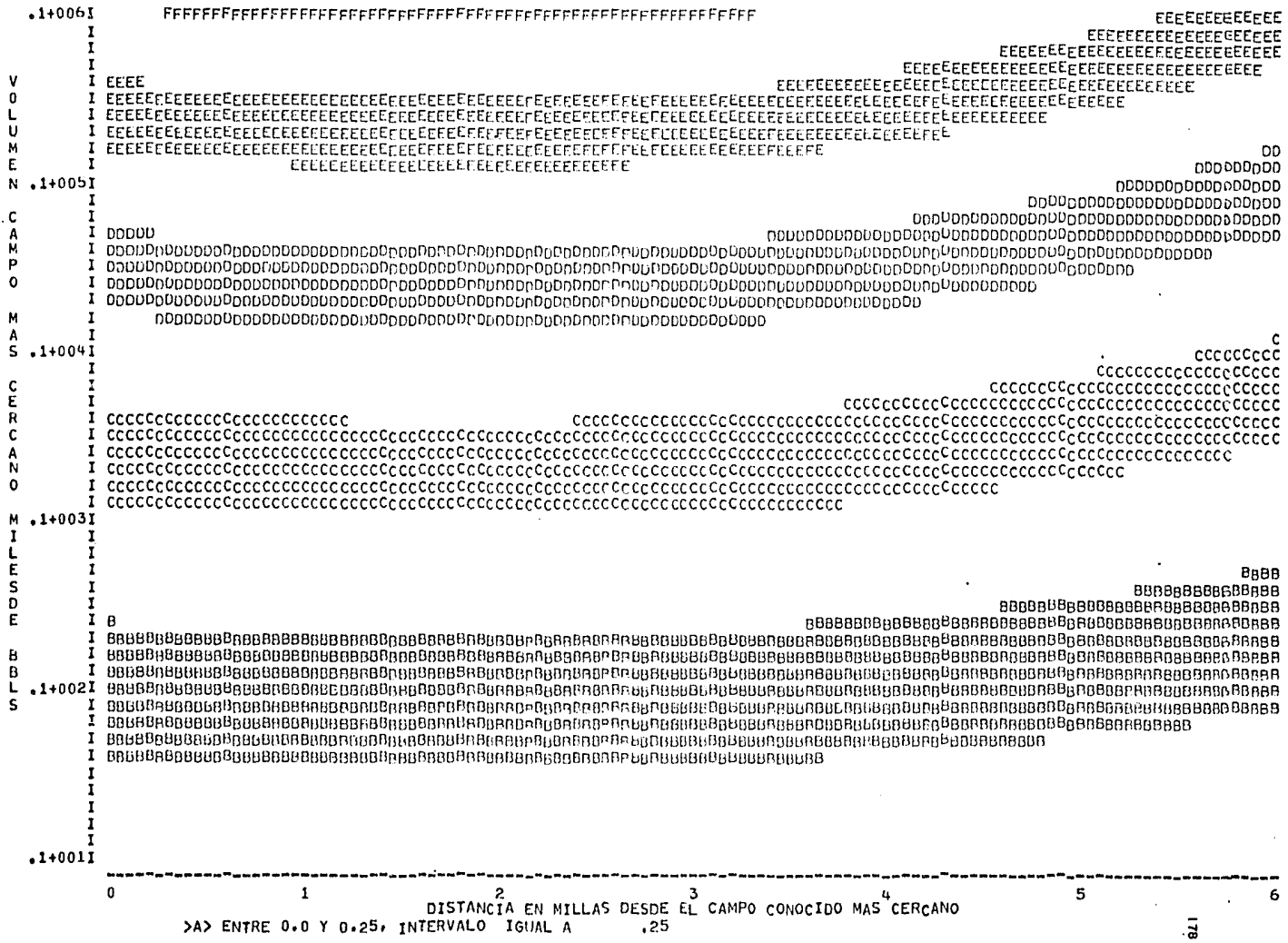

# HISTOGRAMA DE VOLUMENES DE ACEITE SIN DESCUBRIR

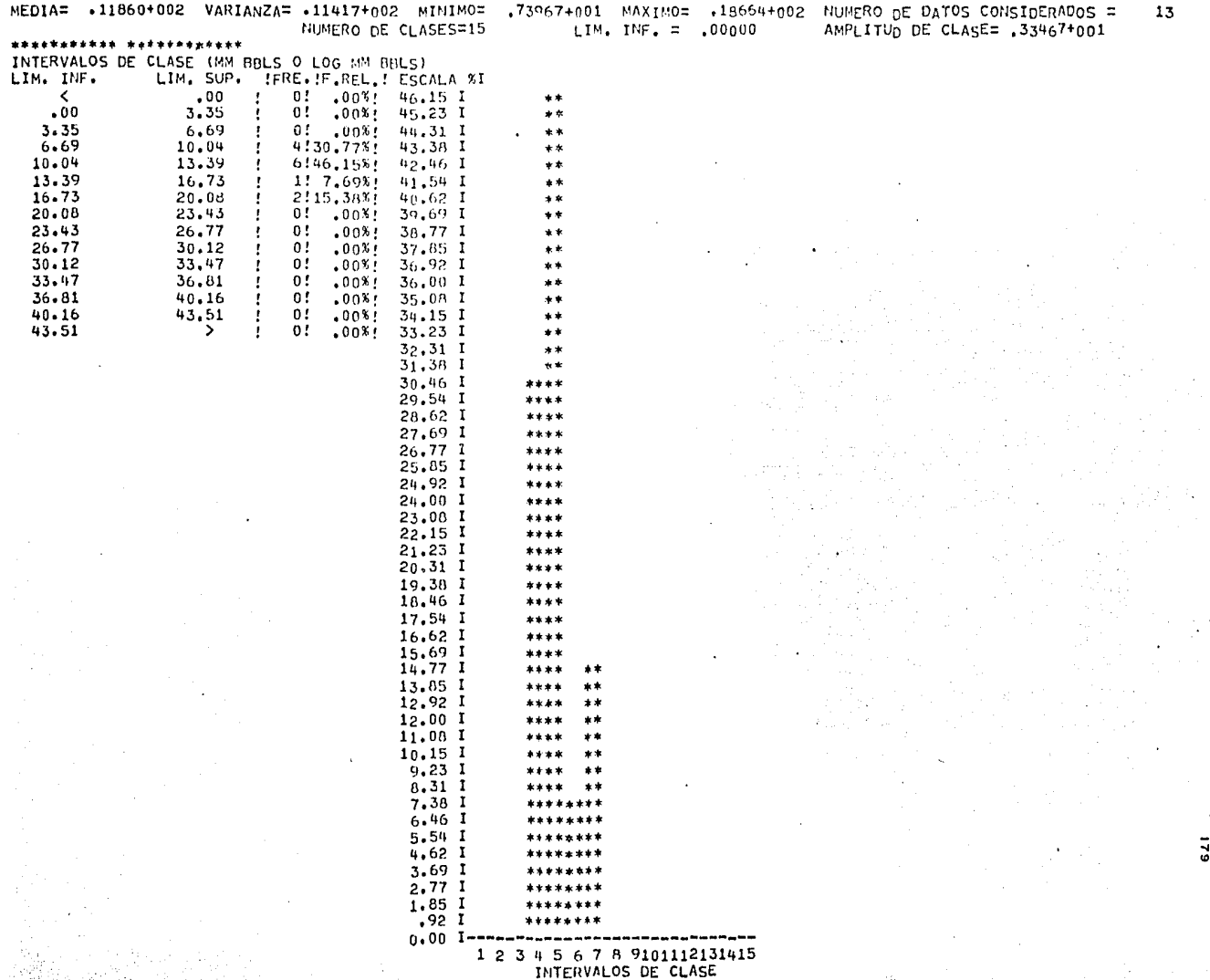

 $\bullet$ 

LA COMPETENCIA RENTA 20 Y SE PERFORA UN POZO EXPLORATORIO

EL RESULTADO ES --- FRACASO

#### 74

LA COMPETENCIA RENTA 18 Y SE PERFORA UN POZO EXPLORATORIO

EL RESULTADO ES --- FRACASO

75

LA COMPANIA DECIDE RENTAR 24 Y PERFORAR UN POZO EXPLORATORIO SI UN CAMPO ES DESCUBIERTO SU MAXIMA INVERSION EN ARRENDAMIENTO Y POZOS ES \$ 13164000. COSTOS POR RENTA : 5 60000.00 COSTOS TANGIBLES DE PERFORACION: 5 6240000,00 COSTOS INTANGIBLES DE PERFORACION : \$ 12480000.00 IMPUESTO INGRESO ACREDITABLE :  $,40$ IMPUESTO CREDITO DE INVERSION :  $.10$ 

# DESCUENTOS NETOS PROYECTADOS PARA 10 AROS ASOCIADOS CON LOS RESULTADOS PARTICULARES PARA ESTE PROYECTO EN BBLS DE ACEITE PRODUCIBLE

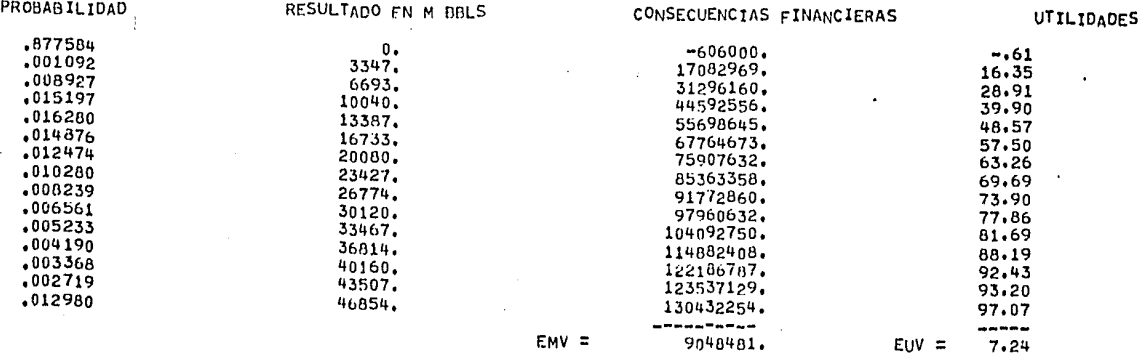

606000.00 Y SU VALOR NETO ES AHORA \$ 536148400.00  $\overline{\mathbf{e}}$ 

EL RESULTADO ES --- FRACASO, LA COMPANIA PIERDE \$

76

 $\cdot$ 

 $\sim$ 

LA COMPETENCIA RENTA 22 Y SE PERFORA UN POZO EXPLORATORIO

EL RESULTADO ES --- FRACASO

#### 78

LA COMPANIA DECIDE RENTAR 24 Y PERFORAR UN POZO EXPLORATORIO SI UN CAMPO ES DESCUBIERTO SU MAXIMA INVERSION EN ARRENDAMIENTO Y POZOS ES \$ 13164000. COSTOS POR RENTA : 5 60000.00 COSTOS TANGIBLES DE PERFORACION : 5 6240000.00 COSTOS INTANGIBLES DE PERFORACION : 5 12480000.00 IMPUESTO INGRESO ACREDITABLE : .40 IMPUESTO CREDITO DE INVERSION :  $\overline{10}$ 

# DESCUENTOS NETOS PROYECTADOS PARA 10 ANOS ASOCIADOS CON LOS RESULTADOS PARTICULARES PARA ESTE PROYECTO EN BBLS DE ACEITE PRODUCIBLE

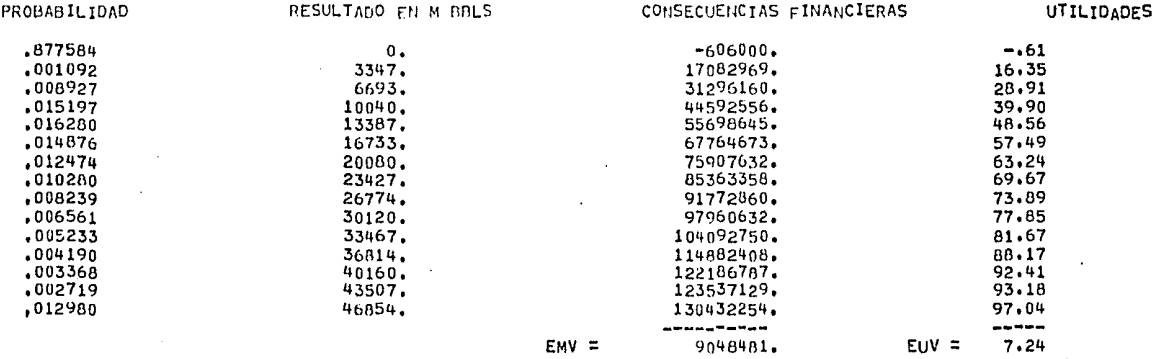

EL RESULTADO ES --- FRACASO, LA COMPANIA PIERDE \$

606000.00 Y SU VALOR NETO FS AHORA 5

535542400.00

 $\overline{\bullet}$ 

79

EL SITIO SELECCIONADO PARA LA PERFORACION YA HA SIDO ARRENDADO

80

 $\bullet$ 

 $55$ 

EL RESULTADO ES --- FRACASO

LA COMPETENCIA RENTA 24 Y SE PERFORA UN POZO EXPLORATORIO

EL RESULTADO ES --- FRACASO

82

LA COMPANIA DECIDE RENTAR 24 Y PERFORAR UN POZO EXPLORATORIO SI UN CAMPO ES DESCUBIERTO SU MAXIMA INVERSION EN ARRENDAMIENTO Y POZOS ES \$ 13164000. COSTOS POR RENTA : \$ 60000.00 COSTOS TANGIBLES DE PERFORACION : 5 6240000.00 COSTOS INTANGIBLES DE PERFORACION : 5 12480000.00 IMPUESTO INGRESO ACREDITABLE :  $.40$ IMPUESTO CREDITO DE INVERSIÓN :  $\ldots$ 10

 $\bullet$ 

#### DESCUENTOS NETOS PROYECTADOS PARA 10 AROS ASOCIADOS CON LOS RESULTADOS PARTICULARES PARA ESTE PROYECTO EN BBLS DE ACEITE PRODUCIBLE

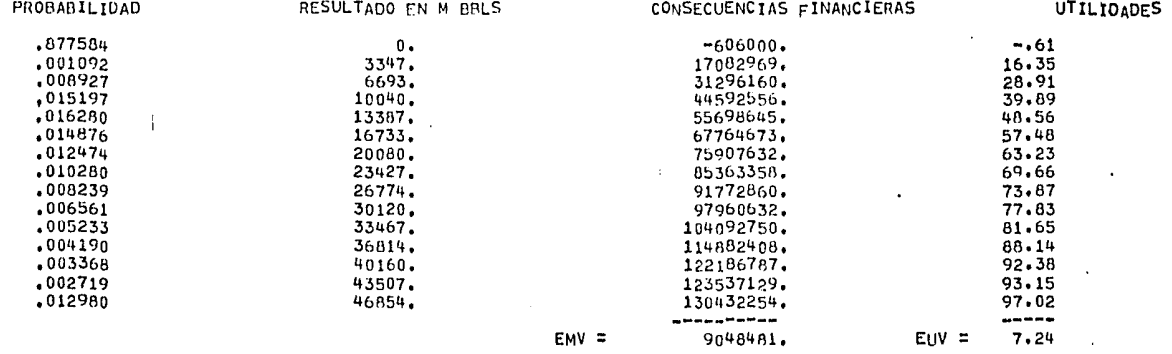

EL RESULTADO ES --- EXITO , LA COMPANIA GANA \$

44592556.00 Y SU VALOR NETO ES AHORA \$

580134952.00

ធ្ល

 $\sim 100$ 

 $\sim$ 

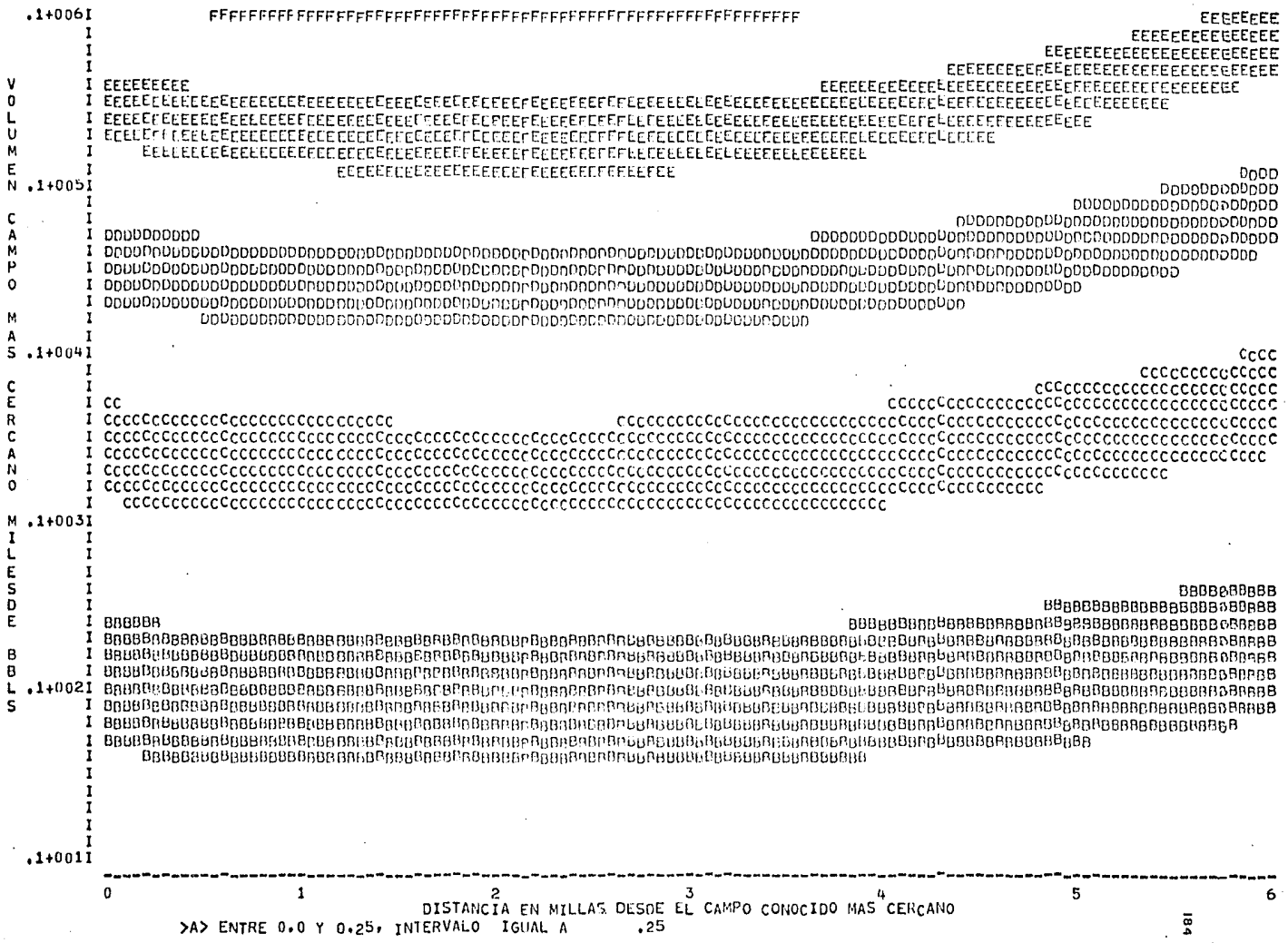

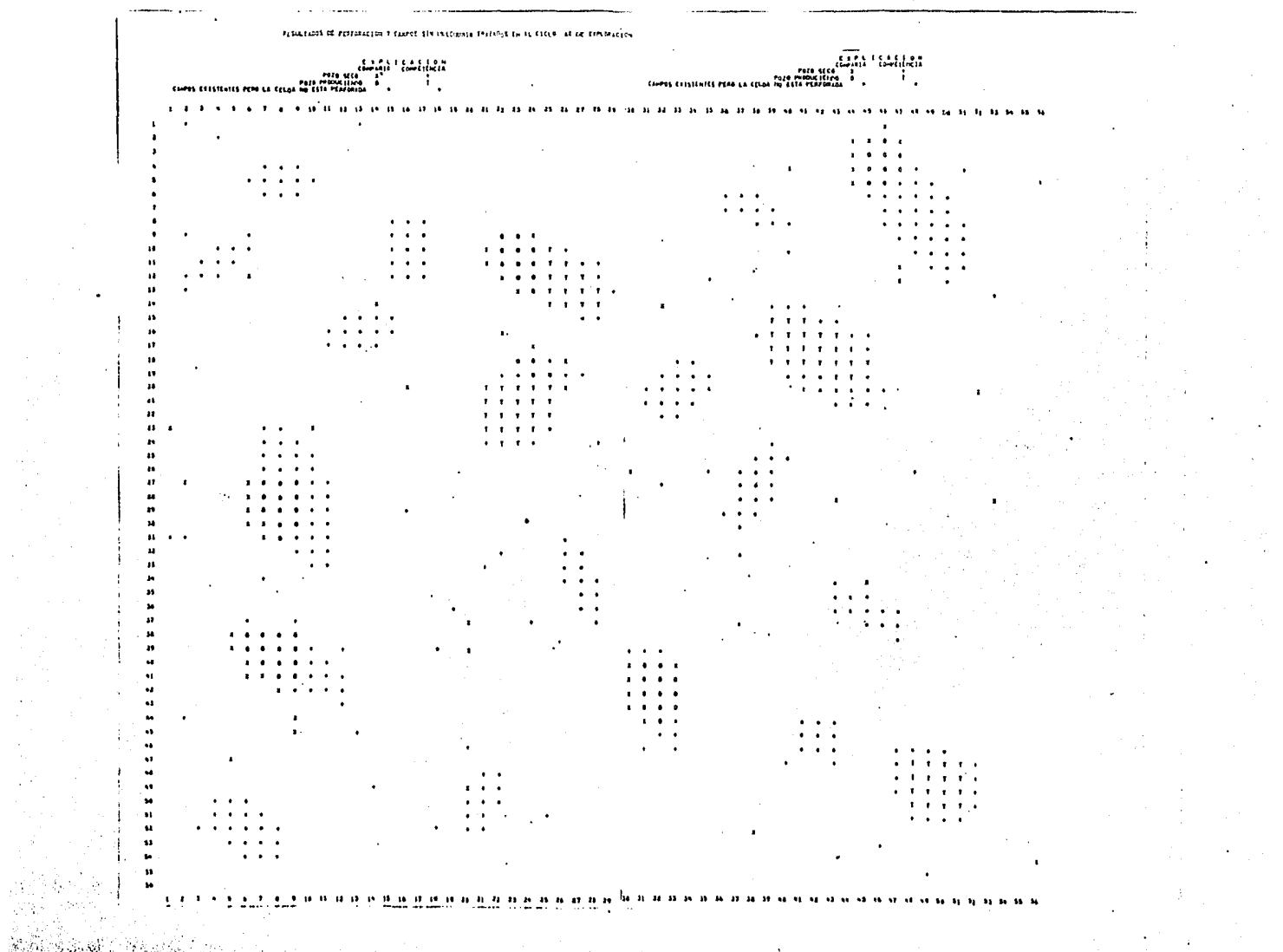

 $\mathbf{r}$ 

 $\mathcal{A}$ 

 $\tilde{\sigma}$ 

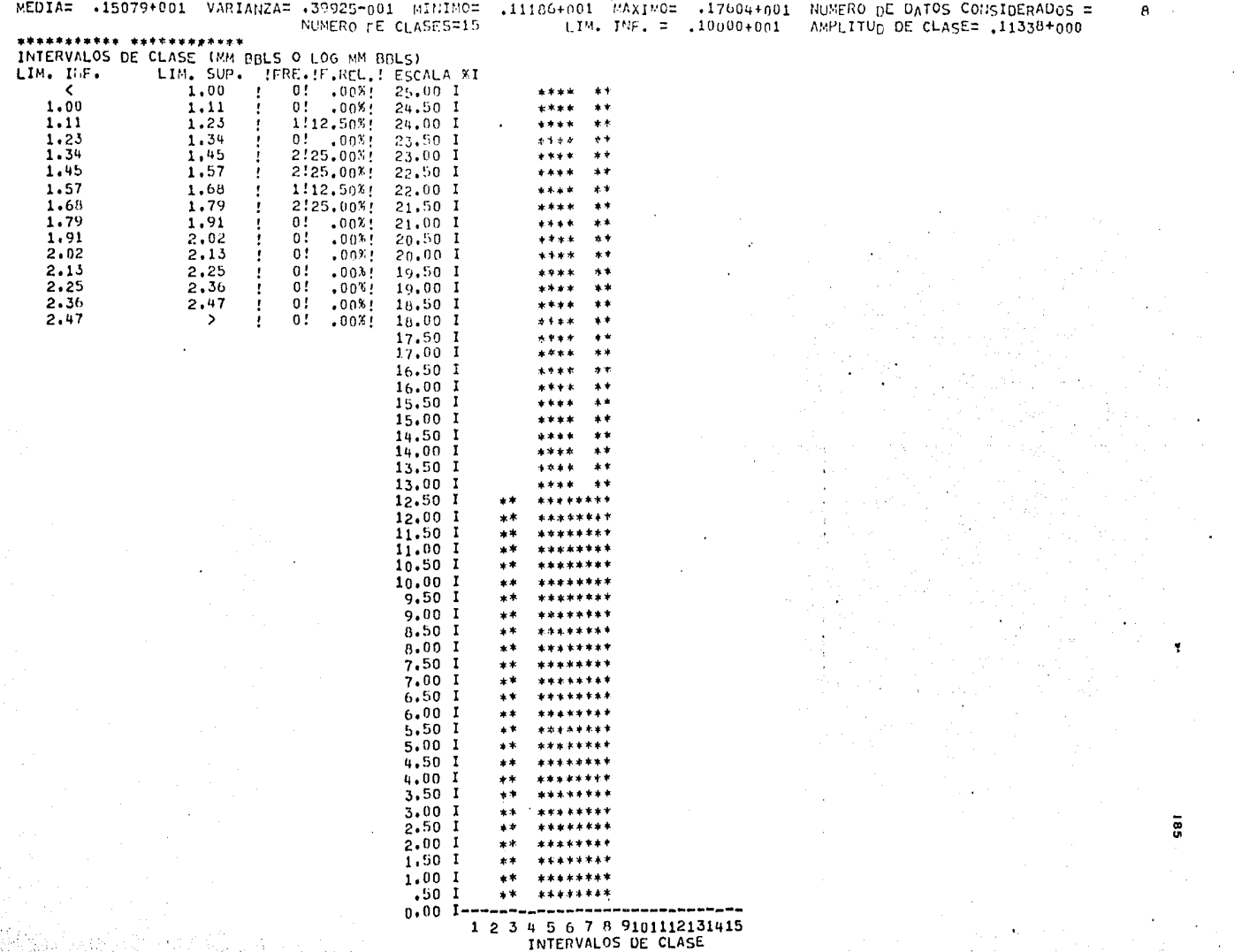

35 P.P

Park of Photo

 $\ddot{\phantom{a}}$ 

 $\bullet$ 

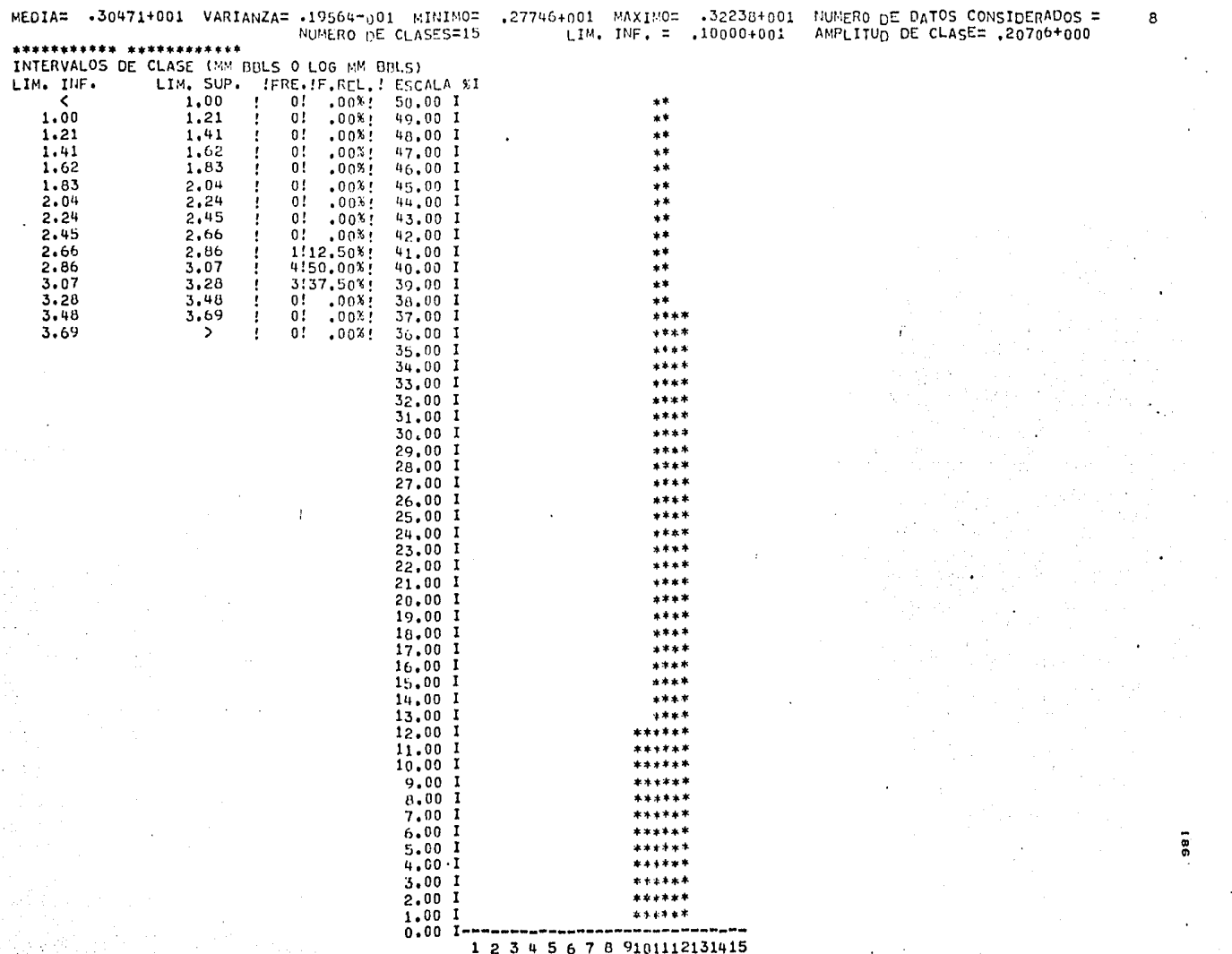

INTERVALOS DE CLASE

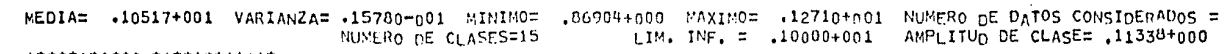

 $181$ 

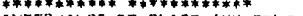

 $\ddot{\phantom{1}}$ 

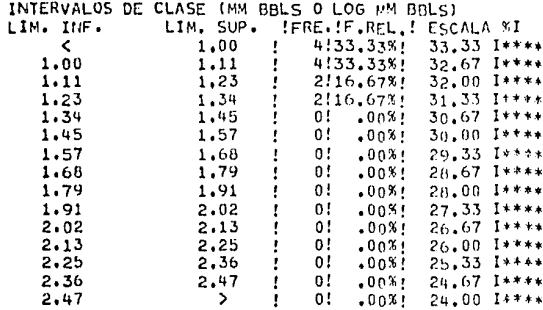

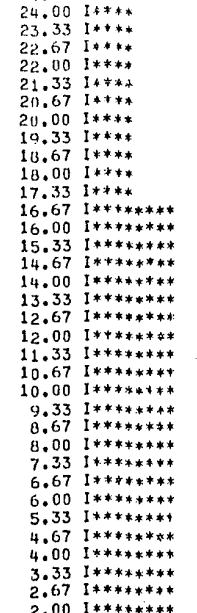

1.33 I\*\*\*\*\*\*\*\*

 $.67$  I\*\*\*\*\*\*\*\*  $0.00$  J-a-----------------------------

1 2 3 4 5 6 7 8 9101112131415<br>INTERVALOS DE CLASE

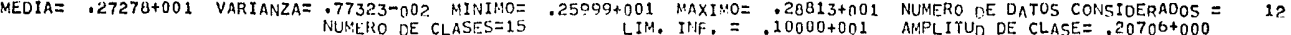

#### \*\*\*\*\*\*\*\*\*\*\* \*\*\*\*\*\*\*\*\*\*\*\*

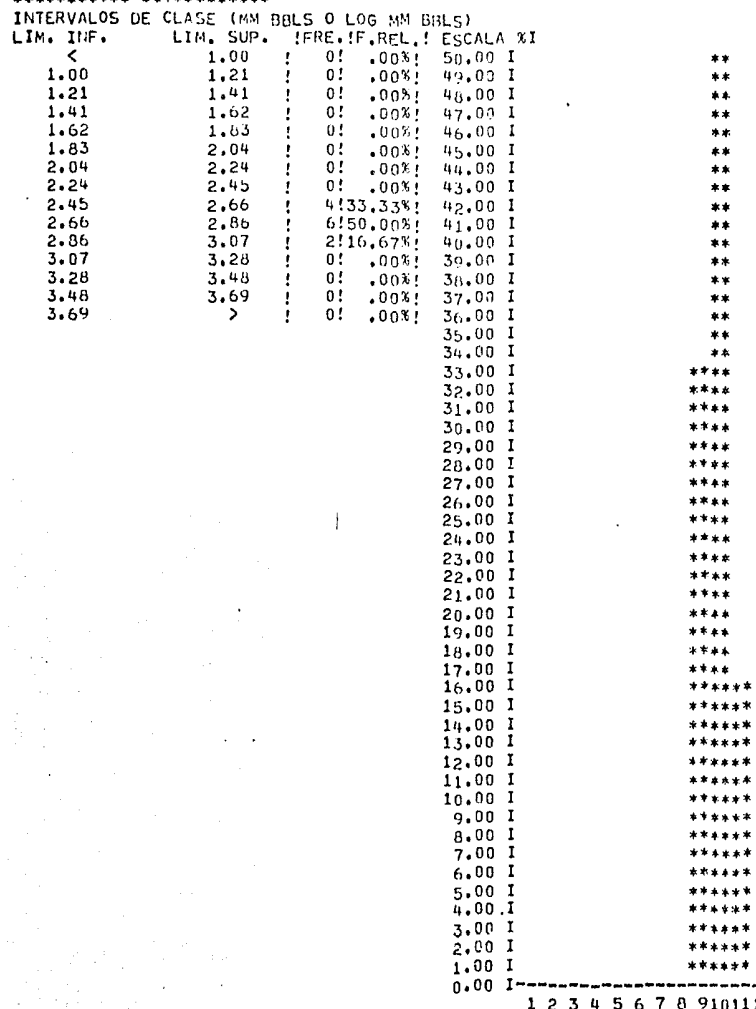

4 5 6 7 8 9101112131415<br>INTERVALOS DE CLASE

-------

 $\cdot$ 

 $\cdot$ 

 $\bullet$ 

 $\bar{z}$ 

÷.

 $\overline{\textbf{8}}$ 

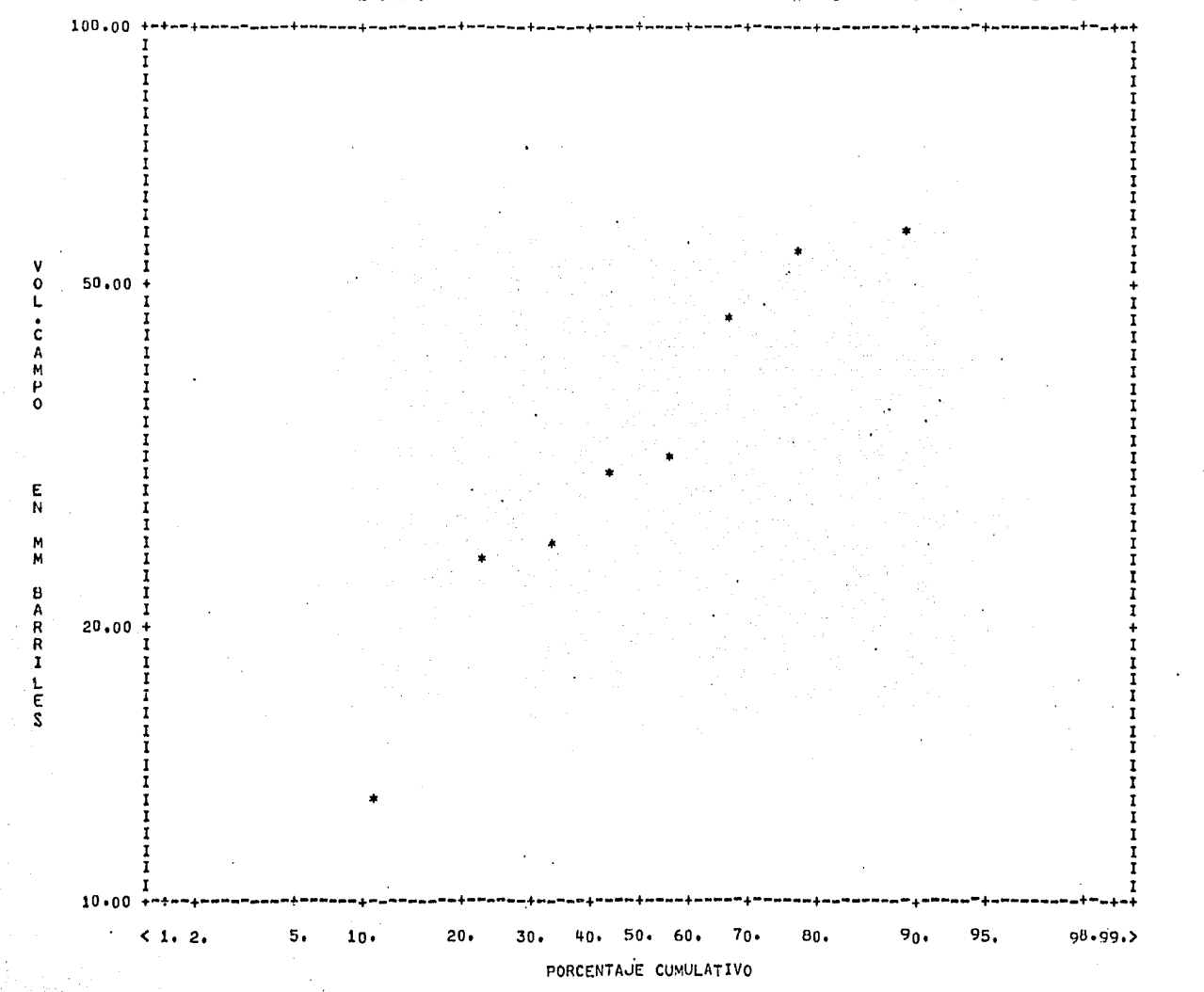

# DISTRIBUCION FRECUENCIA CUMULATIVA DE VOLUMENESDE CAMPOS QUE HAN SIDO DESCUBIERTOS EN EL CICLO 82

៊ី

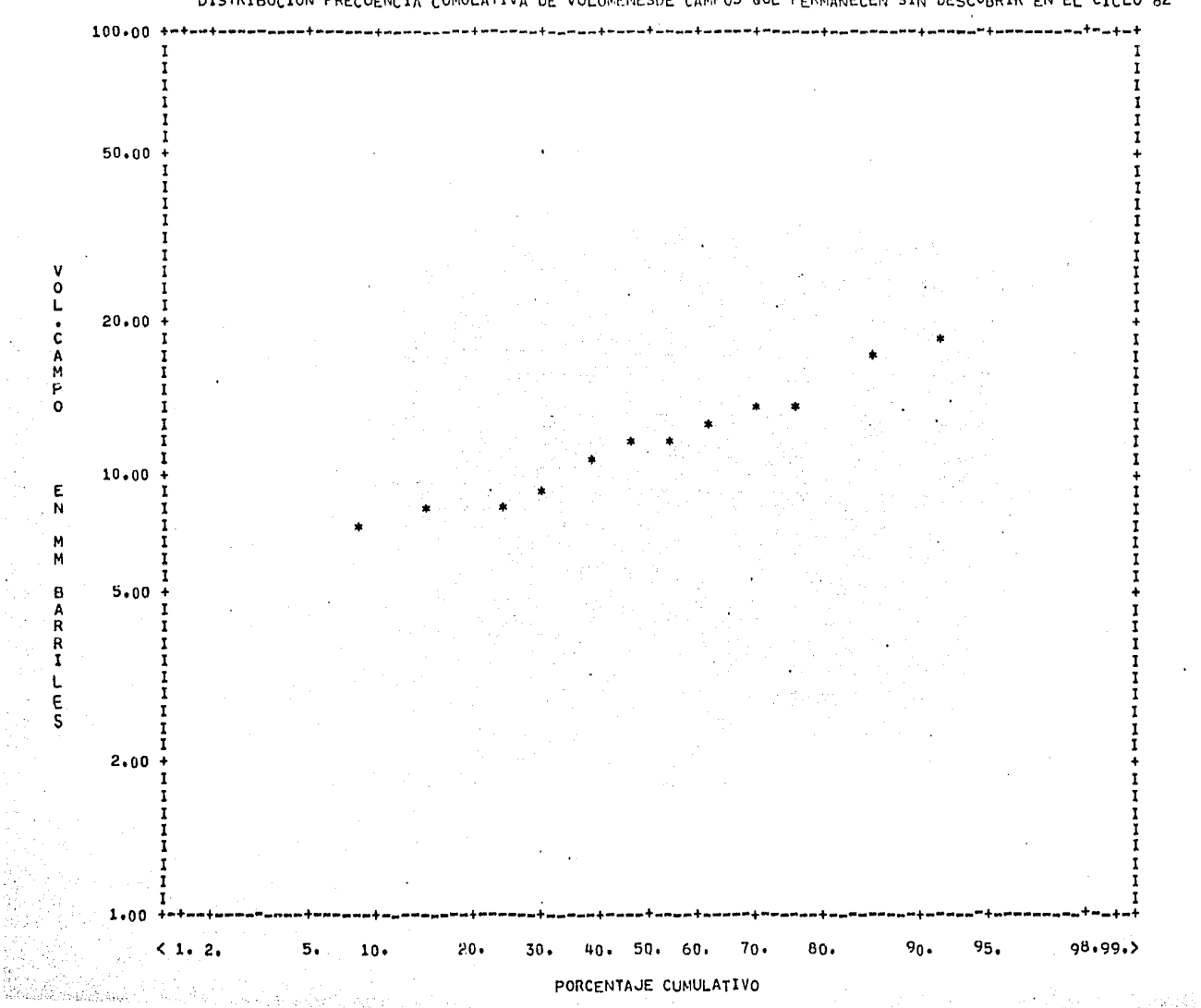

DISTRIBUCION FRECUENCIA CUMULATIVA DE VOLUMENESDE CAMPOS QUE PERMANECEN SIN DESCUBRIR EN EL CICLO 82

 $\overline{5}$ 

HAPA OF SELECCIÓN DE CELUAS (VALURES OF PARRINS) ESPACTOS ULAIGOS ULFIOTAN VALONES OE CERO)

PAPA OF SELECTION OF CLEONS evicents of manage asmacles grandes curation vacches be canon

÷.

 $\sim$ 

The China

 $\mathbf{r}$ 

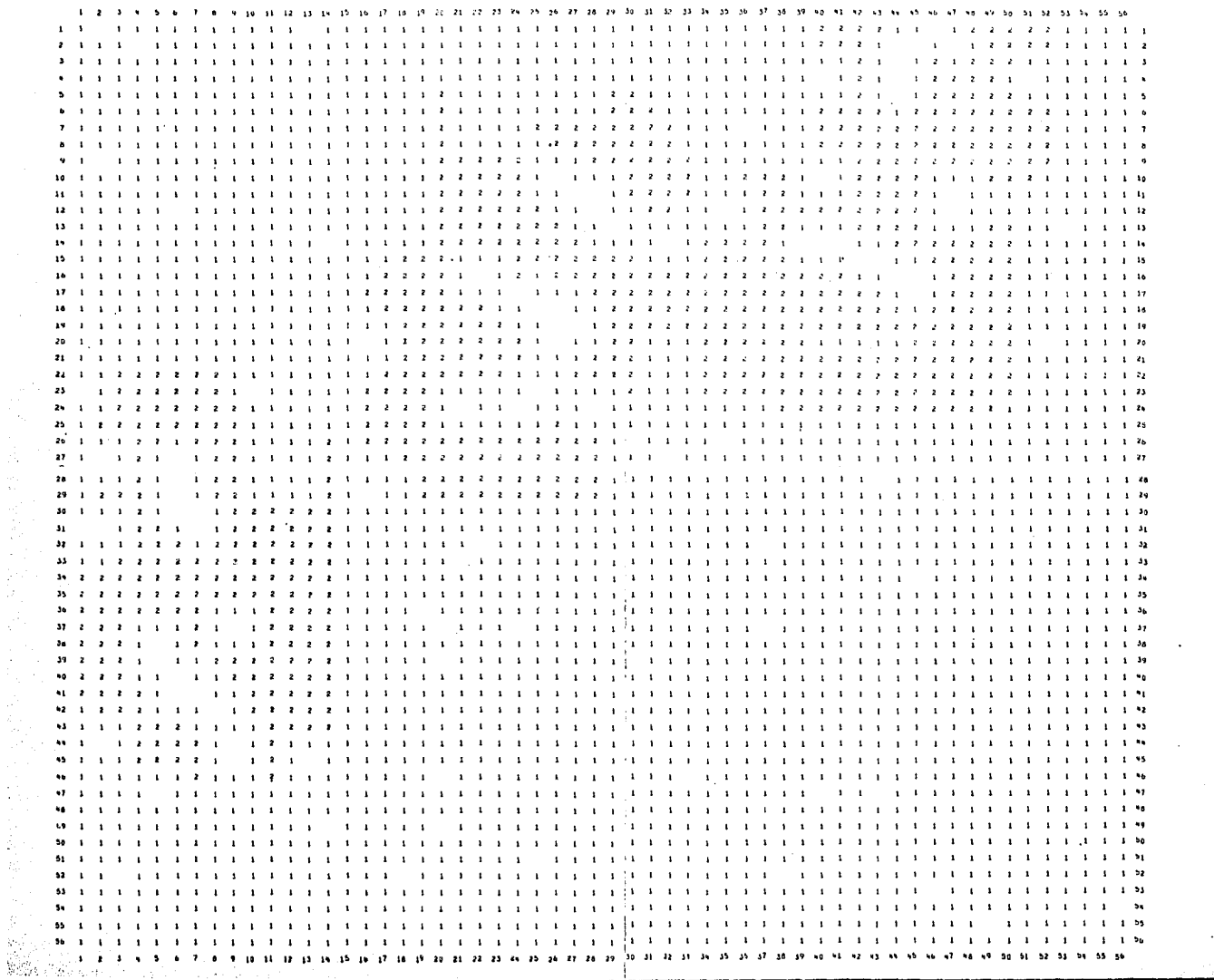

**OFIN** BEIN IN ADD FILE - IGNORED

END PROGRAM EXECUTION

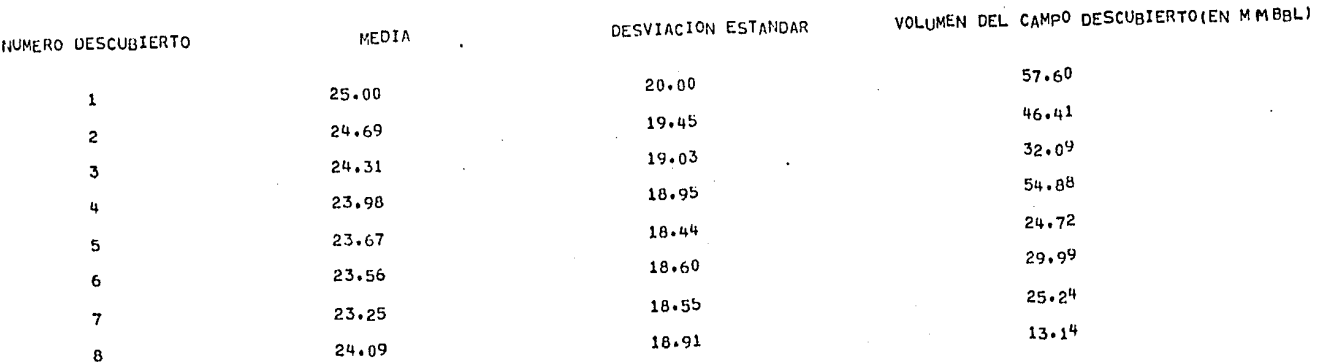

 $\overline{\mathbf{e}}$ 

# CAMBIOS EN PARAMETROS DE LA DISTR. LOGNORMAL

 $\ddotsc$ 

#### REL. DE EXITO EN EL CICLO # 82ES IGUAL A : .1026